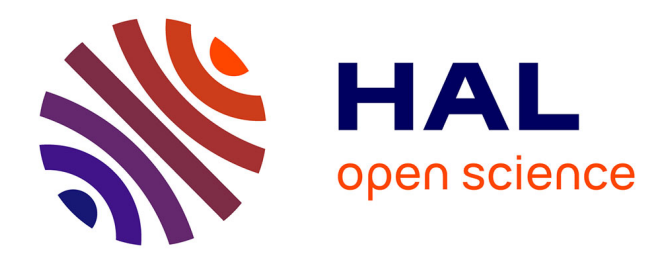

# **Faisabilité d'outils communs pour les SAGT de niveau 1 : analyse des projets Dor Breizh, Gutenberg, Aliénor et Sillon Mosellan**

David Torjename, Carmelo Cappiello, Xavier Goblet

## **To cite this version:**

David Torjename, Carmelo Cappiello, Xavier Goblet. Faisabilité d'outils communs pour les SAGT de niveau 1 : analyse des projets Dor Breizh, Gutenberg, Aliénor et Sillon Mosellan. [Rapport de recherche] Centre d'études sur les réseaux, les transports, l'urbanisme et les constructions publiques (CERTU). 2000, 140 p., figures, tableaux, 26 références bibliographiques. hal-02163877

## **HAL Id: hal-02163877 <https://hal-lara.archives-ouvertes.fr/hal-02163877v1>**

Submitted on 24 Jun 2019

**HAL** is a multi-disciplinary open access archive for the deposit and dissemination of scientific research documents, whether they are published or not. The documents may come from teaching and research institutions in France or abroad, or from public or private research centers.

L'archive ouverte pluridisciplinaire **HAL**, est destinée au dépôt et à la diffusion de documents scientifiques de niveau recherche, publiés ou non, émanant des établissements d'enseignement et de recherche français ou étrangers, des laboratoires publics ou privés.

## **CERTU/SRILOG**

Faisabilité d'outils communs pour les SAGT de niveau 1

Analyse des projets Dor Breizh, Gutenberg, Aliénor et Sillon Mosellan

**BOX** 

VOIRIE

AMENAGEMENT ET EXPLOITATION DE LA

**Collections du CERTU** 

t.

 $\circ$ 

T 11

.<br>Ha

 $\circ$ 

**in** Ł

R<br>O

a.

 $\Delta$  $\mathbf{A}$  $\alpha$ 

#### **NOTICE ANALYTIQUE**

#### **Organisme commanditaire :**

CERTU : Centre d'études sur les réseaux, les transports, l'urbanisme et les constructions publiques 9, rue Juliette Récamier 69006 Lyon Tel : 04 72 74 58 00 Fax : 04 72 74 59 00

**Titre :**

#### **Faisabilité d'outils communs pour les SAGT de niveau 1**

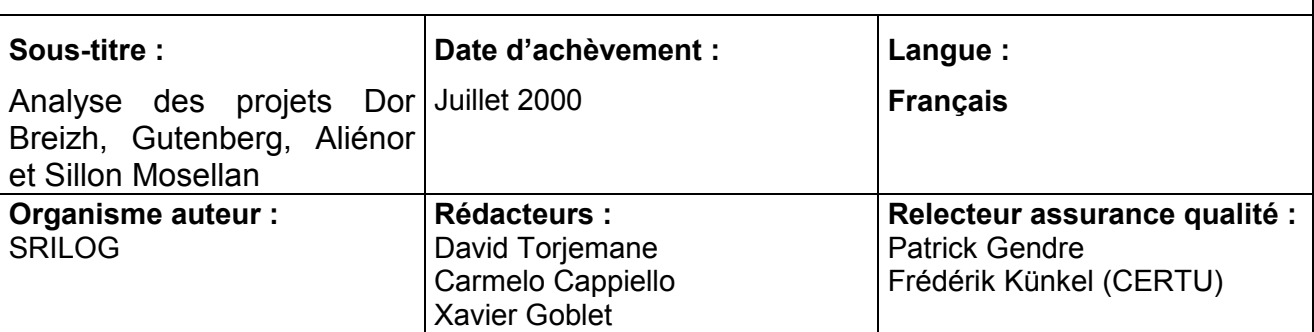

#### **Résumé :**

Ce document est une étude de faisabilité pour des outils communs à 4 projets de SAGT/1B (Dor Breizh, Gutenberg, Sillon Mosellan, Aliénor). L'étude est structurée en 3 phases : expression et analyse des besoins, architecture, organisation pour la mise en œuvre.

La partie 1 s'appuie sur des entretiens avec les responsables des 4 projets ; pour l'essentiel, il apparaît que les besoins fonctionnels sont communs aux 4 projets étudiés, en dehors de la coordination avec les partenaires locaux.

La partie 2 étudie l'architecture des SAGT/1 de manière à mettre en évidence la faisabilité technique des outils communs ; l'architecture est appréhendée sous 3 aspects : fonctions, applications et architecture technique (environnement système, progiciels, etc.). L'étude analyse les solutions existantes, puis une architecture fonctionnelle, un découpage en applications et quelques recommandations techniques.

La partie 3 décrit les principes d'organisation nécessaires à la mise en œuvre des éventuels outils communs : définition des rôles (MOUV, MOE, REA, classiquement) aux niveaux local et central ; scénarios possibles de réutilisation d'applications communes à plusieurs SAGT ; calendrier et ressources prévisionnels. Compte tenu de l'avancement et du calendrier des projets, ainsi que de l'organisation actuelle du réseau technique de l'équipement, il est préconisé de mettre en place rapidement une équipe d'architectes pour les SAGT/1, qui contribuera à mettre en place progressivement des outils communs.

En fin de document figurent un glossaire, une bibliographie, puis en annexe la grille d'entretien pour l'expression des besoins d'un projet SAGT/1, ainsi que la description des fonctions et des propositions de solutions pour les principales applications.

Par souci de concision, on n'a pas repris ici les éléments généraux déjà présentés dans des rapports précédents du CERTU sur lesquels on s'est appuyés.

Cette étude s'adresse en priorité aux responsables techniques du ministère de l'Équipement, soit dans les services et directions centraux chargés de définir une politique nationale pour l'informatique des CIGT, et le cas échéant de fournir à ces CIGT les outils appropriés, soit aux responsables de CIGT qui définissent, mettent en place et font évoluer les systèmes informatiques, quelles que soient les suites concrètes qui seront données aux propositions énoncées dans ce rapport. Par ailleurs, il peut également intéresser les entreprises et bureaux d'études qui spécifient et développent des applications, ainsi que les responsables d'autres systèmes d'aide à la gestion du trafic, notamment dans les collectivités ou les concessions d'autoroutes.

Rappelons enfin qu'au stade actuel de la réflexion, ce rapport ne fait que proposer une approche et une organisation pour la définition d'une architecture informatique, et que d'une part les outils restent essentiellement à spécifier et à construire, d'autre part que le lecteur est prié de nous excuser par avance pour les erreurs et incomplétudes qui auront subsisté malgré de multiples relectures.

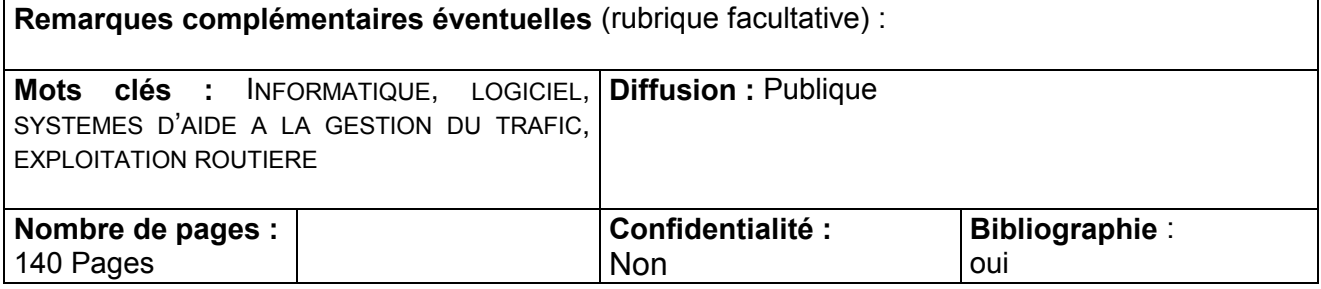

## **TABLE DES MATIERES**

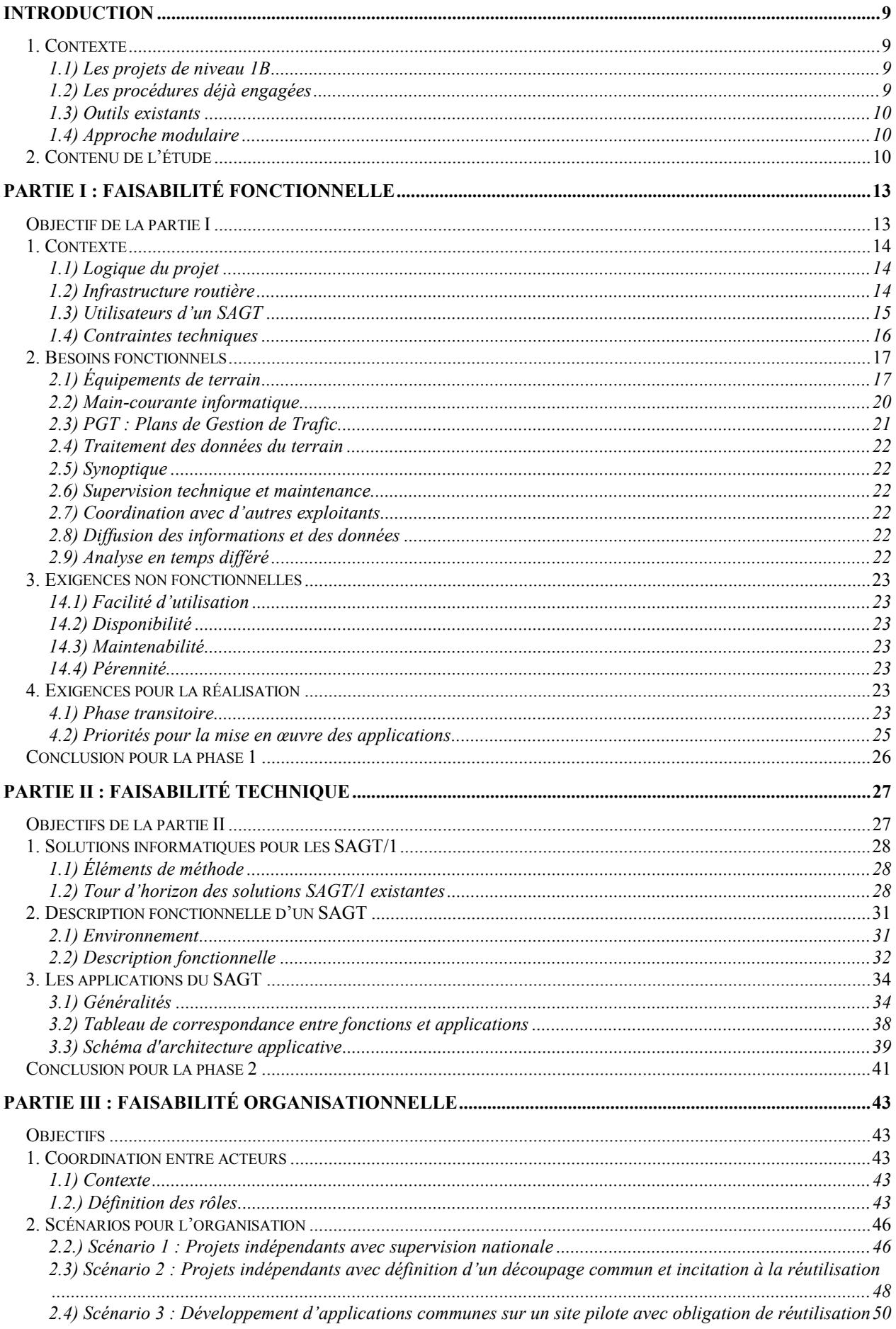

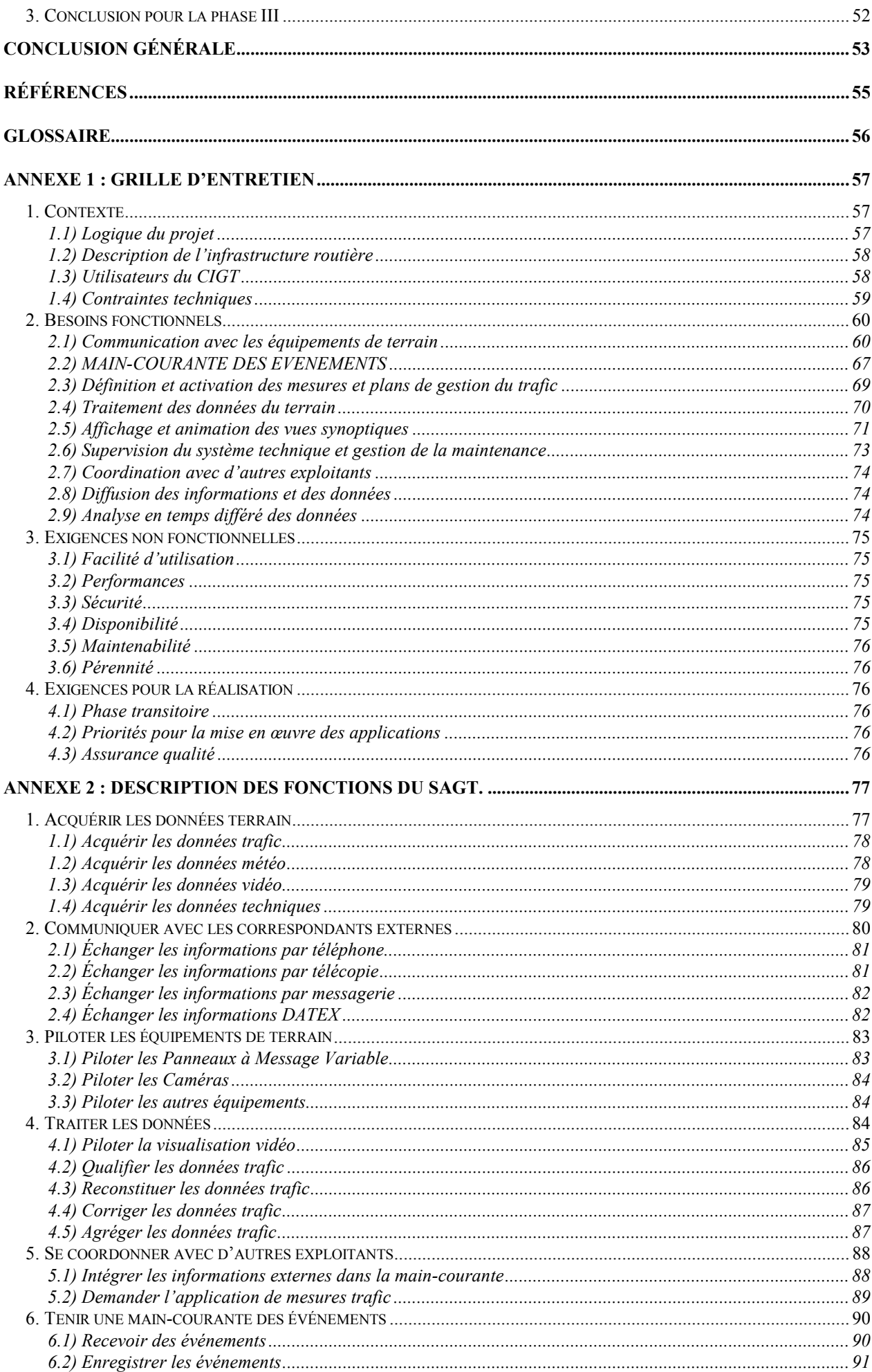

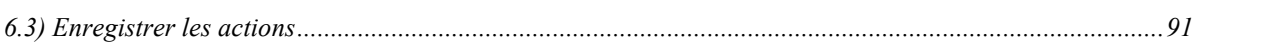

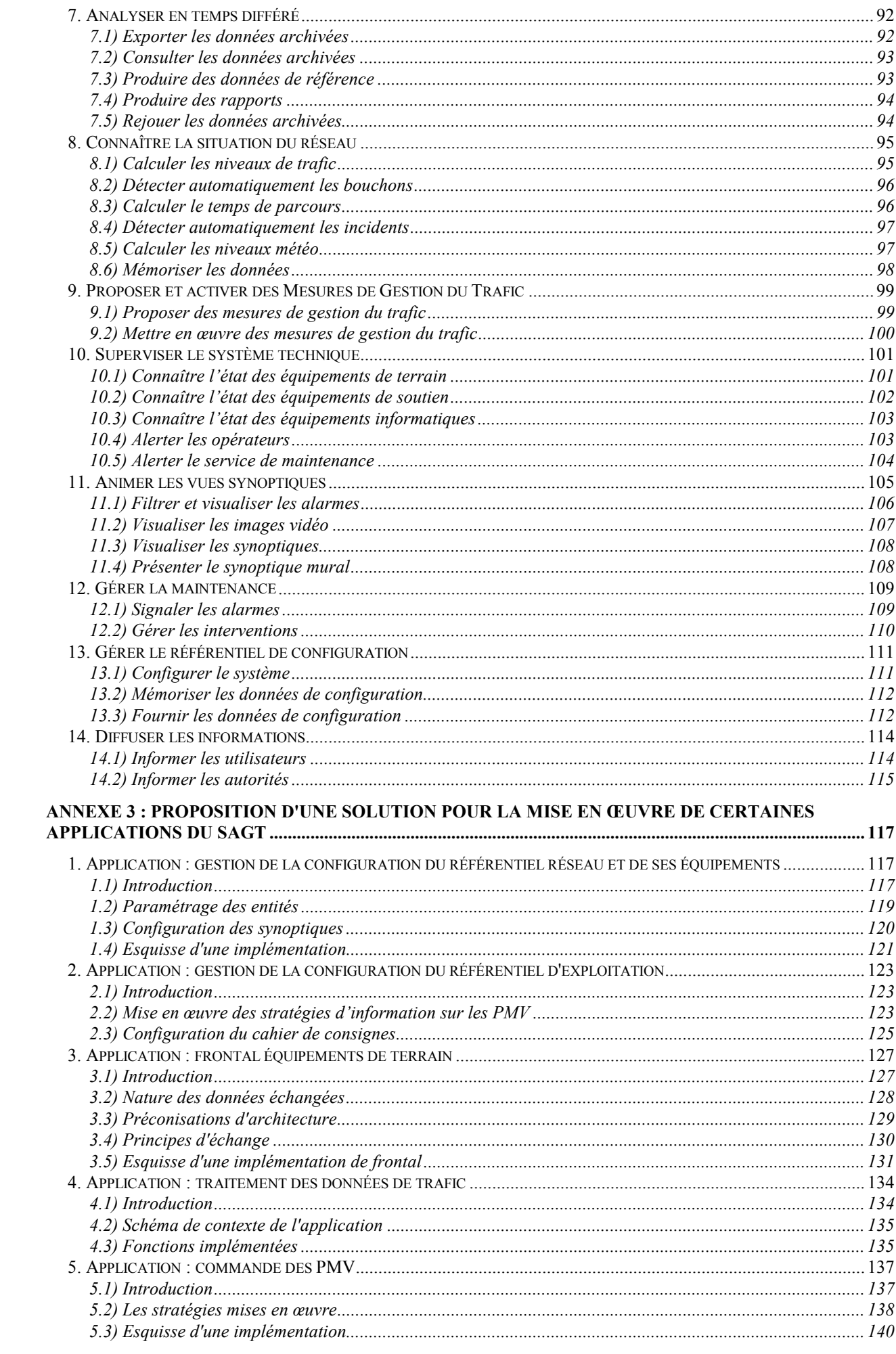

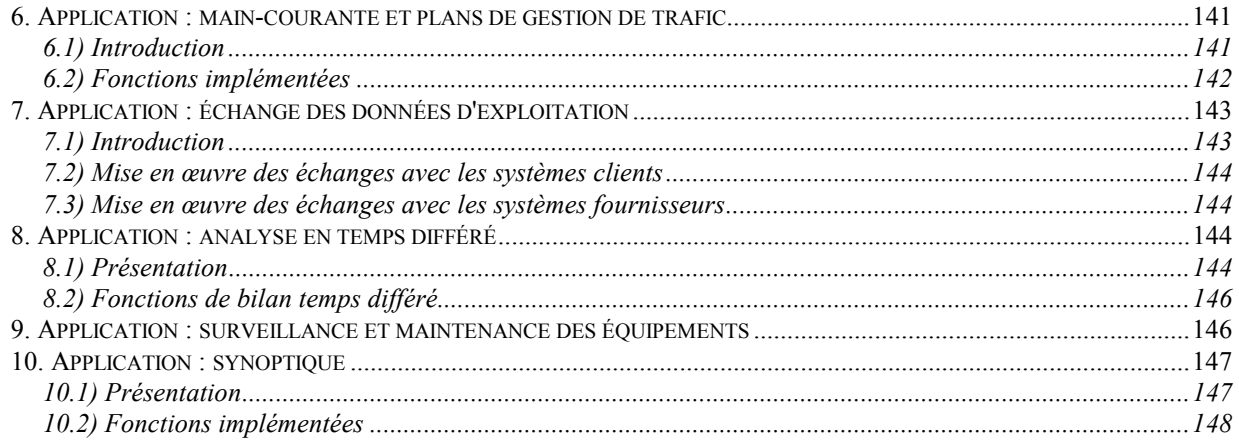

*Le CERTU et les auteurs de ce document n'assument aucune responsabilité juridique ni ne s'engagent vis-à-vis de la complétude, de l'exactitude ou de l'utilité des informations présentées. Les noms de marques, de produits, de procédés, de services, ou d'entreprises citées dans ce document sont déposées par leurs propriétaires respectifs. La référence faite à un nom de marque, de produit, de procédé, de service, ou d'entreprise ne signifie pas qu'il soit soutenu ou recommandé par le CERTU ou les auteurs de ce document.*

*Les auteurs tiennent à remercier les personnes qui ont participé à cette étude : Marie-Christine Prémartin, Jean-Noël Theillout, Paul Rey, Jean-Pierre Grégoire, Christophe Vergnaud, Marie-Christine Bihoreau, Yves Guéniot (DSCR), Jeanne Borie, Régis Sarnel, Denis Servières, Christian Peyronne, Christian La Salmonie (SETRA), Pierre Samsonoff et Jean-Claude Roulleau (DDE35), Gilles Duchamp (DDE33), Daniel Lemoine (DDE54), Alain Fabre (DDE57), Cédric Abert (DDE67).*

# **INTRODUCTION**

## **1. CONTEXTE**

En matière d'exploitation de la route, la politique nationale du Ministère de l'Équipement s'inscrit dans le cadre du Schéma Directeur d'Exploitation de la Route (SDER). Six niveaux d'exploitation ont été définis, deux pour le milieu urbain<sup>1</sup> (1A, 1B) et quatre pour l'interurbain (2, 3, 3A, 3B, 4). Des structures opérationnelles (CIGT) ont été identifiées pour remplir les missions correspondant aux trois domaines de l'exploitation de la route qui sont : le maintien de la viabilité, la gestion du trafic et l'aide au déplacement.

Pour le milieu urbain, trois systèmes d'aide à la gestion du trafic (SAGT) sont aujourd'hui totalement opérationnels : SIRIUS en Ile de France, CORALY pour l'agglomération Lyonnaise et MARIUS pour l'agglomération Marseillaise. D'autres opérations vont voir le jour prochainement : ALLEGRO à Lille, ERATO à Toulouse. Plusieurs projets de taille moins importante sont à l'étude (stade de l'Avant-Projet Sommaire) : ALIENOR à Bordeaux, GUTENBERG à Strasbourg, DOR BREIZH à Rennes et le Sillon Mosellan sur l'axe Metz-Nancy. D'autres villes ont aussi entamé leur réflexion : Nice, Nantes, Aix, Grenoble...

## **1.1) Les projets de niveau 1B**

Les projets de niveau 1B déjà cités (Aliénor, Gutenberg, Dor Breizh et Sillon Mosellan) seront financés dans le cadre du XIIème contrat de plan État-Région. Ces projets ont de nombreux points communs, même s'ils s'inscrivent chacun dans une logique locale. Il apparaît opportun de rechercher une certaine cohérence entre ces projets, de manière à dégager des économies d'échelle, et à créer une dynamique au niveau du ministère de l'Équipement et de son réseau technique.

## **1.2) Les procédures déjà engagées**

Les projets du SDER passent plusieurs d'étapes d'approbation formelle par la maîtrise d'ouvrage nationale DSCR : Dossier d'Études Préliminaires (DEP), Avant-Projet Sommaire (APS). Le dossier d'APS comprend plusieurs sous-dossiers : contexte, stratégies d'exploitation et plans de gestion de trafic, organisation, procédures, bâtiment CIGT, transmissions, équipements de terrain, programmation. Le volet informatique fait partie du sous-dossier bâtiment CIGT ; quoiqu'il en soit, il faut garder à l'esprit que l'informatique n'est pour le chef de projet CIGT qu'un des aspects à prendre en compte pour aboutir à un centre opérationnel.

Globalement, les 4 projets que nous étudierons ici (Dor Breizh, Gutenberg, Aliénor, et Sillon Mosellan) en sont à peu près au même stade d'avancement du point de vue de l'informatique, niveau qui correspond à l'APS : les besoins fonctionnels ne sont pas encore définis et le seront au cours des prochains mois. A ce stade des études du volet informatique, il convient de partir de l'organisation et des stratégies d'exploitation, ainsi que de l'existant (équipements, télécoms, applicatifs), pour :

- identifier les acteurs, les fonctions et données susceptibles d'être informatisées, décrire les options possibles et justifier les choix d'informatisation envisagés
- envisager les différentes possibilités en matière de montage du projet de réalisation, y compris le découpage en phases (marché clé en main, projet "classique" avec assistance à maîtrise d'œuvre pour rédaction du Dossier de Consultation des Entreprises (DCE) et suivi de la réalisation, rôle du réseau technique, logiciels existants, etc.).

l <sup>1</sup> Voir le guide technique pour les CIGT de niveau 1, rapport d'étude CERTU, 96. L'Avant-Projet Détaillé informatique correspond ensuite à la rédaction du cahier des charges (CCTP) : utilisateurs, fonctions (et données), exigences et contraintes.

## **1.3) Outils existants**

Pour des raisons historiques, les systèmes de niveau 1 (Sirius, Marius et Coraly) ont été développés indépendamment, et les projets Erato et Allegro seront développés selon une approche similaire.

Le projet national Orchestral, en cours de développement sous maîtrise d'œuvre du SETRA, est destiné à fournir un outil informatique d'aide à l'exploitation pour les CIGT départementaux et les Subdivisions territoriales (niveaux 3B-4). Il est envisagé de l'étendre aux CIGT d'axe qui sont mis en place actuellement (A75, A20, A84). D'autres outils ont été développés par le SETRA, comme le MI2, application de recueil, stockage et diffusion de données de trafic.

Par ailleurs, la DSCR est aussi maître d'ouvrage des applications installées dans les Centres d'Information Routière (CNIR et CRICR), dont le système Tigre et le nœud de communication (NDC), et s'appuie notamment sur une maîtrise d'œuvre du CETE de Bordeaux. Ces applications ont du point de vue fonctionnel bien des similarités avec celles des CIGT.

Enfin, le réseau technique de l'Équipement (CETEs, SETRA, CERTU) travaille depuis plusieurs années à la fois en soutien des projets de SAGT et sur l'élaboration d'un « corpus technique » pour les outils du SDER, et plusieurs documents ont déjà été réalisés et publiés. La présente étude s'appuie sur les études déjà réalisées.

## **1.4) Approche modulaire**

Il apparaît en première analyse des SAGT/1 existants que les applications informatiques des SAGT/1 ne sont pas monolithiques ; elles sont découpées en « modules » plus ou moins indépendants et spécifiques à chaque CIGT.

En revanche, le découpage fonctionnel est comparable d'un système à l'autre et répond à des besoins voisins, même si chaque site a des contraintes spécifiques. Par ailleurs ces systèmes continuent à évoluer, à s'enrichir de nouvelles fonctions, qui le plus souvent répondent à des préoccupations communes à tous les SAGT.

Il paraît donc opportun, désormais que les SAGT/1 ont atteint une certaine maturité, d'envisager des développements communs pour les projets à venir, et en priorité pour les 4 projets déjà cités : Dor Breizh, Gutenberg, Aliénor, et Sillon Mosellan.

## **2. CONTENU DE L'ETUDE**

Ce document est une étude de faisabilité pour des outils communs à 4 projets de SAGT/1B (Dor Breizh, Gutenberg, Sillon Mosellan, Aliénor). L'étude est structurée en 3 phases : expression et analyse des besoins, architecture, organisation pour la mise en œuvre.

La partie 1 s'appuie sur des entretiens avec les responsables des 4 projets ; pour l'essentiel, il apparaît que les besoins fonctionnels sont communs aux 4 projets étudiés étudiés, en dehors de la coordination avec les partenaires locaux.

La partie 2 étudie l'architecture des SAGT/1 de manière à mettre en évidence la faisabilité technique des outils communs ; l'architecture est appréhendée sous 3 aspects : fonctions, applications et architecture technique (environnement système, progiciels, etc.). Le terme « application » correspond à un logiciel livré pour remplir de manière cohérente certaines des fonctions identifiées à partir de l'analyse des besoins. L'application peut contenir plusieurs modules, tourner sur plusieurs processus et sur plusieurs machines ; plusieurs applications peuvent être développées au cours d'un même marché. L'étude analyse les solutions existantes, puis propose une architecture fonctionnelle, un découpage en applications et quelques recommandations techniques.

La partie 3 décrit les principes d'organisation nécessaires à la mise en œuvre des éventuels outils communs : définition des rôles (MOUV, MOE, REA, classiquement) aux niveaux local et central ; scénarios possibles de réutilisation d'applications communes à plusieurs SAGT ; calendrier et ressources prévisionnels. Compte tenu de l'avancement et du calendrier des projets, ainsi que de l'organisation actuelle du réseau technique de l'équipement, il est préconisé de mettre en place rapidement une équipe d'architectes pour les SAGT/1, qui contribuera à mettre en place progressivement des outils communs.

En fin de document figurent un glossaire, une bibliographie, puis en annexe la grille d'entretien pour l'expression des besoins d'un projet SAGT/1, ainsi que la description des fonctions et des propositions de solutions pour les principales applications.

Par souci de concision, on n'a pas repris ici les éléments généraux déjà présentés dans des rapports précédents du CERTU sur lesquels on s'est appuyés.

Cette étude s'adresse en priorité aux responsables techniques du ministère de l'Équipement, soit dans les services et directions centraux chargés de définir une politique nationale pour l'informatique des CIGT, et les cas échéant de fournir à ces CIGT les outils appropriés, soit aux responsables de CIGT qui définissent, mettent en place et font évoluer les systèmes informatiques, quelle que soit les suites concrètes qui seront données aux propositions énoncées dans ce rapport. Par ailleurs, il peut également intéresser les entreprises et bureaux d'études qui spécifient et développent des applications, ainsi que les responsables d'autres systèmes d'aide à la gestion du trafic, notamment dans les collectivités ou les concessions d'autoroutes.

Rappelons enfin qu'au stade actuel de la réflexion, ce rapport ne fait que proposer une approche et une organisation pour la définition d'une architecture informatique, et que d'une part les outils restent essentiellement à spécifier et à construire, d'autre part que le lecteur est prié de nous excuser par avance pour les erreurs et incomplétudes qui auront subsisté malgré de multiples relectures.

# PARTIE **I** : FAISABILITE FONCTIONNELLE

## **OBJECTIF DE LA PARTIE I**

Cette partie présente la synthèse des entretiens effectués autour des quatre projets de SAGT, en reprenant le plan de la grille d'entretien (donnée en annexe 1) et fait apparaître les besoins communs ainsi que les spécificités de chaque projet.

Le détail du recueil des entretiens n'a pas été inclus dans ce rapport, pour faciliter la lecture et gagner un peu de place, mais est disponible auprès du CERTU.

Bien évidemment, les entretiens ne sont qu'une « photographie » des différents projets, un même projet pouvant être considéré suivant plusieurs points de vue, et une part d'interprétation étant inévitable.

Le résultat des entretiens est synthétisé de manière assez brute, dans la mesure où d'autres documents du CERTU et des CIGT (APS, CCTP) décrivent plus complètement les fonctions des CIGT.

## **1. CONTEXTE**

## **1.1) Logique du projet**

## 1.1.1/ Organisation

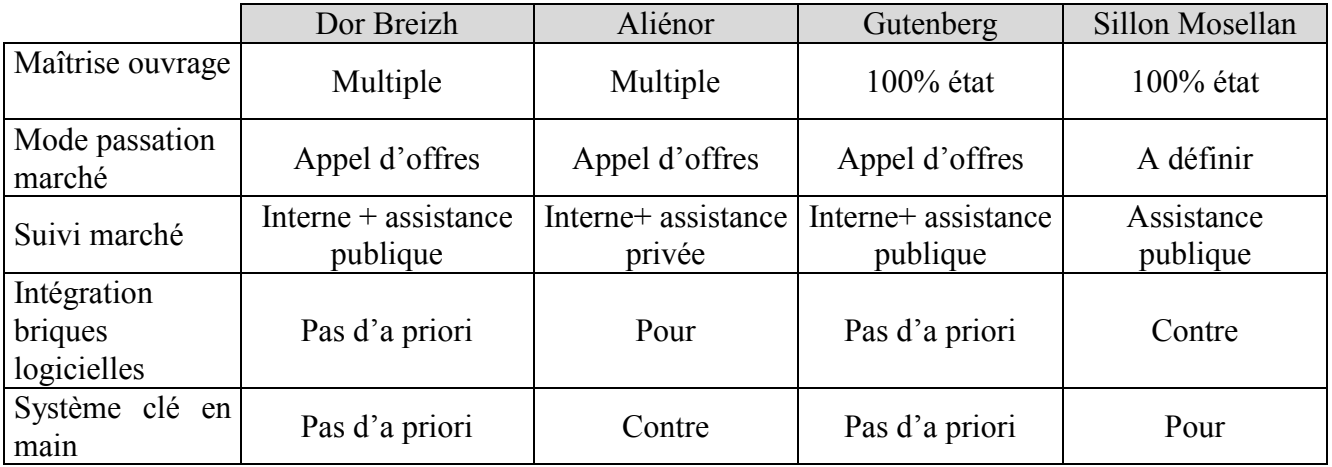

### 1.1.2/ Délai

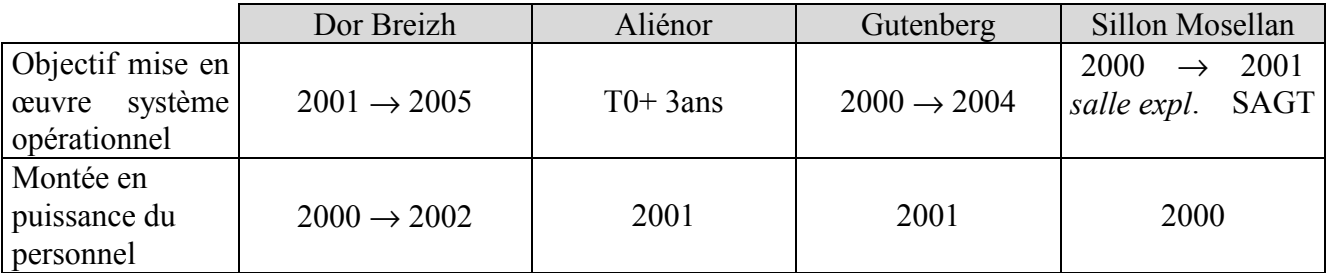

## **1.2) Infrastructure routière**

On peut remarquer que Dor Breizh et Aliénor ont la même typologie de réseau VRU (organisé autour de l'agglomération), que l'on schématise ci-dessous :

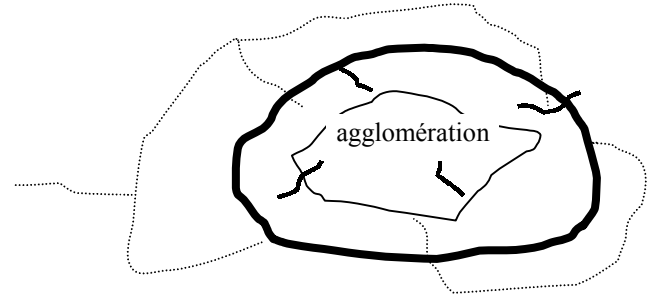

Sillon Mosellan et Gutenberg ont un réseau plutôt linéaire (tangente ou traversant l'agglomération).

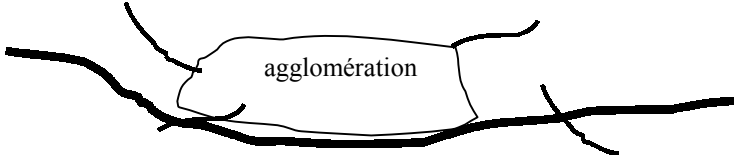

## **1.3) Utilisateurs d'un SAGT**

Un SAGT<sup>2</sup> (Système d'Aide à la Gestion de Trafic) s'intègre dans une organisation permettant d'optimiser les mesures d'exploitation, d'intervention et de diffusion d'informations. A partir des réponses de la grille d'entretiens des différents projets, nous pouvons dégager deux types d'organisation.

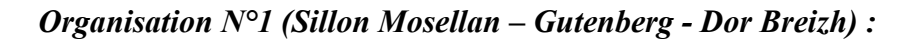

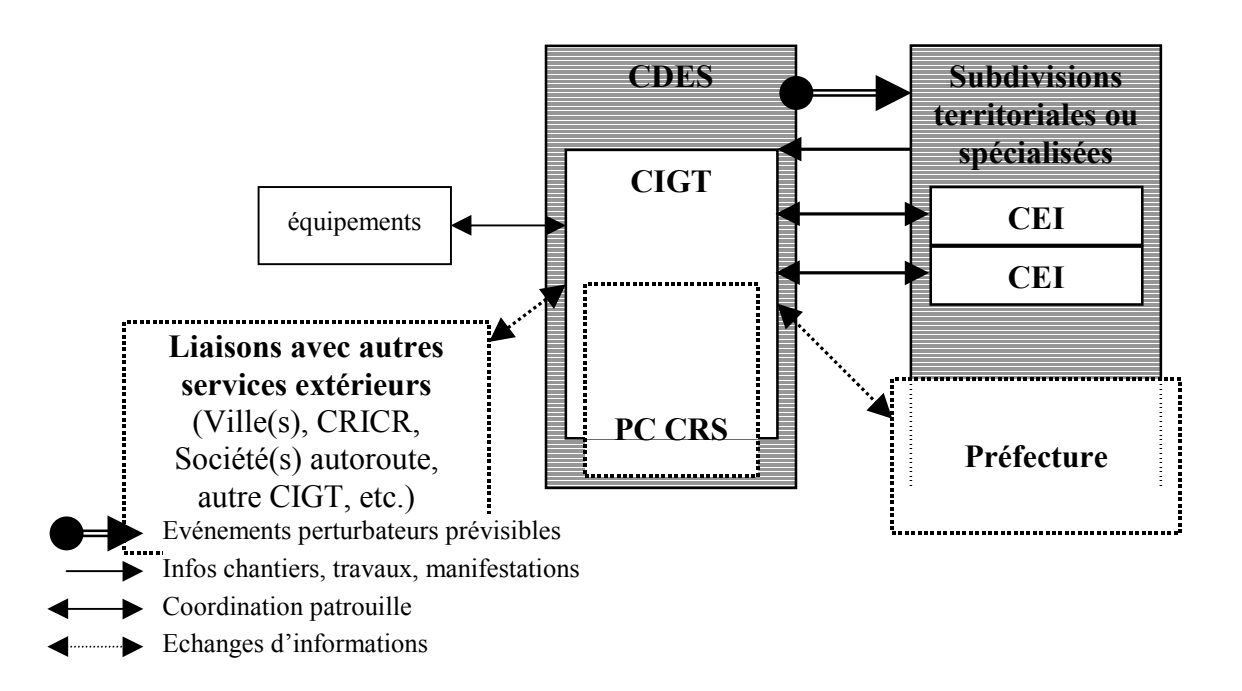

**La spécificité du projet Dor Breizh** est qu'il n'y a pas une exploitation commune et permanente avec un PC CRS. Il y a une relation (des échanges) avec un PC Forces de l'ordre uniquement en période de crise. Le SAGT devra être pilotable à 80% à domicile. Autrement, il apparaît aussi des échanges importants avec la Ville de Rennes.

*Fonctionnement :*

- $\checkmark$  Salle d'exploitation activable 24 heures/24 7 jours/7.
- $\checkmark$  DDE : 2x8h les jours ouvrables.
- 1 chef CIGT ;
- 1 chef de salle ;
- opérateur(s) de salle ;
- équipe(s) de maintenance.
- $\checkmark$  la nuit, fériés, WE : fonctionnement en astreinte.

*Quand il y a exploitation commune avec un PC CRS :*

- $\checkmark$  CRS : 3x8 24H/24 –7J/7.
- $\checkmark$  La nuit, les CRS peuvent prendre le relais de l'opérateur DDE pour les premières mesures d'exploitation (plans d'actions pré-établis) et appel à l'astreinte DDE si nécessaire.

 $\overline{a}$ 

<sup>&</sup>lt;sup>2</sup> On utilisera dans tout le document « SAGT » pour « SAGT de niveau 1 » (c'est à dire les systèmes d'aide à la gestion du trafic sur voies rapides urbaines) qui nous concernent ici.

#### *Organisation N°2 (Aliénor) :*

Un tel CIGT possède une organisation à deux niveaux : Centre de Gestion Trafic (CGT) Aliénor et CGT exploitants.

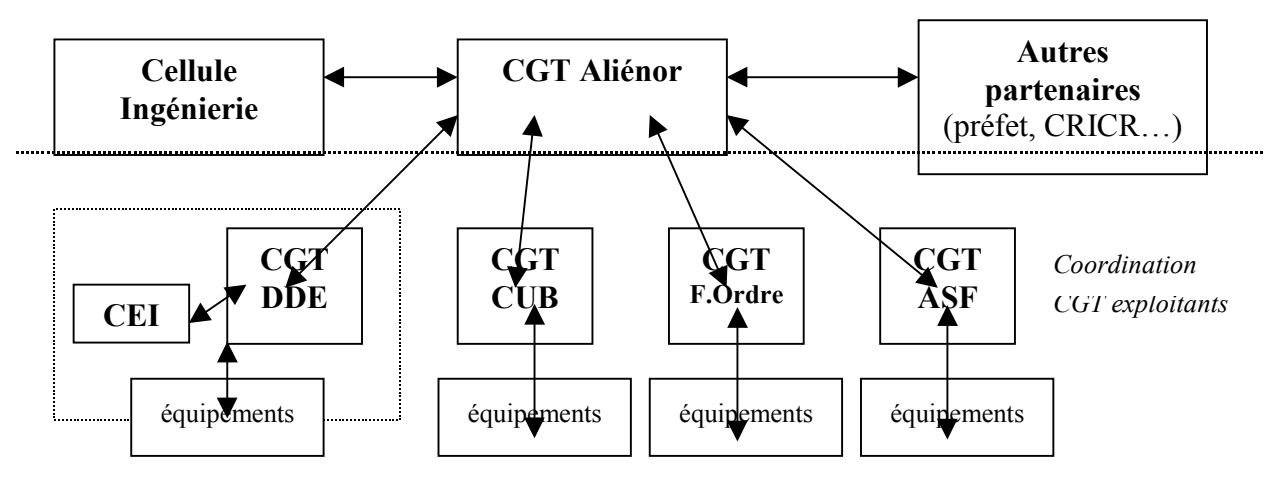

*Fonctionnement :*

 $\checkmark$  en 3x8 pour le CGT Aliénor (cela dépend ensuite des exploitants).

#### *En première analyse, l'organisation n°1 est proche du système MARIUS (DDE13), alors que l'organisation n°2 est similaire à celle définie dans le système CORALY (DDE69).*

### **1.4) Contraintes techniques**

Les quatre projets de CIGT sont tous en phase transitoire. Ils possèdent un certain nombre d'équipements de terrain avec des applications informatiques dédiées et non intégrées dans un système de supervision. Ce fonctionnement constitue une première étape et facilite le recueil d'expression des besoins informatiques pour l'élaboration d'un système « définitif ».

Chaque site possède un existant logiciel et matériel que le futur SAGT devra intégrer (dans la forme actuelle ou proche) et des exigences par rapport aux standards.

## 1.4.1/ Prise en compte de l'existant

#### Aliénor :

*Équipements* : caméras, PMV, sites à prismes, FAV, RAU, stations SIREDO, stations Météo *Applications* : logiciel MERCUR (PMV), logiciel SIAT (FAV – machine commune avec le RAU), logiciel MIVISU comme frontal SIREDO et synoptique, utilisation de Mélodie / Arpèges pour les études temps différé.

#### Sillon Mosellan :

*Équipements* : stations SIREDO, stations météo, RAU, GTC (caméra), PMV. *Applications* : Arpèges (SIREDO), Atmo (Flash, Info) + Météotel + Borma, logiciel MERCUR pour PMV, PGT (manuel), MCI (développement interne), nœud DATEX, analyse temps différé.

## Dor Breizh:

*Équipements* : stations SIREDO, station Météo, PMV, caméras. *Applications* : GERICO pour SIREDO + Synoptique, SIG (MapInfo), PGT (manuel), logiciel Météo, Base de données Visage (RN/RD), analyse temps différé (validation DAB).

### Gutenberg :

*Équipements* : FAV (tunnels), PMV, RAU, comptage SIREDO, Caméras, Météo, GTC. *Applications* : nœud DATEX (STRADA).

## 1.4.2/ Standards

*Aliénor* : LCR, TEDI (SIREDO) ;

*Sillon Mosellan* : SIREDO, événements DATEX, autres (selon les directives ou normes du ministère) ;

*Dor Breizh* : LCR, SIREDO, événements DATEX et Alert-C (pour échange avec CRICR) ; *Gutenberg* : LCR, SIREDO, événements DATEX, Alert-C.

## **2. BESOINS FONCTIONNELS**

## **2.1) Équipements de terrain**

Nous présentons un tableau synthétique des différents équipements de terrain prévus dans les projets (le caractère 'X' signifie présence d'équipements, leur nombre restant à préciser):

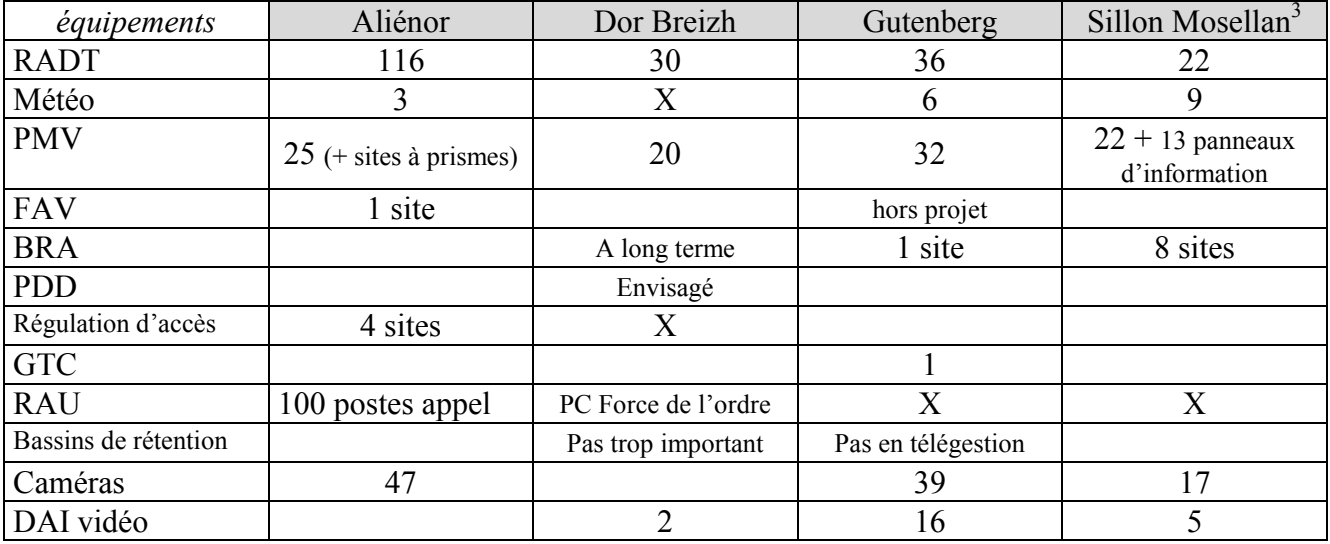

DAB : présente dans certains projets.

DAI : quand présente dans un projet, implantée dans les zones à problèmes (connues, accidentogènes)

Caméras : important pour confirmer (infirmer) un événement par l'opérateur.

*Les équipements de terrain essentiellement structurants pour un projet SAGT sont :*

- *Les stations de comptage pour le recueil d'informations*
- *Les PMV pour la diffusion d'informations*
- *Les caméras*

*Le réseau d'appel d'urgence est déjà un équipement (+ applicatif) bien implanté dans 3 projets sur 4 (pour le 4ème, le RAU est géré entièrement par un PC Police, indépendamment du CIGT).*

l

<sup>&</sup>lt;sup>3</sup> Il s'agit des données du CIGT 57.

## 2.1.1/ RADT Données de comptage trafic

### 2.1.1.a) Implantation

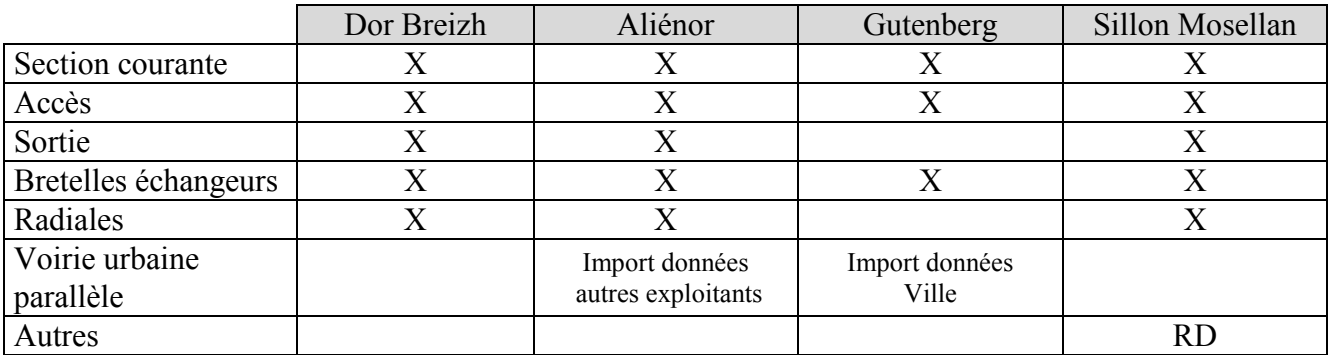

Les stations sont en majorité implantées en section courante (avec un pas variant de 500m à 1km). On retrouve aussi des stations pour les accès et les sorties, bretelles et radiales. Sur certains sites, des stations de comptage sont installées sur des voiries parallèles (RD, RN) ou des données de comptage peuvent être fournies par d'autres partenaires (ville, par exemple).

#### 2.1.1.b) Moyens mis en œuvre pour remonter les données

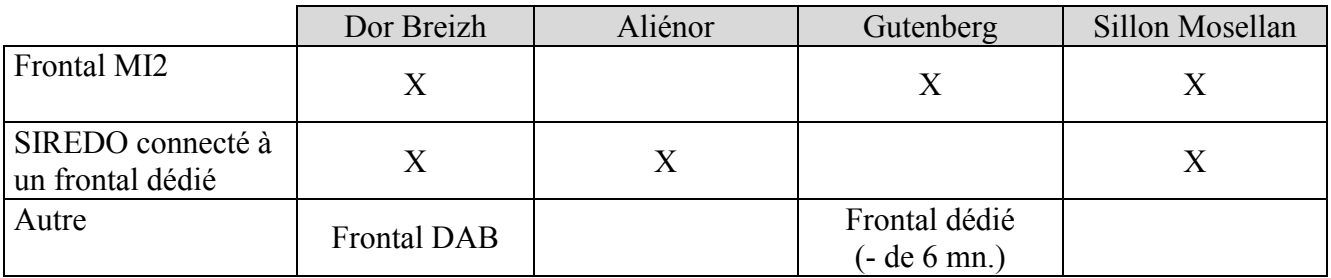

#### 2.2.1.c) Nature des données remontées au système central

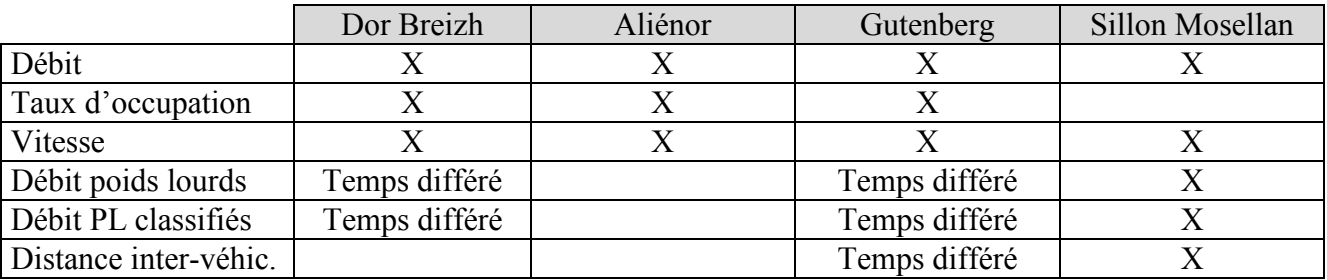

#### 2.1.1.d) Fréquence des données remontées au système central

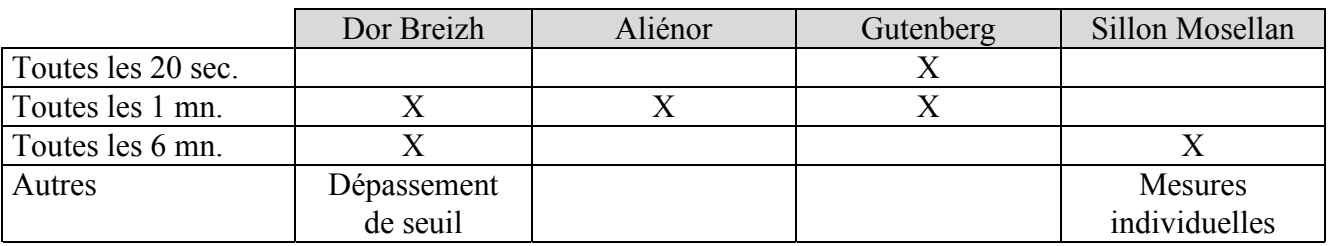

Le protocole utilisé est toujours TEDI/LCR.

## 2.1.1.e) Réseaux de terrain

Pour la plupart des projets, il s'agit principalement de fibre optique. Il reste encore un peu de réseau cuivre (mais souvent remplacé à l'occasion de travaux).

#### 2.1.2/ viabilité hivernale et données météo

Deux approches se dégagent : soit gérées par les subdivisions localement ou intégrées au CIGT. Le nombre de stations tournent autour d'une dizaine (connectées à un frontal dédié).

Les types de données météo remontées sont globalement :

- Température de surface, sans distinction de sens
- Température de rosée
- Température de l'air

Certains sites remontent d'autres informations :

- Hygrométrie
- Caractéristiques du vent
- Visibilité

Les données sont remontées plus fréquemment en hiver qu'en été. Il existe aussi une possibilité d'alerte sur événement particulier (par exemple : gel => pré-alerte verglas, alerte neige ou verglas, etc.)

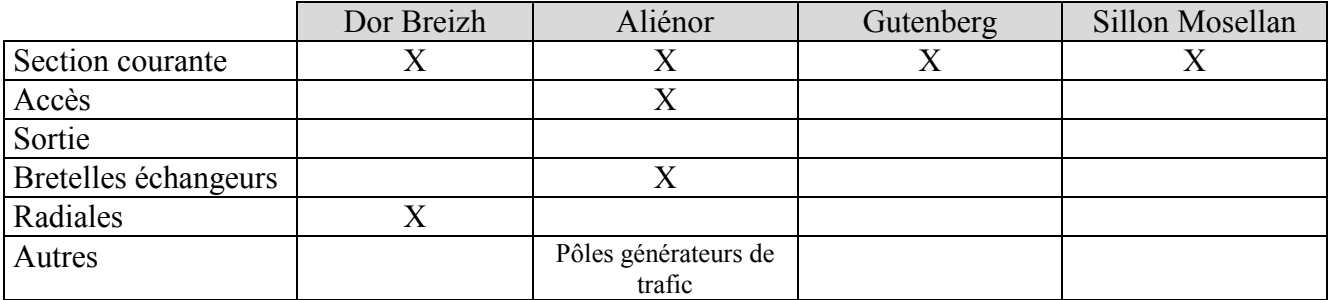

#### 2.1.3/ PMV : Panneaux à Messages Variables

Les PMV sont principalement implantés en section courante. On en retrouve aussi dans certaines zones stratégiques (accès, radiales, bretelles). Le nombre de PMV varie entre 20 et 30 selon les projets.

En ce qui concerne le dispositif de contrôle / commande des PMV, il s'agit d'un frontal dédié. Le réseau terrain est de la fibre optique + cuivre et le protocole est TEDI/LCR.

Les types de PMV rencontrés sont les suivants :

- PMV 2 lignes avec Alternat et pictogramme
- PMV 3 lignes avec Alternat et pictogramme
- Quelques PMV à prismes

La plupart des projets sont conscients de l'importance des PMV pour l'information des usagers et du contenu des messages.

## 2.1.4/ FAV : Feux d'Affectation de Voies

Présents seulement dans deux projets, dont l'un est hors projet SAGT (Gutenberg) et, pour le deuxième (Aliénor), l'équipement FAV pourrait disparaître.

#### 2.1.5/ PDD : Panneaux diagrammatiques dynamiques

L'utilisation de PDD n'est envisagée que dans un seul projet (Dor Breizh) ; ils seraient implantés à des endroits stratégiques (entrées VRU, parkings, etc.).

#### 2.1.6/ BRA : Biseaux de Rabattement Automatique

8 BRA pour le projet Sillon Mosellan, 1 BRA pour le projet Gutenberg.

Les autres projets ne sont pas hostiles à ce type d'équipement, mais c'est un outil qui coûte cher (c'est un équipement qui ne peut être mis en place qu'en présence de glissières en béton armé).

## 2.1.7) Feux de régulation (ou contrôle d'accès)

Prévus dans le projet Aliénor : implantation aux accès, frontal dédié, pas d'informations sur le type de régulation.

Prévus dans le projet Dor Breizh ; implantation aux accès, bretelles échangeurs avec capteurs de remontée de queue ; type de régulation : adaptative commandée par le système central de la Ville de Rennes.

## 2.1.8) GTC : Gestion Technique Centralisée

Présente seulement dans le projet Gutenberg et ne sera pas intégrée au SAGT. Nature des télésignalisations : pompe, ventilation, éclairage, niveau d'eau, taux de CO, etc. Frontal dédié (remontée des données toutes les minutes), logiciel dédié à la GTC.

### **2.2) Main-courante informatique**

Globalement, tous les types d'événements sont à prendre en compte dans la MCI. Par contre, elle ne doit pas être trop lourde à gérer (trop de champs à remplir) mais perçue comme une aide pour l'opérateur (surtout dans les périodes de crise où l'opérateur n'aura pas forcément le temps de tout renseigner).

## 2.2.1/ Liste des événements

Trois grands types d'événements peuvent être présents : **programmés** (chantier, manifestation, etc.), **récurrents** (manifestation sportive, etc.), **aléatoires** (accident, bouchon, etc.)

#### 2.2.2/ Localisation de l'événement

- Axe concerné
- Gestionnaire concerné (dans certains cas)
- Localisation par PR (début, fin)
- Voies concernées

## 2.2.3/ Origine de l'événement

- Agent DDE (opérateur par vidéo)
- Patrouille DDE
- Gendarmerie, police, CRS
- RAU
- Usager (portable)
- Vidéo (DAI)
- Équipement de terrain (par exemples : DAB, météo)
- Communauté urbaine

## 2.2.4/ Qualification de la gêne et de la gravité

Il n'y a pas de consensus sur ce point : tout automatique, proposée par le système et validé (invalidé) par l'opérateur, l'opérateur qualifie – le système quantifie (TP, longueur bouchon…)

## 2.2.5/ Qualification d'un événement

Qualifications communes à tous les projets :

signalé, confirmé, terminé.

Qualifications spécifiques :

• simulé (formation, test), prévu (cas des travaux), en cours (cas des travaux).

### 2.2.6/ Description des interventions

L'horodatage est une information très importante.

Il faut éviter une surcharge de saisie pour l'opérateur (surtout en période de crise).

Il y a toujours une trace des opérations de salage (pour les projets Dor Breizh et Sillon Mosellan).

### 2.2.7/ Fonctions de gestion liées à un événement

Doit-on pouvoir établir des liens entre les événements saisis ? Les avis sont partagés :

- Contre : pas toujours évident de lier plusieurs événements. Éviter les problèmes d'un point de vue juridique. MCI : constat d'événements factuels, dire ce que fait l'opérateur ;
- Pour : compréhension d'un phénomène.

## **2.3) PGT : Plans de Gestion de Trafic**

#### 2.3.1/ Définition et activation

Les plans de gestion sont décrits dans un cahier de consignes et doivent être traduites en règles.

#### 2.3.2/ Production de messages sur PMV

Il n'y a pas de consensus sur la manière de produire les messages ; il y a les deux « écoles » :

- L'opérateur est assisté dans la composition des messages ; c'est une aide ;
- Le message est généré de façon entièrement automatique, notamment pour des événements bien répertoriés (mais peut être modifié par l'opérateur).

#### 2.3.3/ Équipements utilisés pour les actions de régulation

Les équipements (autres que PMV) pour les actions de régulation dépendent du type d'équipements définis dans les projets.

#### 2.3.4/ Mesures de délestage

*Pas forcément toujours bien identifiées, dépendent aussi des équipements du projet :*

- Neutralisation (ou basculement) de voies ;
- Neutralisation des accès ;
- Balisage ;
- Sortie conseillée ;
- Envoi de PMV mobile (Sillon Mosellan, Dor Breizh).

#### 2.3.5/ Diffusion de l'information

- Appels à des intervenants;
- Envoi de télécopie ou courrier électronique ;
- Site internet.

#### 2.3.6/ Fonctions liées à un PGT

- Outil d'aide à la description informatique des PGT (⇒ système expert ou aide à la décision) et de test de ces PGT (pas immédiat : il faudrait un retour d'expériences sur ce type d'outils !) ;
- Définition des corps de messages à émettre par télécopie ;
- Gestion des intervenants (annuaire, astreinte).

## **2.4) Traitement des données du terrain**

Pour les 3 projets ayant répondu à cette partie :

- qualification des données acquises et vérification de vraisemblance de l'information reçue ;
- agrégation des données temporelles : 1mn, 6mn ;
- reconstitution des données manquantes principalement pour le traitement temps réel (sauf dans le projet Aliénor).

Les produits dérivés des mesures sont :

- $\checkmark$  calcul d'états de trafic ;
- $\checkmark$  calcul des temps de parcours ;
- $\checkmark$  mise en œuvre d'une DAI (sauf dans le projet Aliénor) ;
- $\checkmark$  mise en œuvre d'une DAB (sauf dans le projet Aliénor) ;
- $\checkmark$  génération d'alertes trafic sur situation particulière ;
- $\checkmark$  archivage des données (brutes et/ou corrigées).

#### **2.5) Synoptique**

Tous les projets envisagent l'affichage et l'animation de vues synoptiques :

- Représentation linéaire : pas indispensable (peut être déportée sur un poste de travail dédié) ;
- Représentation cartographique (pas une carte complète mais plutôt une vue synthétique du réseau) ;
- Vue synthétique + niveaux de zoom ;
- Liens avec d'autres applications ;
- Synoptique mural.

Par contre, il faut trouver un compromis entre un poste de travail banalisé (un synoptique généraliste) et des postes de travail dédiés (une application = un synoptique).

#### **2.6) Supervision technique et maintenance**

Tous les projets souhaitent disposer d'une application de supervision et de maintenance des équipements.

#### **2.7) Coordination avec d'autres exploitants**

Pour le projet Aliénor, c'est l'objectif principal, ce qui se traduit par une organisation de coordination au dessus des différents exploitants.

Pour les autres projets, la coordination entre exploitants se traduit par un système SAGT ouvert capable de dialoguer avec d'autres systèmes.

#### **2.8) Diffusion des informations et des données**

Fort intérêt pour la diffusion d'informations à partir de nouveaux médias : Internet.

#### **2.9) Analyse en temps différé**

Dans le cadre du projet Aliénor, il existe une cellule ingénierie de trafic qui aura en charge cet aspect. Les autres projets envisagent (et font) du temps différé. Les traitements en temps différé vont de l'analyse (« débriefing ») d'un événement à la prévision de trafic en passant par l'élaboration de PGT, de prévision de chantiers, etc.

## **3. EXIGENCES NON FONCTIONNELLES**

Ces exigences sont essentielles pour les choix de conception, mais pour l'instant ne sont listées qu'à titre indicatif et seront bien sûr précisées dans les CCTP de réalisation.

## **14.1) Facilité d'utilisation**

- Intervention d'un ergonome en phase de spécification (informatique);
- Maquettage des IHM ;
- Compromis entre poste de travail dédié (par fonctions ou applications) et poste de travail banalisé.

## **14.2) Disponibilité**

La redondance matérielle est envisagée : machines normal / de secours.

La disponibilité du RAU est primordiale.

Le système doit être capable de fonctionner en mode dégradé.

### **14.3) Maintenabilité**

- Maintenance corrective ;
- Maintenance évolutive ;
- Maintenance préventive (mémoire disponible, etc.) ;
- Durée de garantie (à fixer) ;
- Prestataire de la maintenance (important à définir) ;
- Plate-forme de tests.

## **14.4) Pérennité**

- Système évolutif ;
- Portabilité permettant une conservation et maintien des données historisées et archivées ;
- Utilisation de format de type de données compatibles avec d'autres applications.

## **4. EXIGENCES POUR LA REALISATION**

#### **4.1) Phase transitoire**

Les responsables des projets SAGT ont été interrogés sur les outils logiciel qu'ils souhaitaient mettre en place ou garder pendant la phase transitoire pour assurer certaines fonctions de leur **SAGT** 

Dans l'ensemble, les exploitants ne manifestent pas vraiment le besoin d'outils particuliers pendant la phase transitoire, le maintien des outils existants étant le besoin principal pendant cette phase.

Les paragraphes suivants donnent une synthèse des réponses qui ont été fournies.

#### 4.1.1/ Main-courante des événements

Le seul projet qui utilise déjà une main-courante et qui souhaite continuer à l'utiliser pendant la phase transitoire est le SAGT *Sillon Mosellan*, utilisant une main-courante informatique développée en interne par le CIGT de Metz et qui sera sûrement reprise par le CIGT de Nancy. *Aliénor* effectue un relevé des événements purement factuel via une saisie sur des grilles sous tableur (EXCEL).

## 4.1.2/ Activation des mesures de gestion du trafic

Les fonctions d'affichage de messages PMV font partie des mesures de gestion du trafic les plus utilisées :

- Logiciel Databus sous DOS pour Gutenberg ;
- Logiciel OptiFib pour Dor-Breizh ;
- Logiciel Mercur SES pour les deux CIGT du Sillon Mosellan.

La gestion des intervenants assistée par ordinateur n'est utilisée que par le CIGT de Metz, et fait partie des fonctions offertes par la MCI développée en interne.

Quant à la diffusion d'informations comme mesure de gestion du trafic, les fonctions suivantes sont actuellement utilisées ou souhaitées pour la phase transitoire :

- Messagerie *Mélanie* pour Dor-Breizh ;
- Fax et messagerie électronique pilotée par la MCI maison pour le CIGT de Metz ;
- Produit intégré de gestion de fax, téléphone et messagerie électronique proposé par France Télécom pour le CIGT de Nancy.

Dans *Aliénor,* les mesures de gestions de trafic sont activées conformément à un cahier de consignes papier.

## 4.1.3/ Acquisition et élaboration des données de trafic

La disparité des réponses aux questions concernant l'acquisition et l'élaboration des données trafic semble mettre en évidence une interprétation différente de la définition des fonctions de base et des services rendus par les différents outils du ministère :

- Nancy semble utiliser *Mélodie/Arpège* pour les fonctions d'acquisition des données de base, qualification des données acquises, agrégation par sens, historisation et visualisation des alarmes ;
- Metz utilise *Mélodie/Arpège* pour la seule qualification des données acquises, et *Siredo* pour l'acquisition des données de base ;
- Dor-Breizh utilise également *Siredo* pour l'acquisition des données de base, mais *Gérico* pour la qualification des données ;
- *Gérico* sera également utilisé par Gutenberg pour la qualification des données acquises, en même temps que le *MI2* ; ce SAGT va garder en début de phase transitoire son système « maison » d'acquisition de données trafic avec une période d'une minute.
- Dans Aliénor, le recueil s'effectue via des station SIREDO ; les données sont remontées toutes les minutes par un frontal MIVISU fourni par la société Labocom.

La DAI n'est utilisée actuellement que par Dor-Breizh (système *Timeat*). Le jugement très mitigé exprimé sur ce système ne semble pas justifier des efforts excessifs pour le conserver pendant la phase transitoire.

Le seul site ayant cité la DAB est Dor-Breizh, avec son système *Optifib*.

En ce qui concerne la génération d'alertes trafic suite à situations de trafic particulières, le CIGT de Nancy cite les alertes météo produites par ses 8 stations météo comme système à garder pendant la phase transitoire, et éventuellement dans le SAGT définitif.

## 4.1.4/ Affichage et animation des vues synoptiques

*Gérico* est considéré par Gutenberg et Dor-Breizh comme un outil à retenir pour la phase transitoire pour la visualisation des états de trafic, des états de bouchon, des événements et des intervenants.

Le CIGT de Metz utilise *Mapinfo* pour l'affichage sous forme synoptique des travaux, et le synoptique du système PMV pour la visualisation des événements.

Dans *Aliénor,* la supervision s'effectue avec l'outil MIVISU qui permet uniquement la représentation des états de trafic ; ce progiciel est également en cours de test au SETRA.

#### 4.1.5/ Supervision du système technique et gestion de la maintenance

Gutenberg utilise une GTC pour la gestion de deux tunnels, et cette fonction doit être assurée sans discontinuité par le système actuel ou par son remplaçant dans le futur système.

Les deux CIGT du Sillon Mosellan utilisent un logiciel *Mercur* de gestion des PMV pour détecter et traiter les défauts sur les équipements de type PMV ; cette fonction sera maintenue pendant la phase transitoire.

## 4.1.6/ Échange de données entre exploitants

Pas d'échange automatique prévu en phase transitoire. Les échanges d'information entre exploitants s'effectuent essentiellement par fax ou téléphone, ou « manuellement ».

### 4.1.7/ Diffusion d'informations

Gutenberg effectuent des échanges de données actuellement par un nœud *DATEX*, renseigné manuellement, et souhaite en phase transitoire y ajouter la possibilité de saisie automatique. Dor-Breizh utilise la messsagerie *Mélanie* pour les échanges Internet, alors que les deux CIGT du Sillon Mosellan utilisent le *fax* pour l'information vers les médias.

### 4.1.8/ Analyse en temps différé des données

Les outils maison basés essentiellement sur *Excel* sont préférés pour assurer l'analyse de données dans tous les sites.

*Gutenberg* et *Aliénor* signale l'utilisation de *Mélodie/Arpèges* pour ses statistiques annuelles, et précise que l'utilisation prévue du *MI2* risque de poser un problème d'incompatibilité.

#### **4.2) Priorités pour la mise en œuvre des applications**

Les responsables des projets SAGT ont été interrogés sur la priorité qu'ils attribuaient à chaque application (en liaison avec le questionnaire proposé) ; les réponses fournies ne permettent pas de dégager clairement une priorité commune pour la mise en œuvre des applications.

Les réponses fournies sont synthétisées ci-après :

- Gutenberg semble donner la priorité à la sécurité, en mettant à la première place la GTC tunnel, suivie par le réseau vidéo, et en troisième place l'acquisition et l'élaboration des données de trafic ;
- Dor-Breizh semble privilégier la connaissance de son réseau, en plaçant l'acquisition et l'élaboration des données de trafic en première place, suivie par l'analyse en temps différé des données.
- Le CIGT de Metz ne veut pas voir le SAGT comme un assemblage d'applications indépendantes, mais comme un tout, permettant de mettre en place des équipes d'exploitation, d'où les priorités exprimées pour la salle d'exploitation.
- Le CIGT de Nancy met à la première place la main-courante des événements, suivie par les caméras et la DAB.
- *Aliénor* privilégie la connaissance de son réseau, en plaçant l'acquisition et l'élaboration des données de trafic en première place, suivie de la main-courante informatique couplé à un système de proposition de PGT.

Notons aussi que *d'un point purement fonctionnel*, la mise en place d'applications nationales dans les SAGT/1 ne se justifie qu'à la marge, d'une part pour l'analyse de données en temps différé, où il existe au niveau national un besoin de consolidation des informations, d'échanges entre partenaires, ainsi que d'évaluation, et d'autre part dans la mesure où indirectement, les logiciels communs à tous les SAGT sont susceptibles de favoriser des manières d'exploiter plus semblables sur tout le territoire. Comme on le verra dans les parties suivantes, l'essentiel des bénéfices à attendre de la mise en place d'outils communs est d'ordre technique, et surtout d'ordre organisationnel et économique.

## **CONCLUSION POUR LA PHASE 1**

Comme pouvaient déjà le laisser présager les travaux précédents sur la notion de SAGT générique et la réutilisation, les besoins des 4 projets sont finalement très semblables, voir quasi identiques pour la communication avec les équipements de terrain (frontal), et sans doute les traitements de données de trafic ainsi que les commandes élémentaires aux équipements dynamiques en temps réel. La grille de définition des besoins annexée à ce rapport en reprend les rubriques principales.

Certains besoins fonctionnels sont encore mal définis, notamment en ce qui concerne l'automatisation des actions d'exploitation. D'un pur point de vue fonctionnel, ce sont plutôt les applications d'analyse en temps différé qui gagneraient à être développées en commun.

Il convient surtout de séparer clairement les fonctions liées à l'exploitation du trafic VRU par les DDE, et les fonctions de coordination avec les autres exploitants. Dans l'optique d'outils communs pour les SAGT/1B qui est la nôtre ici, pratiquement toutes les fonctions « VRU » sont susceptibles de faire l'objet d'applications réutilisables.

Parmi les recommandations générales sur l'expression des besoins et la rédaction de cahiers des charges, on retiendra aussi qu'il faut toujours essayer de simplifier, de clairement préciser ses contraintes dues à l'existant et ses priorités de calendrier, points qui d'ailleurs distinguent plus les projets que les besoins fonctionnels ou les exigences techniques, et qui conditionnent le plus la faisabilité d'outils communs, comme on le verra en 3ème partie.

# **PARTIE II : FAISABILITE TECHNIQUE**

## **OBJECTIFS DE LA PARTIE II**

Le but de cette partie est de proposer les principes d'une architecture commune aux 4 systèmes afin de mettre en évidence quels outils communs il est techniquement possible de proposer aux 4 projets.

Évidemment, a priori et sur le papier, la faisabilité technique ne pose pas de gros problèmes, compte tenu de l'acquis dû au nombre de systèmes déjà déployés, tout étant ensuite une question de moyens (voir la 3ème partie). Cela dit, il est tout aussi évident qu'il est difficile de définir une solution technique qui satisfasse simultanément aux très nombreuses exigences formulées par tous les acteurs, et que certains choix de conception sont susceptibles d'avoir à terme des impacts importants pour les évolutions ultérieures. Comme toujours, quelle que soit l'organisation retenue pour le développement des SAGT/1B, les solutions ne pourront être mises en place que de manière progressive et itérative, à mesure qu'elles feront leur preuves.

Un premier paragraphe présente la démarche et explique comment a été pris en compte l'acquis technique des systèmes et applications existants.

A partir de l'analyse des entretiens effectués, et des fonctions identifiées pour les 4 sites (voir partie 1), le document présente ensuite une architecture fonctionnelle de haut niveau, puis la manière dont les fonctions peuvent être découpées et/ou regroupées en applications informatiques, et envisage la possibilité d'aboutir à des spécifications de produits génériques. L'objectif est d'obtenir l'architecture d'un SAGT permettant :

- le partage des spécifications ou des applications entre plusieurs SAGT ;
- l'intégration de composants hétérogènes (matériels et logiciels de diverses origines) respectant les standards proposés par cette architecture ;
- l'ajout d'une nouvelle application ou le remplacement d'une application existante sans perturbation de l'existant ;
- l'évolution de chacune de ces applications indépendamment des autres composants.

## **1. SOLUTIONS INFORMATIQUES POUR LES SAGT/1**

## **1.1) Éléments de méthode**

- Même si nous avons choisi ici de nous appuyer autant que possible sur les résultats d'études précédentes et d'ouvrages cités en références, il nous a paru utile de préciser en quelques lignes comment cette partie a été structurée. De manière assez classique, à partir des besoins exprimés en phase 1 (équivalant au CCTP pour une réalisation informatique), nous considérerons successivement dans les deux chapitres suivants l'analyse fonctionnelle (qui correspond aux spécifications) et la conception générale.
- L'analyse aboutit à une architecture fonctionnelle (de niveau logique) et la conception aboutit à une architecture logicielle (découpage en applications) et matérielle (répartition des processus applicatifs sur les machines appropriées), plus proche du niveau physique. Bien sûr, l'analyse et la conception générales sont effectuées quasi simultanément, afin d'assurer une cohérence (c'est « du travail d'architecte »).
- En outre, il est clair que dans la durée, les besoins évoluent, et que le SAGT est constitué de plusieurs applications qui n'évoluent pas forcément toutes en même temps. Surtout, un niveau de complexité supplémentaire est introduit dès que l'on cherche à développer une architecture et des outils réutilisables dans plusieurs SAGT, ce qui fait intervenir en quelque sorte une architecture à deux étages.
- Plus généralement, les évolutions d'un projet obligent à faire des allers-retours entre les phases successives de développement :
- expression des besoins ;
- identification des fonctions à partir des besoins exprimés ;
- regroupement des fonctions en applications;
- identification des classes d'exigences non fonctionnelles selon les applications ;
- choix de l'architecture logicielle pour faire communiquer les applications entre elles ;
- choix des configurations système et matériel appropriées pour chaque application ;
- organisation du développement pour le projet ;
- réalisation et mise en service.
- Il est essentiel pour la pérennité du système et pour faciliter ses évolutions que tous les choix pris à chaque étape du projet soient clairement documentés et justifiés, si possible en décrivant les variantes possibles parmi lesquelles le choix a été fait.
- •

## **1.2) Tour d'horizon des solutions SAGT/1 existantes**

## 1.2.1/ applications existantes au ministère de l'Équipement

Un certain nombre de logiciels<sup>4</sup> ont été développés au niveau national, dans le cadre du SDER (CIGT de niveaux 4-3 et CIR), parmi lesquels :

- MI2 : recueil, stockage et diffusion de données de trafic SIREDO ;

- GERICO : visualisation synoptique de l'état du trafic ;
- TIGRON : visualisation des informations issues de Tigre sur client Web ;
- Orchestral : application intégrée pour les CIGT départementaux ;
- NDC (V2) : nœud de communication des CIR ;
- DatexNet : nœud d'échange conforme aux spécifications DATEX.

En bref, on peut dire que ces logiciels ne répondent pas directement aux besoins exprimés par les CIGT/1 (sauf le nœud Datex, qui fait partie des contraintes techniques pour certains échanges de données), mais que certains y répondent presque et ont d'ailleurs été retenus pour être utilisés en

l

<sup>4</sup> Les documentations sont disponibles auprès du SETRA.

phase transitoire (MI2, GERICO). Il est donc envisageable de faire évoluer ces produits afin de répondre aux besoins des exploitants de VRU, les questions d'intégration à une architecture technique pouvant sans doute être résolues (au moyens de passerelles « ad hoc »), si lesdits produits sont correctement spécifiés et testés.

Par ailleurs, les logiciels des SAGT/1 actuellement en service (Sirius, Coraly, Marius) ou en cours de développement (Erato, Allegro) ne semblent pas pouvoir être facilement réutilisés – même si on peut en apprendre beaucoup en particulier du point de vue fonctionnel - , notamment parce qu'il n'ont pas été conçus avec cet objectif.

### 1.2.2/ offre industrielle

A priori, les fournisseurs de solutions informatiques peuvent être de 3 types : intégrateurs (SSII), éditeurs (de progiciels), industriels (fournisseurs de systèmes et équipements).

En pratique, en tout cas en France et pour le « cœur » des SAGT autoroutiers, les intégrateurs détiennent l'essentiel du marché.

Les solutions s'appuient sur certains progiciels assurant l'infrastructure technique (OS, SGBD, middleware, SIG, etc.). Par ailleurs, des progiciels sont aussi mis en œuvre pour des applications périphériques (GMAO, statistiques). Enfin, les industriels fournisseurs d'équipements proposent souvent des progiciels (frontal, superviseur...) qui permettent de piloter des matériels d'autres constructeurs (notamment pour les équipements de terrain grâce à la norme LCR).

L'offre a atteint un bon niveau de maturité, grâce à quelques dizaines d'applications installées, en France comme à l'étranger. Même s'il n'existe pas encore à notre connaissance de véritable progiciel pour le métier d'exploitant VRU (sinon cette étude perdrait une bonne partie de son intérêt !), les fournisseurs ont capitalisé leur expérience, et ont tous plus ou moins élaboré une architecture permettant de réutiliser pour une large part des composants qu'ils ont déjà développés. Ces architectures s'appuient classiquement sur plusieurs « couches », qui garantissent un bon niveau d'évolutivité :

- le matériel et les systèmes d'exploitation (NT ou Unix, y compris Linux) permettent de mettre en œuvre des solutions réparties, sécurisées et hautement disponibles, en fonction des exigences des exploitants ; les protocoles TCP/IP sont généralisés ;

- proches du système, des outils de construction d'IHM, de communication (messagerie, et surtout middleware ou « bus logiciel », typiquement à base de suites de produits tels que par exemple ILOG Server, Gensym/G2, Talarian/RTWorks), des SGBD, parfois des SIG ;

- des composants « métier », développés par les fournisseurs, et mettant de plus en plus en œuvre des objets correspondant aux principales données et fonctions des SAGT, utilisent l'infrastructure technique de la couche précédente et permettent de construire des applications spécifiques ;

- des applications (spécifiques) construites à partir des composants de la couche précédente, ainsi que de progiciels (analyse statistique, GMAO, etc.) intégrés et éventuellement adaptés aux besoins spécifiques des exploitants ;

Transversalement, ces architectures distinguent aussi les applications terrain, temps réel pour l'exploitation, maintenance et supervision, configuration, diffusion vers l'extérieur, analyse temps différé, qui peuvent être mises en œuvre sur des plates-formes différentes et communiquer entre elles (via un « bus logiciel »).

Avec les solutions actuelles, les utilisateurs du CIGT accèdent aux applications en mode client/serveur, les autres utilisateurs (partenaires, internautes) accédant à certaines informations via un client Web.

Notons aussi que ces solutions s'appuient en premier lieu sur une architecture fonctionnelle, qui modélise la manière dont les fournisseurs ont pris en compte le métier de la gestion de trafic dans leur offre, et qui doit être adaptée à chaque projet.

Retenons que ce tour d'horizon rapide de l'état de l'art nous garantit quasiment la faisabilité technique d'une architecture nationale pour les SAGT/1B. Globalement, l'architecture esquissée par ce rapport est assez proche de celle proposée par les principaux fournisseurs.

## **2. DESCRIPTION FONCTIONNELLE D'UN SAGT**

Ce chapitre propose une description du SAGT *générique* correspondant à l'ensemble des 4 sites étudiés : compte tenu des caractéristiques communes, il présente d'abord le système dans son environnement, puis propose un découpage fonctionnel.

Le terme *fonction* indique ici un service rendu à l'utilisateur, répondant donc à un besoin, sans indications sur les modalités de mise en œuvre ; ces services sont ensuite implémentés par des *applications*, décrites dans le cadre de l'architecture *physique* du système.

## **2.1) Environnement**

Sont présentés ici l'ensemble des acteurs et systèmes externes utilisant ou connectés à un système de gestion de trafic de niveau 1B.

La Figure 1 ci-dessous montre la représentation d'un SAGT dans son environnement :

- Dans la partie supérieure sont représentées les interfaces d'acquisition et commande de dispositifs du terrain ;
- Dans la partie gauche sont représentées les interfaces d'échange d'informations avec les correspondants externes ;
- Dans la partie droite sont représentées les interfaces de diffusion d'informations à travers des organismes spécialisés ;
- Dans la partie inférieure sont représentées les interfaces internes (c'est-à-dire les cas d'utilisation du SAGT par les personnels utilisateurs du système informatique) :
- $\checkmark$  Opérateurs ;
- $\checkmark$  Mainteneurs ;
- $\checkmark$  Configurateurs ;
- $\checkmark$  Analystes trafic.

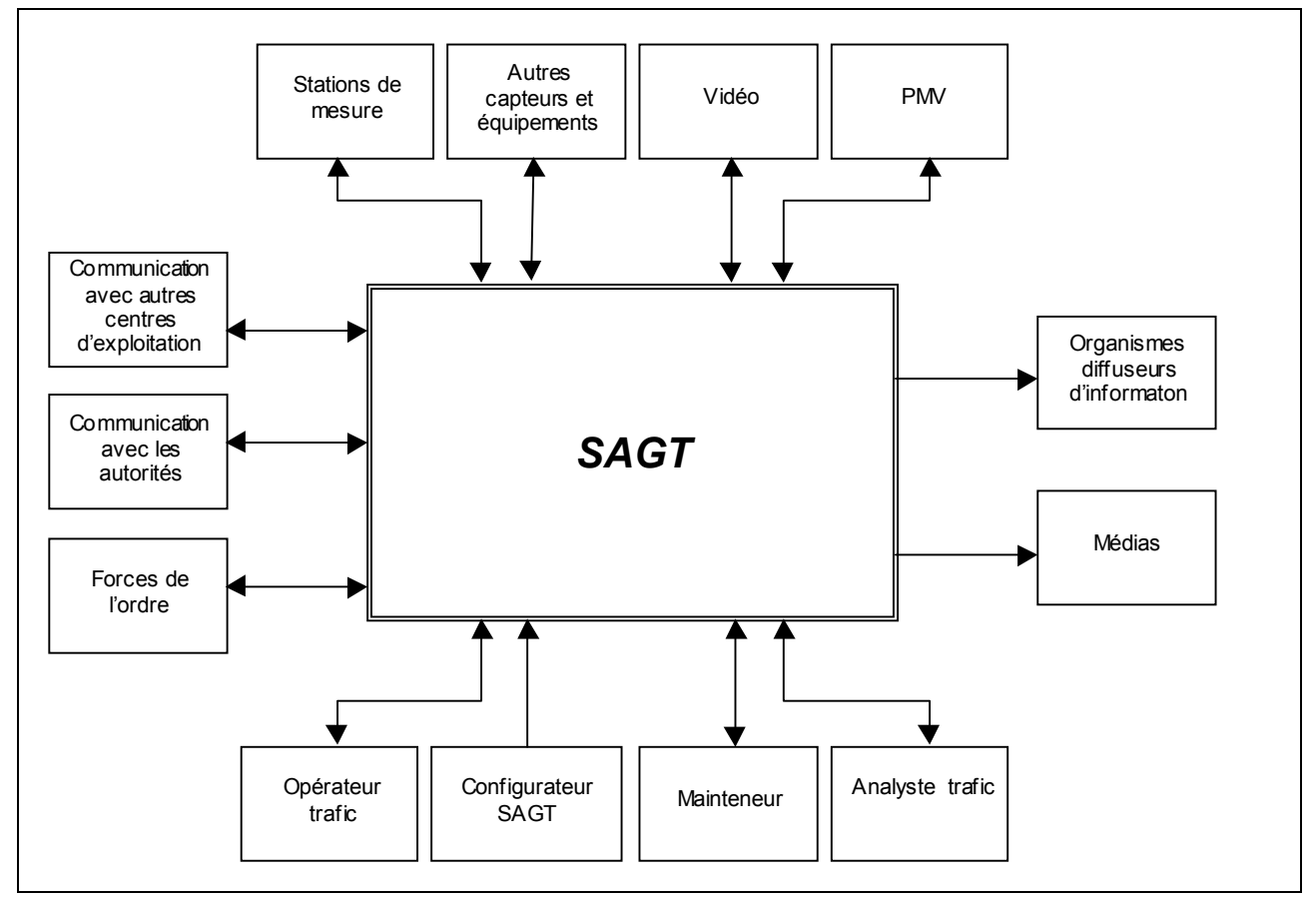

**Figure 1 : Environnement d'un SAGT**

## **2.2) Description fonctionnelle**

La Figure 2 ci-dessous montre la liste de fonctions permettant d'effectuer les échanges décrits dans l'environnement du SAGT.

| Acquérir les données terrain    | Communiquer avec des<br>correspondants externes | Piloter les équipements terrain                         |
|---------------------------------|-------------------------------------------------|---------------------------------------------------------|
|                                 |                                                 |                                                         |
| Traiter les données             | Se coordonner avec d'autres<br>exploitants      | Tenir une main-courante des<br>événements               |
|                                 |                                                 |                                                         |
| Analyser en temps différé       | Connaître la situation du réseau                | Proposer et activer des mesures de<br>gestion du trafic |
|                                 |                                                 |                                                         |
| Superviser le système technique | Animer les vues synoptiques                     | Diffuser des informations                               |
|                                 |                                                 |                                                         |
| Gérer la maintenance            | Gérer le référentiel de configuration           |                                                         |
|                                 |                                                 |                                                         |

**Figure 2 : Liste des fonctions d'un SAGT**

La description de chacune de ces fonctions est donnée dans les paragraphes suivants et détaillée en annexe 2, où elles sont décomposées en sous-fonctions, chacune étant caractérisée par ses données d'entrée et de sortie. Dans les descriptions des données en entrée et en sortie, le type d'origine et de destination y est identifié par l'un des sigles suivants :

- C Correspondant externe
- E Équipement externe
- F Autre fonction
- SF Sous-fonction appartenant à la même fonction
- O Organisme diffuseur d'informations
- U Utilisateur du SAGT

Les fonctions décrites plus en détail en annexe 2 peuvent être considérées à titre d'exemple de ce que pourraient être des spécifications pour un SAGT/1.

La Figure 3 montre le schéma général des fonctions d'un SAGT, dans lequel les flux de données (bidirectionnels) entre fonctions sont représentés par des flèches :

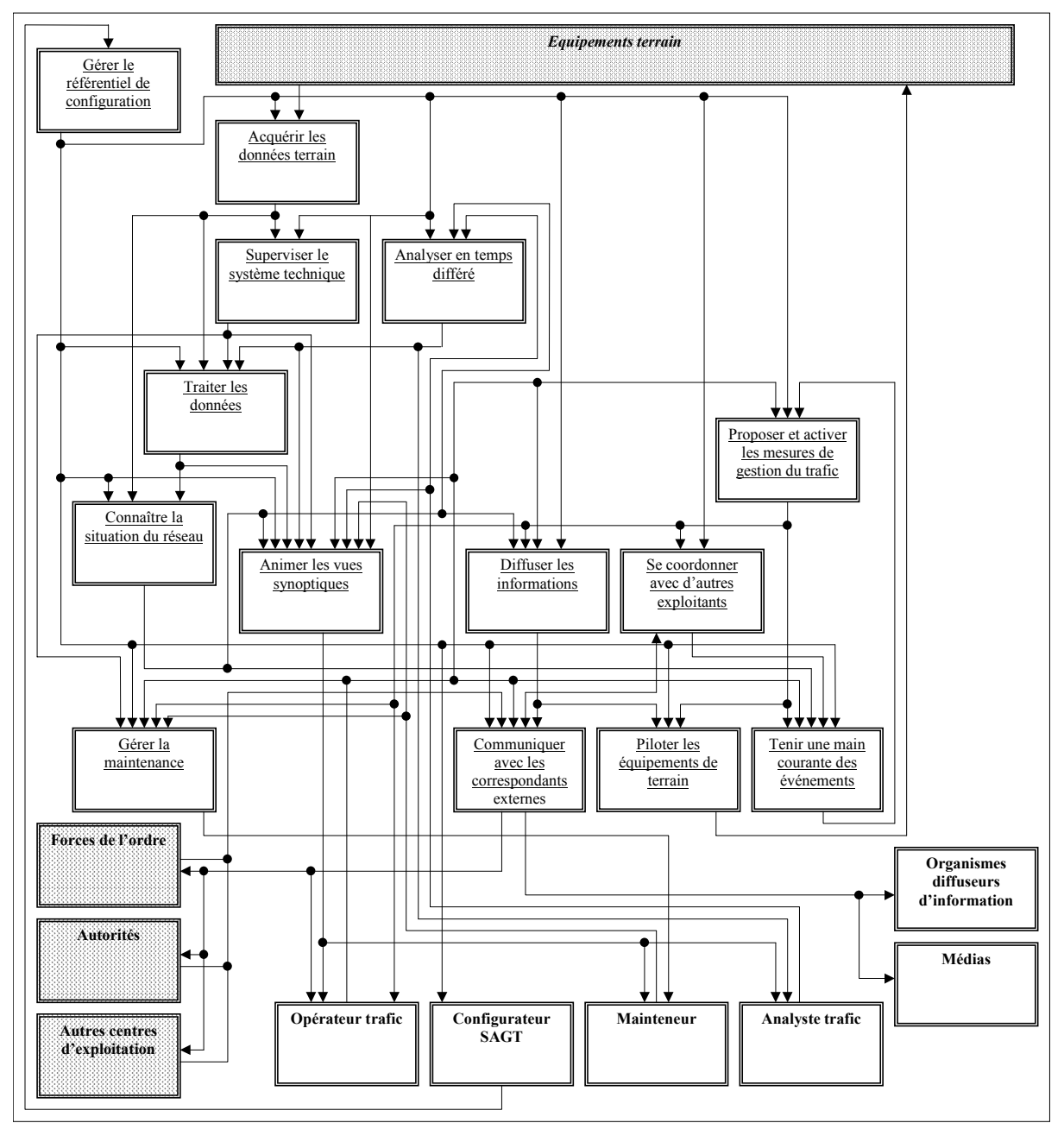

**Figure 3 : Schéma global des fonctions d'un SAGT**

L'architecture fonctionnelle peut paraître limitée à un simple graphique sans valeur ajoutée reformulant sous forme de schéma les besoins initiaux. En réalité, il s'agit d'une tâche de conception essentielle qui structure le reste du projet, et peut avoir un impact sur les qualités globales du SAGT. D'une part, elle nécessite un travail d'analyse de l'expression des besoins ; d'autre part, elle nécessite des itérations avec l'architecture physique (logicielle et matérielle) de manière à ce que le découpage proposé soit « naturel » eu égard aux solutions informatiques envisagées afin de répondre aux exigences non fonctionnelles. La participation des utilisateurs (exploitants CIGT) à la validation des spécifications fonctionnelles est essentielle pour garantir une bonne compréhension de ce que sera l'informatique du SAGT.

## **3. LES APPLICATIONS DU SAGT**

## **3.1) Généralités**

#### 3.1.1/ Bref exposé des acteurs et de leurs attentes

La définition, la conception, et la réalisation d'un système d'information de type SAGT font intervenir deux types d'acteurs, aux attentes à la fois complémentaires et contradictoires :

- Le maître d'ouvrage : il souhaite un système bâti autour d'une solution :
	- *économique qui préserve les investissements,*
		- *efficace,*
		- *pérenne,*
		- *évolutive.*
- les exploitants du CIGT : ils souhaitent disposer d'un système :
	- *performant,*
	- *robuste,*
	- *ergonomique,*
	- *facile à exploiter à administrer et à maintenir.*

Pour satisfaire ces attentes, la conception du SAGT doit répondre à des principes d'organisation des systèmes d'information et intégrer les propriétés décrites ci-après.

#### 3.1.2/ Propriétés des systèmes d'information

Les contraintes techniques pour la faisabilité d'un système d'information doivent intégrer les *propriétés*, ou exigences non fonctionnelles, dont les principales sont rappelées ci-dessous.

## $\Box$  Évolutivité

La conception du système peut tenir compte des besoins prévus mais qui ne seront pas implémentés dans la réalisation de la 1ère version. L'utilisation de composants standards et de règles d'évolution facilite l'ajout de nouveaux composants et l'évolution de composants existants sans remise en cause des autres composants.

#### Portabilité

Les applications doivent être installées sur des plates-formes matérielles et logicielles variées sans modification de code de l'application.

#### Réutilisation

Le développement du système doit être fait à partir de composants standards et doit en produire de nouveaux, réutilisables dans différents projets. Chaque composant, matériel ou logiciel, peut devenir un produit catalogue.

#### Interchangeabilité entre partenaires

Pour assurer une réelle réutilisabilité, les composants standards doivent pouvoir être intégrés dans des systèmes réalisés par des industriels différents de ceux les ayant développés.

#### 3.1.3/ Notion d'application

Une application peut être de type fonctionnel ou utilitaire, suivant la nature des services rendus :

• Une **application fonctionnelle** regroupe un ensemble de programmes, de données locales et d'interfaces répondant à un besoin particulier. Dans le cas le plus simple, elle réalise une seule fonction du système, mais peut regrouper un ensemble de fonctions fortement liées entre elles.

Des exemples d'applications fonctionnelles sont le recueil de données de trafic, la régulation d'accès, la DAI...

• Une **application utilitaire** est un composant d'un système d'information qui fournit un ensemble de services généraux, liées entre eux d'une manière logique. Des exemples d'applications utilitaires sont la gestion de données, ou les services de communication.

Une application fonctionnelle peut utiliser les services fournis par les applications utilitaires pour mettre en œuvre ses fonctions. Elle possède toujours une interface utilisateur. De ce fait, elle utilise des services fournis par une application utilitaire particulière : « l'utilitaire d'interface utilisateur ».

Une application utilitaire n'a pas d'interface utilisateur (pas de manuel d'opération...). Une application utilitaire nécessitant une interface opérateur est en fait une application fonctionnelle. Par exemple, si la gestion des données nécessite un paramétrage de l'opérateur, c'est une application fonctionnelle à part entière (une fonction du système).

Les applications utilitaires regroupent un ensemble de services qui, pour assurer ouverture et réutilisabilité, doivent être organisés en modules logiciels utilisables par les applications fonctionnelles via une interface programmatique (API). Les applications fonctionnelles accèdent ainsi à ces fonctions via des interfaces communes.

Ces interfaces gèrent l'interaction externe du composant en forme de message à l'aide d'une API (standard d'industrie ou spécialisé). Elles doivent rendre la partie fonctionnelle d'une mise en œuvre indépendante de l'interface utilisateur, de la plate-forme ou des moyens d'accès aux données (notion de couche). Par exemple, si on modifie les moyens d'accès à une donnée, seuls les services d'accès doivent être affectés, sans impact sur les fonctions de traitement qui exploitent ces données.

### 3.1.4/ Principes généraux de découpage

L'architecture d'un système d'information se définit comme étant :

- un ensemble de blocs fonctionnels indépendants (composants),
- un ensemble de critères régissant l'interopérabilité de ces blocs,
- et un ensemble de règles permettant l'ajout de nouveaux blocs fonctionnels.

L'architecture donne ainsi un cadre général avec lequel plusieurs composants peuvent être conçus. Chaque composant hérite des propriétés générales de cette architecture et vise à la réalisation d'un système **ouvert**.

Une architecture est dite **ouverte** si elle permet :

- l'évolution de chacun des composants indépendamment des autres composants ;
- l'ajout de nouveaux composants sans perturbation de l'existant ;

 l'intégration de composants hétérogènes respectant les standards : matériels et logiciels de diverses origines.

Un composant est la plus petite entité matérielle, logicielle ou de communication répondant intégralement à un besoin fonctionnel précis. Un composant est indivisible (remplacé dans son ensemble) et constitue un élément de base de l'architecture.

Ces composants peuvent être regroupés en applications selon le niveau de couplage qui existe entre ces composants (couplage fort entre composants d'une même application, couplage faible entre applications).

#### 3.1.5/ Critères de regroupement des fonctions du SAGT en applications

Le découpage consiste à regrouper des fonctions du SAGT en applications ; c'est principalement un travail de conception qui vise à satisfaire les principes énoncés ci-dessus en tenant compte des diverses exigences fonctionnelles et non fonctionnelles.

La détermination de la meilleure architecture possible, compte tenu du nombre important de solutions envisageables, est un exercice difficile qui requiert une bonne expérience de la part du concepteur.
La méthode de découpage proposée ici s'appuie sur une classification des fonctions du SAGT selon 3 classes :

- traitements des données et exploitation en temps réel ;
- interfaces ergonomiques adaptées aux différentes catégories d'utilisateurs ;
- les contraintes techniques imposées par les équipements ou systèmes externes.

Les paragraphes qui suivent proposent des recommandations, pour chaque classe d'application, selon le critère de conception prédominant.

## traitement des données et exigences temps réel

Parmi les fonctions du SAGT, il est nécessaire de distinguer les fonctions de traitements temps réel, qui ont un caractère cyclique et permanent, et les fonctions IHM, qui nécessitent une action humaine pour être déclenchées.

Les applications de la 1<sup>ère</sup> catégorie regroupent des fonctions :

- qui exploitent les mêmes données de base dynamiques (par opposition aux données statiques) ;
- qui synchronisent leur traitement à l'acquisition ou la production de nouvelles données de base dynamiques ou la production de données dérivées de ces données de bases ;
- qui réalisent des traitements de manière automatique cyclique et permanente, ou parfois sur une action opérateur.

C'est le cas des applications :

- Recueil et traitement données de trafic (ou météo, etc ), qui met en œuvre des fonctions qui exploitent des données de base : les données de comptage QTV (ou mesures météo) ;
- Commande PMV (ou BRA), qui met en œuvre des fonctions qui produisent des données de base constituées de blocs de messages candidats à l'affichage (ou commandes), issus d'actions manuelles ou automatiques ;
- Maintenance, qui met en œuvre des fonctions qui intègrent des données de base décrivant des alarmes et des traitements déclenchés par les opérateur sur ces alarmes (visualisation, acquittement) ;
- Main-Courante et calcul de PGT, qui met en œuvre des fonctions de saisie d'événement, et de calcul de PGT. Cette application exploite des données de base constituées d'événements.

Ce regroupement :

- $\checkmark$  privilégie les performances des fonctions critiques en mettant en œuvre des ressources systèmes (mémoires partagées, sémaphores, files de messages) permettant de faciliter l'accès aux données de base et de synchroniser les traitements selon un cycle de base ou des cycles temporisés ;
- $\checkmark$  minimise le couplage entre les différentes applications et permet également de décentraliser les fonctions de chacune de ces applications sur une ou plusieurs plates-formes ;
- $\checkmark$  facilite l'intégration de nouvelles fonctions de traitement exploitant une donnée de base en minimisant l'impact sur les autres fonctions.

# IHM et exigences ergonomiques

L'existence de cette classe d'applications est dictée principalement par des critères d'ergonomie qui imposent de fournir aux opérateurs du SAGT une application de supervision intégrant des données provenant de différentes sources, lui permettant de connaître les conditions de circulation en temps et les conséquences des actions d'exploitation sur le trafic.

Ces applications mettent en œuvre des fonctions IHM. Pour des raisons de performance, on est incité à ne pas les faire cohabiter avec des applications temps réel. En outre, elles sont destinées à un personnel qui, pour des raisons et de sécurité et d'intégrité des données, est seul habilité à configurer le réseau. Il y donc lieu de les dissocier des applications temps réel et d'exploitation.

On distinguera ici deux sous-catégories d'applications :

- les applications (c'est le cas de l'application synoptique) regroupant des fonctions qui :
- 9 exploitent des données de base **dynamiques** élaborées par **plusieurs** applications.
- $\checkmark$  synchronisent leur traitement à l'acquisition ou la production de nouvelles données de base dynamiques ou la production de données dérivées des données de base ;
- $\checkmark$  réalisent des traitements de manière automatique cyclique et permanente, ou sur une action opérateur.
- les applications regroupant des fonctions de **configuration**. Les données exploitées ont alors un caractère statique et varient très peu dans le temps. Les utilisateurs des applications de configuration sont différents des utilisateurs des applications d'exploitation (opérateurs trafic).

### communications et contraintes techniques

Les fonctions d'interface entre le SAGT et les équipements ou systèmes externes ont également un caractère particulier qui les distingue des 2 classes d'application précédentes, à cause des contraintes techniques liées aux matériels et aux moyens de communications (réseaux, protocoles, etc.), et de la diversité des procédés mis en œuvre (ou susceptibles d'être mis en œuvre) pour réaliser ces fonctions. C'est le cas des **fonctions qui assurent la communication avec les équipements de terrain ou des échanges avec les systèmes externes.** Leur regroupement en applications doit permettre au SAGT de **:**

- $\checkmark$  s'adapter aisément aux évolutions technologiques ;
- $\checkmark$  faciliter l'intégration de nouveau type d'équipements ou d'un nouveau fournisseur de données ;
- $\checkmark$  garantir aux fonctions de traitement et d'exploitation une indépendance par rapport aux réseaux de communication, protocoles et commandes de pilotage parfois spécifiques à un type d'équipement, leur permettant d'intégrer des données provenant de diverses sources.

# **3.2) Tableau de correspondance entre fonctions et applications**

Le tableau ci-dessous met en évidence la correspondance entre fonctions (en lignes) et applications (en colonnes) :

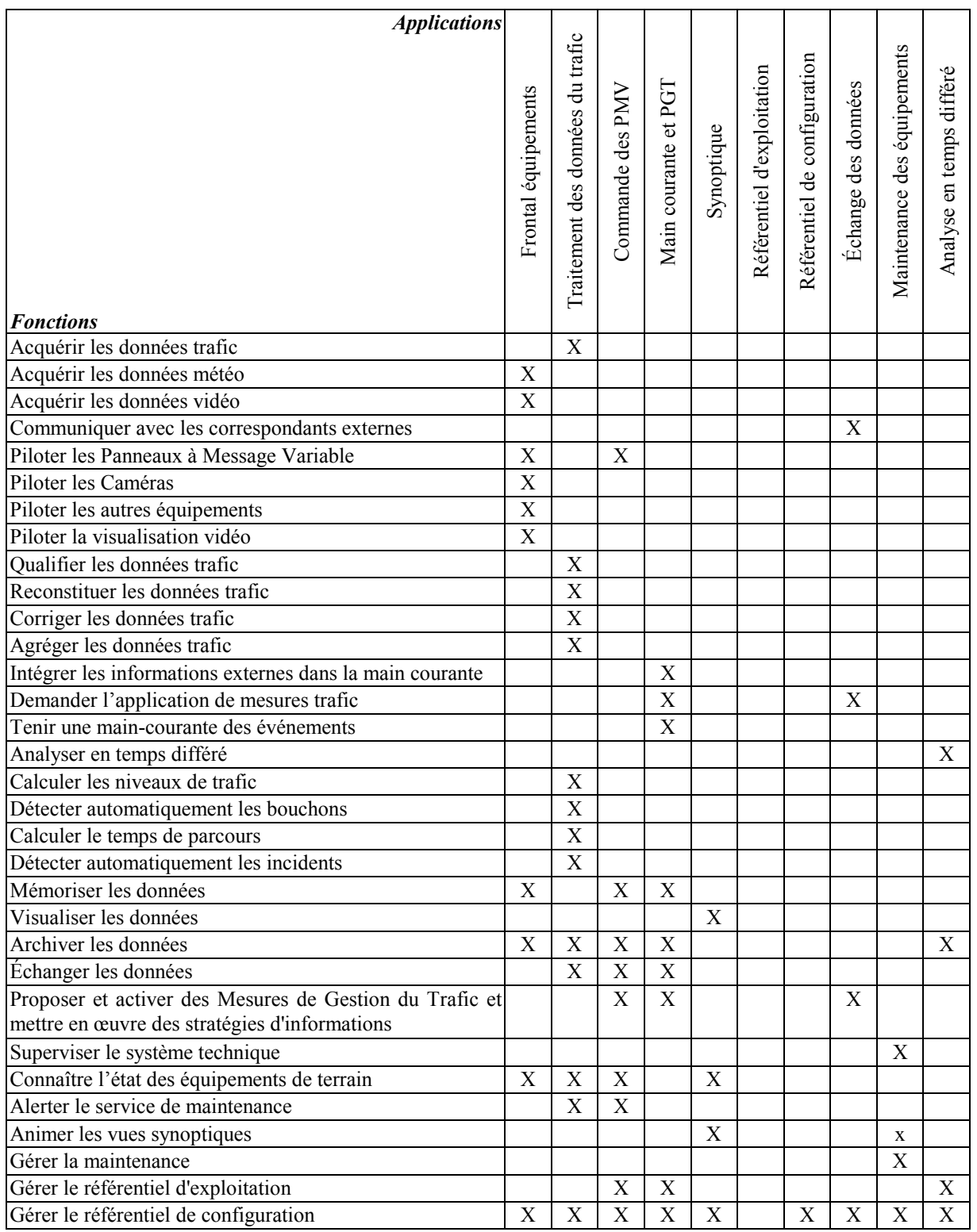

# **3.3) Schéma d'architecture applicative**

Le schéma ci-dessous présente le résultat de notre travail de conception. Pour des raisons de clarté, l'application de configuration des référentiels n'y figure pas. On rappelle que l'architecture logicielle doit être liée à l'architecture fonctionnelle décrite plus haut, de telle sorte qu'une fonction ou sous-fonction fasse partie d'une application et d'une seule (même si cette application peut ensuite être répartie sur plusieurs matériels).

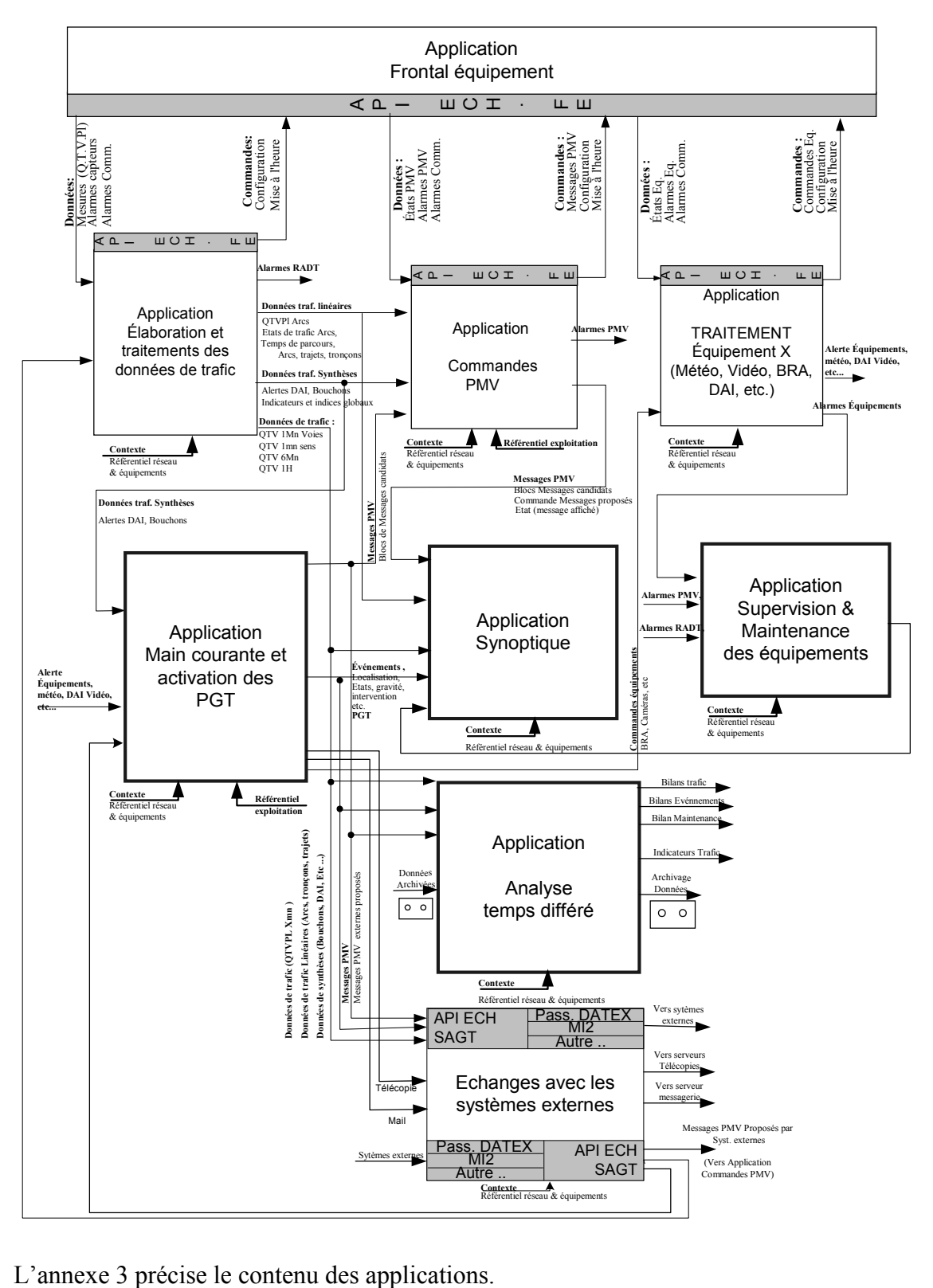

# **CONCLUSION POUR LA PHASE 2**

L'analyse de l'offre du marché et des applications existantes montre qu'il est tout à fait faisable de définir pour les (4) projets de SAGT/1B une architecture commune permettant d'intégrer des applications nationales, éventuellement issues d'une adaptation d'applications existantes, et d'applications spécifiques à un SAGT donné, pouvant d'ailleurs elles-mêmes s'appuyer sur un progiciel.

Toutefois, cela impose de choisir un produit de **communication inter-applications** (« bus logiciel ») et autant que possible que toutes les applications soient construites autour des mêmes « objets métiers », en utilisant les services du bus logiciel. Il est envisageable dans ce cadre que les applications existantes soient adaptées au bus logiciel (en « encapsulant » les appels aux API conformément aux services du bus), mais ce point reste entièrement à étudier. Dans une large mesure, cette architecture peut être indépendante du système d'exploitation ou du SGBD.

En pratique, on voit que cette proposition technique aurait un impact important sur chacun des SAGT. Une seconde proposition, tout à fait complémentaire de la première, consiste à développer des **applications nationales indépendantes** pour les SAGT/1. Cette proposition convient pour des applications plutôt « périphériques », en particulier pour le *frontal* de communication avec le terrain, et l'*analyse en temps différé*, quitte à créer une passerelle spécifique entre l'application en question et le SAGT, si les mécanismes de communication diffèrent (par exemple, en l'absence d'un bus logiciel commun à tous les SAGT/1).

Les bénéfices à attendre d'une architecture et de logiciels communs proviendraient du fait que des solutions installées sur plusieurs sites devraient à terme être bien éprouvées, et donc apporter une meilleure maîtrise pour respecter les exigences techniques (performances, disponibilité, sécurité, intégration à l'existant).

Les autres avantages à espérer sont surtout non techniques :

- acquisition de compétences communes au niveau des informaticiens des CIGT et des services techniques, facilitant les retours d'expériences et donc à terme la capacité de supporter technique les systèmes et de faire évoluer les produits plus efficacement ;
- travail en commun des exploitants sur les spécifications des systèmes, avec à la clé un renforcement vraisemblable du « Réseau des Exploitants Dynamiques », un retour d'expériences accéléré et peut-être à terme une « filière » de gestionnaires de trafic en DDE ;
- économies possibles grâce à une politique d'achat pensée au niveau national et à une meilleure connaissance des coûts des projets.

Cela nous amène tout naturellement à la  $3^{\text{eme}}$  et dernière partie de ce rapport...

# **PARTIE III : FAISABILITE ORGANISATIONNELLE**

# **OBJECTIFS**

Le but de cette partie est de proposer des organisations pour une coordination des projets SAGT/1B au niveau national, en proposant des rôles et des tâches pour les intervenants, un calendrier prévisionnel et des scénarios possibles.

Il appartiendra évidemment aux différents services concernés (DDEs, CETEs, CERTU, SETRA, et en premier lieu DSCR), de voir en pratique comment de telles propositions peuvent être prises en compte.

# **1. COORDINATION ENTRE ACTEURS**

# **1.1) Contexte**

L'analyse des possibilités de réutilisation d'outils communs aux différents SAGT a mis en évidence le besoin de se doter d'une organisation capable d'assurer la mise en cohérence des systèmes à développer sur les sites examinés.

Une analyse des dates prévisionnelles de mise en exploitation (cf. Tableau 1) montre qu'une véritable politique de réutilisation ou de développement d'outils communs n'a de sens que si on inclut aussi les projets prévus après les quatre analysés au cours de cette étude (Grenoble, Nice, Nantes, etc.).

|                                     | <b>Sillon</b><br><b>Mosellan</b> |          | <b>Gutenberg   Dor Breizh</b> | Aliénor      |
|-------------------------------------|----------------------------------|----------|-------------------------------|--------------|
| Début Prévu                         | 2000                             | Fin 2000 | 2001                          | Inconnu      |
| <b>Fin Prévue</b>                   | 2001                             | 2004     | 2005                          | $T0 + 3$ Ans |
| Montée en puissance du<br>personnel | 2000                             | 2001     | $2000 - 2002$                 |              |

*Tableau 1 : Dates souhaitées pour la mise en exploitation*

# **1.2.) Définition des rôles**

Dans ce document, on distingue MOUV, MOE et REA<sup>5</sup>, mais il sera peut-être opportun de trouver par la suite d'autres termes car ces derniers sont trop associés à une logique « BTP ». Le ministère de l'Équipement semble avoir une réponse à cette question avec sa méthode Cheops.

Côté CIGT, le terme de MOE pour l'informatique est abusif, car le seul CIGT où travaillent des maîtres d'œuvre est le SIER, les autres CIGT faisant appel à une assistance technique extérieure au cas par cas.

Dans chaque DDE, il faudrait parler des rôles de maîtrise d'ouvrage et d'utilisateurs :

- chef de service ;
- chargé de mission CIGT, la mission CIGT s'étoffant progressivement et le CIGT incluant à terme deux rôles principaux :
- responsable de CIGT (exploitant) encadrant une équipe d'opérateurs ;
- responsable technique SAGT chargé des marchés de construction, maintenance et évolution du SAGT, y compris tous les équipements et systèmes (pas seulement les applications informatiques), et encadrant une cellule comprenant typiquement un technicien informatique

l

<sup>5</sup> Maître d'ouvrage, Maître d'œuvre, Réalisateur.

pour la configuration et l'administration des applications, et des techniciens pour la maintenance matérielle (la maintenance logicielle étant entièrement sous-traitée).

Du côté des services centraux du ministère de l'équipement, la maîtrise d'ouvrage est du ressort de la DSCR (bureau R3), alors que les rôles relatifs à la maîtrise d'œuvre SAGT/1 sont :

- architecte SAGT/1 (idéalement, une équipe constituée d'un binôme junior/senior) dont les tâches seraient les suivantes :
	- $\triangleright$  cartographier les SAGT/1 existants ;
	- $\triangleright$  connaître et décrire les produits, applications nationales et standards existants ;
	- ¾ faire connaître le cadrage en relation avec la MOUV (missions CIGT, fonctions, découpage commun à tous les projets, outils nationaux, normes) ;
	- ¾ veiller au respect du cadrage national, grâce à une coordination avec les MOE locaux des projets de CIGT/1B (responsable technique SAGT en DDE) ;
	- ¾ assister les projets SAGT/1B en cours : aider à la rédaction des cahiers des charges, selon un découpage et une présentation communes, et en essayant lorsque c'est possible de partager certaines parties des DCE (« documents types ») ;
	- $\triangleright$  le cas échéant spécifier et suivre la réalisation et le déploiement de « briques communes » (selon les cas : spécifications d'interfaces communes, mécanismes de communication communs, outils communs mais à adapter à chaque projet, produits logiciels communs). En pratique, ces outils communs seront sous la responsabilité de responsables d'application avec qui il faudra se coordonner.
	- ¾ maintenir un référentiel d'outils communs
- plate-forme technique : il est souhaitable que soit mise en place dans le réseau technique une équipe chargée de tester les applications, évaluer des produits et pouvant assister les DDE dans les phases de recette et d'intégration, cette équipe n'étant d'ailleurs pas forcément dédiée aux seuls SAGT de niveau 1 du SDER.
- des éventuels responsables d'application nationale pour les SAGT/1 : en pratique, il est vraisemblable que si des applications nationales sont développées pour le SDER/1, elles soient en fait issues d'applications prévues initialement pour les autres niveaux du SDER (cf. ci-dessous).

L'architecte a un rôle de passerelle entre les techniciens et les gestionnaires de trafic d'une part, entre les DDE et l'administration centrale d'autre part. Il est donc amené à se coordonner avec beaucoup d'interlocuteurs, outre ceux cités plus haut :

- $\checkmark$  d'éventuels architectes pour les autres niveaux du SDER (axes, départemental, CIR) ;
- $\checkmark$  responsables d'études fonctionnels (au SETRA et au CERTU) : à la fois sur l'exploitation VRU et interurbaine, que le rôle de « tête de réseau » conduit à animer des groupes de travail, rédiger des guides, donner des avis sur projet (APS), participer à la normalisation, etc. ;
- $\checkmark$  responsables d'études techniques : ont un rôle analogue aux responsables d'études fonctionnels, pour des domaines techniques tels que équipements de terrain (vidéo, recueil, PMV, GTC, météo, etc.), transmissions et télécoms, SIG ou autres courants forts, bâtiment, ergonomie, questions juridiques, etc. ;
- $\checkmark$  responsables d'applications nationales pour d'autres niveaux du SDER (2-4, CIR) : notamment pour les applications susceptibles d'évoluer pour prendre en compte les besoins des CIGT/1 ;
- $\checkmark$  responsables d'applications dans les autres SAGT/1 existants ;
- $\checkmark$  experts fonctionnels et techniques (y compris dans les SAGT/1A).

Le rôle d'architecte demande avant tout d'être compétent techniquement en informatique, et d'être au service des utilisateurs (DDE) et des experts fonctionnels (CERTU) pour spécifier des outils et en garantir la cohérence en faisant appel aux spécialistes techniques (informatique, télécoms, équipements dynamiques, etc.) et aux responsables d'applications (SETRA...). Dans la mesure où le SETRA doit déjà assurer un rôle analogue pour les CIGT d'axe et départementaux, ainsi que pour les CIR, il paraît naturel de proposer qu'il prenne également en charge le rôle pour les CIGT/1.

Le schéma ci-dessous essaie de résumer les liens entre les différents acteurs, aux niveaux local et national. Tout cela demandera évidemment à être précisé clairement pour être mis en œuvre.

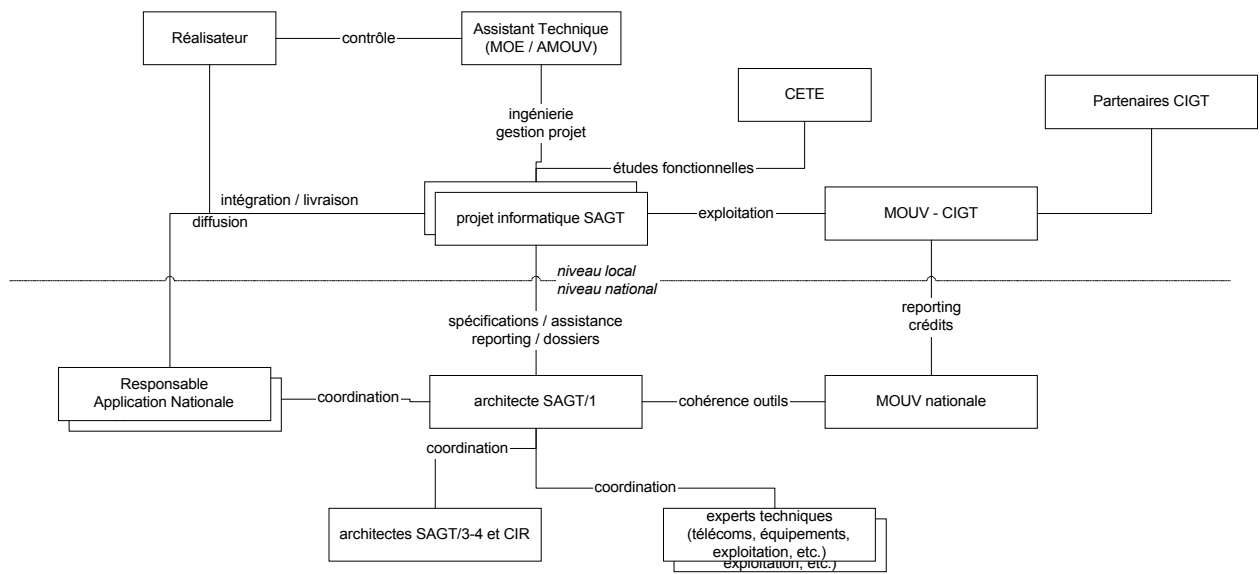

*liens entre rôles pour l'informatique SAGT/1*

# **2. SCENARIOS POUR L'ORGANISATION**

Les scénarios proposés dans ce document prévoient la mise en place d'une organisation destinée à coordonner tous les futurs projets SAGT (au moins ceux de niveau 1B).

Trois scénarios ont été analysés :

- Projets indépendants avec supervision nationale ;
- Projets indépendants avec définition d'un découpage commun et incitation à la réutilisation ;
- Développement d'applications communes sur un site pilote avec obligation de réutilisation.

# **2.2.) Scénario 1 : Projets indépendants avec supervision nationale**

# 2.2.1/ Description du scénario

Dans ce scénario, le rôle de l'architecte SAGT/1 national est de coordonner les différents projets SAGT/1B, en commençant par les quatre qui sont l'objet de cette étude, mais en prolongeant son activité sur les projets de même type (1B) prévus par la suite. Ce scénario est le prolongement d'une préconisation déjà énoncée dans un rapport d'étude précédent réalisé par Euriware pour le CERTU en 99.

« Plusieurs étapes sont nécessaires pour passer de la mise en œuvre de SAGT telle qu'elle est faite à ce jour à une mise en œuvre basée sur la réutilisation de composants (logiciels ou autres). Ces étapes impliquent des changements au niveau des processus, des technologies et de la culture de l'organisation. C'est pourquoi il est nécessaire d'avoir une approche progressive dans les actions d'amélioration.

- Le premier niveau d'actions pouvant être mis en œuvre (et le plus facile) est de créer et d'organiser une communication sur le thème des SAGT entre les différentes DDE, et avec les autres service concernés du ministère de l'Équipement.

- Un deuxième niveau d'actions pouvant être mis en œuvre est d'élaborer et gérer des documents supports ou génériques qui pourront être mis à disposition de chacune des DDE qui souhaite mettre en place un SAGT.

- Un troisième niveau d'actions pouvant être mis en œuvre est d'identifier un noyau de base SAGT et d'en réaliser son analyse et sa conception. »

L'architecte reprendrait ici à son compte surtout les 2 premiers niveaux d'actions proposés.

# 2.2.2/ Estimation de réutilisation à moyen terme

Ce scénario ne permet pas encore de développer et réutiliser des logiciels communs d'un SAGT, son objectif étant plutôt d'assurer une coordination des projets et de capitaliser une connaissance à réutiliser :

- En tant que conseil dans tous les projets SAGT ;
- Pour mieux définir le découpage d'un SAGT et ses fonctions de base, avant de mettre en place une organisation nationale avec incitation à la réutilisation, comme celle proposée au scénario 2 ;
- Pour mettre en place des outils pendant la phase transitoire, entre aujourd'hui et la mise en service du SAGT cible ;
- Pour identifier de façon précise la liste des composants génériques utilisables dans un SAGT, avant de mettre une en place une organisation nationale développant des composants communs comme proposé au scénario 3.

# 2.2.3/ Impact sur les projets Gutenberg, Sillon Mosellan, Aliénor et Dor Breizh

Ce scénario pourrait être mis en place très rapidement, et pourrait être une phase transitoire avant d'évoluer vers les scénarios 2 et 3.

L'équipe d'architecture mise en place au niveau national participe d'une part à l'analyse et approbation des APS, afin d'assurer la cohérence des différents sites, et d'autre part assure une assistance dans la rédaction des CCTP de chaque projet, ainsi que dans l'identification des outils à déployer de façon temporaire.

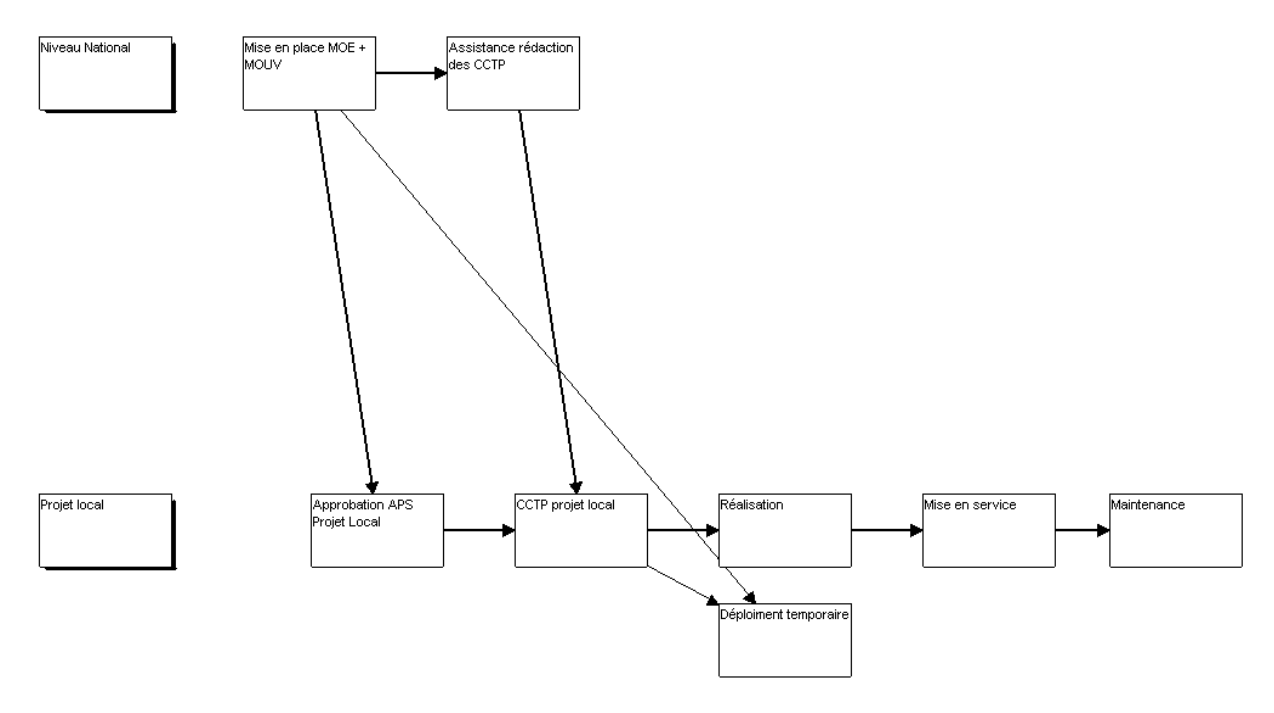

### **Figure 4 : Projets indépendants avec supervision nationale – déroulement temporel**

Ce type d'organisation ne demande pas la mise en place d'une équipe trop importante, une personne à plein temps pouvant assurer le travail de fond, avec une assistance externe ponctuelle pour l'approfondissement de problématiques spécifiques, et en relation avec les spécialistes fonctionnels du CERTU.

# **2.3) Scénario 2 : Projets indépendants avec définition d'un découpage commun et incitation à la réutilisation**

# 2.3.1/ Description du scénario

Dans ce scénario, le rôle de l'équipe d'architecture mise en place au niveau national est de coordonner les différents projets, en définissant en plus le découpage d'un SAGT *générique* en applications.

Ce découpage peut être soit proposé, soit imposé pour cadrer les CCTP des différents SAGT, y compris ceux prévus après ceux analysés dans cette étude.

# 2.3.2/ Estimation de réutilisation à moyen terme

Ce scénario ne permet pas de développer des logiciels communs aux SAGT mais plutôt de réutiliser (après adaptation éventuelle) ceux qui ont été développés dans un projet spécifique, et surtout d'envisager cette réutilisation à l'avenir.

Son objectif, en plus d'assurer une coordination des projets et de capitaliser les connaissances, est donc de :

- Définir un découpage en applications d'un SAGT ;
- Veiller, dès l'approbation de l'APS et le début de la rédaction du CCTP, à sa compatibilité avec le découpage défini au niveau national ;
- Définir la liste des outils à mettre en place pour assurer la phase transitoire ;
- Identifier, dans chaque SAGT, la liste des composants candidats à une réutilisation dans les projets à venir ;
- Préparer la mise en place d'une organisation nationale, comme proposé au scénario 2, capable de spécifier les composants génériques à développer ou à adapter à partir de composants existants dans d'autres SAGT ;
- Mettre en place une politique permettant de limiter les coûts de maintenance corrective et évolutive des SAGT, notamment en essayant de centraliser les demandes d'évolutions d'outils communs.

# 2.3.3/ Impact sur les projets Gutenberg, Sillon Mosellan, Aliénor et Dor Breizh

Il est évident que dans ce scénario il faut aboutir à la définition précise d'un découpage commun avant de pouvoir exiger des différents sites qu'ils l'intègrent dans leur CCTP.

Ce scénario n'est donc pas compatible avec le planning prévisionnel des projets étudiés (cf. *Tableau 1*) ; il faut donc prévoir dans ce scénario un rôle d'architecte proche du scénario 1, pour les sites qui seront déjà en phase de rédaction du CCTP lorsque ce découpage aura été défini.

Pour être efficace, ce scénario devrait être mis en place très rapidement, soit comme organisation définitive, soit comme phase transitoire pour évoluer vers le scénario 3.

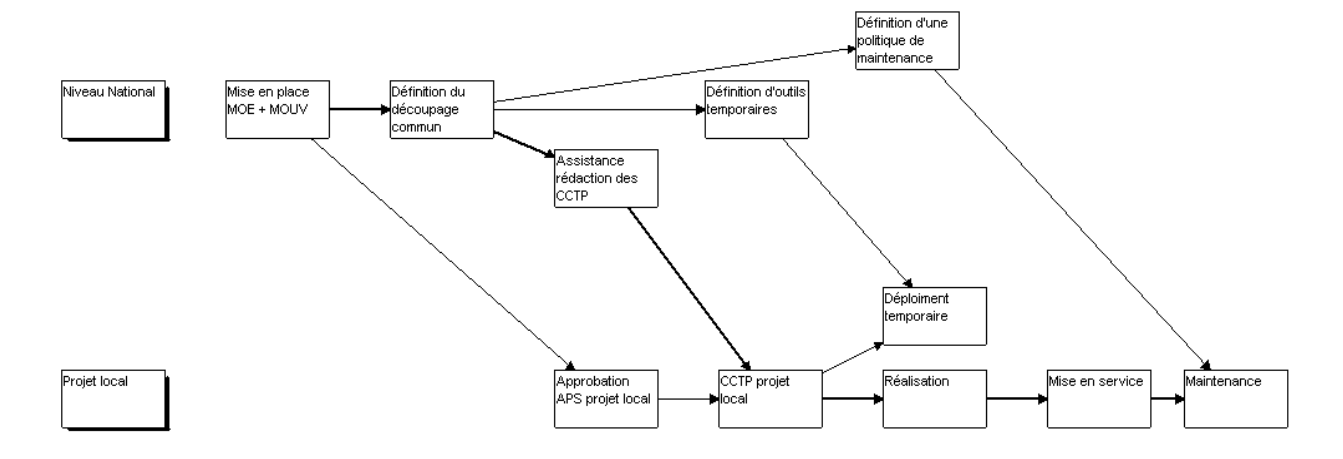

### **Figure 5 : Projets indépendants avec définition d'un découpage commun et incitation à la réutilisation – déroulement temporel**

Ce type d'organisation demande la mise en place d'une équipe plus importante que celle demandée par le scénario 1, une personne à plein temps n'étant pas suffisante pour assurer le travail de fond sans une assistance externe régulière.

# **2.4) Scénario 3 : Développement d'applications communes sur un site pilote avec obligation de réutilisation**

# 2.4.1/ Description du scénario

Dans ce scénario, le rôle de l'équipe d'architecture mise en place au niveau national est de coordonner les différents projets, de définir le découpage d'un SAGT générique en applications, *mais également de spécifier et faire réaliser des applications communes à utiliser dans les différents SAGT*.

Les applications communes ainsi développées sont d'abord intégrées et validées sur un site pilote, et ensuite diffusées à d'autres SAGT.

# 2.4.2/ Estimation de réutilisation à moyen terme

Ce scénario permet de développer des composants communs à utiliser comme « briques de base » pour tous les SAGT futurs. Son objectif, en plus d'assurer une coordination des projets et de capitaliser une connaissance à réutiliser, est donc de :

- Définir un découpage en applications d'un SAGT ;
- Spécifier les composants génériques à développer ou à adapter à partir de composants existant dans d'autres SAGT (y compris de niveaux 3-4) ;
- Veiller pour chaque projet, dès l'approbation de l'APS et le début de la rédaction du CCTP, à sa compatibilité avec le découpage défini au niveau national ;
- Veiller à l'intégration des composants communs dans les différents SAGT et éviter le développement de composants spécifiques redondants avec les fonctions assurées par ces composants communs ;
- Définir la liste des outils à mettre en place pour assurer la phase transitoire ;
- Mettre en place une politique permettant de limiter les coûts de maintenance corrective et évolutive des SAGT, notamment en essayant de centraliser les demandes d'évolutions d'outils communs.

# 2.4.3/ Impact sur les projets Gutenberg, Sillon Mosellan, Aliénor et Dor Breizh

Il est évident que dans ce scénario il faut aboutir au moins à la spécification (ou mieux à la réalisation et validation) des outils communs avant de pouvoir exiger aux différents sites qu'ils en prévoient l'intégration pour leur système.

Ce scénario n'est donc pas compatible avec le planning prévisionnel des projets étudiés (cf. *Tableau 1*) ; il faut donc se diriger vers un scénario 1, pour les sites déjà passés à la phase de rédaction du CCTP et un scénario 2 pour les autres projets 1B moins avancés ou moins pressés.

Pour être efficace, ce scénario devrait être mis en place rapidement, de sorte à avoir rapidement des composants à proposer aux SAGT futurs.

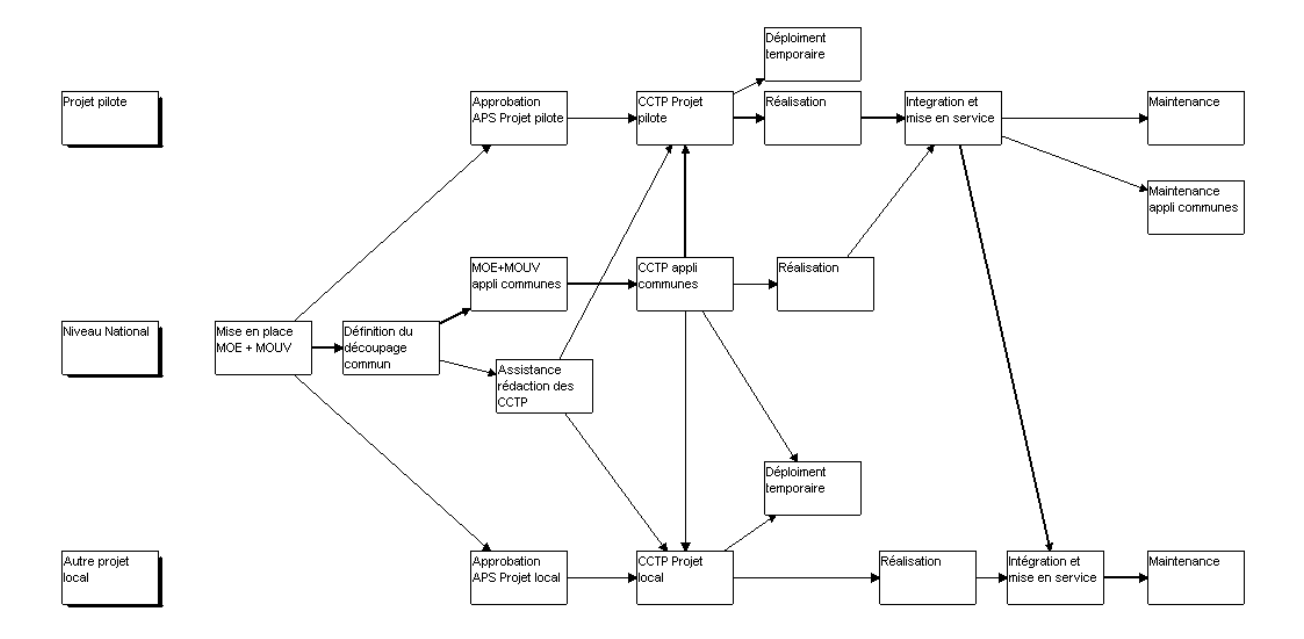

### **Figure 6 : Développement d'applications communes sur un site pilote avec obligation de réutilisation – déroulement temporel**

Ce type d'organisation demande la mise en place d'une équipe plus importante que celle demandée par les scénarios précédents :

- Une personne à plein temps pour assurer le travail de fond;
- Un chef de projet par application commune développée au niveau national ;
- Une assistance externe proportionnelle au nombre d'applications communes à développer.

De plus, le développement d'applications communes demande la mise en place de financements spécifiques, ainsi que la mise au clair d'une organisation et des règles administratives et juridiques notamment en ce qui concerne les phases de spécification et de réception / mise en service.

# **3. CONCLUSION POUR LA PHASE III**

Compte tenu des calendriers souhaités par les différents projets étudiés, la réutilisation devrait être limitée au scénario 1 (mise en place d'un architecte SAGT/1 national, rédaction de documents types en commun, Cahiers des Charges notamment).

La faisabilité organisationnelle est donc limitée. Toutefois trois considérations sont à prendre en compte :

- les calendriers visés par les 4 projets peuvent prendre du retard ;
- il y a d'autres projets CIGT/1B à venir (Grenoble, Nice, Nantes, etc.) ;
- des outils nationaux développés pour le SDER/3-4 et les CIR devraient pouvoir être adaptés aux besoins du niveau 1B avec des ressources et dans des délais raisonnables.

Il semble donc souhaitable de mettre en place rapidement une petite équipe de MOE / SAGT1B (architecte + assistance aux projets) pour travailler dès maintenant sur les Cahiers des Charges et autres documents des projets informatiques qui sont l'objet de cette étude, puis monter en charge vers des scénarios de réutilisation plus ambitieux en fonction de l'avance des projets évoqués cidessus : études d'opportunité pour des applications nationales (en particulier frontal, temps différé...), spécifications d'un « noyau » pour les SAGT/1, plate-forme d'évaluation technique.

Par ailleurs, on recommande également que dans la mesure où il doit jouer un rôle similaire pour les SAGT inter-urbains et les systèmes d'information routière dans le cadre d'un schéma directeur pour les outils informatiques du SDER, le SETRA puisse jouer le rôle d'architecte pour les SAGT/1 et créer dans un délai rapide l'équipe correspondante, en liaison avec les services concernés (et ils sont nombreux, on l'a vu !).

En particulier, notons enfin que l'architecte SAGT/1 devra travailler en liaison étroite avec le CERTU, surtout en phase d'initialisation. En particulier, il pourra profiter des expériences suivantes :

- animation depuis 98 d'un groupe de travail sur l'informatique des SAGT (invitant également des responsables de PC urbain), centré surtout sur les aspects fonctionnels et gestion de projet ;

- participation à un projet national sur l'architecture-cadre des Systèmes de Transport Intelligent (ACTIF) dans le cadre duquel sera employé un outil d'élaboration d'architectures (MEGA) qui pourra s'avérer utile pour cartographier les différentes applications et systèmes sous une même forme ;

- pour le programme de travail 2001, volonté de compiler un glossaire « métier » à partir des documents existant dans les différents projets, de travailler sur les aspects fonctionnels des stratégies d'exploitation VRU et d'agglomération, de s'intéresser aux outils d'analyse de données de trafic en temps différé.

# **CONCLUSION GENERALE**

Cette étude a permis d'aborder, d'une manière dont on espère qu'elle aura été complète, la faisabilité de mettre en œuvre des logiciels communs aux futurs SAGT de niveau 1B, en considérant les 4 cas particuliers que sont Dor Breizh, Sillon Mosellan, Gutenberg, Aliénor.

Même si les contraintes actuelles des projets ne semblent pas laisser espérer une forte réutilisation par ceux-ci d'outils nationaux à disons 3 ans, il faut noter que les responsables de projet sont tous demandeurs d'outils disponibles rapidement, que ce soit « clé en main » fournis par des entreprises, ou grâce à des applications nationales développées par le ministère, quitte à faire quelques concessions sur les exigences pour leur CIGT.

Du point de vue des besoins fonctionnels, l'exploitation a tendance à avoir quelques spécificités locales, en fonction du réseau, de l'organisation existante, et des partenaires locaux. Cela porte plutôt à considérer comme candidats prioritaires pour des applications nationales les fonctions de « bas niveau », et en particulier le frontal de communication. Compte tenu de l'offre existante, et que les besoins sont assez bien cernés, il s'agirait sans doute là de mettre en place une stratégie nationale d'achat, plutôt que réaliser une application entièrement nouvelle. Les fonctions de traitement temps réel et d'exploitation VRU sont également semblables dans tous les SAGT, mais plus complexes (c'est le « noyau » des SAGT, voir ci-dessous). On recommande également de séparer clairement dans les spécifications tout ce qui concerne la coordination avec les partenaires (souvent spécifique) de l'exploitation VRU à proprement parler, afin de maximiser les similarités entre les projets, et donc les chances de réutilisation. Une autre application qu'il semble intéressant de considérer au niveau national est l'analyse en temps différé, car il y a peu d'existant et car les questions d'évaluation relèvent assez naturellement d'une politique nationale.

La définition d'un « noyau » pour les SAGT/1 est une question technique plus complexe : dans la mesure où l'offre s'améliore constamment et où les fournisseurs / intégrateurs semblent mieux à même de capitaliser et de s'adapter aux besoins que les services techniques du ministère, l'opportunité est à étudier sérieusement, en analysant les coûts et les bénéfices à long terme (10 ans), y compris la mise en place sans doute nécessaire d'une équipe technique mettant en œuvre une plate-forme nationale de test de produits (pour évaluer divers bus logiciels, et l'intégration entre diverses applications dans divers environnements),ainsi que les stratégies de gestion des compétences informatiques. Notons que le choix d'un produit particulier pour le bus logiciel pourrait le cas échéant favoriser les entreprises qui utilisent déjà ce produit pour construire leur offre.

Une alternative demandant moins de compétences internes en maîtrise d'œuvre informatique, mais tout autant de ressources pour s'organiser, consisterait à monter un appel d'offres national commun à plusieurs projets SAGT/1 ayant des échéances voisines, en partant éventuellement d'un site pilote, afin d'implémenter un même « noyau » de SAGT/VRU qui pourrait être complété localement ensuite. Dans ce cas évidemment, le choix de l'entreprise serait lourd de conséquences.

Une étude d'opportunité sera de toutes façons une bonne occasion d'avoir une véritable réflexion de fond au-delà de 5 ans, sachant qu'à cet horizon, se profilent forcément des évolutions majeures des systèmes existants (c'est le cas dès 2000 pour Sirius, ce sera le cas sûrement dans 4 ou 5 ans pour Marius ou Coraly, puis 2 ou 3 ans plus tard pour les autres SAGT/1, Erato, Allegro, etc.). La maintenance évolutive de l'informatique SAGT demande des ressources (et des compétences) difficiles à réunir en DDE ; or à partir du moment où une application a été développée spécifiquement pour un CIGT, celui-ci devra « assurer » pour sa maintenance pendant au moins 5 voire 10 ans.

#### *CERTU / SRILOG Conclusion*

Si l'on ne peut pas encore trancher sur cette question d'un « noyau » SAGT/1 national, en tout cas, il faut commencer par mettre en place une (petite) équipe d'architecte SAGT/1, car c'est clairement ce rôle qui manque aujourd'hui pour apporter un réel support aux projets et assurer une communication efficace avec les différents services concernés, tant au CERTU qu'au SETRA, ainsi qu'avec la maîtrise d'ouvrage DSCR. L'architecte SAGT/1 pourra ensuite, selon l'évolution des projets et de l'organisation centrale, proposer des outils nationaux couvrant tout ou partie des besoins des CIGT/1.

Quelles que soient les suites concrètes qui pourront être données aux propositions que nous venons de formuler, nous espérons que le document aura pu être mis à profit dans le cadre des projets SAGT/1B par les DDE, et dans les études en cours par les services techniques, et qu'il aura pu également donner des éclairages intéressants à la « communauté technique » des SAGT en général.

Résumons donc pour finir les recommandations que nous avons pu formuler :

- mise en place d'une petite équipe d'architecture (au SETRA) en liaison avec tous les services concernés (DSCR, DDEs, CETEs, etc.), inscrite dans la durée (horizon 5 ans, 10 ans et plus) ;

- travail en liaison étroite avec le CERTU pour transférer les activités en cours sur les SAGT/1 (groupe de travail, utilisation d'un outil pour l'architecture) et prendre en compte les aspects fonctionnels (glossaire « métier », etc.) ;

- dans un 1<sup>er</sup> temps, soutien actif aux projets et capitalisation sous la forme de documents-types ; bien séparer dans les projets ce qui relève de la gestion VRU à proprement parler et de la coordination avec les partenaires ;

- connaître et suivre les coûts des projets et applications pour préparer les études d'opportunité ;

- étude d'opportunité pour des applications telles que le frontal (qui peut relever d'une politique d'achat nationale) et les outils d'analyse en temps différé (qui nécessitera sans doute une analyse approfondie et par exemple le développement d'un prototype sur un site pilote) ;

- étude d'opportunité pour la mise en place d'une plate-forme technique nationale (liée aux point suivant) ;

- dans un  $2<sup>eme</sup>$  temps, étude d'opportunité pour une architecture nationale à base d'applications s'appuyant sur un bus logiciel restant à déterminer, et/ou acquisition d'un « produit SAGT/VRU » dans le cadre d'un marché national, en coordination avec les autres outils du SDER et l'intégration nécessaire localement avec les systèmes des partenaires.

# **REFERENCES**

- ♦ *Grille d'entretien v1.2* (réf. DPR.1223/GEP.03) *Synthèse des entretiens* (réf. DPR.1223 /GEP.04) - *Recueil des entretiens* (réf. DPR.1223/GEP.05) – *Faisabilité technique* (réf. DPR1223 /SPE02) – *Organisation* (réf. DPR.1223/SPE.03), Étude sur la faisabilité d'outils communs aux SAGT des projets Dor Breizh, Gutenberg, Aliénor, Sillon Mosellan, documents SRILOG.
- ♦ *CHEOPS : méthode d'assistance à la maîtrise d'ouvrage informatique*, DPS/IS, Ministère de l'Équipement.
- ♦ *Conduite de l'achat public d'informatique*, Christian Gallin, Michel Rocfort, Édition Formation Entreprise, 1999.
- ♦ *Glossaire des termes du domaine de l'exploitation routière*, SETRA, 108 pages, 1996.
- ♦ *Guide méthodologique, Exploitation des réseaux principaux des voiries d'agglomération*, SDER niveau 1, rapport d'étude CERTU, décembre 1996.
- ♦ *Informatique pour les systèmes d'aide à la gestion du trafic, éléments pour un guide technique*, Rapport d'étude CERTU, CETE de l'Est, Octobre 1999.
- ♦ *Démarche de réutilisation pour les systèmes d'aide à la gestion du trafic sur voies rapides urbaines*, rapport d'études CERTU, Euriware, Juillet 1999.
- ♦ *Progiciels pour les systèmes d'aide à la gestion du trafic : démarche d'intégration de progiciels*, rapport d'étude CERTU, SEMA GROUP, Janvier 1999.
- ♦ *Référentiels de données SAGT, mise en place d'une gestion de configuration*, rapport d'étude CERTU, STERIA, Mai 2000.
- ♦ *Évaluation des systèmes de gestion de trafic sur VRU*, ISIS, rapport d'étude CERTU, Mai 2000.
- ♦ *Traitement des données de trafic : besoins, état de l'art, exemples de mises en œuvre*, rapport d'études CERTU, Predit, SODIT, L. Bréheret et. al., Février 2000, 92 pages.
- ♦ *Preliminary Human Factors Guidelines for Traffic Management Centers,* July 1999, document électronique #10303 au format PDF téléchargeable sur www.itsdocs.fhwa.dot.gov, taille: 480 pages, 3,295 KB.
- ♦ *Le système Marius : rétro-ingénierie d'un SAGT-VRU*, rapport d'étude CERTU, CETE Méditerranée, Mai 2000.
- ♦ *CORALY : Dossier des ouvrages exécutés*, DDE du Rhône, 1999.
- ♦ *AMIRAL : cahier des charges pour un système de communication avec le terrain, supervision technique, maintenance, référentiel de données*, DDE du Rhône, 1999.
- ♦ *ERATO, cahier des clauses techniques particulières*, DDE de Haute-Garonne, 1999.
- ♦ *ALLEGRO : cahier des clauses techniques particulière*, DDE du Nord, 1999.
- ♦ *Schéma directeur du système d'information*, SIER, 1998.
- ♦ *Vérification de cohérence du paramétrage d'un système de gestion du trafic*, Gérard Delthil, Ville de Paris, mars 1999.
- ♦ *Modèle d'échange routier urbain pour Concerto*, MERU 2.3, rapport d'étude CERTU, mars 1999, 30 p.
- ♦ *Software Reuse*, I. Jacobson et. al., Addison Wesley, 1997.
- ♦ *Introduction au Rational Unified Process*, Philippe Kruchten, 2000, Eyrolles.
- ♦ *Recommandation de plan qualité logiciel*, norme AFNOR Z67-130.
- ♦ *Modèle pour l'assurance de la qualité en conception, développement, production, installation et prestations associées*, NF EN ISO9001, 1994.
- ♦ *Analyse de la valeur, analyse fonctionnelle*, NF X 50 151.
- ♦ *Traitement de l'information, modèle de cycle de vie du logiciel adapté au maquettage / prototypage*, NF Z 67-111.

# **GLOSSAIRE**

Ce glossaire ne fait que recenser et expliciter les sigles présents dans ce rapport.

L'architecte SAGT/1 aura aussi sans doute pour rôle de réaliser un glossaire « métier » pour l'exploitation des VRU, qui pourra être constitué à partir des glossaire établis pour chacun des projets de CIGT, afin de faciliter la compréhension, si ce n'est d'aboutir tout de suite à un vocabulaire harmonisé.

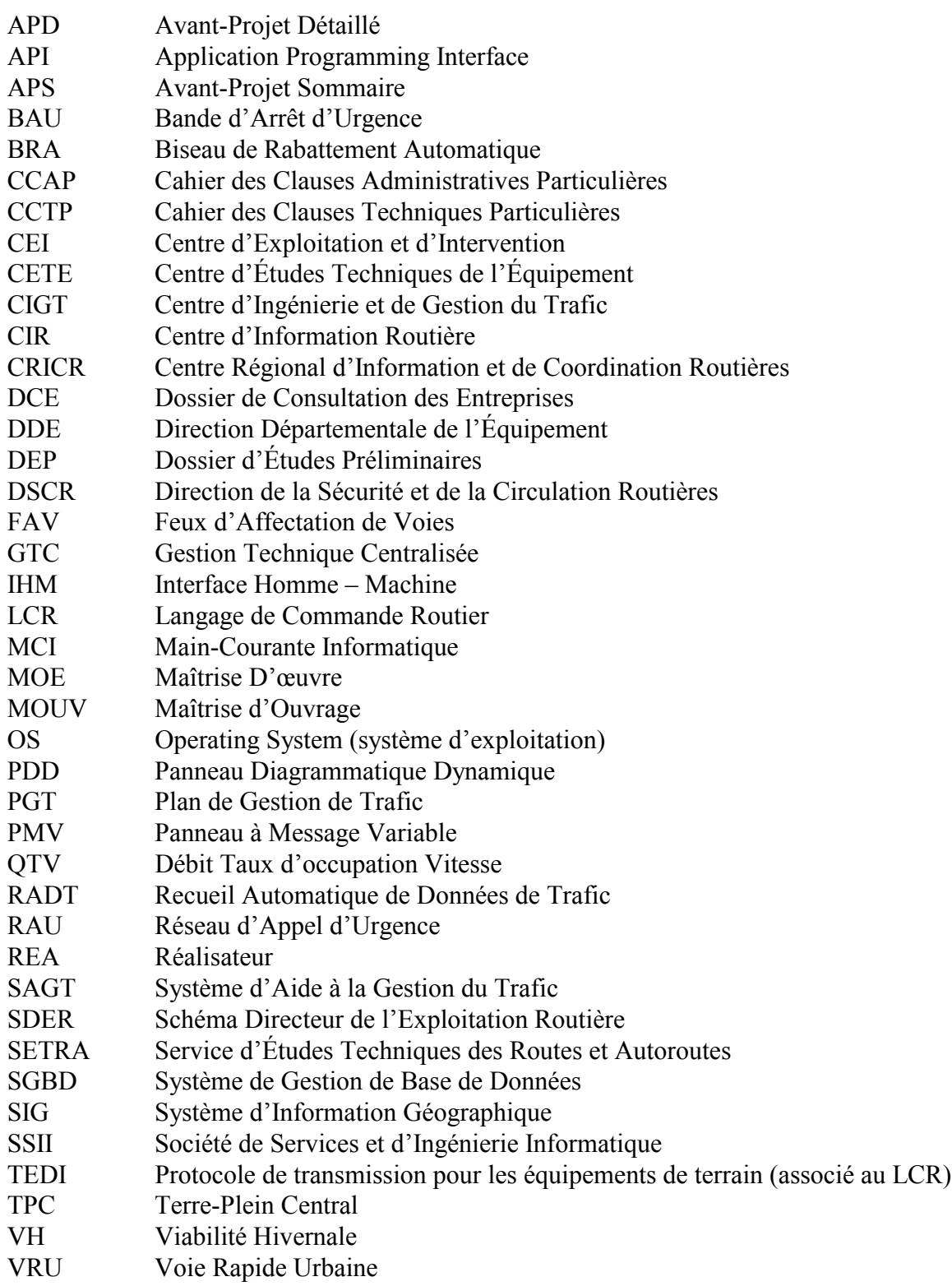

# **ANNEXE 1 : GRILLE D'ENTRETIEN**

Cette annexe présente la grille d'entretien qui a servi de base pour la 1ère phase de l'étude. Elle donne une idée du contenu d'un cahier des charges ou CCTP pour un projet de SAGT/1B générique et peut être utilisée à titre d'exemple pour un projet particulier.

# **1. CONTEXTE**

# **1.1) Logique du projet**

# 1.1.1/ Maîtrise d'ouvrage multiple

- □ État
- **D** Région
- □ Département
- Communauté urbaine
- Autres

# 1.1.2/ Dates objectif de mise en service

## 1.1.3/ Phasage

## 1.1.4/ Montée en puissance du personnel

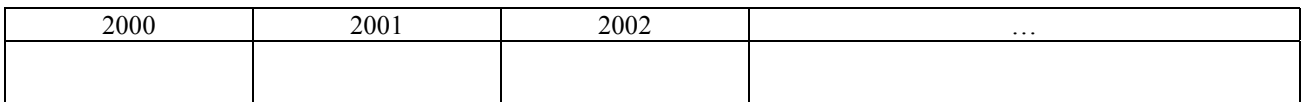

### 1.1.5/ Modes de passation de marché envisagés

- Appel d'offres « classique »
- Appel d'offres sur performances
- **Marché de définition**
- Autre

### 1.1.6/ Organisation pour le suivi du marché de réalisation

- $\Box$  Suivi interne
- Assistance extérieure
- Assistance administration publique (CETE, CERTU, …)

### 1.1.7/ Attitude vis-à-vis de l'intégration d'applications

- $\Box$  Intégration de progiciels
- Adaptation de produits développés pour une autre DDE
- Adaptation de produits développés par un service central (SETRA)
- Autre

# **1.2) Description de l'infrastructure routière**

## 1.2.1/ L'entité administrative qui la gère

- $\Box$  Etat type infrastructure :
- □ Département type infrastructure :
- □ Concession type infrastructure :

# 1.2.2/ Organisation de l'infrastructure routière

- Rocade VRU (Longueur ………)
- Corridor (Longueur ………)
- Nombre de voies (Min : ………) (Max : ………)
- $\Box$  BAU
- D TPC
- $\Box$  Refuges
- Aires de repos
- Centres d'entretien
- Tunnels
- Autre

1.2.3/ Disposez-vous d'un plan du réseau routier ?

1.2.4/ Disposez-vous d'un plan indiquant le profil en travers ?

# **1.3) Utilisateurs du CIGT**

### 1.3.1/ Acteurs

- Opérateurs trafic (Nombre … … …)
	-
- Configurateurs techniques (Nombre … … …)
- Administrateurs / Mainteneurs systèmes
- Administrateurs / Mainteneurs équipements
- Autres utilisateurs :
	- n CRS
	- Autres services DDE
	- □ CRICR
	- Police
	- Communauté Urbaine
	- □ Autres … … …

### 1.3.2/ Organisation

- Permanence opérateurs DDE (Jours … … … horaires … … …)
- Rôles
- Astreinte :
	- Exploitation
	- □ Maintenance
	- Autres
- 
- $\Box$  Chefs de salle (Nombre … … …)
- Mise en œuvre de l'astreinte :
	- $\Box$  Sur place
	- $\Box$  A domicile
	- Autres
- 
- Rôles
- Exploitation simultanée entre partenaires
- Autres

# **1.4) Contraintes techniques**

# 1.4.1/ Applications routières existantes

- Comptage de données trafic Reconduite  $\Box \quad \text{Météo} \qquad \qquad \Box \quad \text{Reconduite}$ RAU Reconduite
- 
- **GTC Reconduite**
- Feux d'Affectations de Voies Reconduite
- 
- $\Box$  Main courante informatique  $\Box$  Reconduite
- $\Box$  Plan de gestion de trafic  $\Box$  Reconduite
- $\Box$  Synoptique  $\Box$  Reconduite
- 
- Reconduite **Reconduite Reconduite**
- Diffusion RDS TMC Reconduite
- □ Analyse en temps différé □ Reconduite
- □ Autres
- **D** PMV **Reconduite** 
	-
	-
	-
- $\Box$  SIG  $\Box$  Reconduite
	-
	-
	-
- 

# 1.4.2/ Exigence de conformité à des standards

Conformité à des standards « métier »

- $\Box$  LCR
- SIREDO
- Événements DATEX
- Localisants Alert-C
- Alert-Plus
- Autres

Conformité à des standards « informatiques »

- Windows (NT, 2000, 95)
- Unix
- Autres

# 1.4.3/ Interface avec des partenaires

- Communauté Urbaine
- Société d'autoroutes
- □ CRICR
- Autre DDE
- Autres

Permanence CRS (Jours … … … horaires … … …)

# **2. BESOINS FONCTIONNELS**

# **2.1) Communication avec les équipements de terrain**

# 2.1.1/ Équipements de recueil de données

Parmi les équipements suivants, lesquels comptez-vous mettre en œuvre ?

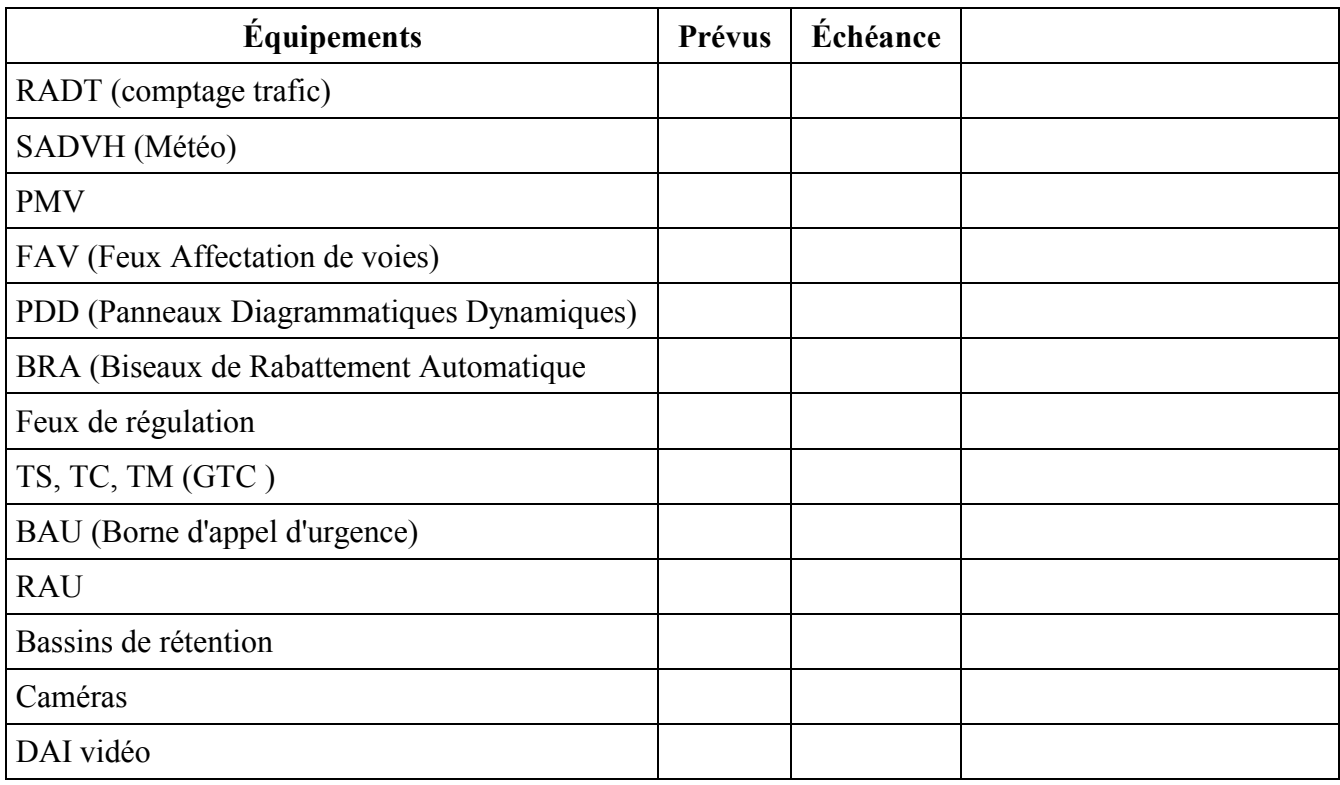

# 2.1.1.a) RADT Données de comptage trafic

### *Implantation :*

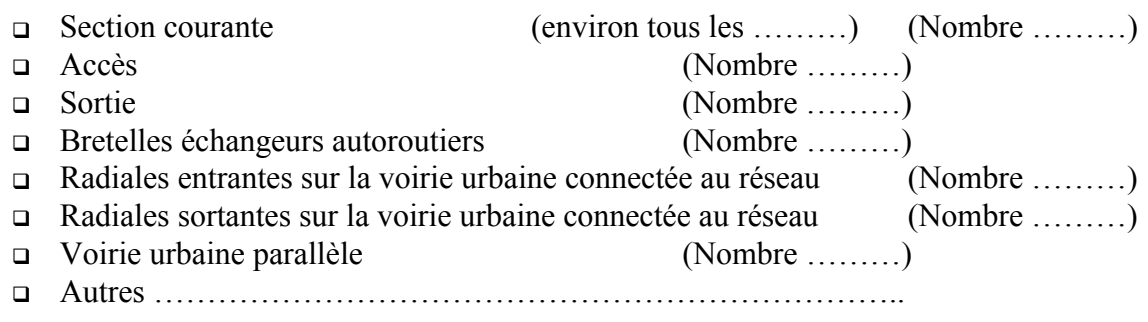

*Moyens mis en œuvre pour la remontée des données*

- Par un frontal MI2
- Par des stations SIREDO connectées à un frontal dédié
- Données élaborées au PC à partir des signaux de présence en provenance du terrain
- Par des caméras
- Autres ……………………………………………………………..

*Nature des données remontées au système central*

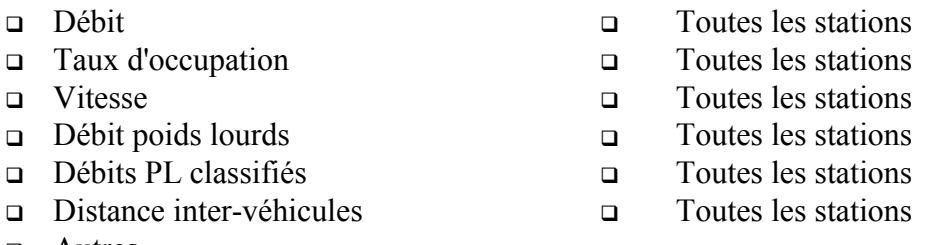

Autres……………………………………………………………..

#### *Nature des alarmes remontées au système central*

- Types de défauts équipement remontés (liste des codes et libellés des défauts)
- Types de défauts liaisons remontés (liste des codes et libellés des défauts)

#### *Fréquence des données remontées au système central*

- Toutes les 20 secondes
- Toutes les 1mn
- Toutes les 3mn
- Toutes les 6mn
- Toutes les 15mn
- Mesures individuelles (pour une durée et un nombre de stations limitées)
- Autres ……………………………………………………………..

#### *Réseaux de terrain*

- Nature du réseau physique
- Protocole
	- □ TEDI/LCR via liaison série
	- TEDI/LCR via liaison tcp/ip
	-

 $\Box$  Autre spécification

#### *Mise à l'heure*

- Par le système central
- Par le frontal indépendamment du système central
- Autre

### 2.1.1.b) Viabilité Hivernale et données météo

#### *Implantation :*

Nombre de stations

*Moyens mis en œuvre pour la remontée des données*

- Par des stations connectées à un frontal dédié
- Autres ……………………………………………………………..

*Nature des données remontées au système central*

- Température de surface
	- Sens 1 Sens 2 Sans distinction de sens
- Température de chaussée à -5 cm Sens 1 Sens 2 Sans distinction de sens
- Température de chaussée à -10 cm  $\Box$  Sens 1  $\Box$  Sens 2  $\Box$  Sans distinction de sens
- 
- -

- Température de rosée Température de l'air
- □ Hygrométrie
- Visibilité
- Vitesse moyenne du vent
- Vitesse maximum du vent
- Direction du vent
- $\Box$  Intensité des précipitations
- Autres ……………………………………………………………..

*Nature des alarmes remontées au système central*

- Types de défauts équipement remontés par station (liste des codes et libellé des défauts)
- Types de défauts liaisons remontés (liste des codes et libellés des défauts)

*Fréquence des données remontées au système central*

- Toutes les 3mn
- Toutes les 6mn
- Toutes les 15mn
- Autres ……………………………………………………………..

#### *Réseaux de terrain*

- Nature du réseau physique
- Protocole

### *Mise à l'heure*

- Par le système central
- Par le frontal indépendamment du système central
- Autre

# 2.1.2/ Équipements d'information ou d'incitation

# 2.1.2.a) PMV : Panneaux à Messages Variables

### *Implantation :*

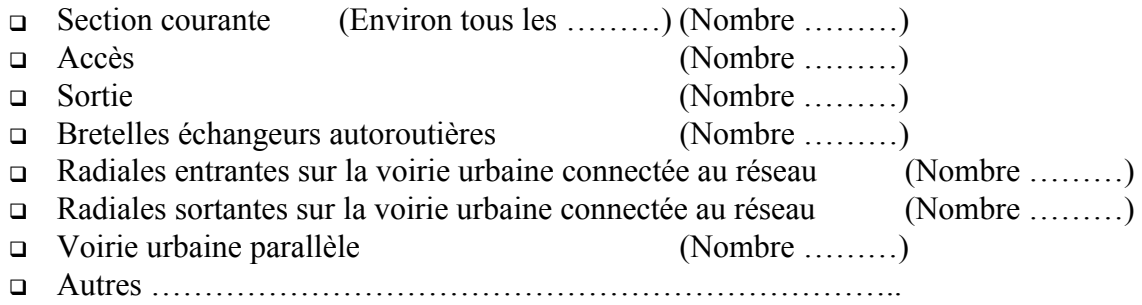

*Dispositifs mis en œuvre pour le contrôle / commande :*

- Frontal dédié
- □ Concentrateur
- Commande directe par le système central
- Autres ……………………………………………………………..

*Caractéristiques et moyens d'expression*

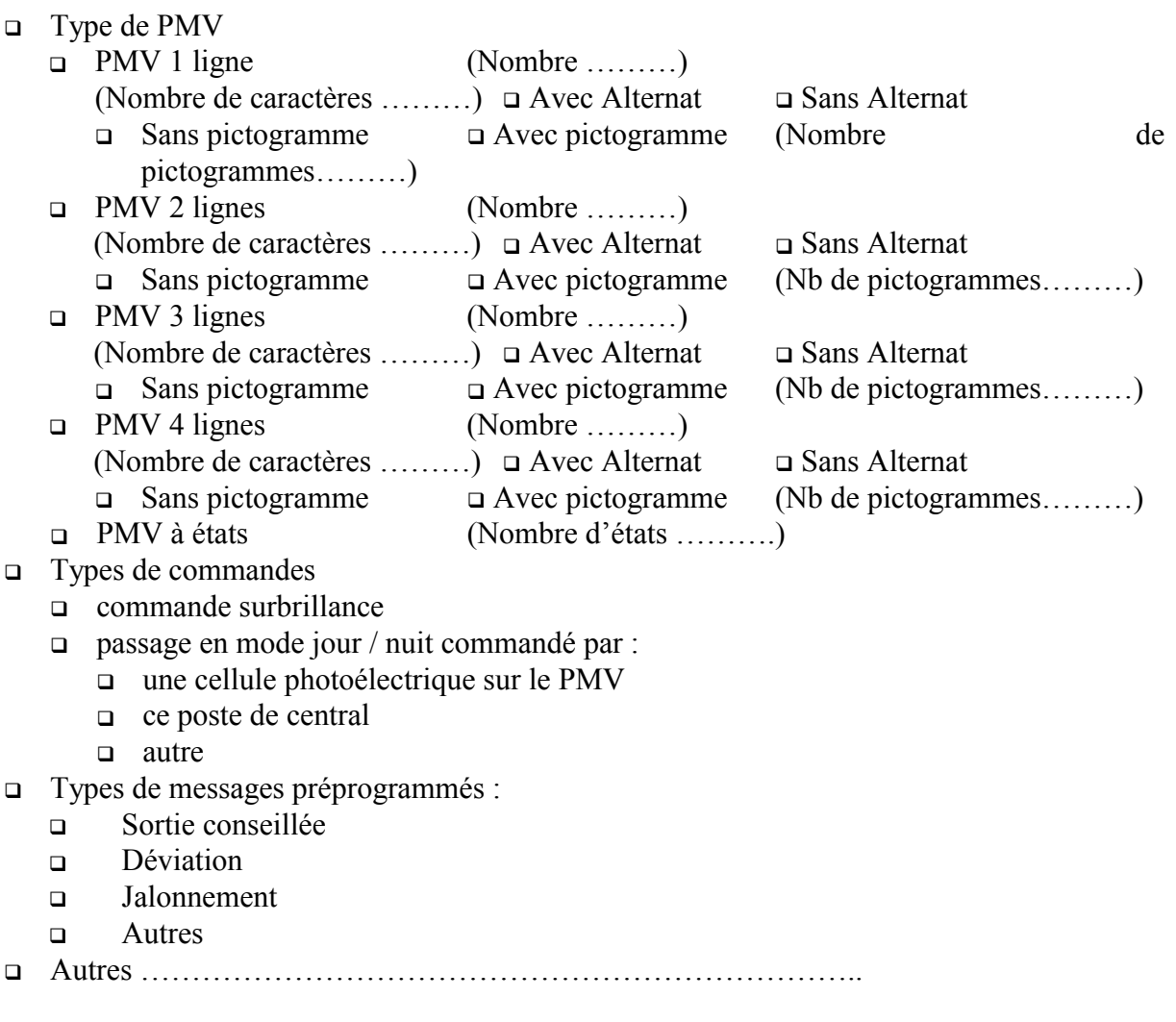

#### *Nature des défauts remontés au système central*

- Types de défauts équipement remontés (liste des codes et libellés des défauts)
- Types de défauts liaisons remontés (liste des codes et libellés des défauts)

*Fréquence des données remontées au système central*

- Sur changement d'état
- $\Box$  Sur interrogation
- Autres ……………………………………………………………..

#### *Maintien du dernier message*

- Permanent jusqu'à l'annulation ou à la réception d'un nouveau message
- Envoi de la commande périodique toutes les ………
- Autres ……………………………………………………………
- *Réseaux de terrain*
	- Nature du réseau physique
	- Protocole
		- □ TEDI/LCR via liaison série
		- $\Box$  TEDI/LCR via liaison tcp/ip
		-

 $\Box$  Autre spécification

#### *Mise à l'heure*

- □ Par le système central
- Par le frontal indépendamment du système central
- Autre

# 2.1.2.b) FAV : Feux d'Affectation de Voies

#### *Implantation :*

- □ Section courante (Nombre )
- $\Box$  Autres

*Dispositifs mis en œuvre pour le contrôle / commande*

- Frontal dédié
- Concentrateur
- Commande directe par le système central
- Autres ……………………………………………………………..

#### *Nature des défauts remontés au système central*

- Types de défauts équipement remontés (liste des codes et libellés des défauts)
- Types de défauts liaisons remontés (liste des codes et libellés des défauts)

*Fréquence des données remontées au système central*

- Sur changement d'état
- □ Sur interrogation
- Autres ……………………………………………………………..

### *Maintien de la dernière commande*

- Permanent jusqu'à l'annulation ou à la réception d'une nouvelle commande
- Envoi périodique de la commande toutes les ………
- Autres ……………………………………………………………

### *Réseaux de terrain*

- Nature du réseau physique
- Protocole
	- TEDI/LCR via liaison série
	- $\Box$  TEDI/LCR via liaison tcp/ip
	- □ Autre spécification

### 2.1.2.c) PDD : Panneaux Diagrammatiques Dynamiques

#### *Implantation :*

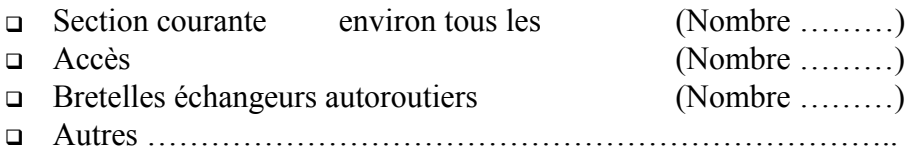

*Dispositif mis en œuvre pour le contrôle / commande* 

- Frontal dédié
- Concentrateur
- Commande directe par le système central
- Autres ……………………………………………………………..

*Caractéristiques et moyens d'expression*

- Nombre de branches
- Nombre d'états par branche

#### *Maintien du dernier message*

- Permanent jusqu'à l'annulation ou à la réception d'un nouveau message
- Envoi de la commande périodique toutes les ………
- Autres ……………………………………………………………..

#### *Réseaux de terrain*

- Nature du réseau physique
- **Protocole**

#### *Mise à l'heure*

- Par le système central
- Par le frontal indépendamment du système central
- Autre

## 2.1.2.d) BRA : Biseaux de Rabattement Automatique

#### *Implantation :*

Portion équipée (Nombre ………)

#### *Dispositif mis en œuvre pour le contrôle / commande*

- Frontal dédié
- Concentrateur
- Commande directe par le système central
- Autres ……………………………………………………………..

#### *Nature des défauts remontés au système central*

- Types de défauts équipement remontés (liste des codes et libellés des défauts)
- Types de défauts liaisons remontés (liste des codes et libellés des défauts)

#### *Fréquence des données remontées au système central*

- Sur changement d'état
- $\Box$  Sur interrogation
- Autres ……………………………………………………………..

#### *Maintien de la dernière commande*

- Permanent jusqu'à l'annulation ou à la réception d'une nouvelle commande
- Envoi périodique de la commande (toutes les ………)
- Autres ……………………………………………………………..

#### *Réseaux de terrain*

- Nature du réseau physique
- **D** Protocole

#### *Mise à l'heure*

- Par le système central
- Par le frontal indépendamment du système central
- Autre

# 2.1.2.e) Feux de régulation

#### *Implantation :*

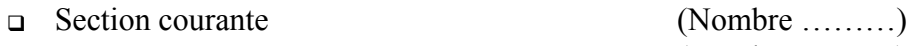

- Accès (Nombre ………)
- Bretelles échangeurs autoroutières (Nombre ………)
- Autres ……………………………………………………………..
- Présence de capteurs de remontée de queue

#### *Dispositif mis en œuvre pour le contrôle / commande*

- Frontal dédié
- Concentrateur
- Commande directe par le système central
- Autres ……………………………………………………………..

#### *Nature des défauts remontés au système central*

- Types de défauts équipement remontés (liste des codes et libellés des défauts)
- Types de défauts liaisons remontés (liste des codes et libellés des défauts)

#### *Type de régulation*

- Plan de feux calendaire
- Adaptative locale au feu
- Adaptative commandé par le système central
- Adaptative coordonnée
- Autres ……………………………………………………………..

#### *Maintien de la dernière commande*

- Permanent jusqu'à l'annulation ou à la réception d'une nouvelle commande
- Envoi périodique de la commande toutes les ………
- Autres ……………………………………………………………..

#### *Réseaux de terrain*

- Nature du réseau physique
- **D** Protocole

# 2.1.2.f) TS, TC (GTC)

#### *Nature des Télésignalisations (TS)*

- Nombre ………
- Nature des équipements auxquels sont associées les TS

#### *Nature des Télécommandes (TC)*

- Nombre ………
- Nature des équipements auxquels sont associés les TC

*Dispositif mis en œuvre pour le contrôle / commande* 

- Frontal dédié
- Concentrateur
- Commande directe par le système central
- Autres ……………………………………………………………..

*Nature des défauts remontés au système central*

- Types de défauts équipement remontés (liste des codes et libellés des défauts)
- Types de défauts liaisons remontés (liste des codes et libellés des défauts)

#### *Maintien de la dernière commande*

- Permanent jusqu'à l'annulation ou à la réception d'une nouvelle commande
- Envoi périodique de la commande toutes les ………
- Autres ……………………………………………………………..

#### *Réseaux de terrain*

- Nature du réseau physique
- **D** Protocole

# **2.2) MAIN-COURANTE DES EVENEMENTS**

## 2.2.1/ Liste des événements

Préciser, dans les listes ci-après, les événements qui donnent lieu à une fiche de saisie spécifique.

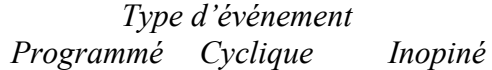

- Accident
- Bouchon et ralentissement
- $\Box$  Panne
- □ Coupure
- Animal divagant
- Objet sur chaussée
- Météo
- Manifestation
- □ Chantier
- □ Salage
- Fiche générique pour signaler des événements
- Autres

### 2.2.2/ Localisation des événements

Préciser les modes de localisation des événements

- La route concernée
- Le district concerné
- L'échangeur concerné
- Le ou les sens de circulation concernés
- Le PR de début
- $L$  Le PR de fin
- Les voies concernées
- Autres

# 2.2.3/ Origine de l'événement

- □ Agent DDE
- Patrouille DDE
- Gendarmerie / C.R.S.
- $RAI$
- Gare de péage
- Vidéo
- Communauté Urbaine
- □ Usager
- □ Équipement de terrain
- Saisie libre
- Autre

# 2.2.4/ Qualification de la gêne

- La gêne est qualifiée par l'opérateur
- La gêne est qualifiée automatiquement par le système en fonction des éléments saisis
- La gêne est proposée par le système et validée par l'opérateur

# 2.2.5/ Qualification de la gravité

- La gravité est qualifiée par l'opérateur
- La gravité est qualifiée automatiquement par le système en fonction des éléments saisis
- La gravité est proposée par le système et validée par l'opérateur

# 2.2.6/ Qualification d'un évènement

Préciser les états pouvant qualifier un événement.

- $\Box$  Signalé
- Confirmé
- Simulé
- Prévu (cas des travaux)
- $\Box$  En cours (cas des travaux)
- n Terminé

# 2.2.7/ Gestion des intervenants

- La liste des intervenants est entièrement renseignée par l'opérateur
- La liste des intervenants est proposée par le système en fonction des éléments saisis dans la fiche main courante

# 2.2.8/ Gestion des astreintes

- Gestion du calendrier des astreintes
- Gestion des compétences locales

### 2.2.9/ Description des interventions

- Horodate de demande d'intervention
- Horodate de l'arrivée
- Horodate du départ
- Nom de l'intervenant
- Type d'intervenant
	- Patrouille DDE
	- Gendarmerie
	- **D** Pompiers
	- Dépanneuse
	- Ambulance
	- Cadre de permanence
	- Véhicule de salage
	- Autre
- État des actions
	- A faire ou facultative
	- Exécutée
	- $\Box$  En cours
	- Refusée
	- En échec

### 2.2.10/ Fonctions de gestion liées à un événement

- Gestion et suivi de la fiche événement depuis sa création jusqu'à sa clôture, avec des possibilités de consultation et de mise à jour
- Établissement de liens entre événements saisis
- Gestion de chantiers et lien avec la main courante informatique
- Gestion de salages et lien avec la main courante informatique
- Établissement de liens avec des données élaborées par des applications d'analyse de trafic (état de trafic, DAB, DAI, etc.) ou autres (gestion de chantiers, gestion de salages, etc.)
- Création automatique d'une fiche suite à la réception d'un évènement émis par un système externe et création de lien automatique
- Journalisation et affichage synthétique des modifications effectuées sur un événement
- Archivage des événements pour consultation en différé
- Journalisation des actions entreprises par l'opérateur pour gérer l'événement
- Production de statistiques sur les événements

# **2.3) Définition et activation des mesures et plans de gestion du trafic**

Les plans de gestion de trafic sont-ils décrits dans un cahier de consignes ?

### 2.3.1/ Production de messages à afficher sur les PMV concernés par l'évènement

- L'opérateur choisit un message lié à l'événement dans une liste prédéfinie
- L'opérateur est assisté dans la composition des messages (masque comprenant des zones déjà renseignées et des zones à remplir)
- Le message est généré de façon entièrement automatique

# 2.3.2/ Équipements utilisés pour les actions de régulation

- Feux d'affectation de voies
- Panneaux de limitation de vitesse
- $\Box$  Biseaux de rabattement automatique
- Régulation d'accès par Feux ou Barrières ou pleine voie

# 2.3.3/ Mesures de délestage

- $\Box$  Neutralisation des voies
- Neutralisation des accès
- Neutralisation des sorties
- Balisage
- Sortie conseillée
- Envoi de PMV mobile
- Proposition d'un itinéraire bis

# 2.3.4/ Diffusion de l'information

- Appels à des intervenants (police, gendarmerie, dépanneuse, SAMU, etc …) les plus proches pour gérer localement l'événement, avec des informations issues d'un annuaire
- Envoi de télécopie à une liste de destinataires, avec éventuellement un message adapté à chacun (radio, info usager, DDE, etc.)

# 2.3.5/ Fonctions liées à un PGT

- Outils d'aide à la description informatique des PGT
- Définition des corps de messages à émettre par télécopie (contenu fixe et variable, pagination, forme) avec indication des destinataires
- Outils de création, modification et test des plans d'action sans perturbation du déroulement de l'application main courante opérationnelle
- Création et gestion d'un annuaire des personnes à contacter par téléphone ou télécopie, avec gestion des astreintes
- $\Box$  Gestion des intervenants

# **2.4) Traitement des données du terrain**

# Données de comptage

- Qualification des données acquises et vérification de vraisemblance de l'information reçue
- Traitement des informations *brutes* et conversion en unités standard
- Agrégation des données *voie* par sens
- Agrégation temporelle
	- $n = 1$ mn
	- $\Box$ 3mn
	- $\Box$  6mn
	- $\Box$  15mn
	- $\Box$  1 heure
	- $\Box$  Par jour
- Reconstitution de données manquantes
	- Pour le traitement temps réel
	- □ Pour le traitement temps différé
	- □ Par association spatiale temporelle
	- Par comparaison

- Autre
- Calcul des états de trafic (nombre d'états et qualifiant ………)
	- Normal
	- Dense
	- Saturé
	- **Bloqué**
	- Autre
- Calcul des temps de parcours
	- □ Par arc
	- **Par troncons**
	- Entre deux échangeurs
	- Sur un itinéraire
	- Entre deux pôles significatifs
	- Entre un PMV et un pôle
- Mise en œuvre d'une DAI
	- $\Box$  (Algorithme)
- Mise en œuvre d'une DAB
	- (Algorithme)
- Génération d'alertes trafic sur situation de trafic particulière
	- Incident
	- □ Bouchon
	- Trafic anormalement faible
- Archivage des données
	- **D** Brutes
	- **D** Corrigées
	- Élaborées
- Lien avec la main-courante

# **2.5) Affichage et animation des vues synoptiques**

- Type de représentation souhaitée pour le synoptique représentant l'infrastructure routière Représentation linéaire
	- $\Box$  Représentation cartographique
- $\Box$  Types et nombre de niveaux de vues
- Lien avec l'application de recueil
- $\Box$  Lien avec l'application de gestion des alarmes
- Lien avec la main courante
- Lien avec le système de Proposition des PGT
- Objets statiques représentés à chaque niveau

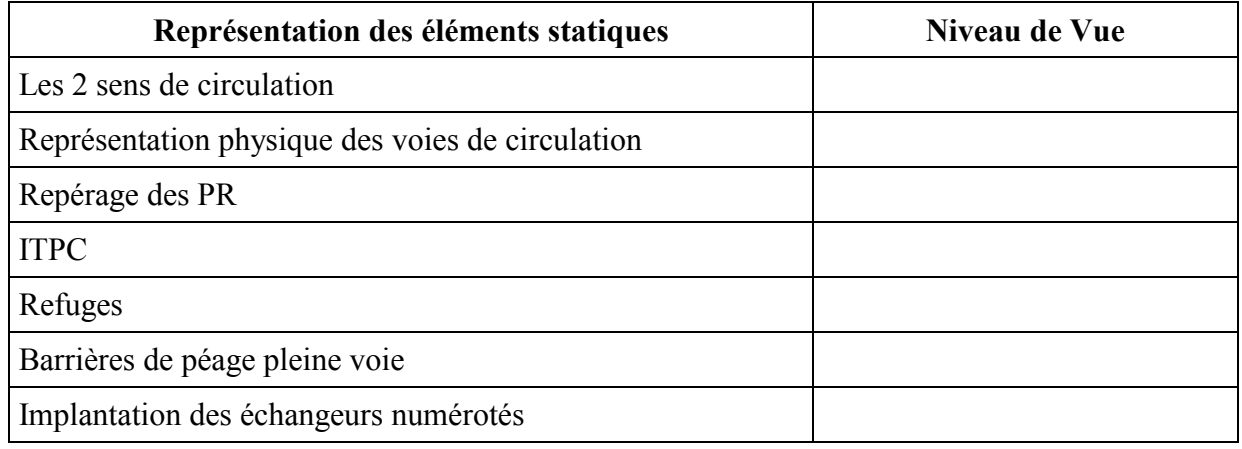
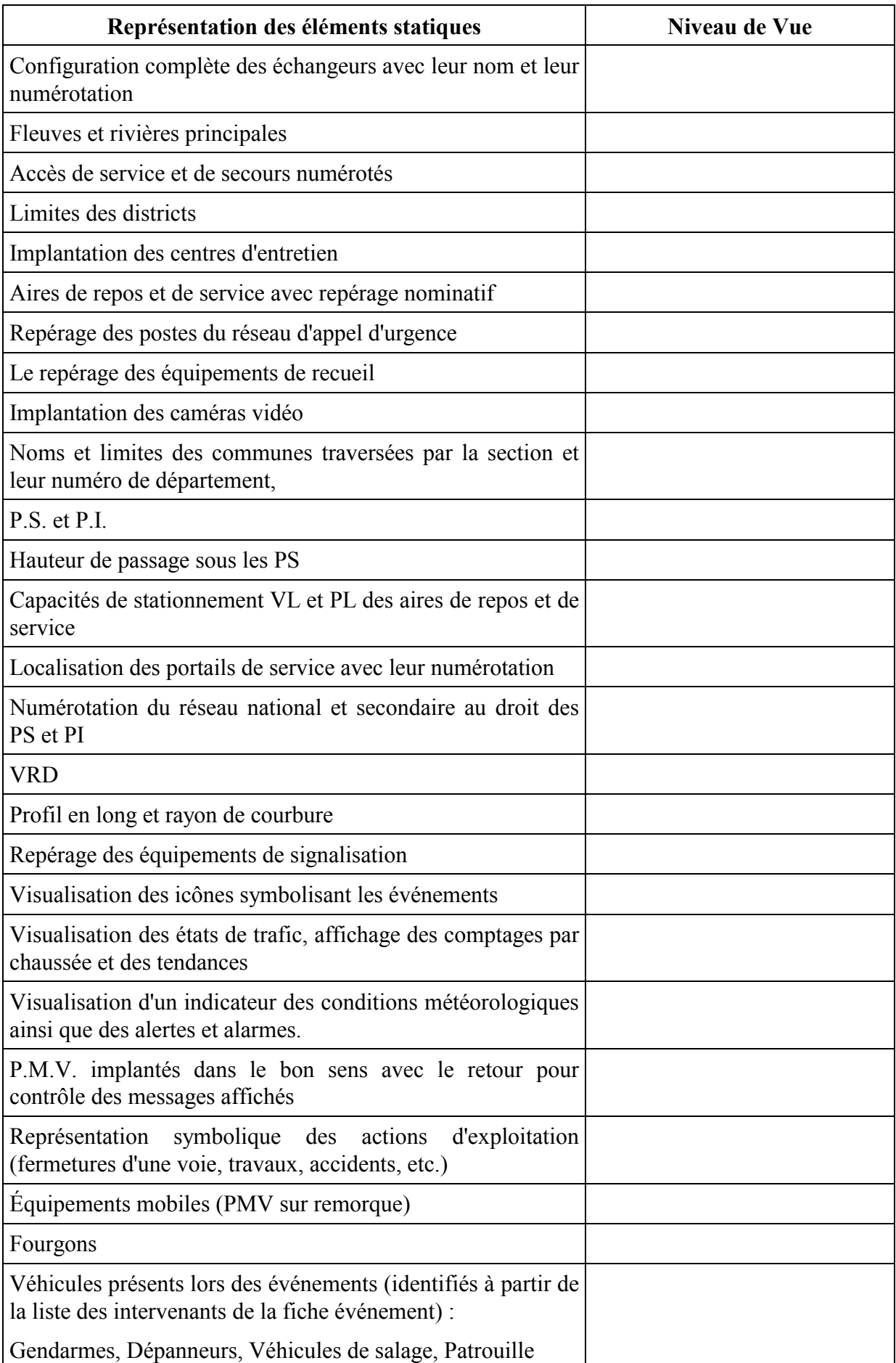

## **2.6) Supervision du système technique et gestion de la maintenance**

- Mode de détection des apparitions et disparitions de défauts pour les équipements
	- Les équipements de terrains eux-mêmes détectent apparition et disparition des défauts
	- Les frontaux détectent l'apparition et la disparition de défauts par analyse de la donnée
	- Le système central détecte l'apparition et la disparition de défauts
	- Autre
- Sous quelle forme les alarmes sont-elles remontées ?
- Quels composants du système doivent être supervisés ?
	- Unité de traitement (machines)
	- **D** Processus
	- **D** Réseaux

#### Fonctions de maintenance

- Visualisation de l'état des équipements par consultation d'une liste des équipements en alarme
- Visualisation de l'état des équipements par animation d'un tableau de bord
- Visualisation de l'état des équipements sur les synoptiques d'exploitation
- Hiérarchisation des alarmes
- Présence d'informations complémentaires avec l'état des équipements
	- Code d'alarme
	- Libellé de l'alarme
	- Date d'apparition
	- Date de prise en compte par l'opérateur
	- Date de signalement aux équipes de maintenance
	- Commentaire opérateur
	- Autres
- Les alarmes sont gérées par les opérateurs
- Les alarmes sont reparties en classes
	- Alarmes intrinsèques
	- Alarmes communication
	- Alarmes systèmes
	- Autre
- Les alarmes sont classées par niveau de gravité
	- Alarmes majeures
	- Alarmes mineures
	- Autre
- Les informations relatives aux équipements qui génèrent des alarmes dynamiques sont centralisées
- Les équipements peuvent être forcés à l'état "PANNE"
	- Ce forçage a des conséquences sur les données remontées
	- Ce forçage a des conséquences sur les équipements commandés
- Les alarmes doivent être organisées dans un journal consultable par les opérateurs.
	- Les alarmes terminées doivent être conservées dans le journal des alarmes (durée ………)

## **2.7) Coordination avec d'autres exploitants**

- Est-il envisagé de partager des données ou fonctions avec d'autres exploitants ?
	- Référentiel
	- Main-courante
	- Données de trafic
	- Plans de gestion de trafic
	- Analyse temps différé
	- Diffusion d'information
	- Observatoire des déplacements
- L'impact sur les réseaux voisins des événements est intégré dans les plans d'action et dans la main courante
- Les données de trafic et les événements externes sont pris en compte dans la gestion locale
	- **D** Main courante
	- Recueil de données de trafic
	- □ Synoptique
	- **D** Autre
- Les plans d'action prévoient le cas d'événements survenu sur les réseaux voisins
- Des équipements en limite de réseaux peuvent être partagés avec d'autres exploitants
	- Caméras
	- PMV
	- Autre

## **2.8) Diffusion des informations et des données**

- Émission de messages Info Trafic vers les radios dédiées
- Diffusion automatique d'évènements normalisés (ALERT C) via le canal RDS
- Diffusion automatique d'événements normalisés DATEX vers des nœuds dédiés
- Mise en œuvre de serveurs d'information
	- $\Box$  Internet
	- Serveurs vocaux
	- Autre

## **2.9) Analyse en temps différé des données**

- Est-il prévu une base d'archives ?
	- $\neg$  Profondeur de la base
	- □ Conditions d'accès
	- Consultation des données archivées
		- Présentations par histogrammes spatiaux
			- Débit
			- □ Taux d'occupation
			- Vitesse
		- Présentation par histogrammes temporels
		- □ Présentation par nuage de points
			- Débit en fonction du Taux d'occupation
			- Taux d'occupation en fonction de la vitesse
			- Vitesse en fonction du Taux d'occupation
	- Export de données archivées dans des formats exploitables par des outils bureautiques
	- Diagrammes d'encombrement en espace / temps
	- □ Statistiques périodiques
		- Journalières
		- D Mensuelles
- Annuelles
- Constitution d'indicateurs de trafic
	- Distance parcourue
	- □ Temps passé
	- $\Box$  Vitesse moyenne
	- Consultation d'indicateurs par itinéraire pendant une période fixée
- *Rejeu* des données archivées
	- Possibilité de modifier les règles de fonctionnement du système
- Qualification du réseau
- Évaluation des paramètres du réseau
	- Débit critique
	- □ Taux critique
	- $\Box$  Vitesse critiques
	- Autre
- **D** Modélisation de jours type
- Prévisions à court et moyen terme
- Analyse et extrapolation sur une période donnée
- Planification

## **3. EXIGENCES NON FONCTIONNELLES**

## **3.1) Facilité d'utilisation**

- Intervention d'un ergonome en phase de spécification (informatique)
- **D** Maquettes IHM
- Poste de travail dédié
- Poste de travail « banalisé » avec profil utilisateur
- Autres

## **3.2) Performances**

- Temps de réponse en mode nominal (95% des cas)
- Temps de réponse en mode dégradé (5% des cas)
- Rapport performance exigée / coût du logiciel
- Fonctions critiques
- Autres

## **3.3) Sécurité**

- Réseau interne
- Réseau avec des partenaires
- Réseau public (par ex : Internet)
- Accès physique (au bâtiment)
- Accès logique (au système)
- Autres

## **3.4) Disponibilité**

- Redondance du système
	- Machines normal / secours
	- Basculement automatique en cas de panne
	- Maintien de toutes les fonctions
- Archivage des données
- Autres

## **3.5) Maintenabilité**

- Maintenance corrective
- Maintenance évolutive
- Maintenance préventive (mémoire disponible, etc.)
- Durée de garantie
- Coût
- Maintenance fonctionnelle (bases de données externes)
- Prestataire de la maintenance
	- Réalisateur
	- Tierce Maintenance Applicative
	- Autre
- Plate-forme de tests
- Plate-forme de référence (fournisseur, DDE, Autre)
- Dans le cadre de la réutilisation d'outils communs :
	- D Maintenance commune
	- Maîtrise des modifications
	- Centralisation des modifications
	- $\Box$  Synchronisation des modifications
	- Télédistribution
	- Autres

## **3.6) Pérennité**

- □ Système définitif
- Système transitoire
- □ Système évolutif
- Portabilité des données :
	- Utilisation d'une base de données reconnue par le ministère
	- Utilisation de format de type de données compatibles avec d'autres applications
- Autres

## **4. EXIGENCES POUR LA REALISATION**

## **4.1) Phase transitoire**

- **4.2) Priorités pour la mise en œuvre des applications**
- **4.3) Assurance qualité**

# **ANNEXE 2 : DESCRIPTION DES FONCTIONS DU SAGT.**

Cette annexe précise le contenu des fonctions pour l'architecture fonctionnelle proposée en 2ème partie. Elle donne une idée de ce qui pourrait constituer les spécifications d'un SAGT/1B générique, et peuvent être utilisées à titre d'exemple pour un projet particulier.

## **1. ACQUERIR LES DONNEES TERRAIN**

La fonction *Acquérir les données terrain* permet d'obtenir les données en provenance du réseau géré par le SAGT.

Cette fonction se décline en plusieurs sous-fonctions :

- Acquérir les données trafic
- Acquérir les données météo
- Acquérir les données techniques
- Acquérir les données vidéo

La Figure 7 ci-dessous montre le diagramme de contexte de cette fonction :

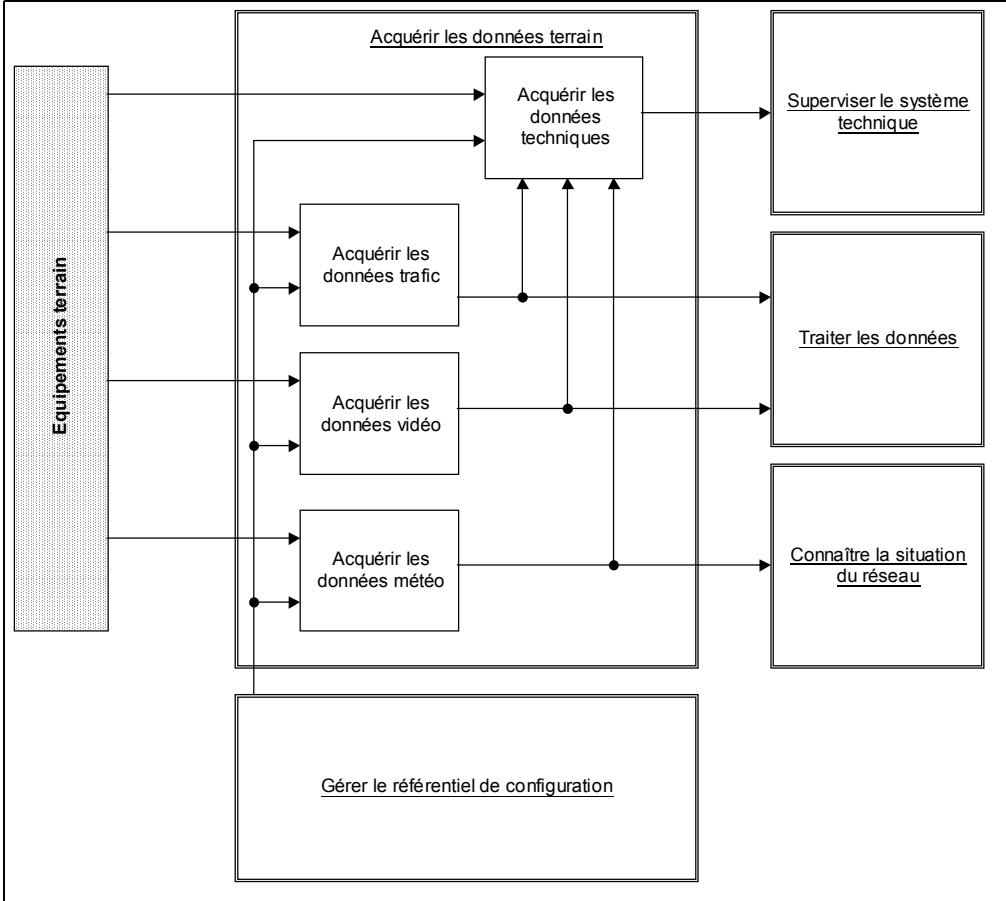

**Figure 7 : Fonction** *Acquérir les données terrain* **et son environnement**

Les données du Réseau d'Appel d'Urgence ne sont pas incluses dans les données du terrain reçues par le SAGT car l'exploitation de ce réseau est considérée plutôt comme une attribution des forces de l'ordre ; pour cette raison les données RAU sont reçues grâce à la fonction *Communiquer avec des correspondants externes*.

## **1.1) Acquérir les données trafic**

#### 1.1.1/ Description

La sous-fonction *Acquérir les données trafic* effectue l'acquisition des données à partir des équipements de terrain de type *Capteurs de trafic*.

### 1.1.2/ Données en entrée

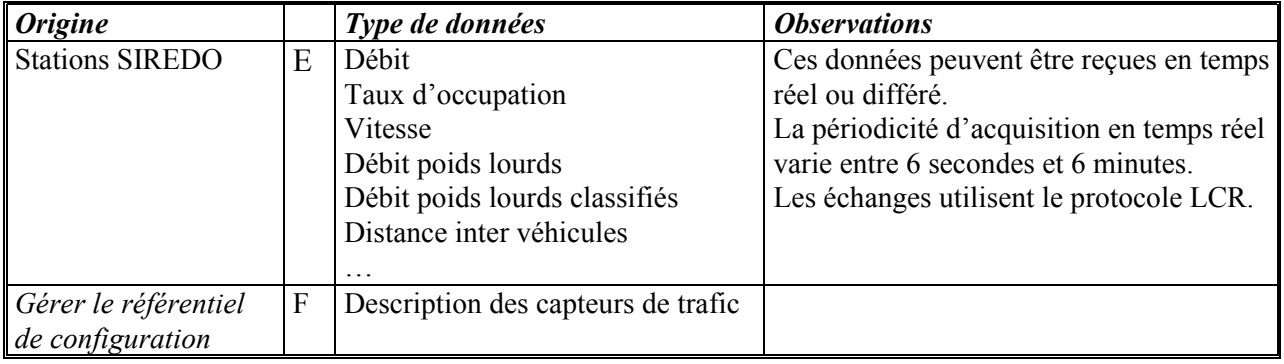

## 1.1.3/ Données en sortie

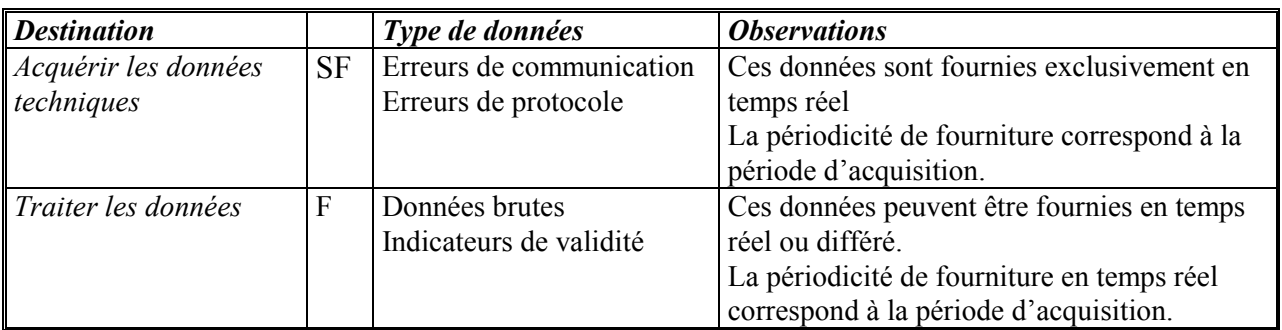

## **1.2) Acquérir les données météo**

## 1.2.1/ Description

La sous-fonction *Acquérir les données météo* effectue l'acquisition des données à partir des équipements de terrain de type *Stations météo*.

## 1.2.2/ Données en entrée

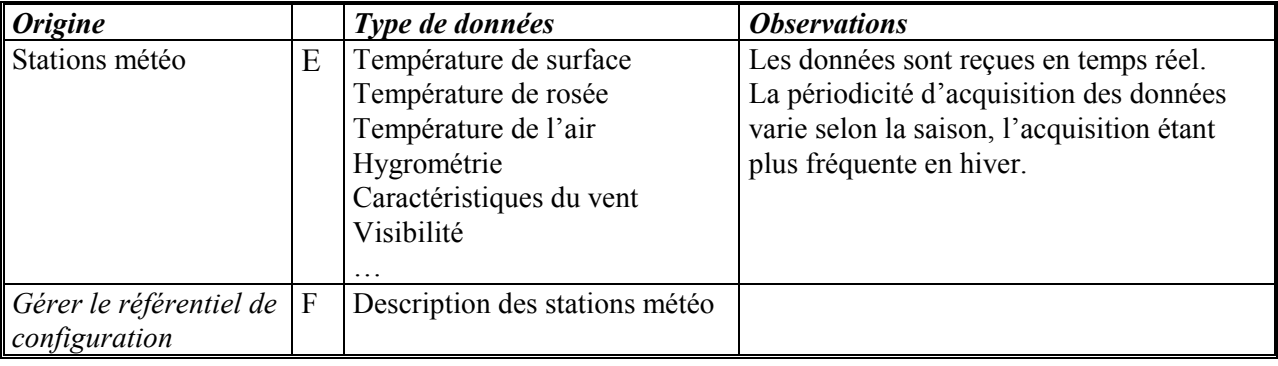

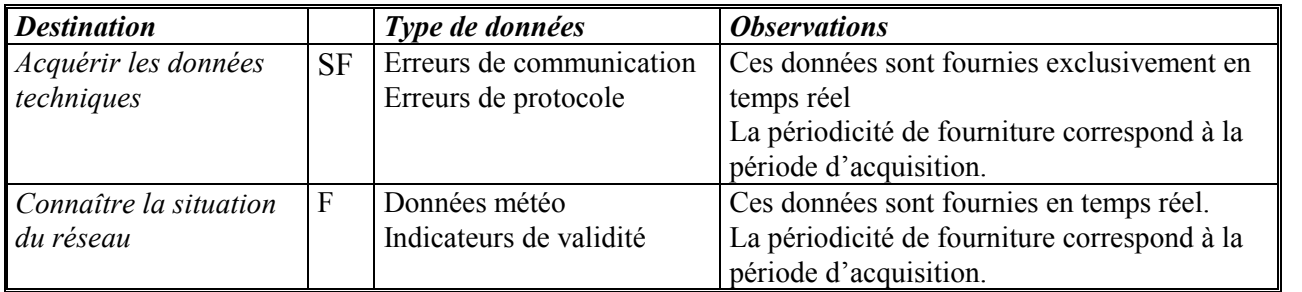

#### 1.2.3/ Données en sortie

## **1.3) Acquérir les données vidéo**

## 1.3.1/ Description

La sous fonction *Acquérir les données vidéo* effectue l'acquisition des images produites par les caméras installées sur le terrain.

#### 1.3.2/ Données en entrée

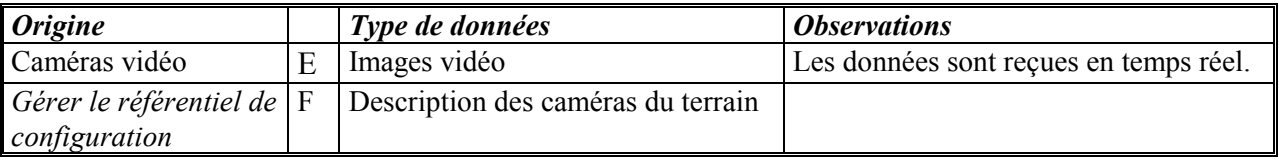

## 1.3.3/ Données en sortie

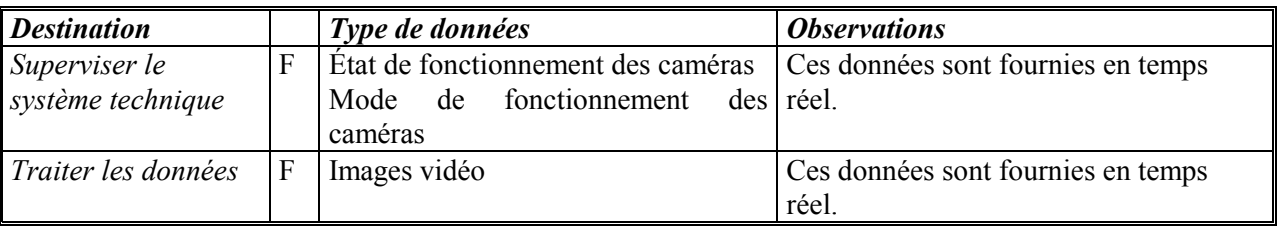

## **1.4) Acquérir les données techniques**

## 1.4.1/ Description

La sous-fonction *Recevoir les données techniques* effectue l'acquisition des données concernant le bon fonctionnement des équipements de terrain.

#### 1.4.2/ Données en entrée

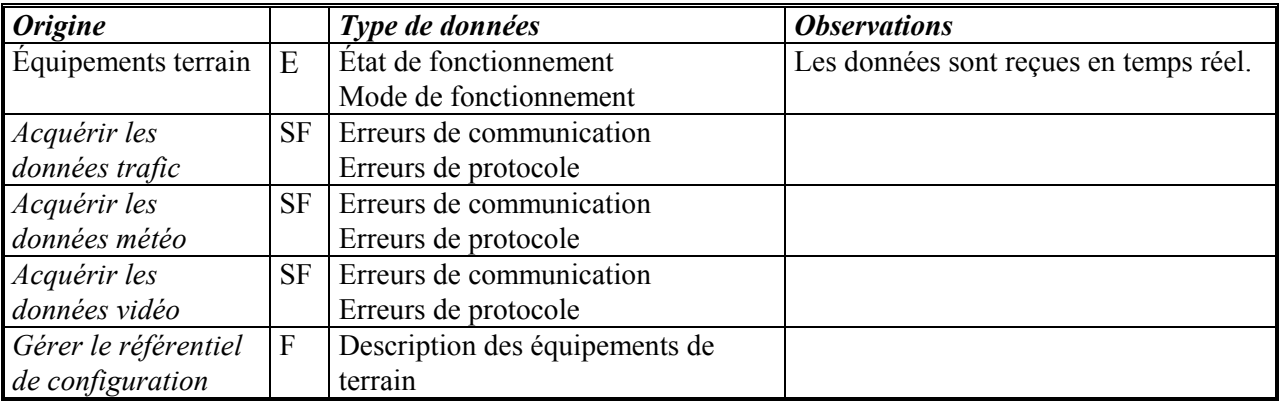

#### 1.4.3/ Données en sortie

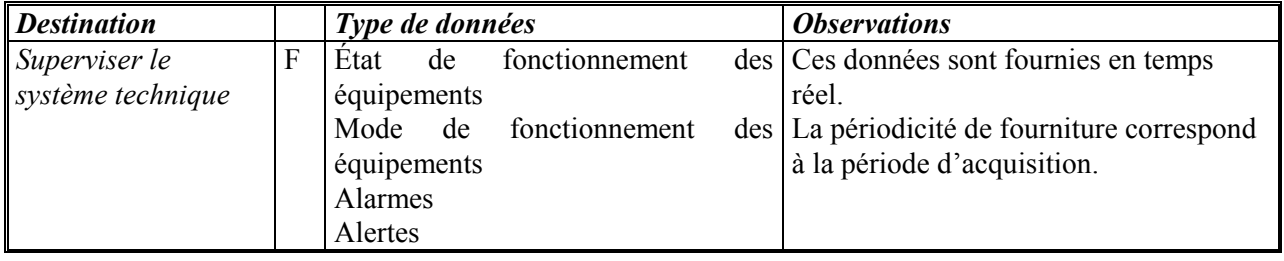

## **2. COMMUNIQUER AVEC LES CORRESPONDANTS EXTERNES**

La fonction *Communiquer avec les correspondants externes* aide les opérateurs du SAGT à échanger des informations avec ses correspondants.

Cette fonction se décline en plusieurs sous-fonctions :

- Échanger les informations par téléphone
- Échanger les informations par télécopie
- Échanger les informations par messagerie
- Échanger les informations DATEX

La Figure 8 ci-dessous montre le diagramme de contexte de cette fonction :

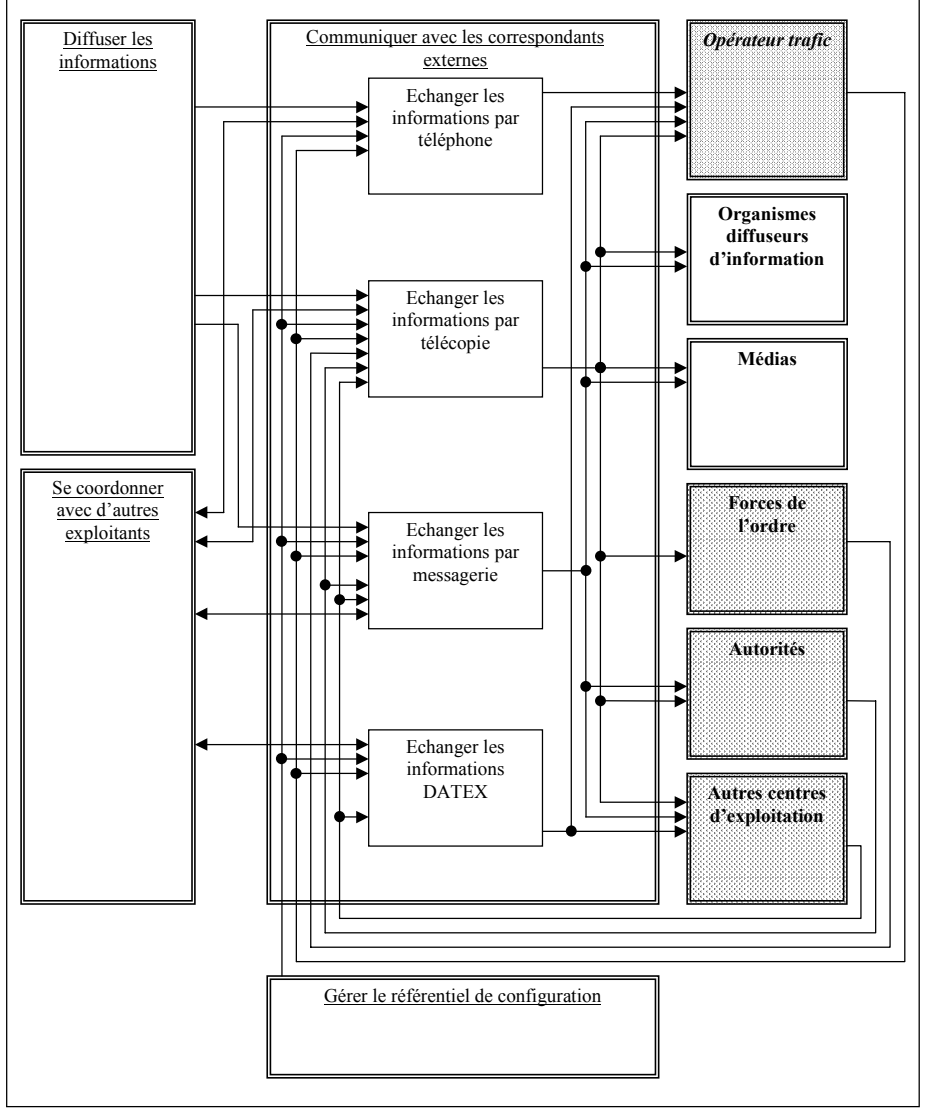

**Figure 8 : Fonction** *Communiquer avec les correspondants externes* **et son environnement**

## **2.1) Échanger les informations par téléphone**

## 2.1.1/ Description

La sous-fonction *Échanger les informations par téléphone* permet à l'opérateur trafic d'obtenir les coordonnées téléphoniques de ses correspondants.

## 2.1.2/ Données en entrée

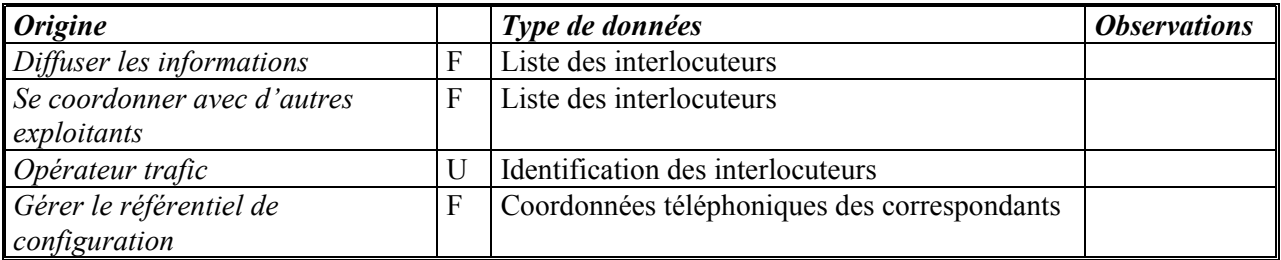

## 2.1.3/ Données en sortie

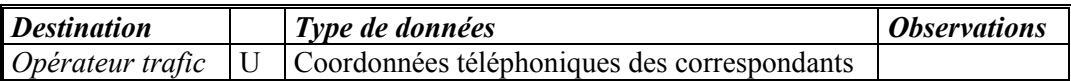

## **2.2) Échanger les informations par télécopie**

## 2.2.1/ Description

La sous-fonction *Échanger les informations par télécopie* propose à l'opérateur trafic pour validation et/ou modification un modèle de télécopie à envoyer vers la liste de correspondants.

## 2.2.2/ Données en entrée

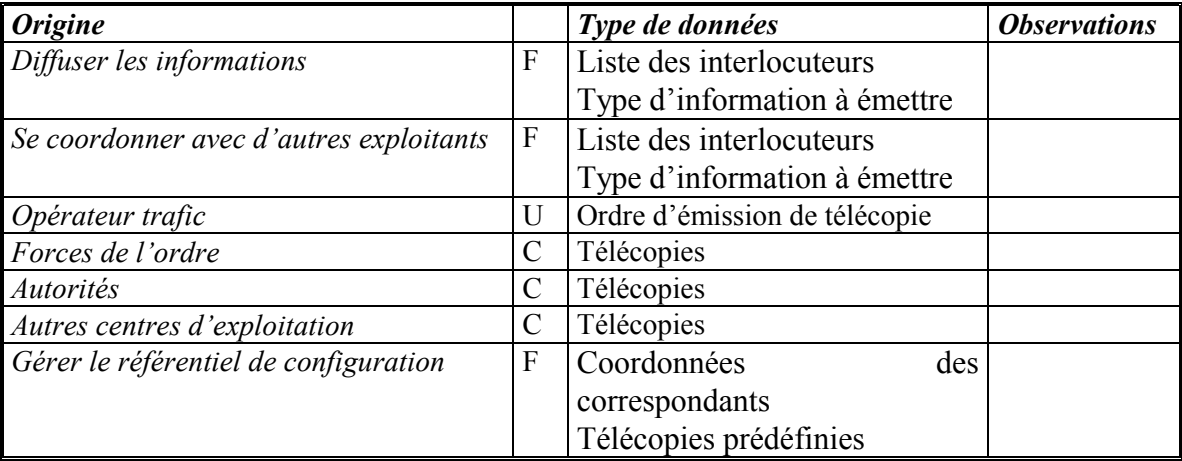

#### 2.2.3/ Données en sortie

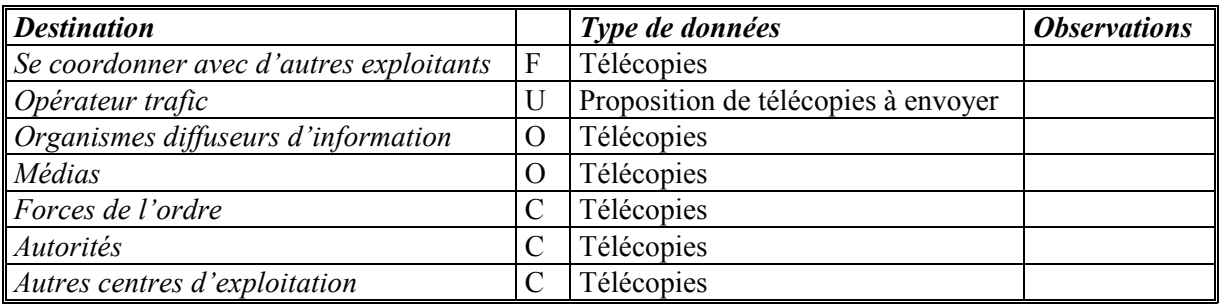

## **2.3) Échanger les informations par messagerie**

## 2.3.1/ Description

La sous-fonction *Échanger les informations par messagerie* propose à l'opérateur trafic pour validation et/ou modification un modèle de message à envoyer vers la liste de correspondants.

## 2.3.2/ Données en entrée

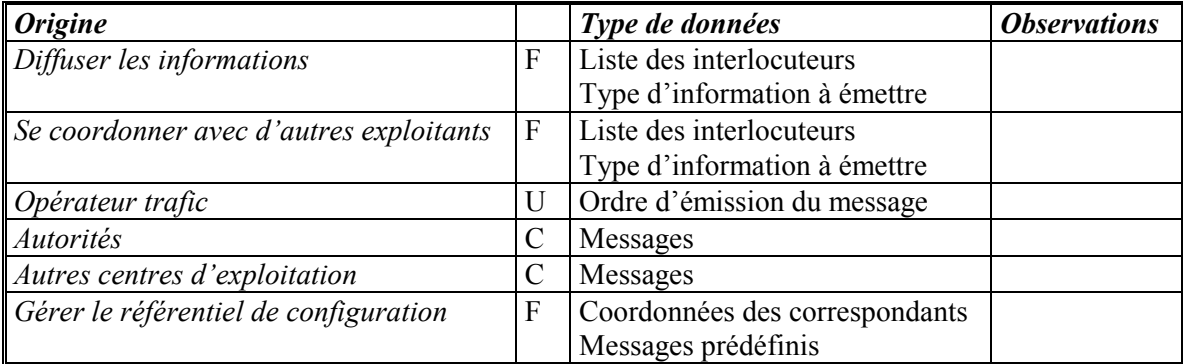

## 2.3.3/ Données en sortie

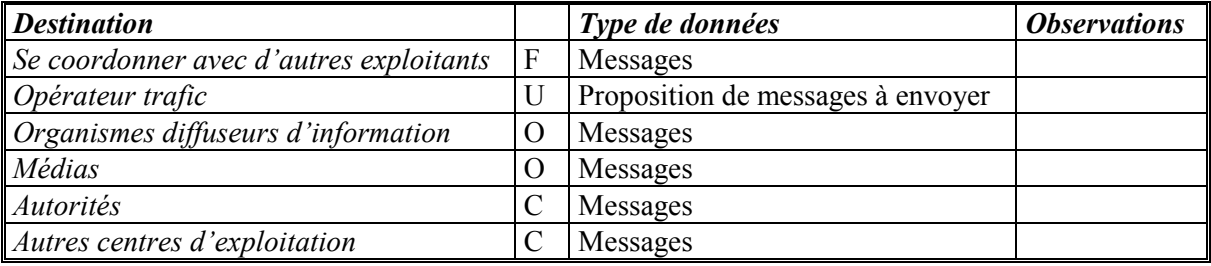

## **2.4) Échanger les informations DATEX**

## 2.4.1/ Description

La sous-fonction *Échanger les informations DATEX* permet la diffusion d'informations dans le format normalisé DATEX.

## 2.4.2/ Données en entrée

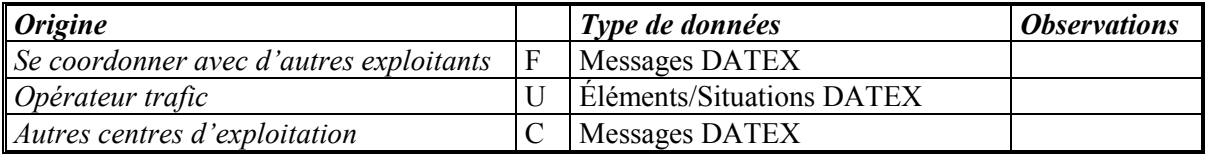

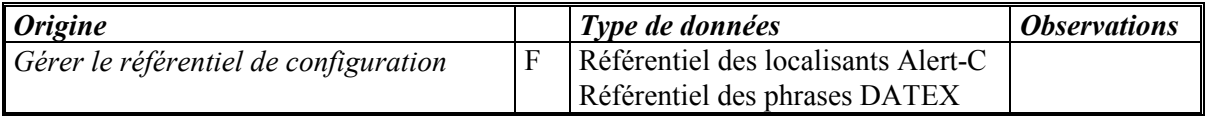

#### 2.4.3/ Données en sortie

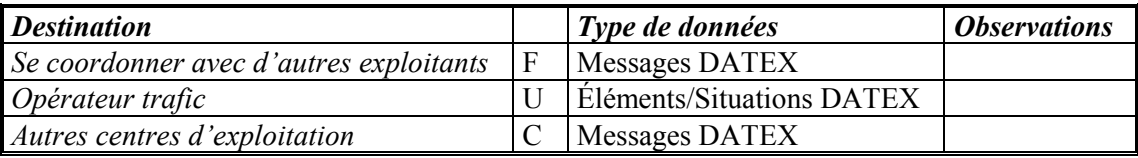

## **3. PILOTER LES EQUIPEMENTS DE TERRAIN**

La fonction *Piloter les équipements de terrain* permet.

Cette fonction se décline en plusieurs sous-fonctions :

- Piloter les panneaux à message variable
- Piloter les caméras
- Piloter les autres équipements

La Figure 9 ci-dessus montre le diagramme de contexte de cette fonction :

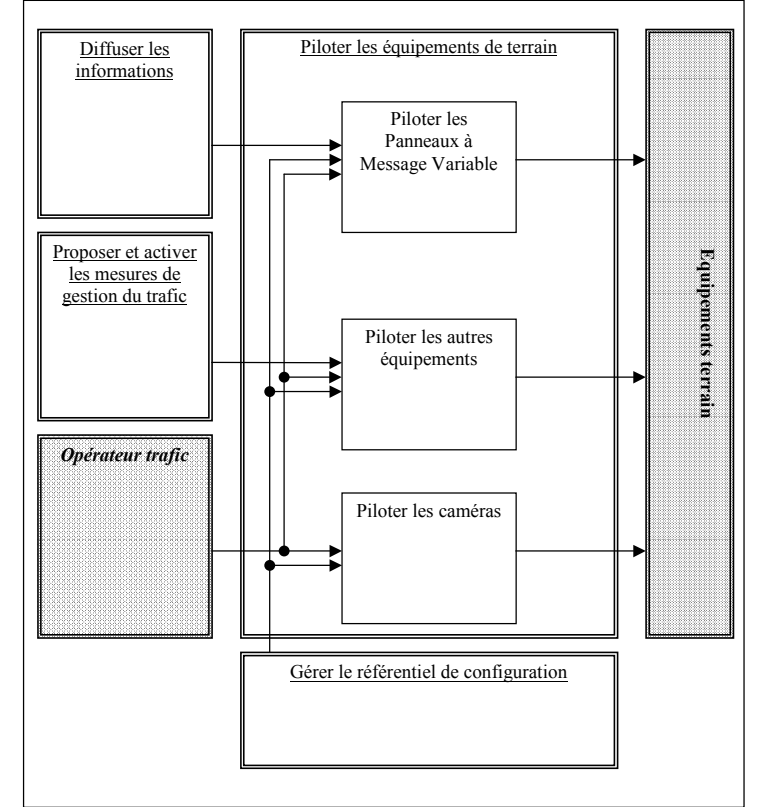

**Figure 9 : Fonction** *Piloter les équipements de terrain* **et son environnement**

## **3.1) Piloter les Panneaux à Message Variable**

## 3.1.1/ Description

La sous-fonction *Piloter les panneaux à Message Variable* permet l'envoi de messages vers les PMV.

#### 3.1.2/ Données en entrée

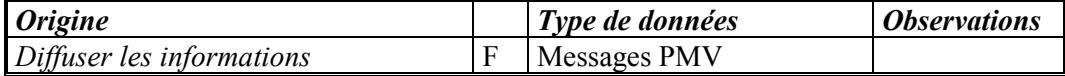

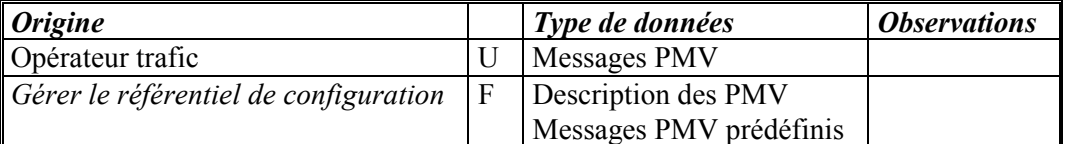

## 3.1.3/ Données en sortie

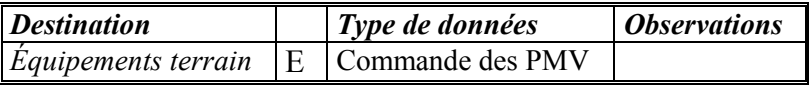

## **3.2) Piloter les Caméras**

#### 3.2.1/ Description

La sous-fonction *Piloter les caméras* permet la télécommande des caméras installées sur le terrain.

#### 3.2.2/ Données en entrée

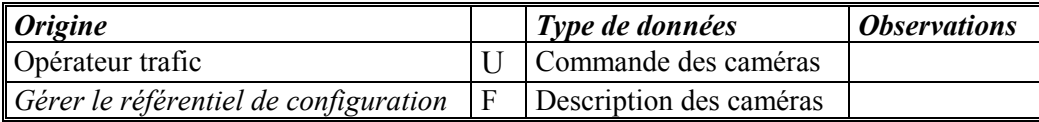

## 3.2.3/ Données en sortie

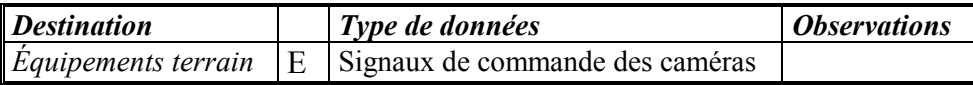

## **3.3) Piloter les autres équipements**

#### 3.3.1/ Description

La sous-fonction *Piloter les autres équipements* permet l'envoi de commandes vers les autres équipements installés sur le terrain.

#### 3.3.2/ Données en entrée

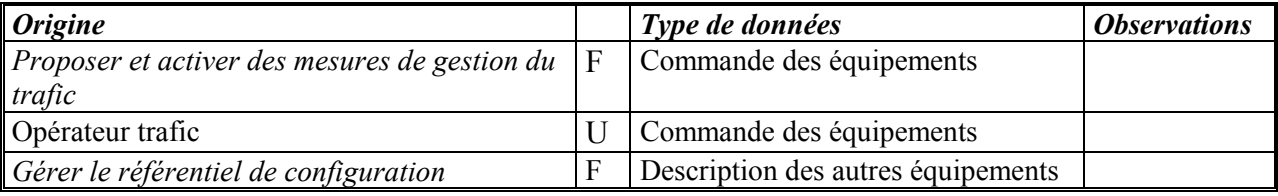

## 3.3.3/ Données en sortie

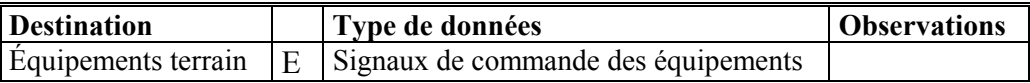

## **4. TRAITER LES DONNEES**

La fonction *Traiter les données* utilise les informations acquises pour produire les informations nécessaires aux autres fonctions du SAGT.

Cette fonction se décline en plusieurs sous-fonctions :

- Piloter la visualisation vidéo
- Qualifier les données trafic
- Reconstituer les données trafic
- Corriger les données trafic
- Agréger les données trafic

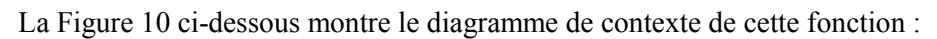

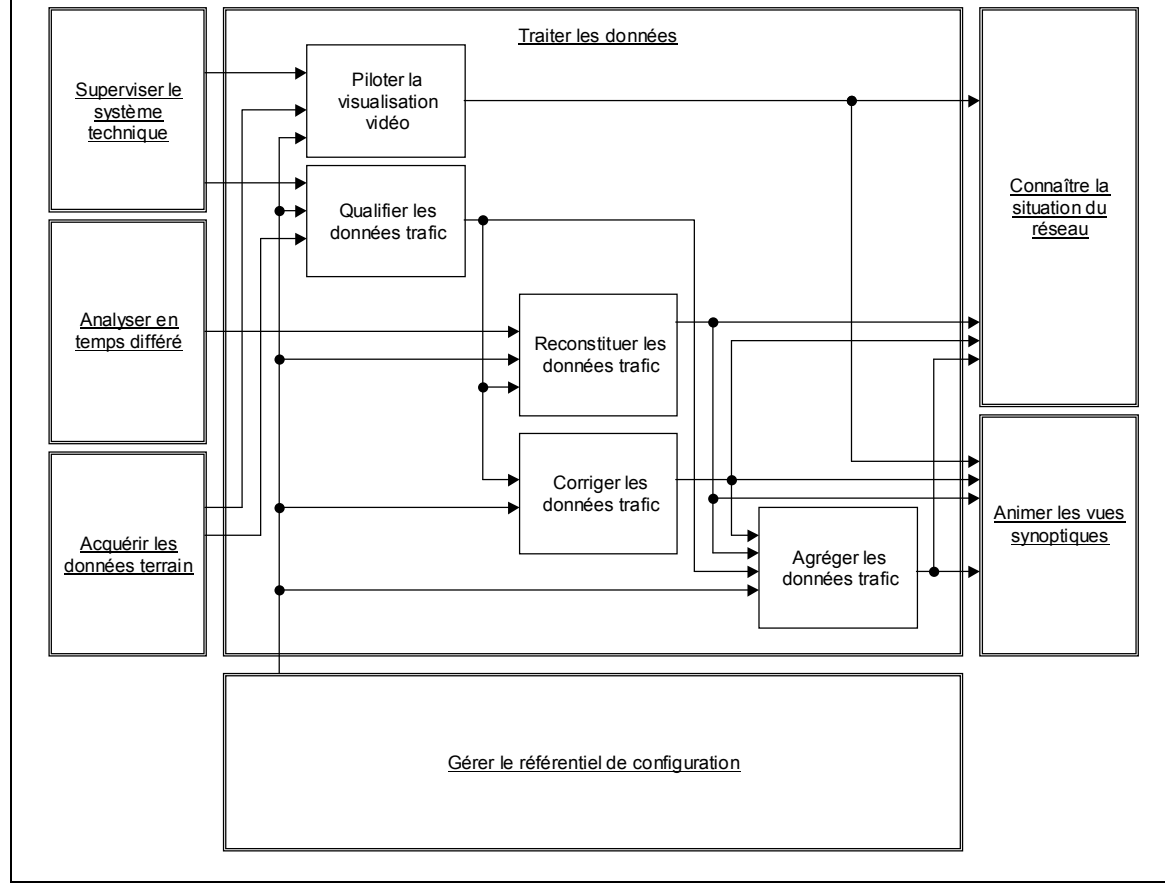

**Figure 10 : Fonction** *Traiter les données* **et son environnement**

Les données du Réseau d'Appel d'Urgence ne sont pas incluses dans les données du terrain reçues par le SAGT car l'exploitation de ce réseau est considérée plutôt comme une attribution des forces de l'ordre de sorte que les données RAU sont reçues grâce à la fonction *Communiquer avec des correspondants externes*.

## **4.1) Piloter la visualisation vidéo**

## 4.1.1/ Description

La sous-fonction *Piloter la visualisation vidéo* permet de d'attribuer de façon temporaire ou permanente l'image venant d'une caméra à un ou plusieurs dispositifs d'affichage.

Elle permet également d'envoyer l'image d'une caméra dédiée vers un dispositif de Détection Automatique d'Incidents.

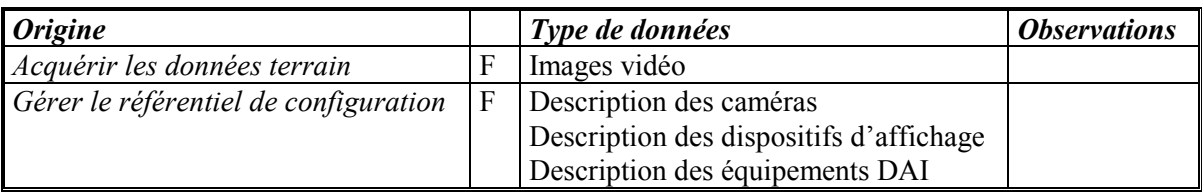

## 4.1.2/ Données en entrée

#### 4.1.3/ Données en sortie

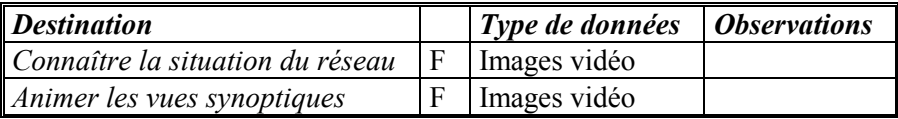

## **4.2) Qualifier les données trafic**

### 4.2.1/ Description

La sous-fonction *Qualifier les données trafic* permet de reconnaître les valeurs aberrantes par comparaison avec des seuils ou par comparaison de données entre elles. Elle permet ainsi de produire des données qualifiées.

Elle peut également élaborer les indicateurs statistiques de qualité des échanges d'information entre les stations distantes de recueil et le centre d'exploitation :

- *Le délai de transit de données de trafic* : temps de transit, de bout en bout, de chaque message lorsque cela est possible ;
- *Les indicateurs d'indisponibilité de mesures de trafic* : invalidité de chaque type de mesures du trafic, qualité de la datation de messages de stations, non-renouvellement de réceptions des mesures ;
- *L'indicateur d'état d'exploitation des stations* : taux de stations en alarmes, durée moyenne, minimale et maximale d'observation d'état alarme ;
- *Les informations complémentaires* : calcul de la moyenne des indicateurs de qualité construit à l'aide des anomalies des mesures de trafic détectées par les applications du SIGT et des erreurs de transmission.

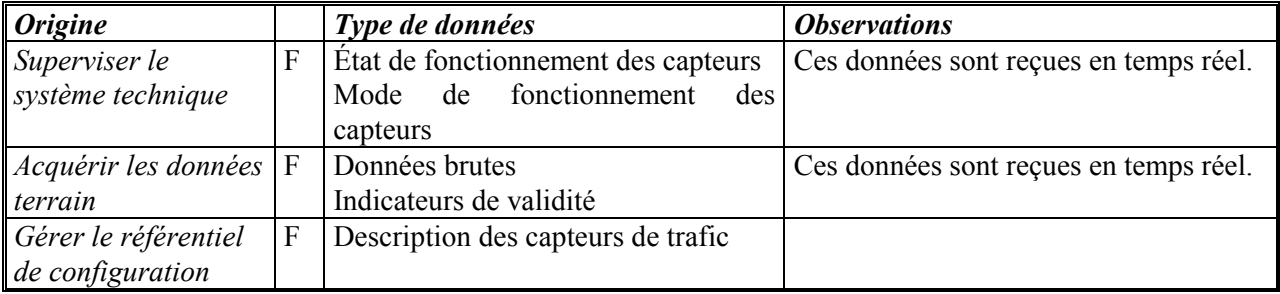

#### 4.2.2/ Données en entrée

#### 4.2.3/ Données en sortie

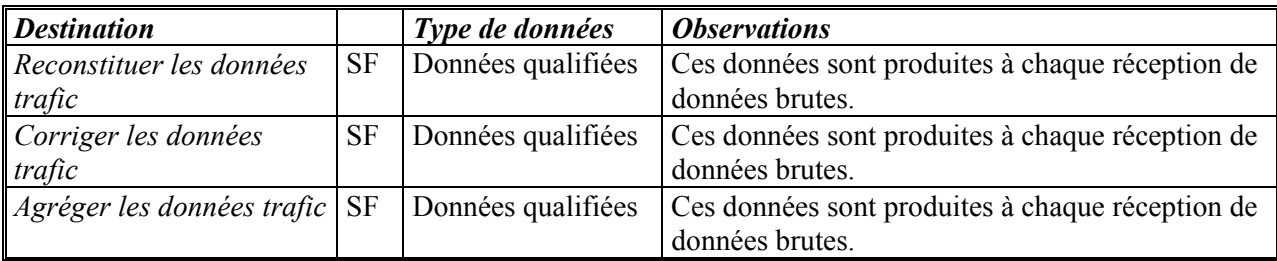

## **4.3) Reconstituer les données trafic**

## 4.3.1/ Description

La sous-fonction *Reconstituer les données trafic* permet de générer des données pour les périodes pendant lesquelles l'acquisition n'a pas pu avoir lieu. Ses algorithmes de reconstitution utilisent des données de référence mémorisées ou élaborées.

## 4.3.2/ Données en entrée

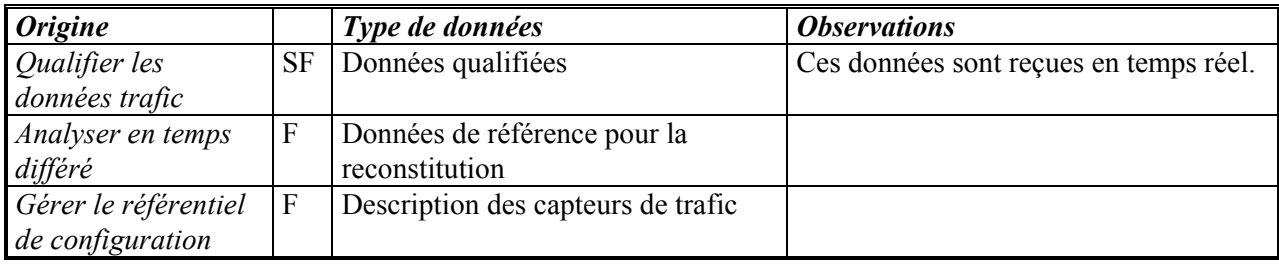

## 4.3.3/ Données en sortie

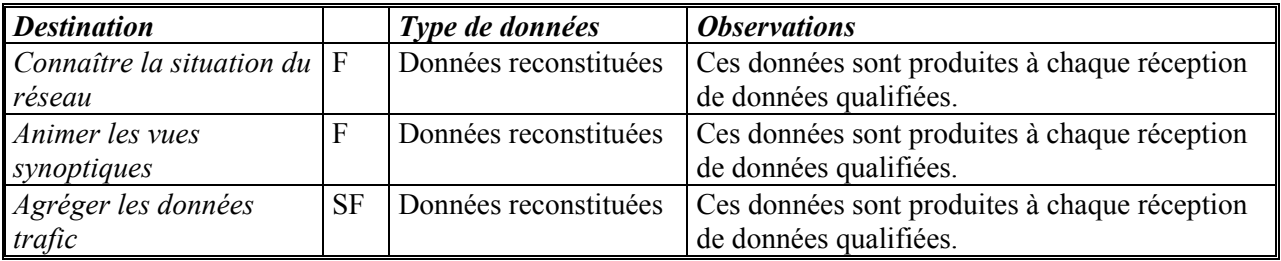

## **4.4) Corriger les données trafic**

## 4.4.1/ Description

La sous-fonction *Corriger les données trafic* permet d'éliminer les erreurs systématiques, dues en général à l'implantation ou au réglage des capteurs.

## 4.4.2/ Données en entrée

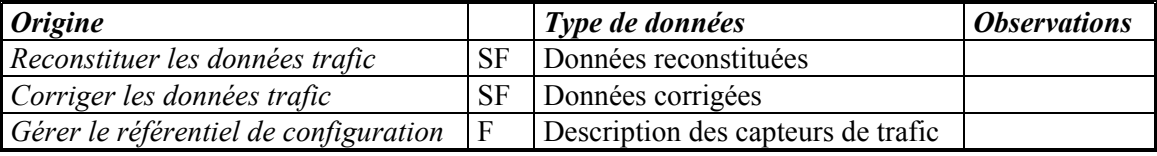

## 4.4.3/ Données en sortie

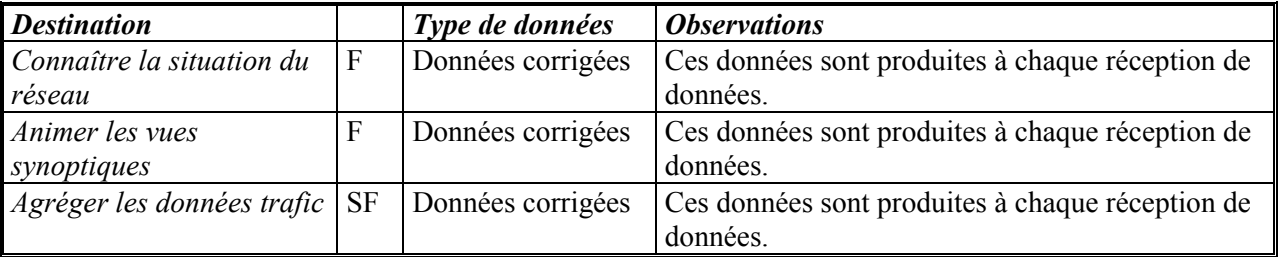

## **4.5) Agréger les données trafic**

## 4.5.1/ Description

La sous-fonction *Agréger les données trafic* permet de transformer les informations *brutes* en unités standard, et d'effectuer une agrégation temporelle et spatiale.

#### 4.5.2/ Données en entrée

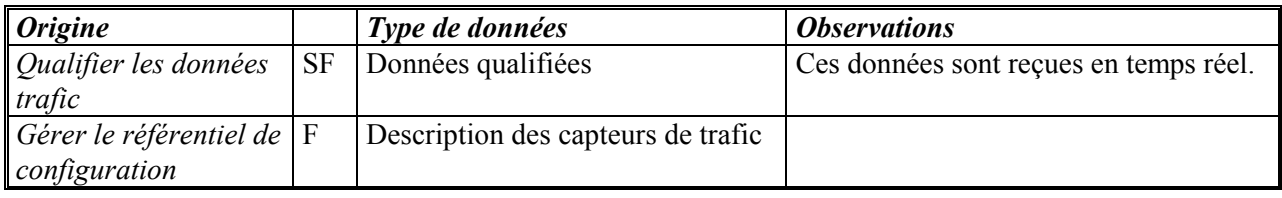

#### 4.5.3/ Données en sortie

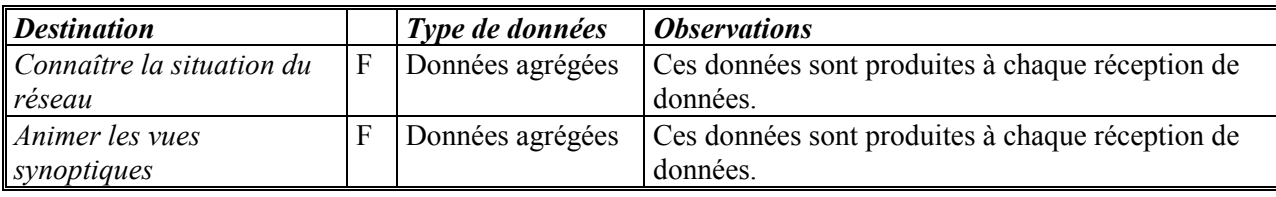

## **5. SE COORDONNER AVEC D'AUTRES EXPLOITANTS**

Cette fonction permet de mettre en œuvre des mesures en commun avec d'autres exploitants. Elle se décline en deux sous-fonctions :

- Intégrer les informations externes dans la main-courante
- Demander l'application de mesures trafic

La Figure 11 ci-dessus montre le diagramme de contexte de cette fonction :

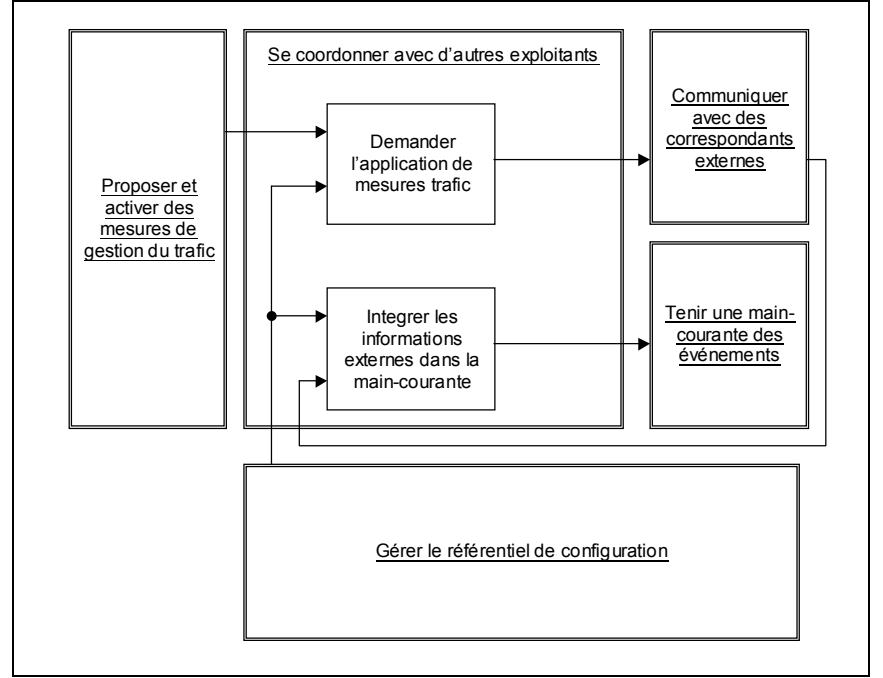

**Figure 11 : Fonction** *Se coordonner avec d'autres exploitants* **et son environnement**

## **5.1) Intégrer les informations externes dans la main-courante**

## 5.1.1/ Description

Cette sous-fonction permet d'intégrer les informations externes dans la main-courante, pour pouvoir gérer des événements survenant sur un réseau voisin et ayant un impact sur le réseau géré par le système.

#### 5.1.2/ Données en entrée

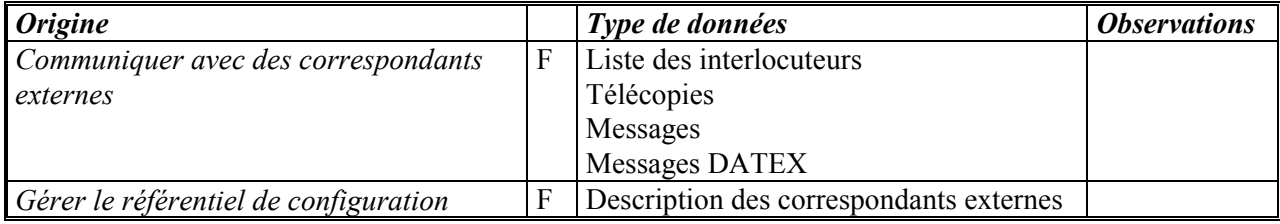

## 5.1.3/ Données en sortie

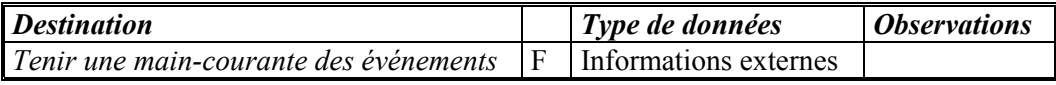

## **5.2) Demander l'application de mesures trafic**

- - Échange de messages PMV en limite de réseaux gérés par d'autres exploitants ;
- - Définition d'un plan d'action, lorsque des événements survenant sur les réseaux voisins sont portés à la connaissance de l'opérateur.

### 5.2.1/ Données en entrée

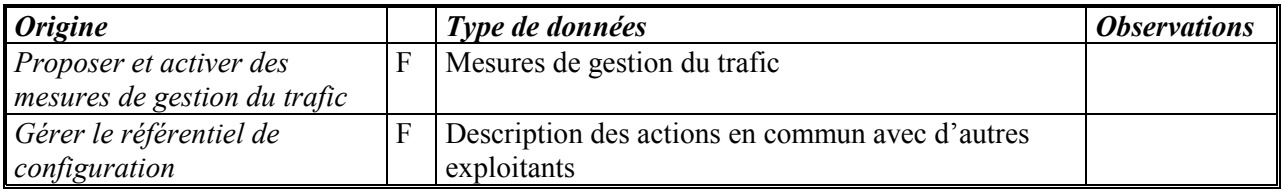

## 5.2.2/ Données en sortie

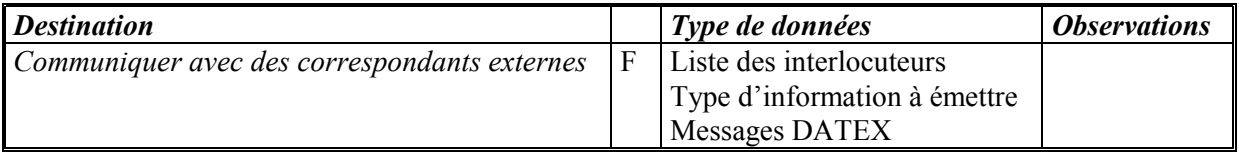

## **6. TENIR UNE MAIN-COURANTE DES EVENEMENTS**

La fonction *Tenir une main-courante des événements* aide les opérateurs à renseigner des fiches descriptives d'incidents.

Cette fonction se décline en trois sous-fonctions :

- Recevoir des événements
- Enregistrer les événements
- Enregistrer les actions

La Figure 12 ci-dessous montre le diagramme de contexte de cette fonction :

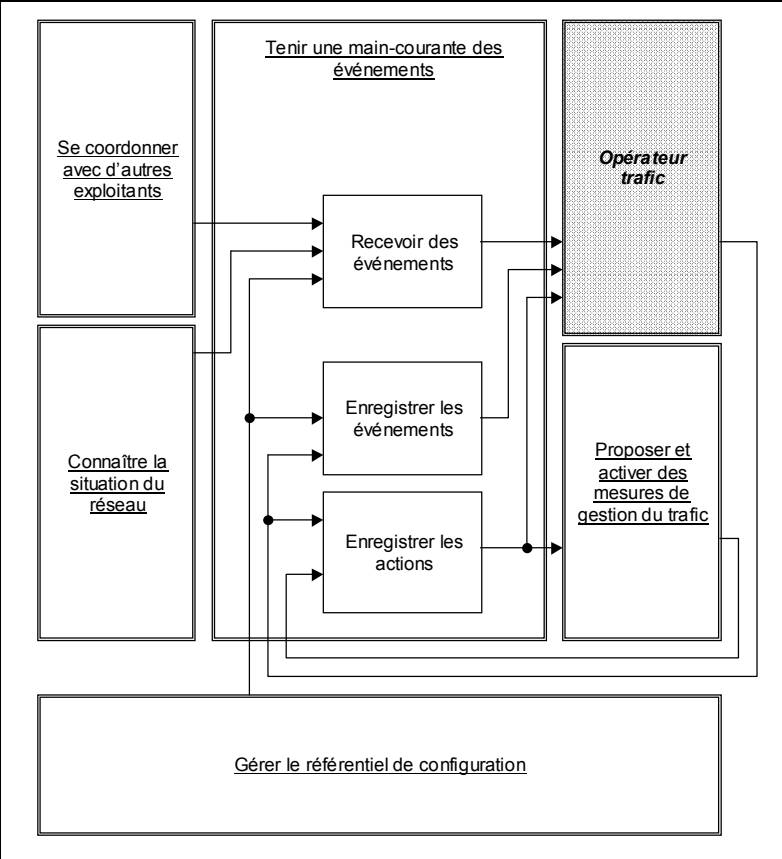

**Figure 12 : Fonction** *Tenir une main-courante des événements* **et son environnement**

## **6.1) Recevoir des événements**

#### 6.1.1/ Description

La sous-fonction *Recevoir des événements* permet de proposer à l'opérateur trafic les événements trafic signalés par d'autres fonctions, pour enregistrement dans la main-courante.

#### 6.1.2/ Données en entrée

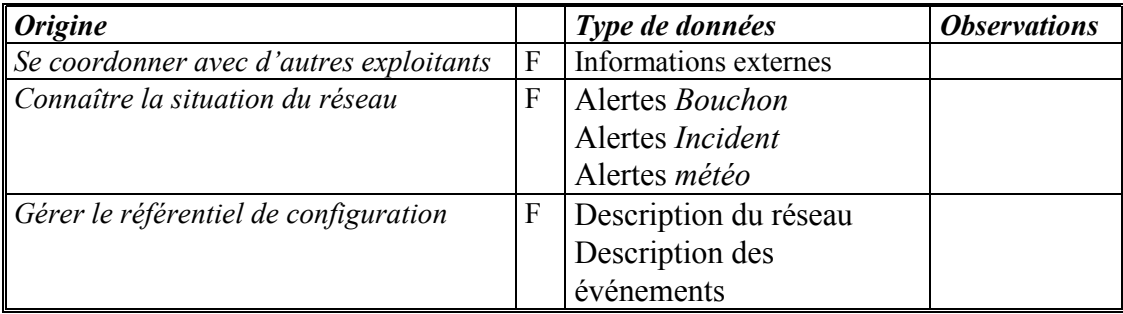

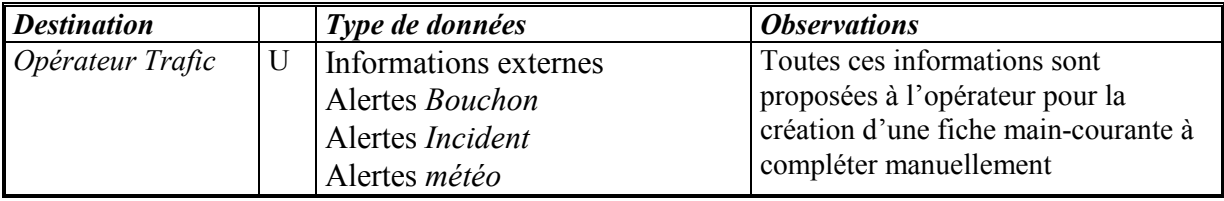

#### 6.1.3/ Données en sortie

## **6.2) Enregistrer les événements**

#### 6.2.1/ Description

La sous-fonction *Enregistrer les événements* permet à l'opérateur de créer des fiches événement et de les enregistrer dans la main-courante.

Une fiche décrivant un événement comprend des données ou informations communes à l'ensemble des événements (nature de l'événement, localisation, voie, son mode de signalement, etc.) et des informations spécifiques à chaque type d'événement (Ex : la rubrique 'véhicules impliqués' dans un accident est spécifique à l'événement accident).

#### 6.2.2/ Données en entrée

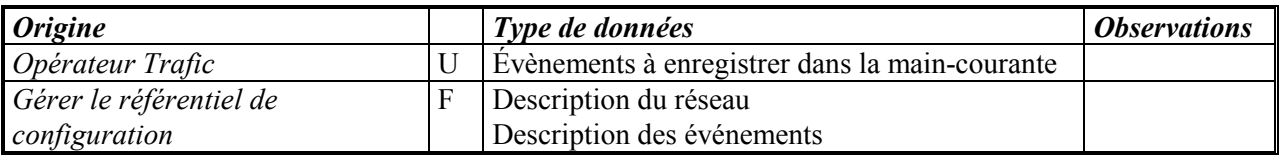

#### 6.2.3/ Données en sortie

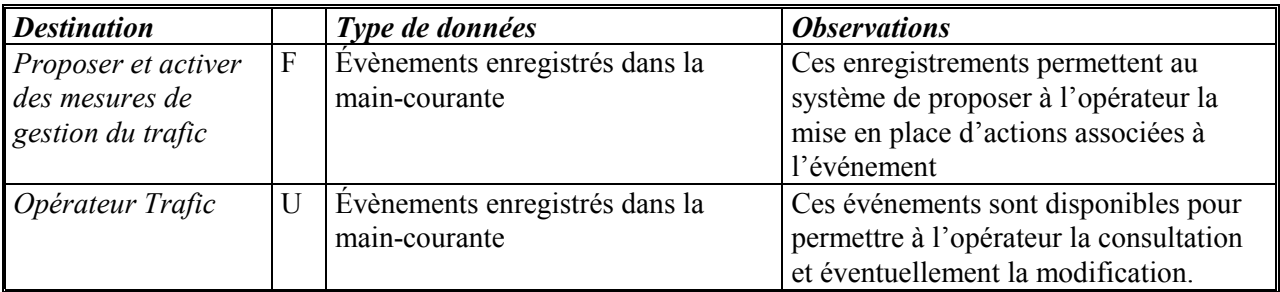

#### **6.3) Enregistrer les actions**

#### 6.3.1/ Description

La sous-fonction *Enregistrer les actions* permet d'enregistrer les actions de gestion du trafic rattachées à un événement enregistré dans la main-courante.

#### 6.3.2/ Données en entrée

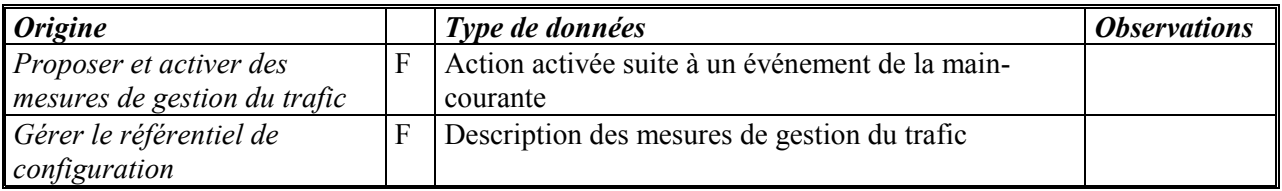

#### 6.3.3/ Données en sortie

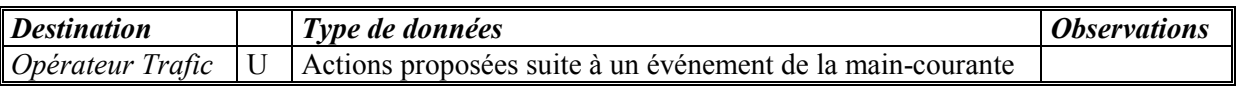

## **7. ANALYSER EN TEMPS DIFFERE**

La fonction *Analyser en temps différé* permet aux utilisateurs d'effectuer des analyses a posteriori à partir des données archivées (données de trafic, événements, actions). L'analyse du trafic s'appuie sur des outils permettant de comprendre les phénomènes de trafic.

Cette fonction se décline en plusieurs sous-fonctions :

- Exporter les données archivées ;
- Consulter les données archivées :
- Produire des données de référence ;
- Produire des rapports ;
- Rejouer les données archivées.

La Figure 13 ci-dessous montre le diagramme de contexte de cette fonction :

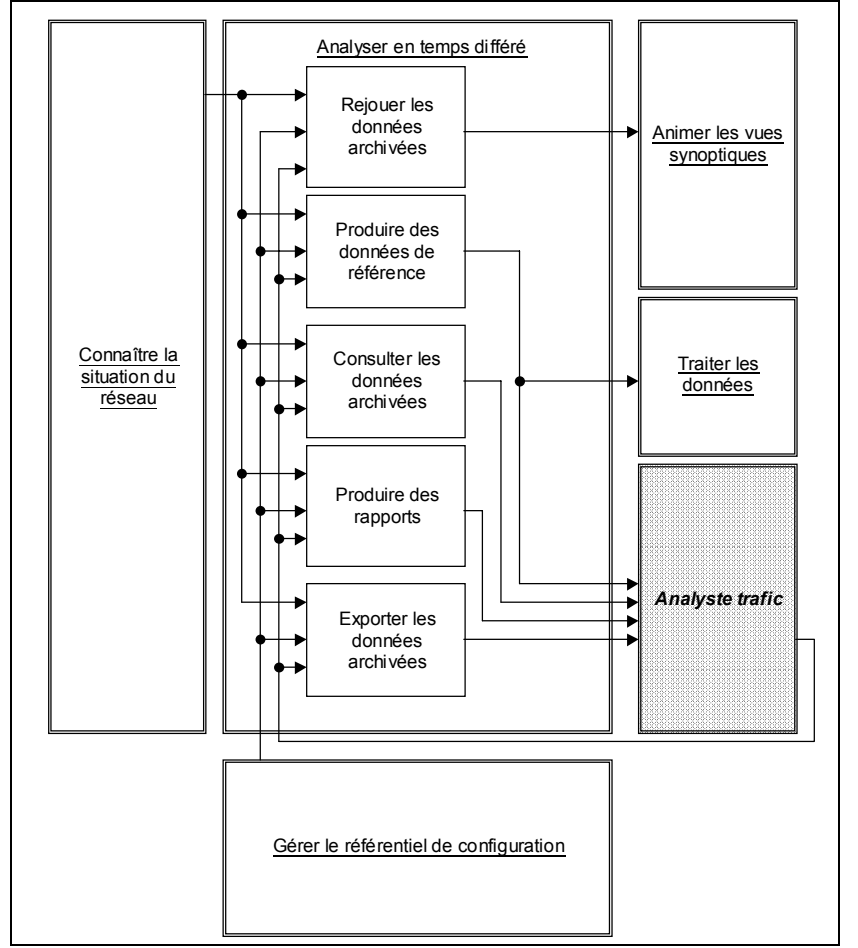

**Figure 13 : Fonction** *Analyser en temps différé* **et son environnement**

## **7.1) Exporter les données archivées**

## 7.1.1/ Description

La sous-fonction *Exporter les données archivées* permet de fournir les données archivées dans des formats exploitables par des outils bureautiques.

#### 7.1.2/ Données en entrée

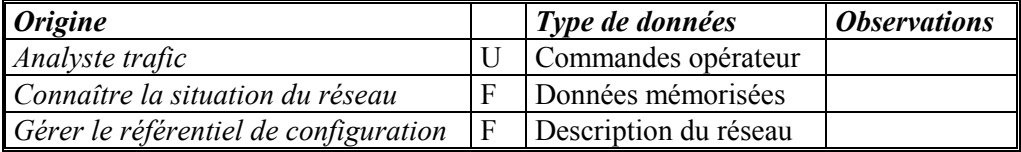

## 7.1.3/ Données en sortie

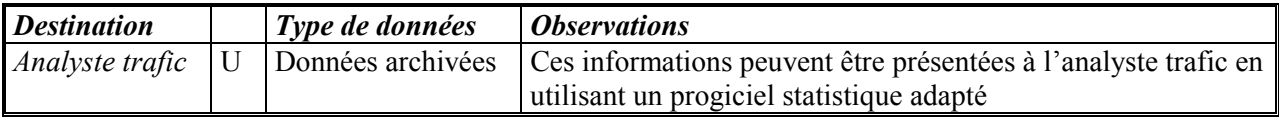

## **7.2) Consulter les données archivées**

## 7.1.1/ Description

La sous-fonction *Consulter les données archivées* permet à l'analyste trafic de connaître les informations archivées.

#### 7.1.2/ Données en entrée

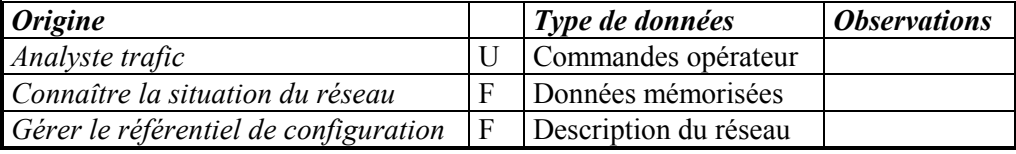

#### 7.1.3/ Données en sortie

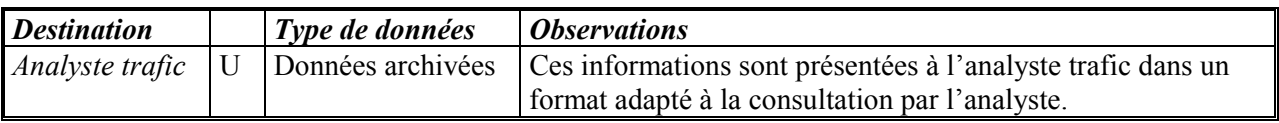

## **7.3) Produire des données de référence**

## 7.3.1/ Description

La sous-fonction *Produire des données de référence* permet de produire les données de référence (mémorisées ou élaborées) pour la fonction de reconstitution.

## 7.3.2/ Données en entrée

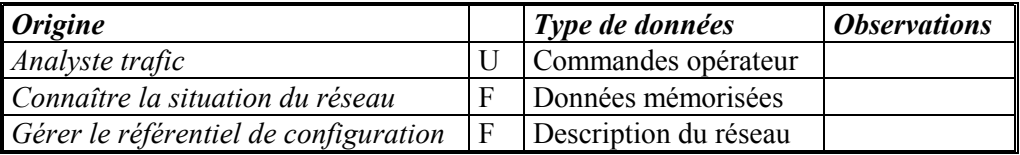

## 7.3.3/ Données en sortie

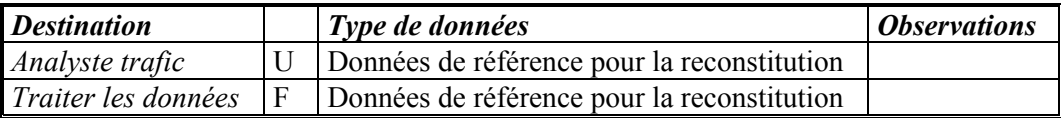

## **7.4) Produire des rapports**

## 7.4.1./ Description

La sous-fonction *Produire des rapports* permet de produire les données dans un des formats suivants :

- Présentation d'histogrammes spatiaux (pour tous types de QTV), d'histogrammes temporels, de nuage de points  $(Q=f(T), T=f(V), V=f(T))$ ;
- Présentation de diagrammes d'encombrement en espace/temps (« iso-trafic ») ;
- Présentation de statistiques journalières, mensuelles, annuelles;
- Visualisation d'indicateurs de trafic (distance parcourue, temps passé, vitesse moyenne) par itinéraire pendant une période fixée.

#### 7.4.2/ Données en entrée

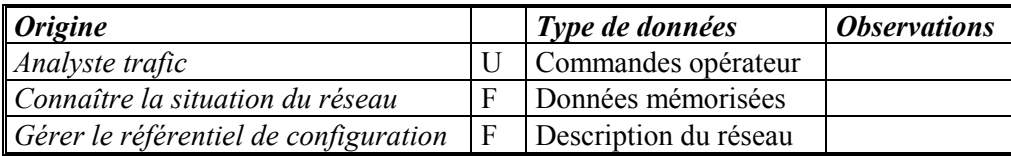

## 7.4.3/ Données en sortie

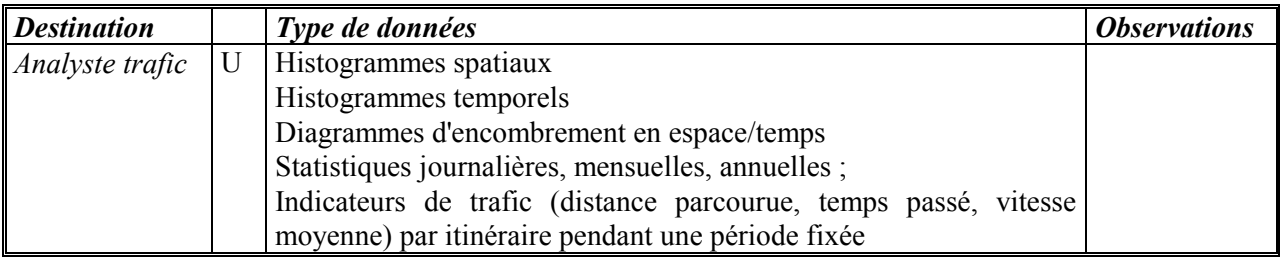

## **7.5) Rejouer les données archivées**

## 7.5.1/ Description

Cette sous-fonction permet le *rejeu* des situations à partir de données historiques.

#### 7.5.2/ Données en entrée

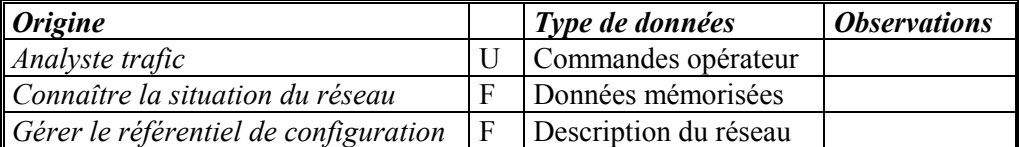

## 7.5.3/ Données en sortie

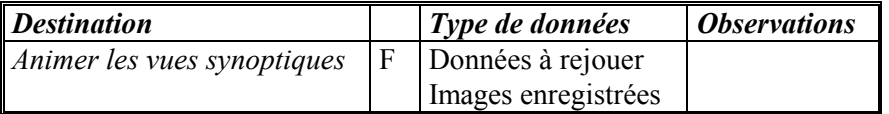

## **8. CONNAITRE LA SITUATION DU RESEAU**

La fonction *Connaître la situation du réseau* permet de transformer en variables de trafic les informations obtenues à partir du terrain ou de l'extérieur du système, permettant ainsi d'*interpréter les données de trafic*.

Elle se décompose en plusieurs sous-fonctions :

- Calculer les niveaux de trafic
- Calculer le temps de parcours
- Détecter automatiquement les bouchons
- Détecteur automatiquement les incidents
- Calculer les niveaux météo
- Mémoriser les données

La Figure 14 ci-dessous montre le diagramme de contexte de cette fonction :

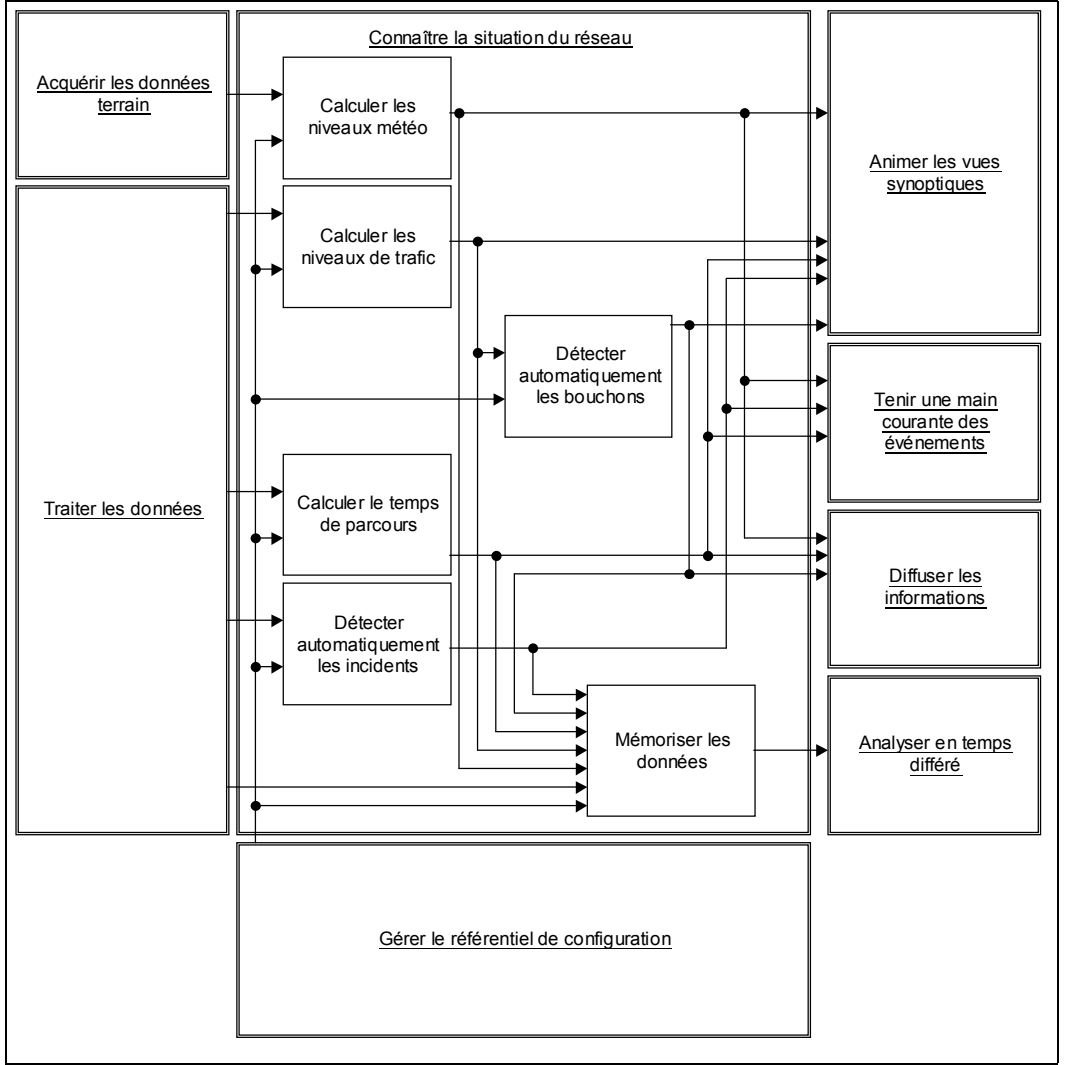

**Figure 14 : Fonction** *Connaître la situation du réseau* **et son environnement**

## **8.1) Calculer les niveaux de trafic**

## 8.1.1/ Description

La sous-fonction *Calculer les niveaux de trafic* permet de convertir les données acquises à partir des capteurs du terrain en *niveaux de trafic*.

Les niveaux de trafic et leurs libellés peuvent varier selon les exploitants, mais permettent de qualifier le trafic avec un niveau compris entre *fluide* et *bloqué*, les états intermédiaires comprenant en général les niveaux *dense* et *saturé*.

#### 8.1.2/ Données en entrée

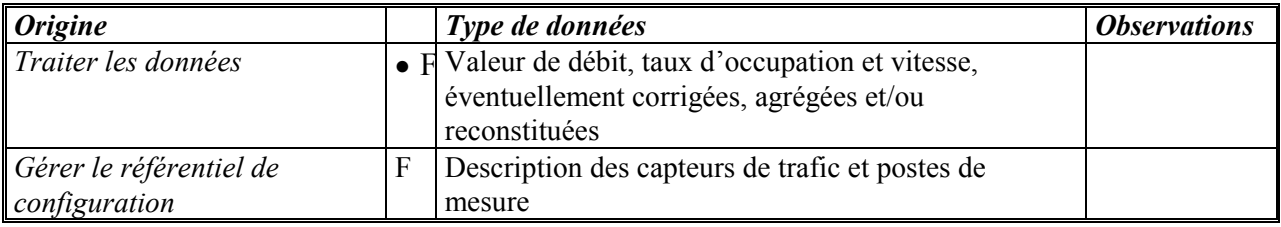

#### 8.1.3/ Données en sortie

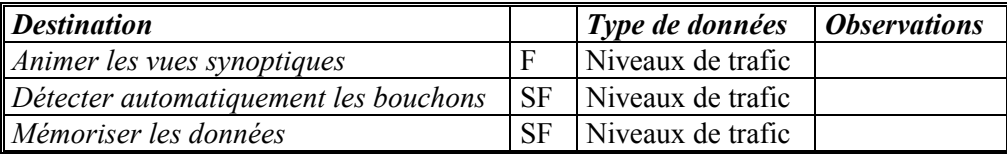

## **8.2) Détecter automatiquement les bouchons**

#### 8.2.1/ Description

La sous-fonction *Détecter automatiquement les bouchons* permet de convertir les données de type *niveau de trafic* en données de type *bouchon*, compte tenu de la description du réseau obtenue à partir du référentiel de configuration.

#### 8.2.2/ Données en entrée

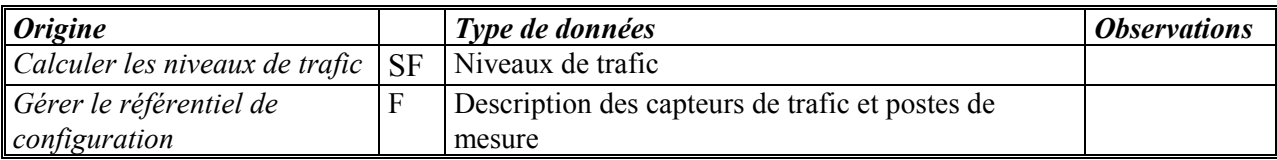

#### 8.2.3/ Données en sortie

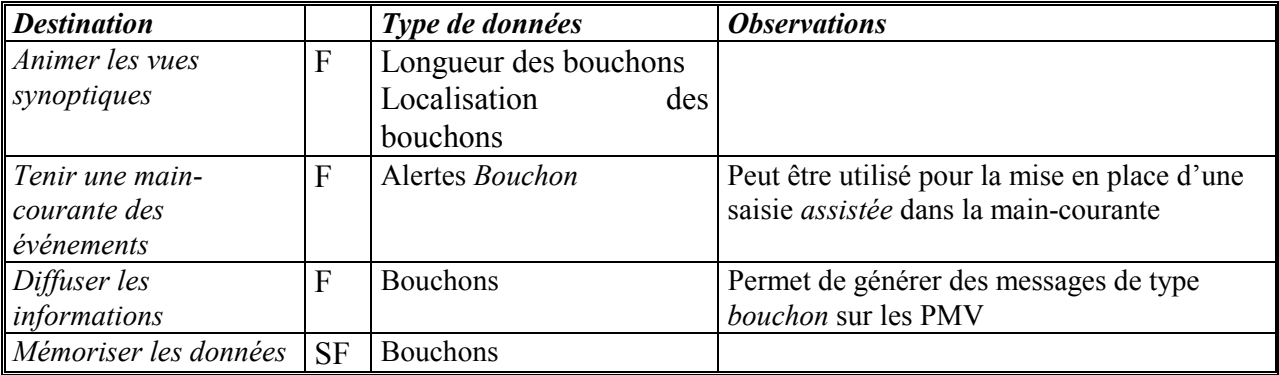

## **8.3) Calculer le temps de parcours**

#### 8.3.1/ Description

La sous-fonction *Calculer le temps de parcours* permet de convertir les données acquises à partir des capteurs du terrain en temps de parcours sur des itinéraires prédéfinis ou déclarés par l'opérateur.

#### 8.3.2/ Données en entrée

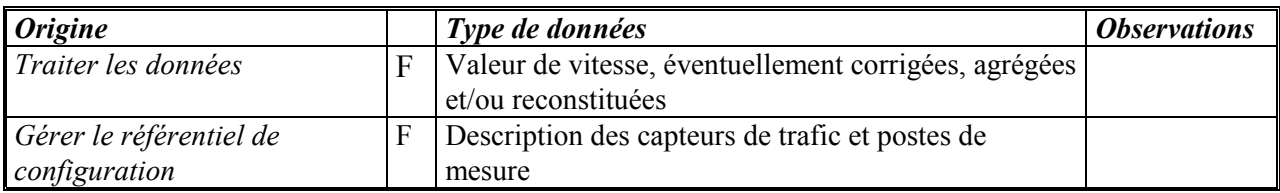

## 8.3.3/ Données en sortie

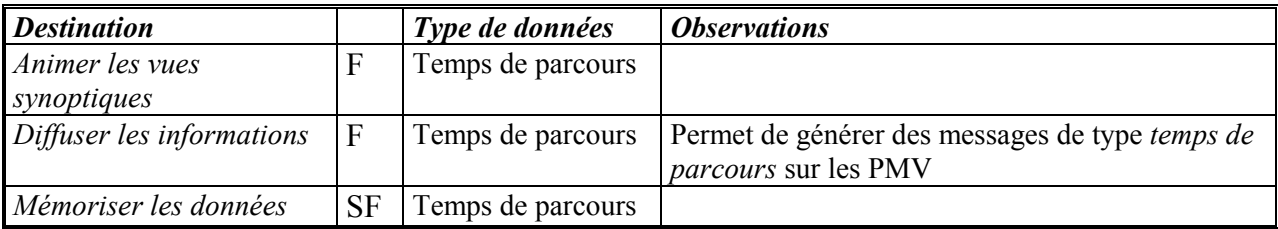

## **8.4) Détecter automatiquement les incidents**

#### 8.4.1/ Description

La sous-fonction *Détecteur automatiquement les incidents* permet de convertir les données de type *comptage* ou *vidéo* en données de type *incident*.

## 8.4.2/ Données en entrée

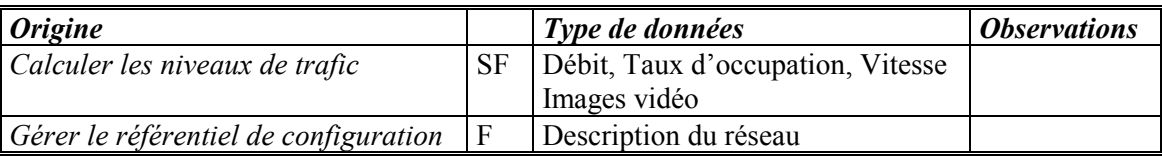

### 8.4.3/ Données en sortie

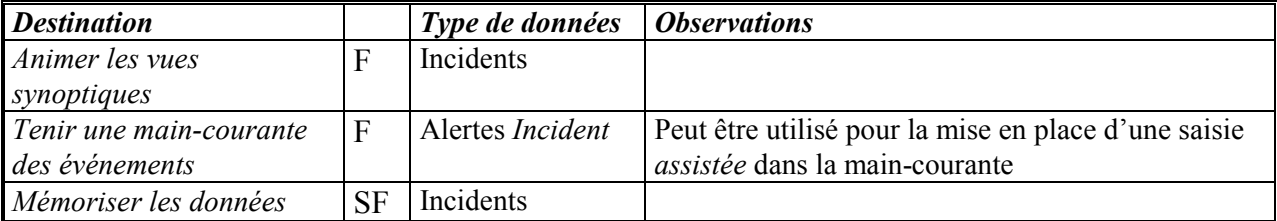

## **8.5) Calculer les niveaux météo**

#### 8.5.1/ Description

La sous-fonction *Calculer les niveaux météo* permet de transformer les informations météo standard, et d'effectuer une agrégation temporelle et spatiale.

#### 8.5.2/ Données en entrée

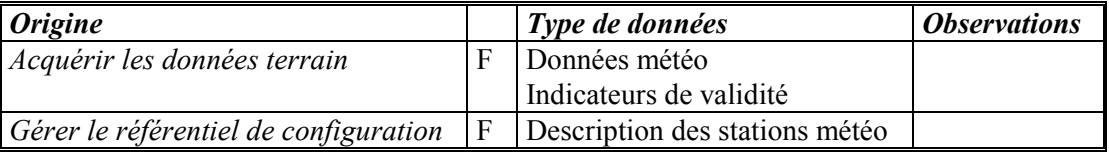

## 8.5.3/ Données en sortie

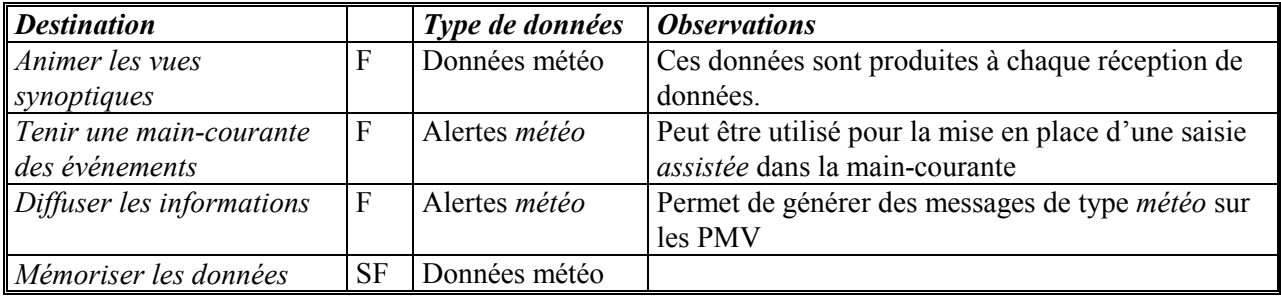

## **8.6) Mémoriser les données**

## 8.6.1/ Description

La sous-fonction *Mémoriser les données* permet de mémoriser de façon temporaire ou permanente les données acquises ou produites par le système.

#### 8.6.2/ Données en entrée

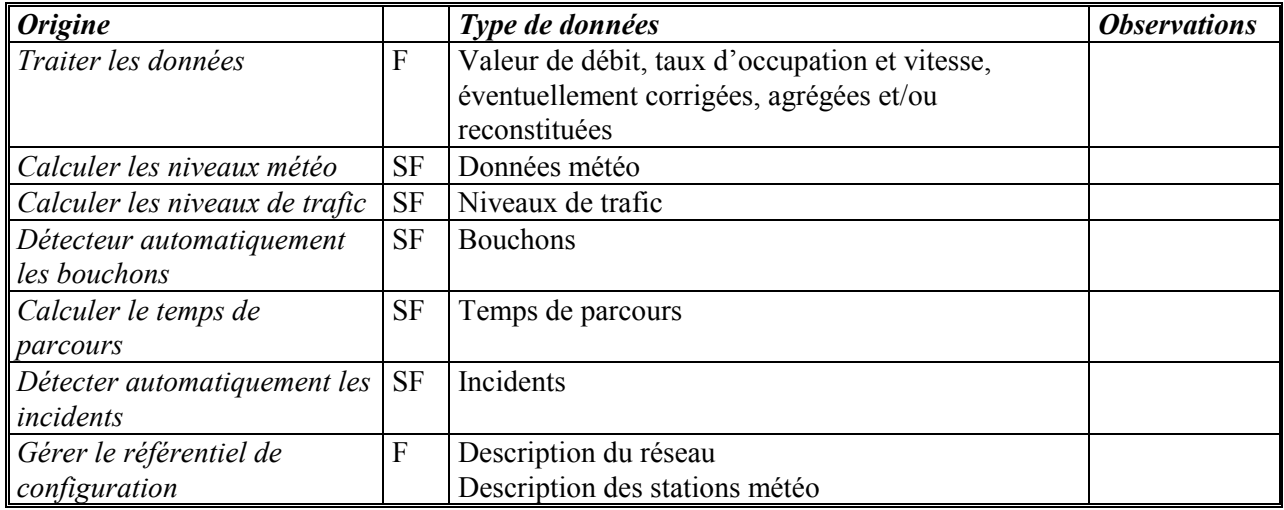

## 8.6.3/ Données en sortie

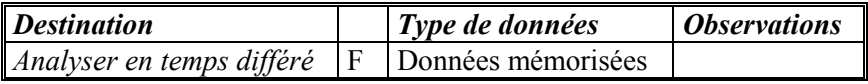

## **9. PROPOSER ET ACTIVER DES MESURES DE GESTION DU TRAFIC**

Cette fonction peut proposer des consignes d'exploitation en fonction de la description de l'évènement saisi par l'opérateur. Les consignes à proposer sont définies en conformité avec les procédures de gestion de l'évènement en vigueur sur chaque site.

Cette fonction se décline en deux sous-fonctions :

- Proposer des mesures de gestion du trafic ;
- Mettre en œuvre des mesures de gestion du trafic.

La Figure 15 ci-dessous montre le diagramme de contexte de cette fonction :

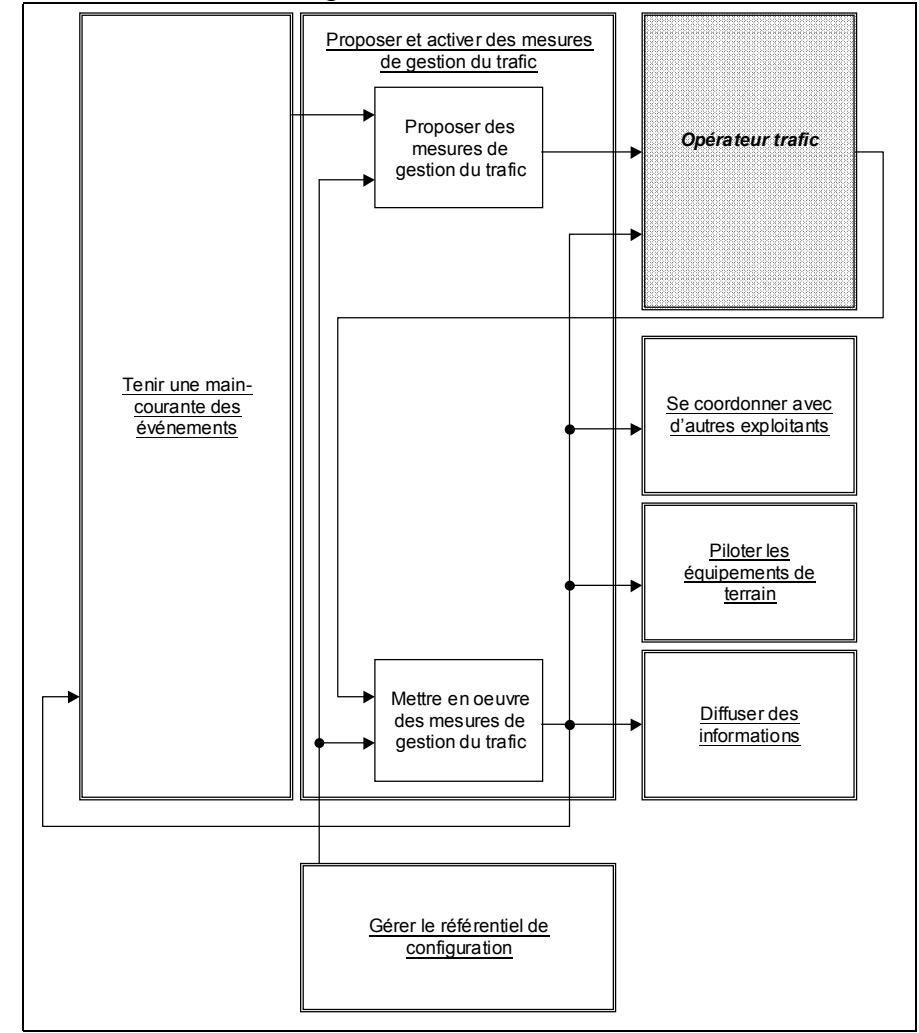

**Figure 15 : Fonction** *Proposer et activer des mesures de gestion du trafic* **et son environnement**

## **9.1) Proposer des mesures de gestion du trafic**

## 9.1.1/ Description

La sous-fonction *Proposer des mesures de gestion du trafic* permet de proposer à l'opérateur des actions en fonction des données saisies dans la main-courante.

Ces consignes peuvent être :

- propositions de messages à afficher sur des PMV concernés par l'événement avec :<br>  $\checkmark$  Choix automatique ou semi-automatique des PMV concernés :
- $\checkmark$  Choix automatique ou semi-automatique des PMV concernés ;<br>Choix automatique ou semi-automatique des messages à affiche
- Choix automatique ou semi-automatique des messages à afficher.
- actions de régulation par :<br>  $\checkmark$  Feux d'affectation de v
- $\checkmark$  Feux d'affectation de voies ;<br>Panneaux de limitation de vi
- $\checkmark$  Panneaux de limitation de vitesse ;<br> $\checkmark$  Riseaux de rabattement automatiqu
- $\checkmark$  Biseaux de rabattement automatique ;<br> $\checkmark$  Régulation d'accès par Feux ou Barriè
- Régulation d'accès par Feux ou Barrières ;
- $\checkmark$  Régulation en pleine voie.
- diffusion de l'information :
- $\checkmark$  Appels à des intervenants (police, gendarmerie, dépanneuse, etc...) les plus proches pour gérer localement l'événement, avec des informations issues d'un annuaire ;
- $\checkmark$  Envoi de télécopie à une liste de destinataires, avec éventuellement un message adapté à chacun (radio, info usager, DDE, etc.).

## 9.1.2/ Données en entrée

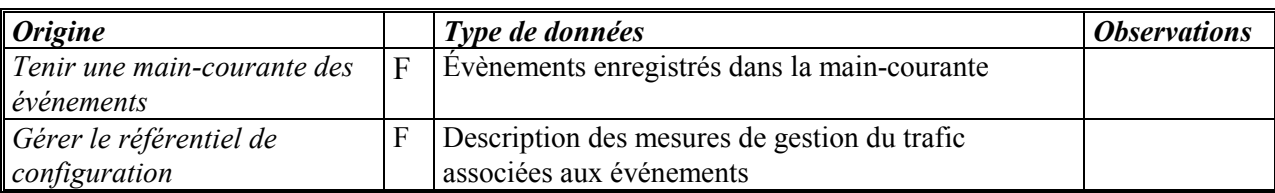

## 9.1.3/ Données en sortie

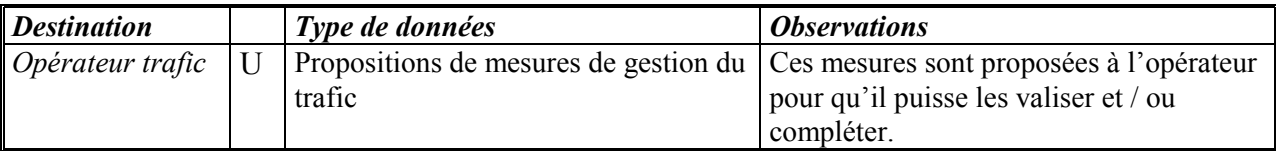

## **9.2) Mettre en œuvre des mesures de gestion du trafic**

## 9.2.1/ Description

#### 9.2.2/ Données en entrée

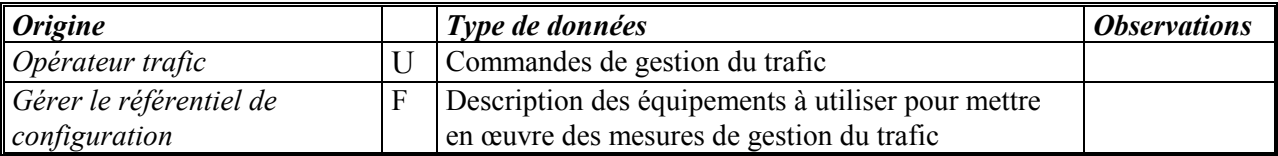

#### 9.2.3/ Données en sortie

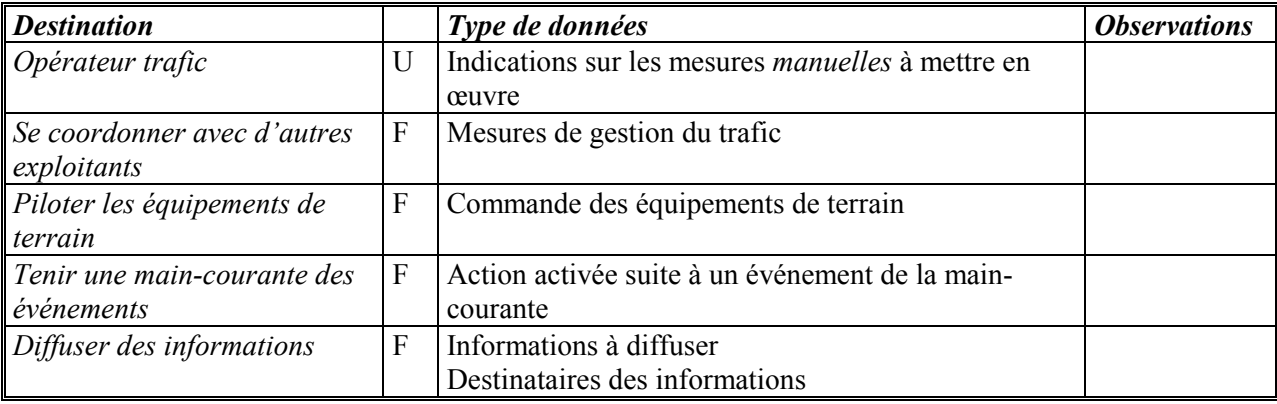

## **10. SUPERVISER LE SYSTEME TECHNIQUE**

La fonction *Superviser le système technique* permet d'une part de connaître la disponibilité opérationnelle des équipements, et d'autre part accélère et facilite l'intervention du service de maintenance en cas de problème.

Cette fonction se décline en plusieurs sous-fonctions :

- Connaître l'état des équipements de terrain
- Connaître l'état des équipements de soutien
- Connaître l'état des équipements informatiques
- Alerter les opérateurs
- Alerter le service de maintenance

La Figure 16 ci-dessous montre le diagramme de contexte de cette fonction :

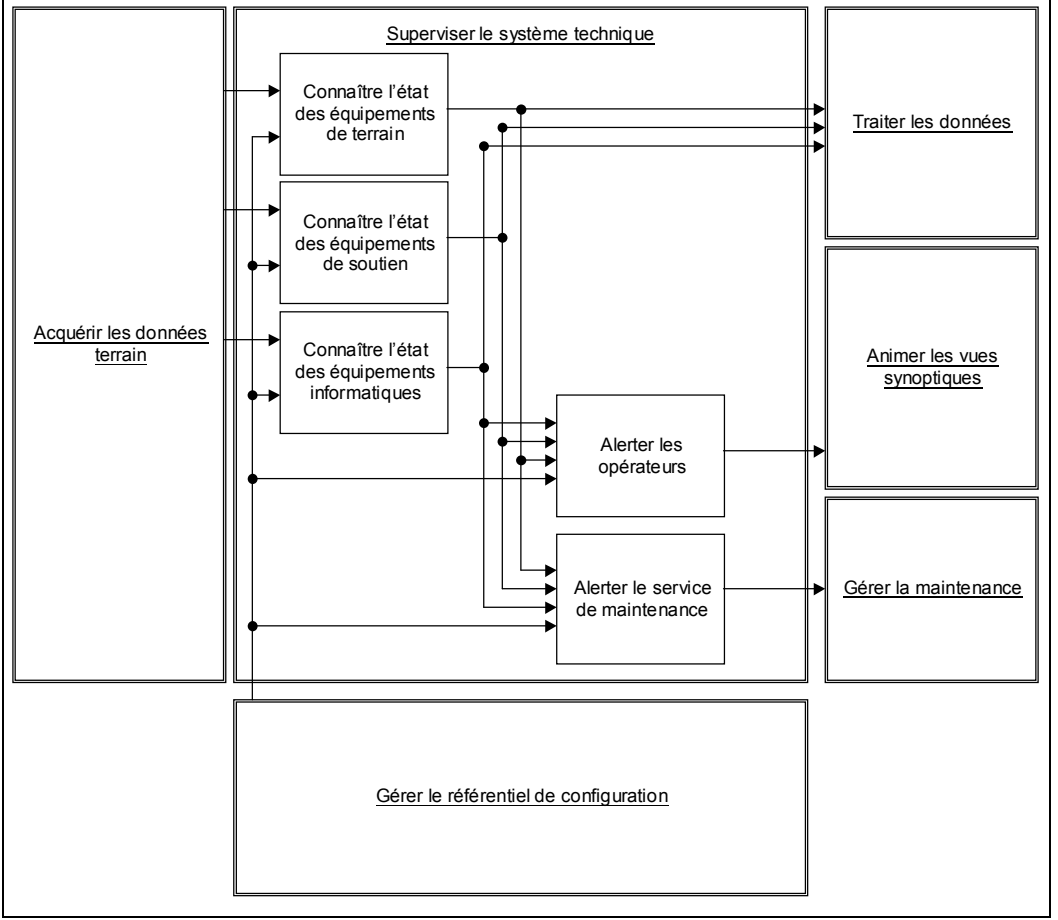

**Figure 16 : Fonction** *Superviser le système technique* **et son environnement**

## **10.1) Connaître l'état des équipements de terrain**

## 10.1.1/ Description

La sous-fonction *Connaître l'état des équipements de terrain* permet d'analyser l'état et le mode de fonctionnement des équipements de terrain pour signaler tout dysfonctionnement ou fin d'anomalie.

## 10.1.2/ Données en entrée

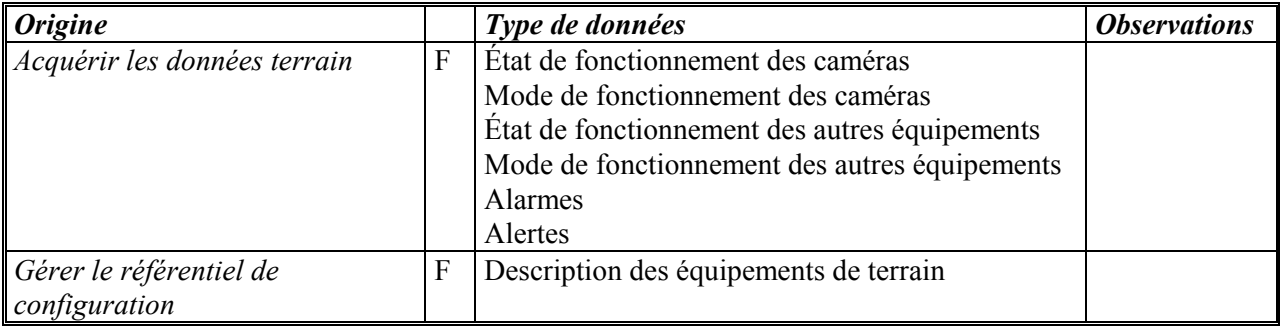

## 10.1.3/ Données en sortie

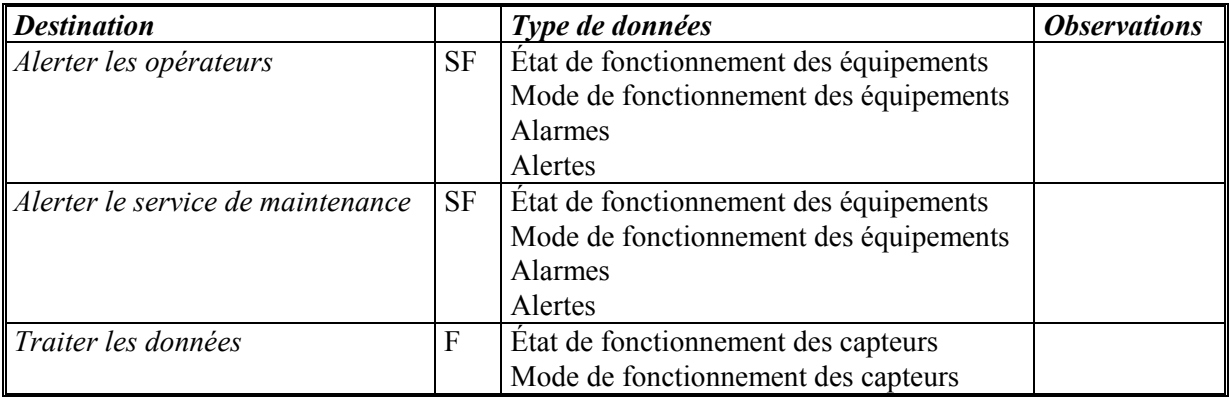

## **10.2) Connaître l'état des équipements de soutien**

## 10.2.1/ Description

La sous-fonction *Connaître l'état des équipements de soutien* permet d'analyser l'état et le mode de fonctionnement des équipements de soutien pour signaler tout dysfonctionnement ou fin d'anomalie.

#### 10.2.2/ Données en entrée

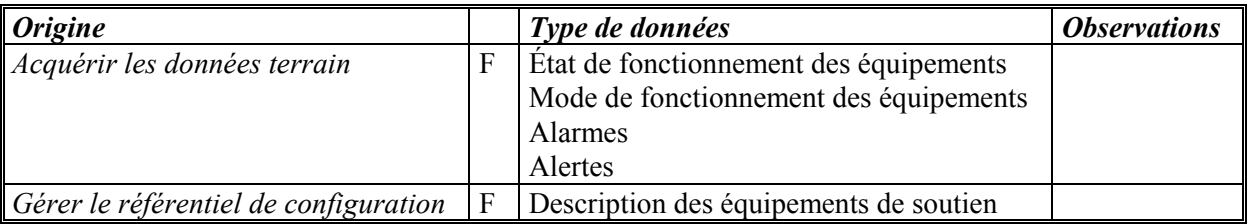

## 10.2.3/ Données en sortie

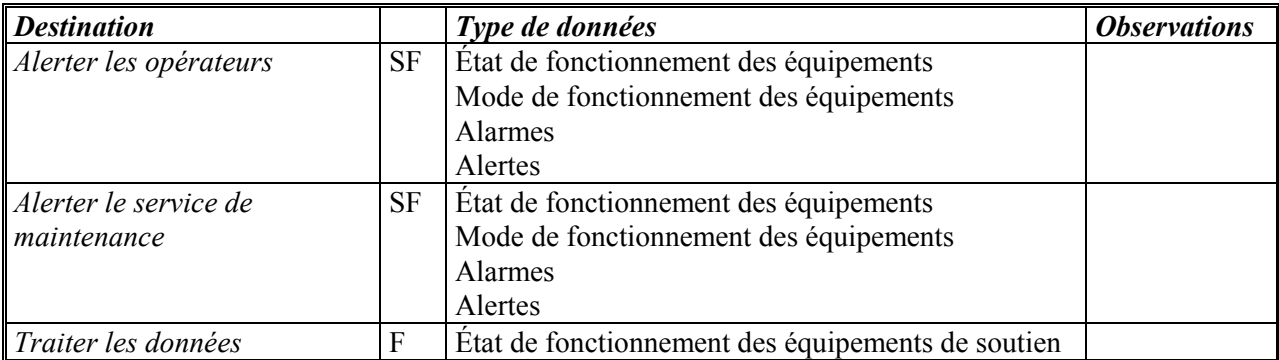

## **10.3) Connaître l'état des équipements informatiques**

## 10.3.1/ Description

La sous-fonction *Connaître l'état des équipements informatiques* permet d'analyser l'état et le mode de fonctionnement des équipements informatiques pour signaler tout dysfonctionnement ou fin d'anomalie.

## 10.3.2/ Données en entrée

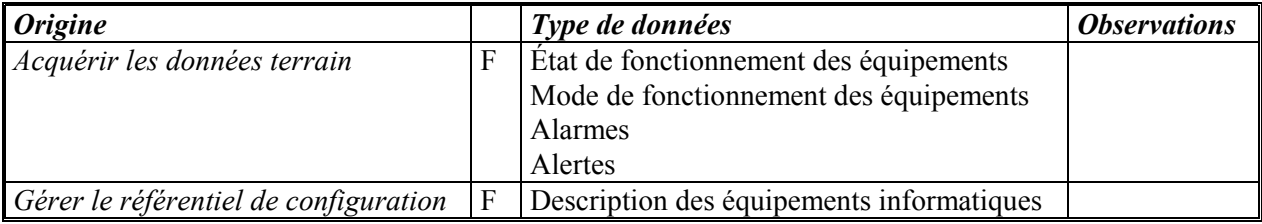

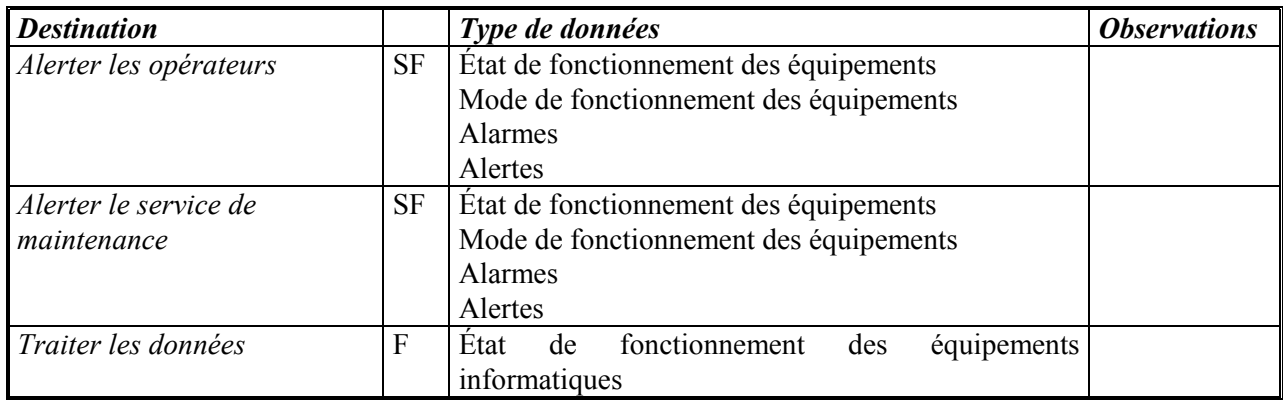

#### 10.3.3/ Données en sortie

## **10.4) Alerter les opérateurs**

## 10.4.1/ Description

La sous-fonction *Alerter les opérateurs* permet de signaler aux opérateurs tout dysfonctionnement ou fin d'anomalie.

- Les alertes suivantes sont produites sur les données acquises à partir des stations de comptage :
- Génération d'alarme sur l'incohérence de base de données stations ;
- Génération d'alarme sur l'incohérence de l'heure ;
- Génération d'alarme sur la perte d'information et de chronologie.

## 10.4.2/ Données en entrée

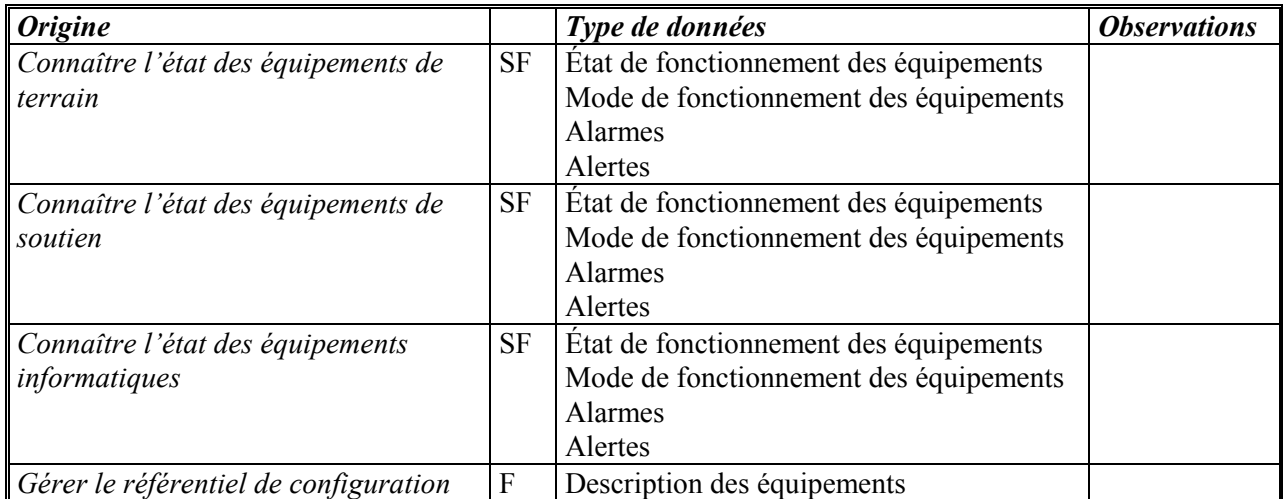

## 10.4.3/ Données en sortie

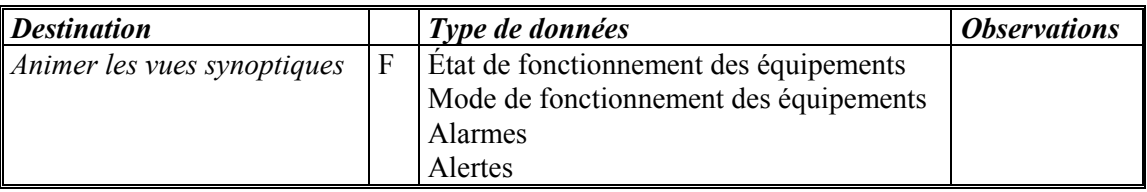

## **10.5) Alerter le service de maintenance**

## 10.5.1/ Description

La sous-fonction *Alerter le service de maintenance* permet de signaler au service de maintenance tout dysfonctionnement ou fin d'anomalie.

## 10.5.2/ Données en entrée

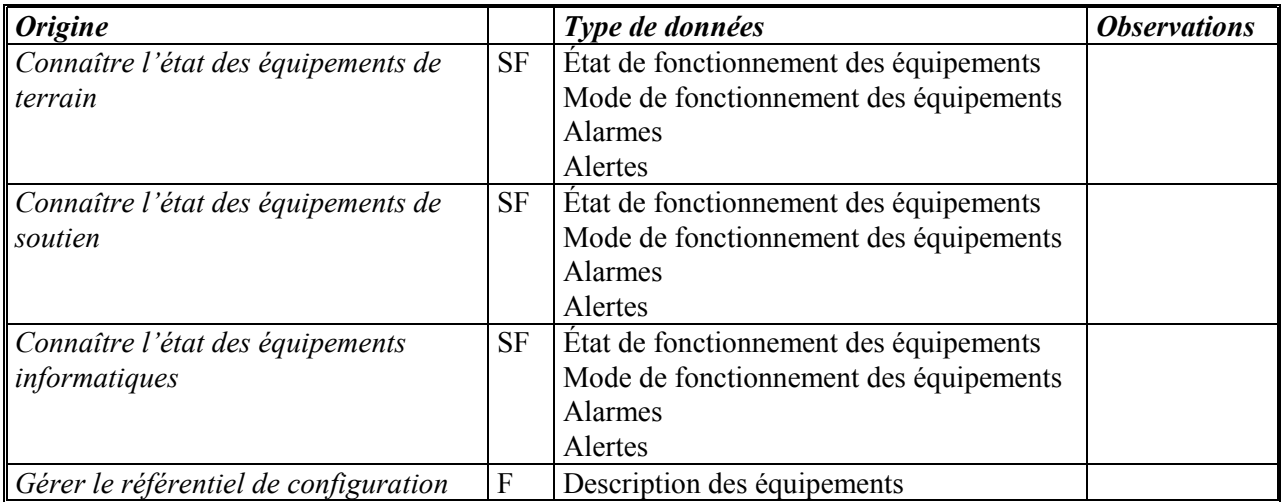

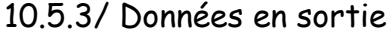

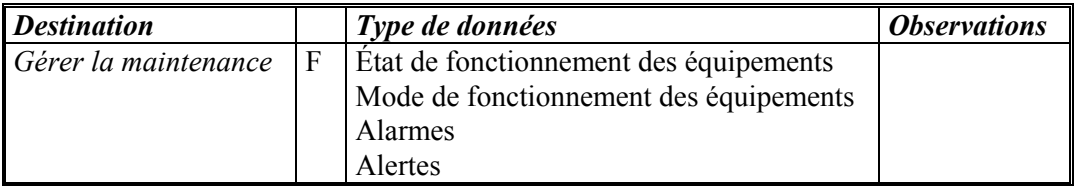

## **11. ANIMER LES VUES SYNOPTIQUES**

La fonction *Animer les vues synoptiques* offre deux méthodes de représentation de l'infrastructure routière, l'une microscopique et l'autre macroscopique.

La *segmentation microscopique* ('vue de détail') est orientée exploitation de la route, elle associe des portions de voiries, à des mesures remontées par les équipements de terrains (RADT, Météo, etc. …) ou des zones d'influence à des équipements de régulation ou de commande, (Feux, PMV, Caméras).

La *segmentation macroscopique* ('vue synoptique générale'), construite à partir d'une segmentation microscopique, est une représentation d'un réseau navigable orientée *information* aux usagers.

Cette fonction se décline en plusieurs sous-fonctions :

- Filtrer et visualiser les alarmes
- Visualiser les images vidéo
- Visualiser les synoptiques
- Visualiser les images cartographiques
- Présenter le synoptique mural

La Figure 17 ci-dessous montre le diagramme de contexte de cette fonction :

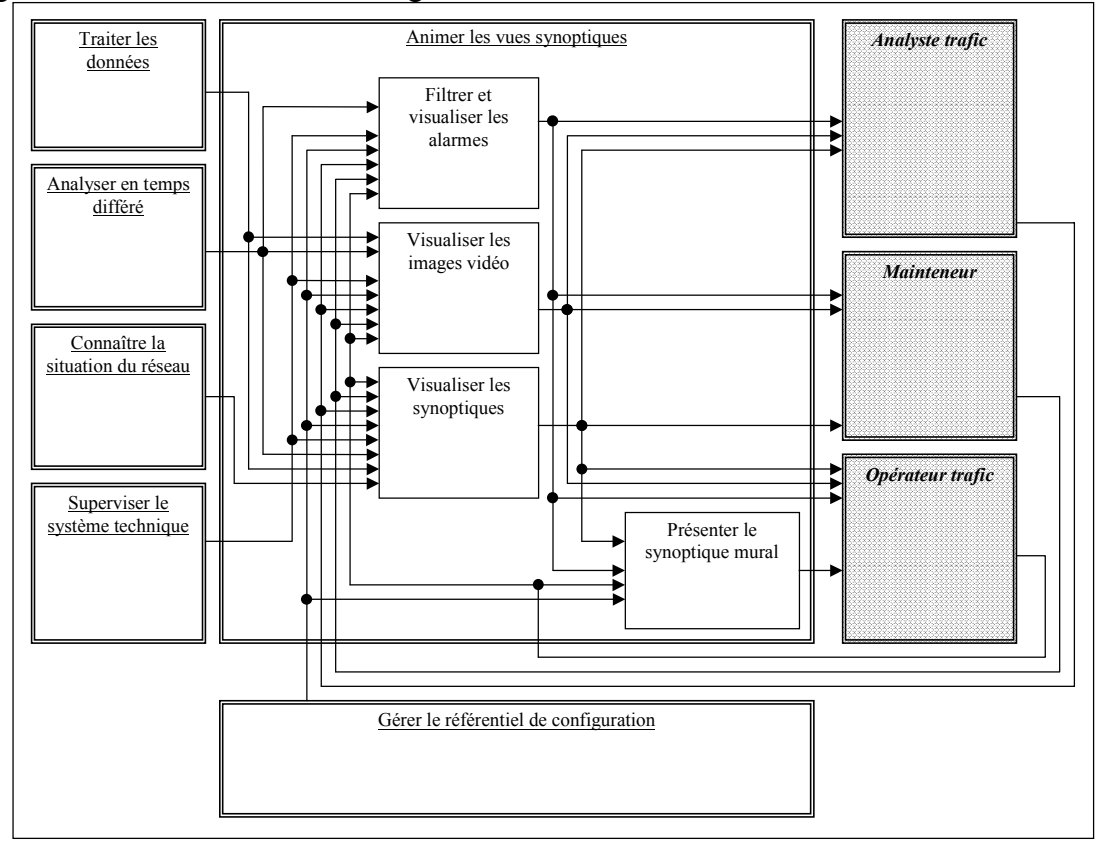

**Figure 17 : Fonction** *Animer les vues synoptiques* **et son environnement**

## **11.1) Filtrer et visualiser les alarmes**

#### 11.1.1/ Description

La sous-fonction *Filtrer et visualiser les alarmes* permet de consulter (éventuellement sur une image graphique) les états des équipements (en service, en alarmes, etc.) associés à l'application et la répercussion d'un équipement défaillant sur l'exploitation de l'application.

De plus, elle signale à l'opérateur un équipement en état 'douteux', lui indiquant que les informations d'état ne sont plus fournies de manière fiable au centre d'exploitation. L'état 'douteux' est détecté par l'application lorsqu'un équipement n'est plus accessible ou une information d'anomalie concernant l'équipement est détectée.

## 11.1.2/ Données en entrée

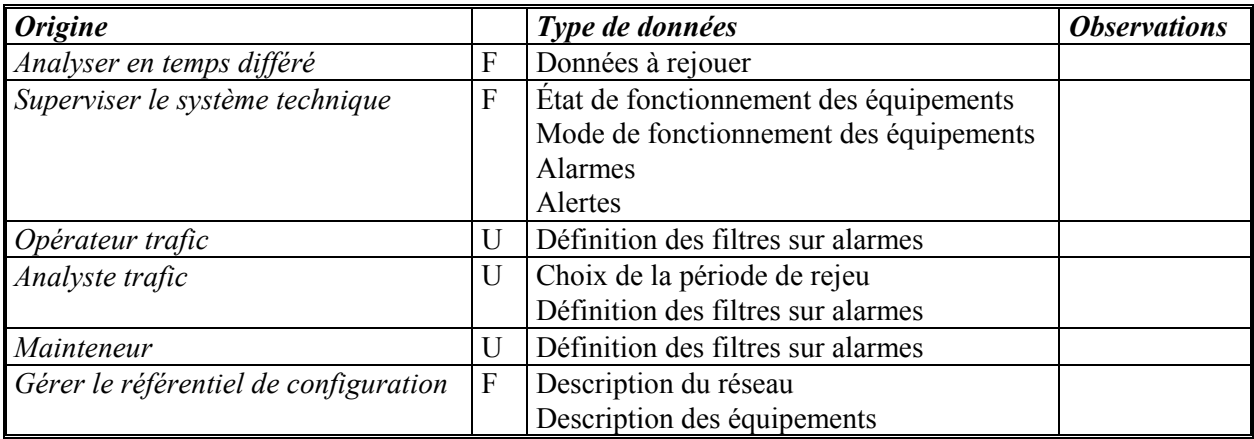

## 11.1.3/ Données en sortie

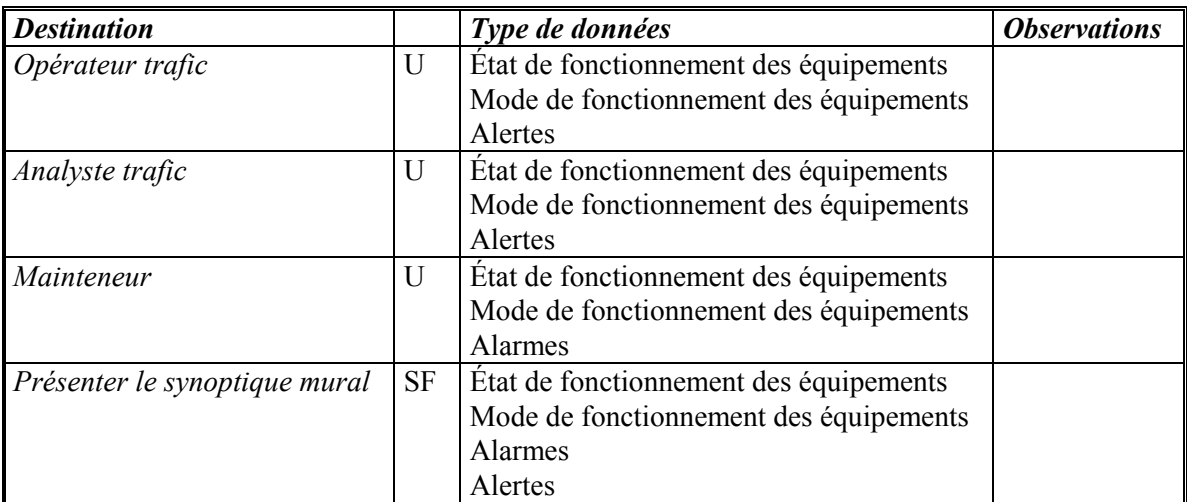

## **11.2) Visualiser les images vidéo**

## 11.2.1/ Description

La sous-fonction *Visualiser les images vidéo* permet à l'opérateur d'afficher l'image d'une caméra en lui associant un afficheur réel (moniteur vidéo) ou virtuel (incrustation dans un écran informatique).

11.2.2/ Données en entrée

| <b>Origine</b>            | Type de données                                    | <b>Observations</b> |
|---------------------------|----------------------------------------------------|---------------------|
| Traiter les données       | Images vidéo                                       |                     |
| Analyser en temps différé | Images enregistrées                                |                     |
| Opérateur trafic          | Choix des images                                   |                     |
| Analyste trafic           | Choix des images                                   |                     |
| Mainteneur                | Choix des images                                   |                     |
| Gérer le référentiel de   | Description des caméras et des afficheurs réels ou |                     |
| configuration             | virtuels.                                          |                     |
#### 11.2.3/ Données en sortie

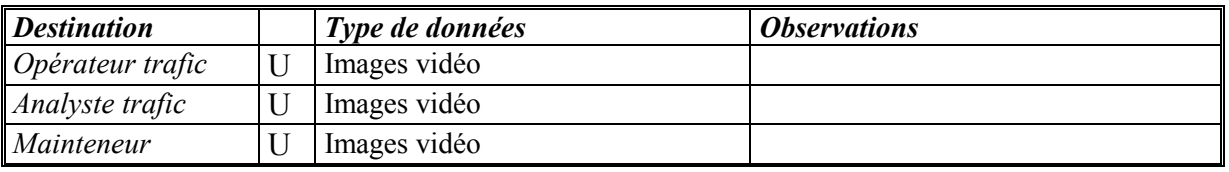

#### **11.3) Visualiser les synoptiques**

#### 11.3.1/ Description

La sous-fonction *Visualiser les synoptiques* permet à l'opérateur d'afficher des vues synoptiques et des informations sous la forme de tableaux ou de fenêtres de détail.

Le type de synoptique affiché peut être lié au profil de l'opérateur (opérateur trafic, analyste trafic ou mainteneur).

#### 11.3.2/ Données en entrée

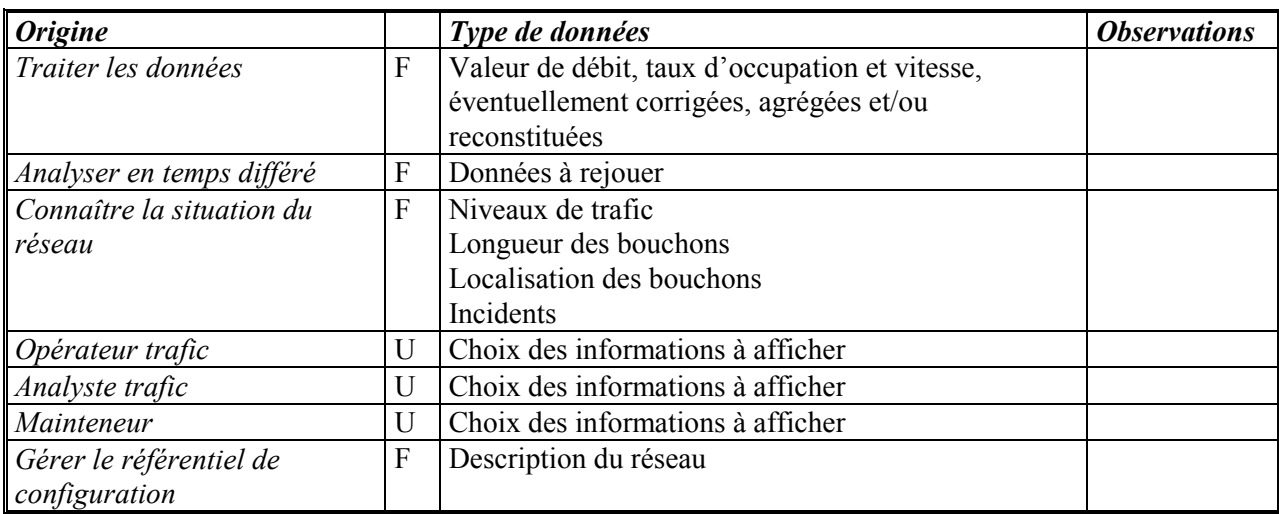

#### 11.3.3/ Données en sortie

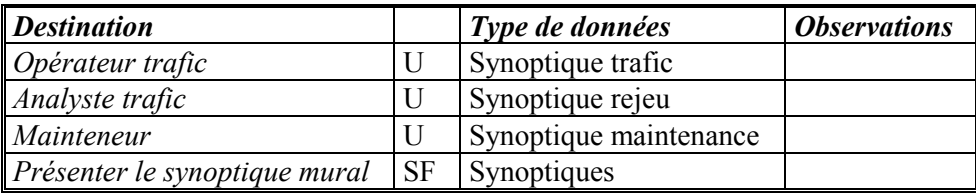

#### **11.4) Présenter le synoptique mural**

#### 11.4.1/ Description

La sous-fonction *Présenter le synoptique mural* permet à l'opérateur d'utiliser le *mur d'images* comme un synoptique.

#### 11.4.2/ Données en entrée

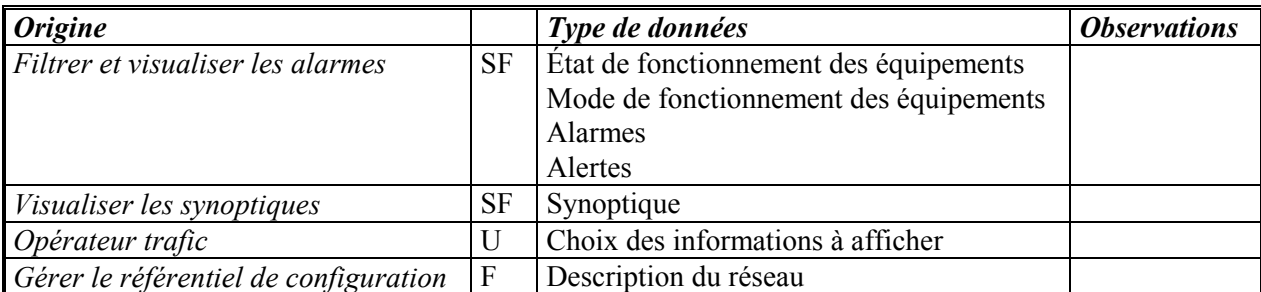

#### 11.4.3/ Données en sortie

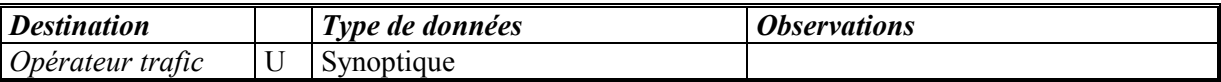

# **12. GERER LA MAINTENANCE**

La fonction *Gérer la maintenance* informe opérateurs de maintenance de tous problème détecté automatiquement et les assiste dans la gestion des interventions.

Cette fonction se décline en deux sous-fonctions :

- Signaler les alarmes ;
- Gérer les interventions.

La Figure 18 ci-dessous montre le diagramme de contexte de cette fonction :

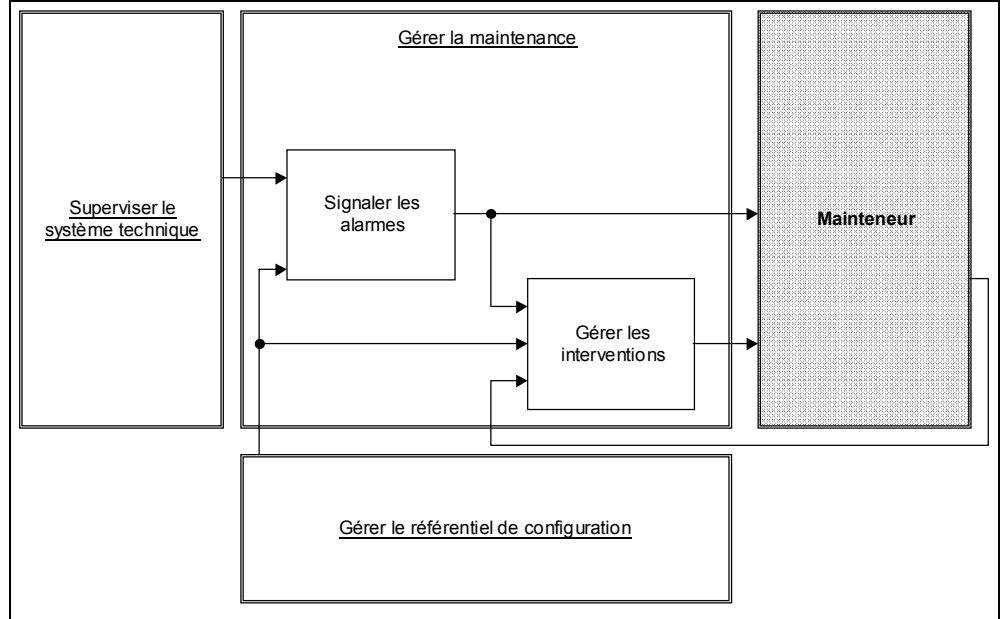

**Figure 18 : Fonction** *Gérer la maintenance* **et son environnement**

#### **12.1) Signaler les alarmes**

#### 12.1.1/ Description

La sous-fonction *Signaler les alarmes* informe les mainteneurs de l'apparition et disparition d'alarmes sur les équipements.

#### 12.1.2/ Données en entrée

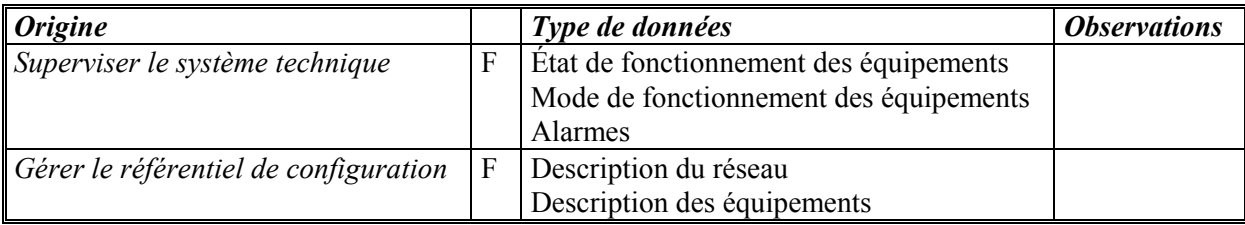

#### 12.1.3/ Données en sortie

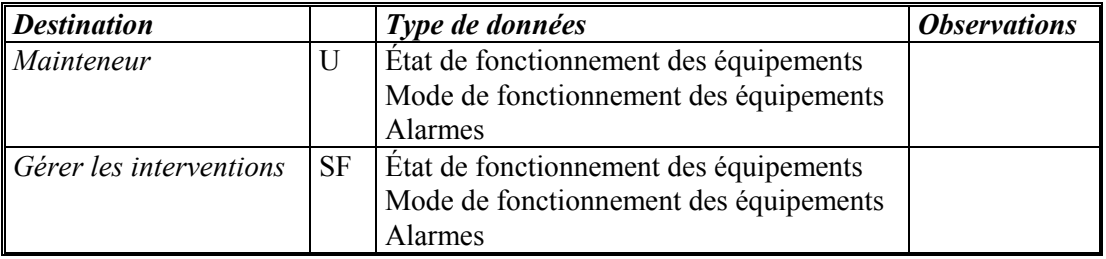

#### **12.2) Gérer les interventions**

#### 12.2.1/ Description

La sous-fonction *Gérer les interventions* assiste les opérateurs dans les opérateurs de maintenance des équipements (coordonnées de l'équipe d'astreinte, routage automatique des informations vers le poste dédié au personnel d'astreinte, …).

#### 12.2.2/ Données en entrée

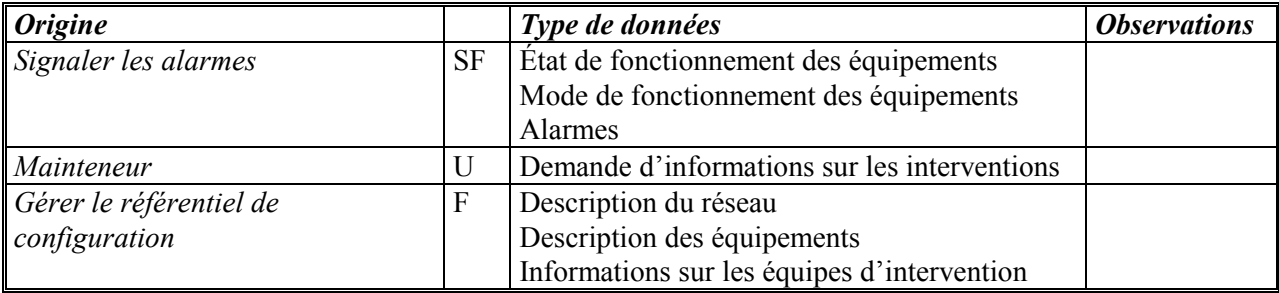

#### 12.2.3/ Données en sortie

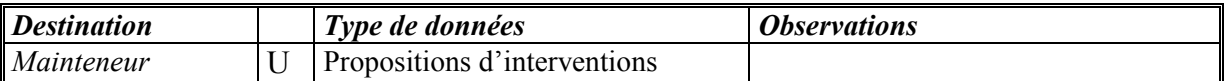

# **13. GERER LE REFERENTIEL DE CONFIGURATION**

La fonction *Gérer le référentiel de configuration* permet de gérer les configurations de l'application. On entend par "configuration" les équipements du terrain et leur organisation (par exemple station, postes, capteurs etc.,), les équipements informatiques et leur organisation (serveur de traitement, porte d'entrée sortie, disques, cartes de communication etc.,), et, les modules logiciels et leur organisation (processus, modules etc.,).

Chaque élément (instance ou occurrence) d'une configuration est associé à un ensemble de paramètres. La gestion de la configuration permet aux opérateurs d'effectuer les actions suivantes sur ces paramètres : la consultation, la mise à jour, l'association de vues, l'association du contexte, les éditions. Cette fonction se décline en trois sous-fonctions :

- Configurer le système
- Mémoriser les données de configuration
- Fournir les données de configuration

La Figure 19 ci-dessous montre le diagramme de contexte de cette fonction :

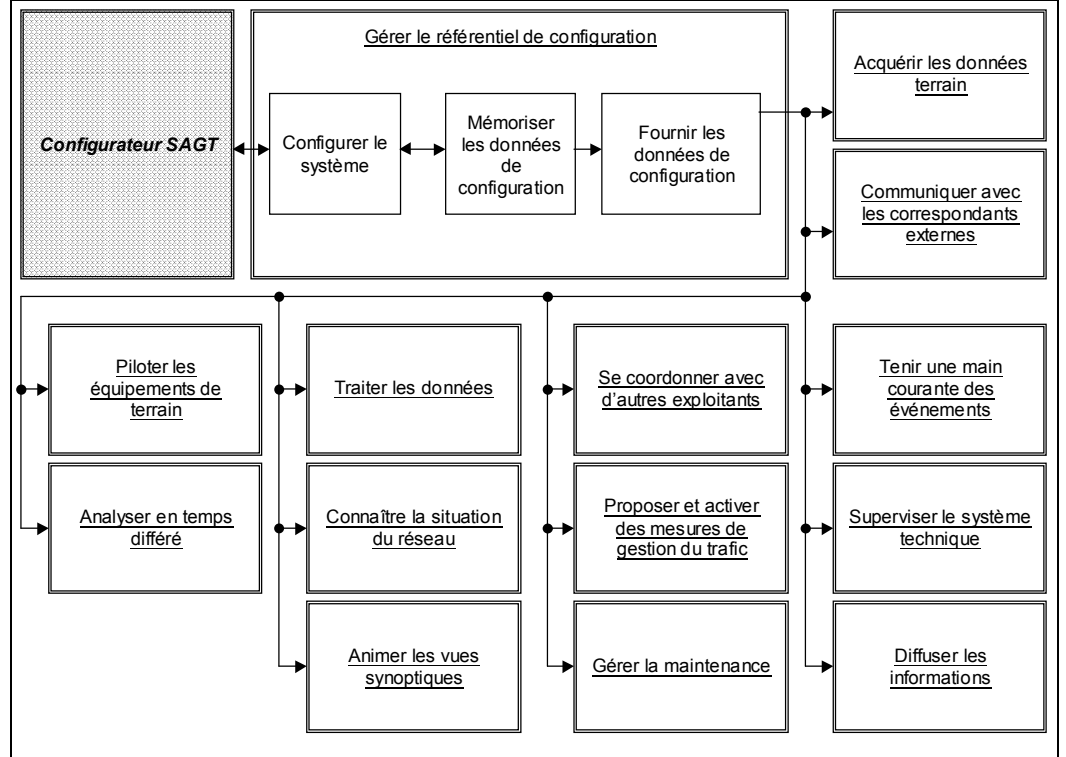

**Figure 19 : Fonction** *Gérer le référentiel de configuration* **et son environnement**

#### **13.1) Configurer le système**

#### 13.1.1/ Description

Cette sous-fonction permet au configurateur SAGT de décrire les caractéristiques du système et du réseau à gérer.

#### 13.1.2/ Données en entrée

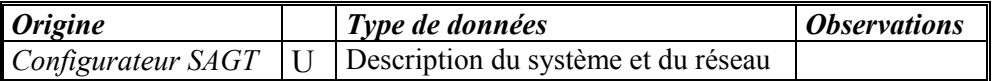

#### 13.1.3/ Données en sortie

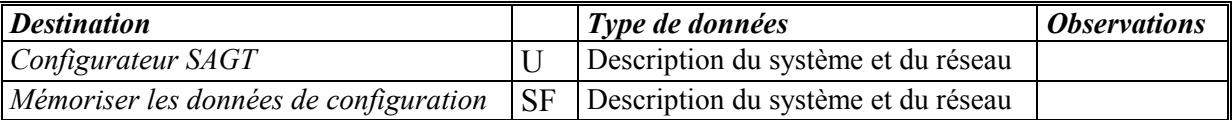

#### **13.2) Mémoriser les données de configuration**

#### 13.2.1/ Description

Cette sous-fonction permet au configurateur SAGT d'enregistrer une description du système et du réseau géré.

#### 13.2.2/ Données en entrée

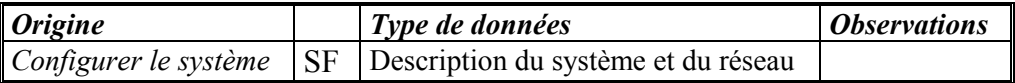

#### 13.2.3/ Données en sortie

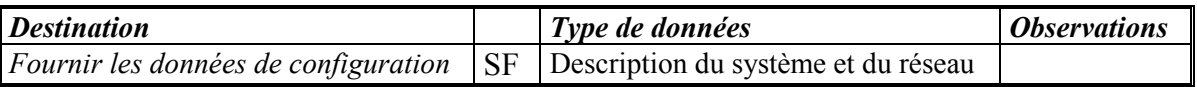

#### **13.3) Fournir les données de configuration**

#### 13.3.1/ Description

Cette sous-fonction fournit aux autres fonctions du système la description du système et du réseau géré.

#### 13.3.2/ Données en entrée

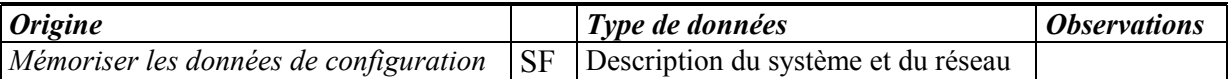

### 13.3.3/ Données en sortie

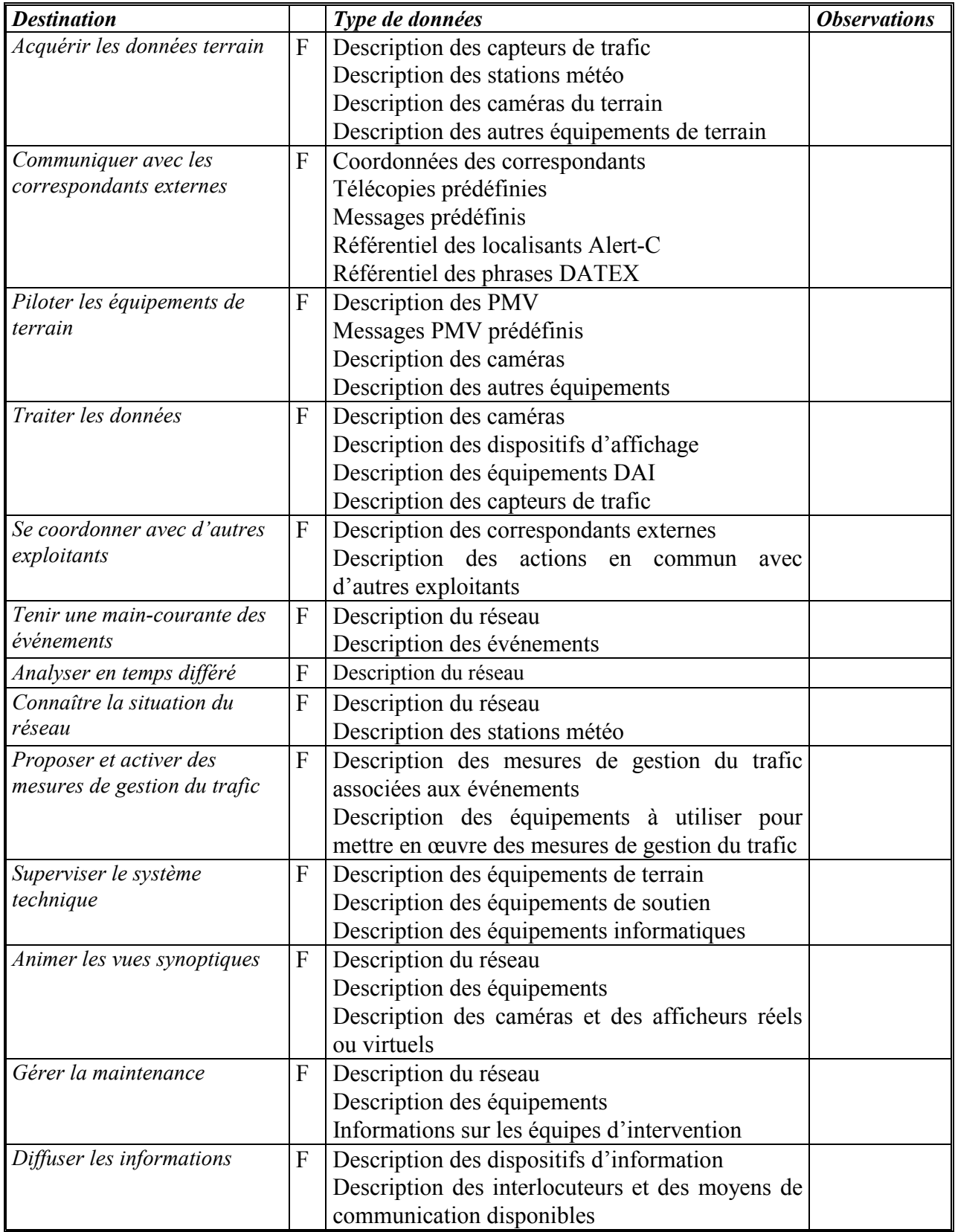

# **14. DIFFUSER LES INFORMATIONS**

La fonction *Diffuser les informations* permet d'émettre vers des utilisateurs externes les informations produites par le SAGT.

Cette fonction se décline en deux sous-fonctions :

- Informer les utilisateurs
- Informer les autorités

La Figure 20 ci-dessous montre le diagramme de contexte de cette fonction :

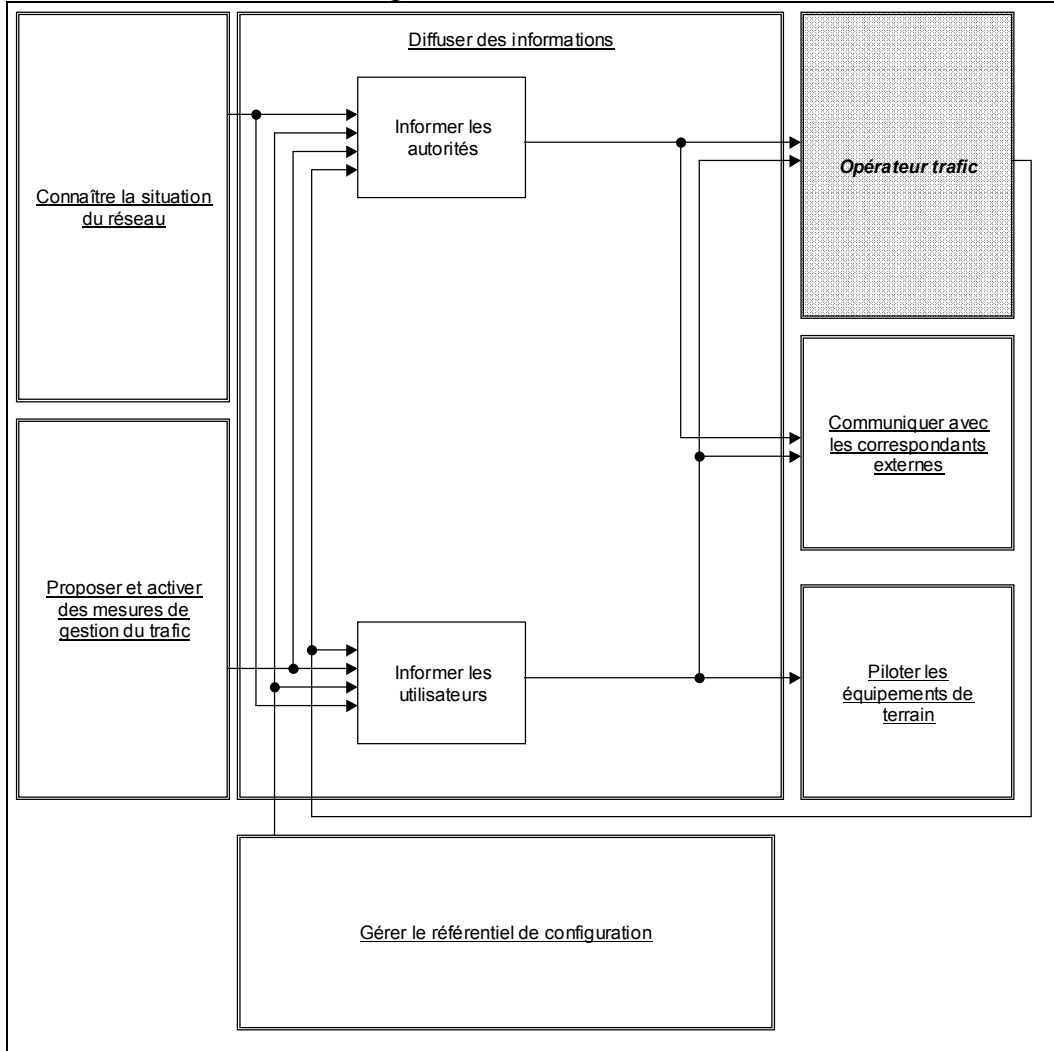

**Figure 20 : Fonction** *Diffuser les informations* **et son environnement**

#### **14.1) Informer les utilisateurs**

#### 14.1.1/ Description

La sous-fonction *Informer les utilisateurs* permet d'émettre des informations vers les utilisateurs, en utilisant éventuellement des équipements de type PMV.

#### 14.1.2/ Données en entrée

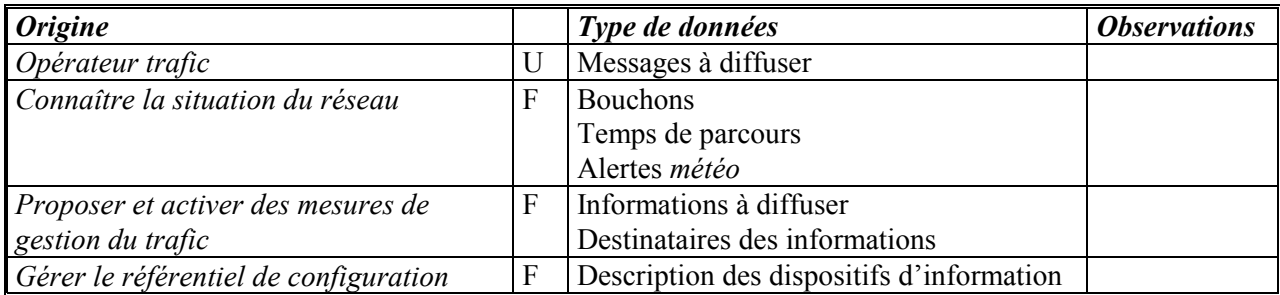

#### 14.1.3/ Données en sortie

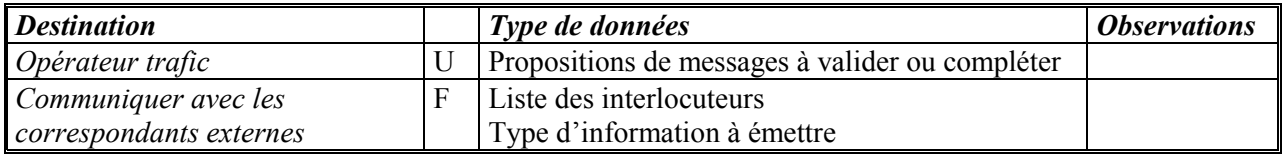

#### **14.2) Informer les autorités**

#### 14.2.1/ Description

La sous-fonction *Informer les autorités* permet d'émettre des informations vers les autorités, en utilisant les moyens de communication disponibles.

#### 14.2.2/ Données en entrée

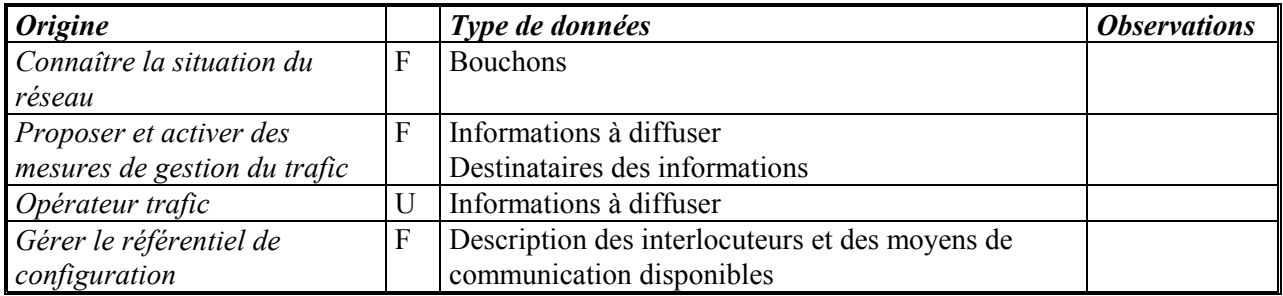

#### 14.2.3/ Données en sortie

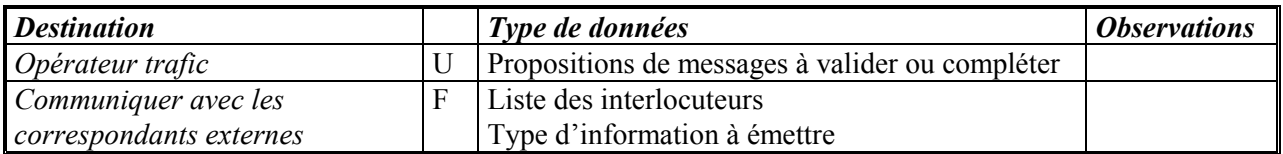

# **ANNEXE 3 : PROPOSITION D'UNE SOLUTION POUR LA MISE EN ŒUVRE DE CERTAINES APPLICATIONS DU SAGT**

Cette annexe précise un contenu possible pour les applications à partir de l'architecture logicielle proposée dans la partie 2 ; cela permet de donner une idée de l'état de l'art des SAGT/1. Les aspects fonctionnels, logiciels et matériels sont volontairement mélangés, afin de présenter d'une manière plus compréhensible ce qui pourrait constituer une offre globale pour un SAGT/1B, en compléments des généralités vues en partie 2.

# **1. APPLICATION : GESTION DE LA CONFIGURATION DU REFERENTIEL RESEAU ET DE SES EQUIPEMENTS**

#### **1.1) Introduction**

Remarque préliminaire : cette application a été traitée également dans un rapport d'étude récent réalisé par Stéria (Cf. Bibliographie)

#### 1.1.1/ Pourquoi une application de gestion de configuration ?

Le réseau géré par un SAGT est organisé en voies de circulation, arcs, tronçons, trajets, axes, points d'accès, segments, pôles. Les voies de circulation supportent les capteurs qui effectuent les mesures de trafic ou autres. Ces mesures se propagent par agrégation aux autres objets linéaires. Les arcs participent à la constitution des tronçons, trajets, segments. Ainsi, les arcs composent le trajet pour lequel le système calcule un temps de parcours entre un PMV et un pôle.

Cette brève description des fonctions implémentées dans un SAGT montre le fort couplage qui existe entre les différentes entités descriptives du réseau et de ces équipements, et la nécessité de maintenir une cohérence entre ces entités. Elle illustre le besoin de disposer d'un espace de configuration qui permettra de centraliser toutes ces entités, tant au niveau IHM pour la saisie de leur caractéristique que de la base de données qui permettra de faciliter l'accès à leur description.

Afin d'exploiter correctement les données dynamiques, le SAGT intègre une base de données descriptive du réseau géré. Ces données représentatives du réseau et de ses caractéristiques sont appelées les données du référentiel statique.

Cette fonction fournit à l'ensemble des applications des API permettant d'accéder aux entités configurées et à leur description.

#### 1.1.2/ Notion de contexte

Le réseau routier pris en compte dans le SAGT va évoluer du fait de créations, modifications et suppressions d'objets décrivant le réseau routier ou ses équipements. L'acquisition, l'élaboration de nouvelles données ou de commandes sont historisées ou archivées à des fins d'analyse ou de "rejeu". Du fait de ces évolutions, il est nécessaire de maintenir une cohérence entre les données historisées ou archivées et le contexte dans lequel ces données ont été acquises ou élaborées.

Pour répondre à ces besoins, la notion de *contexte* est introduite. Le contexte regroupe l'ensemble des objets routiers présents dans la base de données accompagnés d'un sous-ensemble des attributs statiques qui les décrivent. Il est constitué d'un extrait du contenu de la base de données représentative du réseau routier et de ses équipements exploité dans la vie du système sur une période donnée.

Les données dynamiques font référence à la version du contexte dans lequel elles ont été acquises et élaborées. Un contexte est constitué de l'ensemble des données statiques représentatives du réseau à un moment donné. Toute modification de la structure du réseau géré donne lieu à une modification du contexte. Les contextes sont mémorisés au même titre que les données et événements de trafic, afin de garantir une cohérence aux fonctions de rejeu et de temps différé.

Le contexte en place à un instant donné dans le SAGT et servant de référence à l'élaboration et à la diffusion des informations est appelé contexte opérationnel. Avant de devenir actif, un contexte connaît une phase de préparation et de validation, ce travail s'effectue par des actions de paramétrage sur un contexte dit contexte en préparation.

L'installation du nouveau contexte s'effectue à chaud, c.-à-d. sans arrêt des applications critiques qui s'exécutent. A chaque évolution validée du référentiel, le contexte opérationnel est régénéré à partir de la dernière version du référentiel en préparation valide. La régénération et l'installation du nouveau contexte s'effectuent sans gêner l'exécution en cours des applications.

Pour les applications temps réel, une demande de changement de contexte leur est notifiée, elles devront terminer les traitements pour le cycle courant et attendre l'installation du nouveau contexte (en général s'effectue de manière très rapide en quelques secondes). Elles réévaluent automatiquement leurs tables internes avant de poursuivre les traitements pour un nouveau cycle.

Pour les applications IHM, les opérateurs sont avertis de la génération d'un nouveau contexte. (icône, ou autre). L'opérateur peut au besoin recharger le nouveau contexte par arrêt et redémarrage de l'application.

#### 1.1.3/ Modélisation du réseau

La modélisation du réseau routier géré par un SAGT repose principalement sur un découpage de la voirie selon plusieurs référentiels qui se superposent hiérarchiquement. Nous en citerons au moins quatre :

• **Un référentiel équipements**. Dans ce référentiel, sont décrits les équipements implantés sur des points du réseau routier qui permettent :

- d'effectuer des mesures sur le trafic à partir de capteurs installés dans la chaussée. Ces mesures sont remontées au système de supervision via des stations RADT ou météo ;

- d'exécuter des commandes pour l'affichage d'information sur des PMV, le déploiement de BRA, le pilotage des caméras , et la gestion de la matrice vidéo, etc.

- **Un référentiel supervision, orienté états de trafic**. Dans ce référentiel, le réseau routier est décrit par des entités microscopiques de type arc, et éventuellement voie de circulation. Un arc est une portion de voirie orientée dans le sens de circulation. Aux arcs sont associés des voies de circulation délimitées par les mêmes extrémités que l'arc. Les voies de circulation supportent des données dynamiques issues des capteurs RADT installés en section courante sur chacune des voies rattachées. Les données dynamiques fondamentales de l'arc (QTV) sont obtenues par agrégation spatiale des données mesurés sur les voies de circulation qui le composent. Ces données permettent de déduire les autres variables permettant de calculer un temps de parcours et de qualifier l'état de trafic sur l'arc (fluide, dense, saturé, bouché, etc.).
- **Un référentiel information, orienté états de trafic**. Dans ce référentiel le réseau routier est décrit par des entités macroscopiques normalisées Alert-Plus (pôles, points d'accès et tronçons intra-pôles et tronçons inter-pôles, trajets). Chaque tronçon est rattaché à une liste d'arcs permettant de calculer son état de trafic et son temps de parcours.
- **Un référentiel information, orienté événements**. Dans ce référentiel, le réseau routier est décrit par des entités macroscopiques normalisées Alert-C, soit : les réseaux, axes, pôles, segments et points de jonction. Les événements diffusés selon cette norme sont localisés par rapport à ce référentiel.

*Les deux derniers référentiels cités ne sont pas indispensables ; il conviendra de s'assurer de l'opportunité de les intégrer au SAGT. Leur intérêt ne se justifie que dans la mesure où le SAGT diffuse des informations normalisées Alert-C, DATEX ou Alert-Plus vers des opérateurs de diffusion, ou autres, et qu'une obligation est faite aux exploitants du SAGT de produire des tables* *de référence qui décrivent ces réseaux. L'imagerie qui exploite ces réseaux se justifie par la nécessité de contrôler les données diffusées.*

#### 1.1.4/ Fonctions à implémenter

Pour la gestion du référentiel, le SAGT intègre :

- Des fonctions de paramétrage par saisie manuelle permettant de renseigner toutes les entités participant à la description du réseau ;
- Des outils pour créer ou modifier directement les synoptiques ;
- Un ensemble d'outils de mise à jour automatique et de contrôle de cohérence des éléments du réseau ;
- Des fonctions de gestion des contextes.

#### 1.1.5/ Quelques recommandations pour la conception

Il nous paraît indispensable de mener une réflexion pour définir une nomenclature, ainsi que les règles de nommage des objets décrivant l'infrastructure routière et ses équipements. une telle réflexion précisera également pour chaque objet de la base, les attributs obligatoires et leur domaine de validité.

La saisie des paramètres d'un objet donne lieu systématiquement à une vérification élémentaire : format, type, existence et domaine de validité.

Le contrôle de cohérence global a pour objectif de vérifier le maintien des liens entre les objets.

La description du réseau va évoluer, du fait des ajouts de nouveau type types d'équipements ou d'informations concernant des équipements déjà existants. cette évolution aura nécessairement des conséquences sur la structure des données. L'utilisation d'un *SGBD relationnel* nous paraît indispensable pour minimiser l'impact de ces évolutions sur les différentes applications qui les exploitent. Ainsi, l'ajout d'un champ à une entité ne remet pas en cause l'ensemble des modules applicatifs, et seule l'application qui exploitera le nouveau champ est à adapter.

Des SGBD comme Oracle, Informix, Sybase ou Ingres, offrent en plus de leur facilité d'intégration et de développement d'excellentes garanties en termes de fiabilité, de performance, de support technique et de maintenance.

#### **1.2) Paramétrage des entités**

Le paramétrage des entités permet de créer, visualiser, modifier ou supprimer des objets routiers et graphiques, et de renseigner leurs attributs. Ce paramétrage s'effectue à partir de boîtes de dialogue en liaison ou non avec l'image représentant l'infrastructure routière.

La fonction paramétrage des entités n'est accessible qu'aux administrateurs et la session de configuration n'est ouverte qu'après validation d'un mot de passe.

Les entités suivantes donneront lieu à des saisies sur des grilles spécifiques dont l'aspect et le contenu devront être arrêtés en phase de spécification et de maquettes :

- Pour le **référentiel équipement** :
- Stations de comptage et Points de mesures;
- Station météo ;
- Panneaux à messages variables ;
- Postes d'appels d'urgence ;
- Caméras :
- Biseaux de rabattement automatique ;
- **Matrice Vidéo ;**
- $-FAV:$
- $etc.$
- Pour le **référentiel supervision orienté états de trafic :**
- Voies de circulation (Éventuellement);
- **Arcs.**
- Pour **le référentiel d'information orienté états de trafic** :
- $\blacksquare$  Points d'accès :
- $\blacksquare$  Pôles :
- Tronçons intra-pôles ;
- Tronçons inter-pôles ;
- Trajets ;
- Sous réseau ;
- Pour le **référentiel d'information orienté événements** :
- $Segment$ :
- $Axe$ ;
- Point de jonctions ;
- Point intermédiaires ;
- Réseau.

Le système vérifie en fin de session de paramétrage la cohérence des attributs de chaque élément configuré (respect du domaine de validité, respect de l'unicité, vérification de l'existence, etc.) et la cohérence des liens avec les autres entités (connexité du réseau, lien entre les entités, cohérence entre la définition graphique et la définition logique des objets, etc.). Cette vérification peut-être effectuée également à la demande par l'administrateur durant la session de configuration en cours. On distingue deux types de contrôle pour la cohérence des entités paramétrées.

- **Contrôle de cohérence intrinsèque.**
- **Contrôle de cohérence global**

Le contrôle de cohérence intrinsèque porte sur tous les objets paramétrés de la base de données. Ces contrôles sont effectués systématiquement à la validation de l'opération (création, modification) effectuée sur un objet.

Pour chaque objet, il consiste à vérifier :

- l'unicité de l'identifiant de l'objet paramétré ;
- la saisie effective des champs considérés comme devant être obligatoirement renseignés ;
- le respect du domaine de validité de chaque champ saisi.

#### **1.3) Configuration des synoptiques**

Pour représenter le réseau, il nécessaire de disposer d'un outil permettant de dessiner des synoptiques.

Trois types d'imagerie synoptique peuvent être configurés :

- L'imagerie orientée exploitation: Elle regroupe les équipement de terrain, éventuellement les voies de circulation, les arcs, les sous-réseaux. Le passage de la visualisation des arcs aux voies de circulation (si elle est souhaitée) se fait automatiquement à partir d'un niveau de zoom configurable.
- L'imagerie orientée information : elle permet la représentation des objets Alert plus : tronçons, pôles, etc.
- L'imagerie orientée diffusion événements: elle regroupe les objets Alert C, à savoir, les axes, les points singuliers, les segments et les pôles.

#### Les objets représentés

En plus des objets linéaires représentatifs du réseau (axes, réseau ), il sera possible de superposer sur le synoptique les objets suivants :

- $\checkmark$  Numérotation des axes.
- $\checkmark$  PR: un symbole figurera chaque point de repère, il sera accompagné de la numérotation correspondante.
- $\checkmark$  Sens de circulation.
- $\checkmark$  Équipements de terrain.
- $\checkmark$  Pôles.
- $\checkmark$  Trajets.
- $\checkmark$  Pôles générateurs de trafic (stades, centres commerciaux,...).
- $\checkmark$  Aires de repos, accès de service.
- $\checkmark$  ITPC.
- $\checkmark$  Centres industriels à risque.
- $\checkmark$  Évènements en cours.
- $\checkmark$  Numéros des échangeurs.
- $\checkmark$  Zones agglomérées.
- $\checkmark$  Éléments pouvant apporter des contraintes dans les actions d'intervention: ; lignes électriques, ouvrages (PS, PI et numéro),champs de captage d'eau potable, bassins de rétention, rivières, etc.
- $\checkmark$  Éléments marquants du paysage (décor).
- $\checkmark$  Limites administratives.
- $\checkmark$  Numéros des axes ou noms des boulevards du réseau.

#### **1.4) Esquisse d'une implémentation**

La construction des différents synoptiques sera réalisée par un éditeur de vues synoptique et son animation s'effectuera à travers des API génériques. L'éditeur sera doté d'outils permettant de définir des objets de base et pour chaque type d'objet de base :

- son niveau de visibilité (niveau de zoom à partir duquel l'objet apparaît et disparaît);
- son aspect graphique (forme et détail des informations représentées) ;
- ses méthodes d'animation et son couplage ou sa connexion avec les différentes variables permettant de les animer.

Les objets de base peuvent être composés d'objets graphiques de types ponctuel, linéaire, surfacique, iconographique.

Ces objets une fois consolidés peuvent être associés soit à des entités « routières» (équipements, voies de circulation, arcs, tronçons, axes, etc. ), soit à des éléments de décor.

La construction d'un synoptique particulier consistera à superposer à son fond de plan les objets de base organisés de manière à représenter un réseau routier cohérent.

Des produits du commerce sont actuellement disponibles et très bien adaptés aux besoins des visualisations des SAGT. Les plus largement utilisés sont des produits tels que Views édité par ILOG, ou Dataviews distribué en France par Unitechnic. Ces produits offrent une panoplie de boîtes à outils permettant de concevoir des synoptiques assez sophistiqués tout en minimisant les coûts de réalisation. Toutefois, les coûts de ces outils de développement, les politiques de licences d'utilisation appliquées à chaque poste et de maintenance doivent donner lieu à une évaluation économique. Cette évaluation devra également intégrer les coûts d'adaptation des applications utilisant ces outils du fait des évolutions majeures réalisées par leurs éditeurs. Il conviendra alors de s'interroger sur l'opportunité de réaliser les différentes applications en mettant en œuvre une solution propriétaire maîtrisable par la maîtrise d'œuvre technique.

# **2. APPLICATION : GESTION DE LA CONFIGURATION DU REFERENTIEL D'EXPLOITATION**

#### **2.1) Introduction**

La gestion de la configuration du référentiel d'exploitation regroupe des données et des outils permettant de décrire les consignes d'exploitation à exécuter, pour gérer des situations de trafic anormales ou faire face à des événements qui dégradent les conditions de circulations sur le réseau et qui augmentent l'insécurité de ses usagers ou leur inconfort.

Le SAGT doit être capable de fournir aux usagers une information :

- élaborée automatiquement, sur les conditions de circulation, en termes de temps de parcours et de bouchons;
- issue d'une action d'exploitation en référence à une consigne proposée par la fonction plan de gestion de trafic et exécutée par l'opérateur ;
- forcée manuellement par la saisie d'un message explicite.

La gestion du référentiel d'exploitation regroupe un ensemble de fonctions permettant de configurer les consignes d'exploitation en vigueur sur le réseau supervisé par le SAGT, ainsi que les stratégies d'information produisant les blocs de message proposées pour affichage sur les PMV.

La structure et l'organisation des données que gère la présente application, ainsi que les outils mis en œuvre pour la réaliser, se distinguent fortement de celles de l'application de gestion du référentiel du réseau.

Le référentiel décrivant le réseau est bâti principalement autour d'un SGBD qui décrivant le réseau de manière structurée et statique. Le référentiel d'exploitation doit décrire dans un langage explicite les conditions discriminantes d'une situation permettant de proposer la consigne adaptée. Selon la complexité des situations à décrire, il peut s'avérer utile d'avoir recours à des outils à base de règles ou moteurs d'inférence (« système expert »).

Cette application met en œuvre des fonctions IHM. Cette caractéristique incite, pour des raisons de performance, à ne pas la faire cohabiter avec celle qui propose les actions à mettre en œuvre par l'opérateur. Par ailleurs, elle est destinée à un personnel qui, pour des raisons d'intégrité et de sécurité, est seul habilité à configurer le réseau.

Toutes ces raisons incitent à regrouper l'ensemble des fonctions de configuration dans une application spécifique.

#### **2.2) Mise en œuvre des stratégies d'information sur les PMV**

#### 2.2.1/ Notion de stratégie d'information

Une stratégie d'information PMV est un automatisme ou une transaction manuelle spécialisée dans la production d'informations spécifiques, destinées à l'affichage sur des PMV. Chaque stratégie produit des blocs de message, selon des situations ou cas d'information identifiés soit par saisie manuelle ou sur la base de données dynamiques. Une stratégie se déroule de la manière suivante :

- Identification du cas d'information ;
- Sélection des PMV cibles ;
- Calcul et valorisation des parties variables du message pour chaque PMV ;
- Composition des blocs de message pour chaque PMV selon le cas d'information, le rôle et le modèle.

Plusieurs stratégies peuvent proposer des blocs de messages pour un PMV de manière concurrentielle. Les blocs de message sont soumis à un processus d'élaboration qui se charge d'élire les blocs de messages candidats en fonctions de règles de priorités, et de composer le message à afficher sur le PMV.

On distingue 4 types de stratégies.

- **Les stratégies automatiques**. Elles sélectionnent les PMV cibles, produisent et proposent le message à afficher de manière automatique. Elles mettent en œuvre un processus spécialisé par type d'information (temps de parcours, etc.). Les blocs de messages contiennent des parties fixes configurables, et des parties variables calculées par des fonctions de traitement de trafic ou par la stratégie elle-même.
- **Les stratégies semi-automatiques.** Elles sont couplées aux événements saisis sur la maincourante, sont désignées dans le plan d'action et peuvent êtres activées sur demande opérateur. Les parties variables affichées pour ces stratégies sont héritées de la fiche maincourante et calculées à l'activation du plan d'actions. La sélection des PMV cibles est entièrement automatique.
- **La stratégie manuelle**. Elle met en œuvre des outils qui permettant à l'opérateur de sélectionner les PMV, associer à chaque PMV ou groupe de PMV le message qu'il souhaite afficher. Les messages sont soit saisis, soit choisis parmi des messages pré programmés ou prédéfinis.
- **Les stratégies externes**. Elles permettent proposer à l'affichage sur les PMV gérés par le SAGT des messages élaborés par des systèmes externes.

Nous proposons dans ce qui suit un modèle permettant de réaliser de manière générique les éléments participant à la définition et à la configuration des différentes stratégies et tenant compte de la diversité des PMV et de leur lieu d'implantation.

#### 2.2.2/ Configuration des stratégies d'information

Soit deux PMV : l'un implanté en section courante sur la VRU, l'autre sur la voirie parallèle dans le voisinage du premier. Ils informent tous les deux sur une même situation, mais l'information qu'ils affichent se s'adresse pas aux mêmes usagers, d'où la nécessité de particulariser le message. Pour tirer le meilleur parti des équipements, nous proposons de caractériser chaque PMV par son rôle et son modèle.

Le rôle du PMV est unique et indépendant du modèle, il est déterminé par son implantation sur le réseau (section courante, accès, point de choix, etc.) et sa fonction (réguler, jalonner, informer, etc.). Le modèle regroupe les caractéristiques fonctionnelles du PMV (moyen et capacité d'expression) et ses caractéristiques technologiques (commandes d'animation).

La configuration des stratégies consiste à décrire via une IHM de saisie :

- Son type (automatique, semi-automatique ou manuel);
- Le nombre et la liste des cas d'information ;
- Les rôles des PMV concernés ;
- Le mode de sélection des PMV (N PMV en amont d'un PR, les PMV entre deux, PR, Éventuellement la liste des PMV, etc.) ;
- Les variables susceptibles d'être utilisées dans les blocs de messages et les fonctions qui permettent de les traiter ;
- Et pour chaque rôle, cas et modèle, le profil des blocs de messages.

#### 2.2.3/ Profils et blocs de messages

Le profil est défini aussi bien pour des PMV de types « texte », « état » ou « mixte » (Texte + pictogramme). Chaque stratégie d'information produit au plus deux blocs de messages pour un PMV donné de type "texte" et au plus un bloc pour un PMV de type "état".

Un profil est défini pour :

- un cas d'information ;
- un rôle de PMV :
- un modèle du PMV.

Il contient la description des blocs de message constitués de parties fixes et/ou de parties variables. Un bloc de message ne pourrait contenir que des parties fixes ou des parties variables.

#### 2.2.4/ Description des blocs de type "texte"

On associe aux blocs de type "texte" d'un profil différentes caractéristiques qui sont soit communes à l'ensemble des blocs du profil, soit spécifiques à chaque bloc.

- Caractéristiques communes à l'ensemble des blocs du profil :
- $\checkmark$  la combinabilité avec d'autres blocs produits par d'autres stratégies.
- $\checkmark$  l'encombrement du bloc (nombre de lignes qu'il occupe),
- $\checkmark$  l'état d'activation du clignotement.
- Caractéristiques spécifiques à chaque bloc du profil :
- $\checkmark$  niveau de priorité à l'affichage, compris entre 1 et 999; de la plus faible à la plus forte,
- $\checkmark$  nombre de lignes constituant le bloc,
- $\checkmark$  son ancrage, flottant ou fixe,
- $\checkmark$  éventuellement, la ligne d'ancrage si celui-ci est fixe,
- $\checkmark$  type de cadrage de chaque ligne (affichage centré, appuyé à gauche ou à droite).

#### **2.3) Configuration du cahier de consignes**

#### 2.3.1/ Consignes et règles

Le cahier de consigne a pour but de proposer à l'opérateur à la validation d'un événement :

- **Les stratégies d'information PMV à appliquer ;**
- **Les informations à envoyer** vers les partenaires extérieurs (télécopie, mail.) ;
- **La liste des personnes à prévenir** par téléphone ou radio ;
- **Les interventions à effectuer** pour traiter au mieux l'événement.

Le cahier de consignes est renseigné sous forme de règles. Les règles d'exploitation seront transcrites pour être appliquées par un outils de marché (de type Ilog Rules édité par ILOG, ou RTIE distribué par Unitechnic).

Ces règles font référence à des éléments de la fiche événement. L'application d'une règle est conditionnée par le résultat des tests effectués sur des éléments constitutifs des fiches événements en référence à différentes situations.

Les actions proposées à l'opérateur seront celles qui correspondent à la règle répondant aux critères de plus forte priorité et de plus fort indice de gravité, pour favoriser la rapidité d'action dans les situations critiques.

Les phases du traitement sont :

- détermination de l'indice de gravité de l'événement en fonction des règles,
- détermination des actions en fonction de la règle à appliquer,
- détermination du modèle de message et de l'interlocuteur,
- détermination des destinataires concernés en fonction de leur zone d'influence,
- élaboration du message en fonction du destinataire (PMV, radio FM, télécopie),
- proposition du message à l'opérateur pour modification et / ou validation.

#### 2.3.2/ Définition d'une règle

Une règle est caractérisée par:

- un nom :
- un indice de gravité (IDG);
- éventuellement un commentaire (texte libre) ;
- un modèle de télécopie : le modèle choisi sera utilisé pour la composition des télécopies en fonction de la cause de l'événement ;
- un modèle de message mail : le modèle choisi sera utilisé pour la composition des mails en fonction de la cause de l'événement ;
- une priorité : valeur de 1 à 99 déterminant l'ordre dans lequel les règles seront évaluées ;
- la règle proprement dite, comprenant les paramètres saisis dans la fiche événement en utilisant les opérateurs « ET », « OU », « NON », «  $( .$  », «  $)$ . »;
- une liste d'actions.

#### 2.3.3/ Paramétrage des actions liées à chaque règle

Pour chacun des types d'action, les paramètres à renseigner dans les champs de la vue ci-dessus sont les suivants :

- **Indicateur** signalant que la consigne est à appliquer de manière facultative ou obligatoire ;
- **Type d'action** : choisi dans la liste des types d'actions ;
- **Interlocuteur :** Pour les appels et les télécopies ou mail, choix d'une liste des types d'interlocuteurs (CRICR, DDE, astreinte, patrouille, etc.). Ces listes de types d'interlocuteur sont créées à partir d'une boîte de saisie permettant par exemple de choisir dans l'annuaire tous les interlocuteurs à prévenir pour un type d'événement et un niveau de gravité donnés.

Liste des types d'actions :

- Actions d'exploitation :
- Affichage (PMV, PP) (dans ce cas on désignera, la stratégie d'information à appliquer)
- Commande BRA
- **Autre**
- Actions d'information :
- Appel (téléphone, radio ...)
- Envoi de télécopie (dans ce cas on désignera le modèle de fax)
- Envoi de mail (dans ce cas on désignera le modèle d'e-mail)
- Actions de d'exploitation ou de viabilité :
- Neutralisation de voie
- Sortie conseillée
- Sortie obligatoire
- **Inversion de chaussée**
- $E_{\text{t}}$

Ce paramétrage pourra s'effectuer en liaison avec une base de données contenant :

- $\checkmark$  la liste des différents organismes ou service pouvant intervenir dans les actions d'intervention ;
- $\checkmark$  le calendrier des astreintes accompagné des coordonnées des personnels d'astreinte ;
- $\checkmark$  le programme prévisionnel des patrouilles ;
- $\checkmark$  les listes des matériels disponibles ;
- $\checkmark$  les périmètres d'intervention des équipes et des matériels en fonction de leur point d'attache ;
- $\checkmark$  les coordonnées des intervenants "externes" (pompiers, SAMU, dépanneurs) et leur périmètre d'intervention.

# **3. APPLICATION : FRONTAL EQUIPEMENTS DE TERRAIN**

#### **3.1) Introduction**

L'intérêt principal de l'application "frontal équipement" réside dans sa capacité de réaliser l'interface entre les applications temps réel et les équipements de terrain du SAGT.

Dans le cas le plus général, **elle acquiert en entrée :**

- à partir des équipements de terrain :
- $\checkmark$  des mesures issues des capteurs (SRDT, météo, etc.);
- $\checkmark$  l'état en cours des équipements commandés à des fins de contrôle, ( des Messages en cours sur les PMV, des états en cours sur les BRA, les caméras..) ;
- $\checkmark$  des alertes signalant un événement ou une situation exceptionnelle (décrochage sur le RAU remontées par les PCA ; Alerte DAI Vidéo, etc.) ;
- $\checkmark$  les alarmes signalant des défauts sur les équipements.
- à partir des applications temps réel spécialisées :
- $\checkmark$  les commandes permettant le pilotage des équipements (PMV, caméras, BRA, matrice vidéo).

#### **et elle fournit en sortie**

- aux équipements de terrain :
- $\checkmark$  les commandes élaborées par les applications temps réel spécialisées (PMV, caméras, BRA, matrice vidéo) ;
- aux différentes applications temps réel :
- $\checkmark$  des mesures issues des capteurs (RADT, météo, etc.) ;
- $\checkmark$  des états en cours à des fins de contrôle, messages en cours sur les PMV, commande sen cours du BRA, etc.) ;
- $\checkmark$  des alarmes associées signalant des défauts équipements ou des défauts de communication.

Le schéma ci-dessous résume les échanges de données entre le frontal et les autres applications.

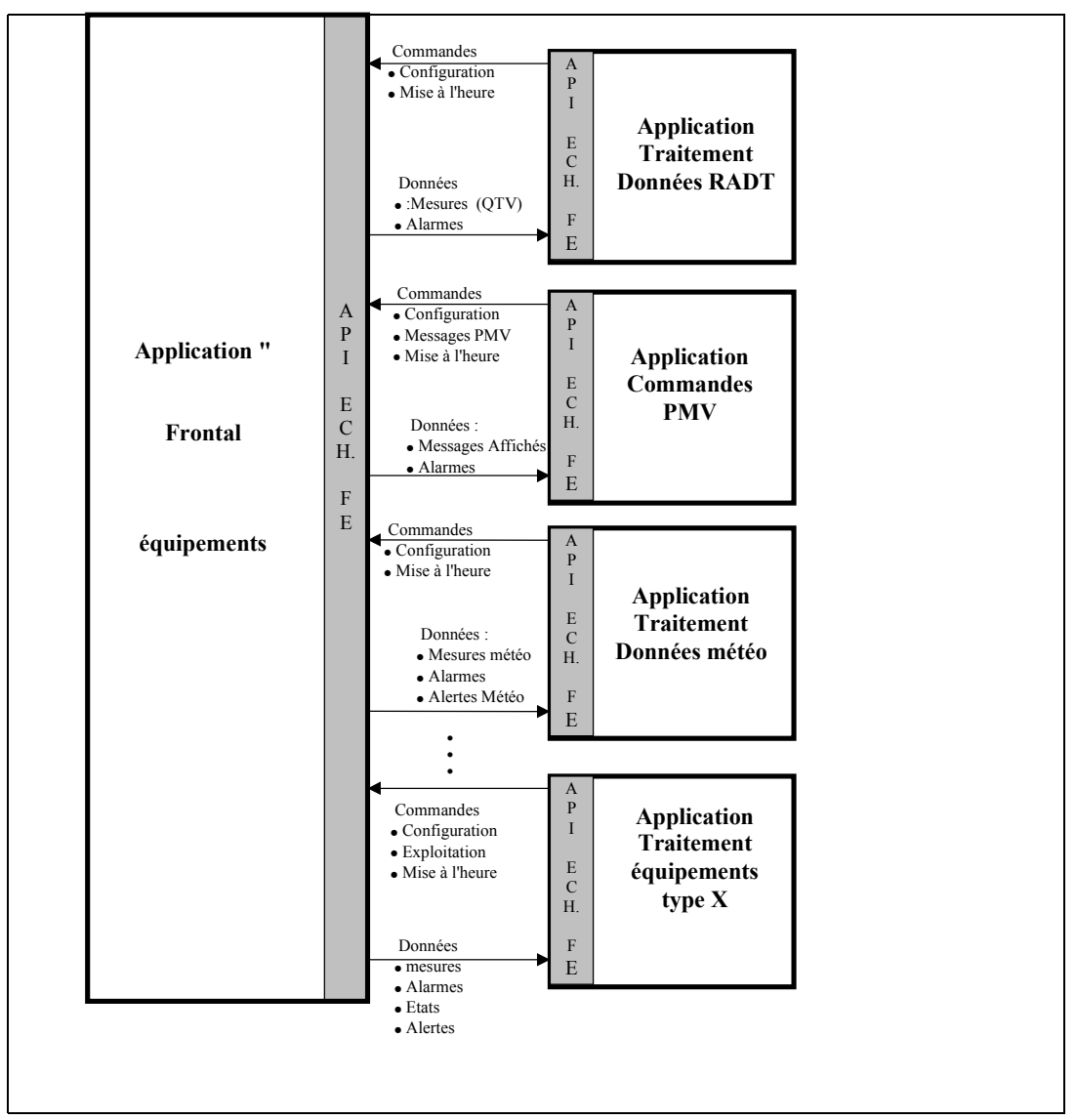

L'Application Frontal Équipements (AFE) est chargée de relier deux entités constitutives du réseau de communications mis en œuvre sur un SAGT : le réseau de terrain et le réseau informatique. Ces deux réseaux sont basés sur des architectures différentes (support physique, protocoles, vitesses de transmission). Le nombre d'équipements gérés par un SAGT, leur fréquence d'interrogation et la nature des liaisons avec ces équipements peuvent conduire à une forte sollicitation de l'unité centrale. Il est donc nécessaire de pouvoir isoler cette application des autres applications du SAGT, permettant ainsi de faire face à une croissance des équipements de terrain et aux éventuelles évolutions technologiques sans remettre en cause les autres applications.

Ainsi il sera possible de dédier une ou plusieurs unités spécifiques à cette application Frontal Équipements, ou de réaliser à terme et à moindre coût sa migration sur une ou plusieurs unités réparties sur le réseau.

#### **3.2) Nature des données échangées**

Les données associées à un équipement peuvent être regroupés par catégorie ou classe. Une classe fait référence à l'ensemble des informations remontées par un équipement ou élaborées pour un équipement à un instant donné.

Une analyse détaillée a montré que les données échangées entre l'application "frontal équipement" (AFE) et les applications temps réel (ATR) faisaient référence, **pour un type d'équipement donné**, à **au plus** sept classes de données, à savoir les classes :

- MESURES: Les mesures effectuées par des capteurs sur le terrain sont remontées par le réseau de terrain. Elles sont centralisées et consolidées par le frontal équipements et transmises aux applications TR à des fins de traitement. (Exemple : mesures comptage trafic, mesures météo).
- ALERTESLes alertes indiquent un incident d'exploitation détecté par un équipement. Ces données sont centralisées et mises en forme par le frontal équipements et transmises aux applications TR à des fins de traitement. (Exemple : décroché RAU, alerte DAI vidéo, etc).
- ALARMES Les alarmes font référence à des défauts ou dysfonctionnements détectés sur un équipement. Ces défauts sont remontés par les équipements de terrain ou détectées par le frontal équipements. Ils sont centralisés et mis en forme par le frontal équipements et transmis aux applications temps réel à des fins de traitement.
- ÉTATS: Les états des équipements sont centralisés, mis en forme et transmis aux applications temps réel à des fins de traitement (message affiché su un PMV, orientation d'une caméra, etc.).
- CONFIGURATION: Les données de configuration font référence à des notifications de changement de contexte émises par les applications temps réel et indiquant au frontal équipements de forcer la configuration d'un équipement.
- EXPLOITATION: Les données d'exploitation sont élaborées par une application temps réel à destination du frontal équipements, pour forcer l'état courant d'un équipement de terrain (message PMV, mise en œuvre PGT, etc.).
- MISE A L'HEURE: Une horodate est transmise aux équipements de terrain pour forcer leur mise à l'heure.

Les données décrivant les classes MESURES, ÉTATS et EXPLOITATION sont spécifiques à chaque type d'équipement.

Les données décrivant les classes ALERTE, ALARME et MISE A L'HEURE peuvent être génériques et s'appliquer obligatoirement à tous les types d'équipement.

Toutes les applications « frontal », pour un type d'équipement donné, ne nécessitent pas une implémentation de toutes les classes. Par exemple, l'application « frontal RADT » n'exploite pas la classe EXPLOITATION.

#### **3.3) Préconisations d'architecture**

Il nous paraît important de mettre en œuvre une architecture permettant :

- de mettre en œuvre une application "frontal équipements" dédiée à un type d'équipements (frontal RADT, PMV, METEO, etc.), permettant d'opérer facilement une migration d'une application vers une ou plusieurs plates-formes pour faire face à la croissance des équipements, ou d'un type d'équipement ;
- d'opérer une séparation entre les tâches qui réalisent les échanges avec les équipements via le réseau de terrain bas débit, et celles qui réalisent les échanges avec les applications temps réel via le réseau informatique haut débit ;
- de distinguer les aspects présentation des données (au format LCR), des aspects communication et protocole (V24 ,TEDI). En effet une telle solution permettra au besoin de mettre en œuvre un autre protocole sans remettre en cause le format des commandes et réciproquement.

#### Pour les échanges avec les équipements de terrain

L'architecture est basée sur le protocole *LCR*/*TEDI* pour le réseau de transmission dédié aux équipements de terrain. Pour les équipements non encore normalisés, nous préconisons de spécifier des commandes avec une syntaxe proche du LCR.

Le réseau de transmission est un réseau bas débit constitué de liaisons multi-points conformes aux avis V24/28.

Nous préconisons de connecter sur une ligne **les équipements d'un même type** (Station SRDT, PMV, Caméras, BRA, etc.). En effet, raccorder plusieurs équipements hétérogènes sur la même ligne risque d'aller à l'encontre de critères d'évolutivité, de portabilité, et de maintenabilité.

#### Pour le sous réseau informatique

Nous préconisons une architecture basée sur un réseau Ethernet et le protocole TCP/IP pour les échanges entre les applications frontal et les applications de traitement données temps réel.

#### **3.4) Principes d'échange**

La classification en 7 classes nous conduit à proposer des principes d'échanges qui peuvent déboucher sur une mise en œuvre standardisée des échanges entre frontal et les différentes applications en permettant :

- l'ajout d'un nouvel équipement d'un type déjà existant par paramétrage, sans modification du logiciel ;
- l'ajout d'un nouveau type d'équipement, sans avoir à développer de nouveaux services d'échange ;
- de faire en sorte que les applications qui traitent les données terrain n'aient pas à connaître les moyens mis en œuvre pour les acquérir, et qu'elles n'aient pas non plus à se soucier des procédés utilisés pour mettre en place sur les équipements les commandes qu'elles ont élaborées.

Compte tenu de la diversité des équipements, nous préconisons de réaliser les échanges de données entre le frontal équipements et les applications qui les traitent par appel à une interface de communication **standardisée**, basée sur des services **génériques** et un format d'échange simple à mettre en œuvre*.*

Pour atteindre l'objectif de généricité des échanges entre frontal et applications temps réel, nous proposons une implémentation des échanges au moyen d'une bibliothèque d'interfaces d'échange bidirectionnelles, qui fournit un jeu réduit de services exploités par les frontaux et les applications temps réel, en s'appuyant sur des échanges en mode client/serveur faisant appel à des sockets TCP/IP.

Cette librairie met en œuvre pour communiquer deux sockets de communication :

- la première pour les échanges de données dans le sens frontal vers application, pour les classes (MESURE, ÉTAT, ALARME, ALERTE) ;

- la seconde pour les échanges (EXPLOITATION, CONFIGURATION, MISE A L'HEURE).

### **3.5) Esquisse d'une implémentation de frontal**

#### 3.5.1/ Architecture fonctionnelle

Une des solutions consiste à mettre en œuvre des processus indépendants communiquant via des mémoires d'échange ou files de messages. Soit pour un type d'équipement :

- **Un processus chargé de la communication avec les application temps réel de terrain**. Ces processus peuvent être génériques, toutefois il convient de dédier un exemplaire par type d'équipement (PMV, RADT, etc.). Ce processus intègre une API standardisée, décrite ciaprès, qui réalise ces échanges.
- **Un processus chargé de la conversion des données échangées.** Une de ses tâches principales est de convertir les données du format exploitable par les applications temps réel (esquissé ci après) au format exploitable par les équipement de terrain (LCR). Ce processus est spécialisé pour un type d'équipement (PMV, RADT, etc.). En effet, compte tenu de la spécificité du LCR (nombre de commandes, format de présentation spécifique à chaque donnée, etc.), il nous paraît difficile de modéliser un principe de conversion applicable à toutes les commandes LCR. Ses principales tâches sont de :
- $\checkmark$  préparer les commandes de configuration des équipements de terrain au format LCR. Ces commandes peuvent être chargées à partir d'un fichier de configuration et mises en place dans la mémoire d'échange pour exécution par la tâche de dialogue décrite ci-après. Ces commandes sont réévaluées après chaque redémarrage du frontal, à chaque changement de configuration ou sur demande ;
- $\checkmark$  préparer les commandes LCR permettant l'interrogation permanente des équipements de terrain. Ces commandes vont permettre, pour un type d'équipement donné, de remonter les mesures, les états, les alarmes, et éventuellement les alertes. Vu le caractère cyclique de leur exécution, certaines de ces commandes peuvent être préparées et chargées une fois pour toutes à l'initialisation. Il reviendra à la tâche de dialogue décrite ci-après de les exécuter de manière cyclique selon un ordre et une fréquence paramétrable ;
- $\checkmark$  récupérer les commandes d'exploitation (PMV, Caméras, etc.) élaborées par les applications temps réel et de les convertir en commande LCR. Il reviendra à la tâche de dialogue décrite ci-après de les exécuter selon une priorité paramétrable ;
- $\checkmark$  récupérer les réponses au commandes acquises par la tâche de dialogue décrite ci-après, et les mettre en forme dans un format exploitable par les applications TR et de la transmettre à la tâche qui communique avec les application temps TR décrite ci-après.
- **Des tâches de dialogue assurant la communication avec les équipements de terrain, soit une tâche par liaison**. Ces tâches sont génériques, c.-à-d. que leur code exécutable est dupliqué à l'identique. Chacune de ces tâches a en charge le dialogue avec les équipements de terrain sur une liaison qui lui est dédiée. Ces tâches effectuent principalement les traitement suivants:
- $\checkmark$  Scruter la mémoire d'échange qui leur est associée et dépiler les commandes à exécuter en fonction de leur niveau de priorité ;
- $\checkmark$  Vérifier que la commande est bien destinée à un équipement connecté à la ligne ;
- $\checkmark$  Mettre en place la commande LCR sur les équipements de terrain via le protocole TEDI ;
- $\checkmark$  Effectuer la remontée du résultat de la commande et leur mise en place dans la mémoire d'échange à destination du processus de conversion qui se chargera de les mettre en forme et de les fournir au processus chargé de la communication avec le applications TR ;
- $\checkmark$  Détecter et remonter au frontal les éventuels défauts de communication sur les liaisons.

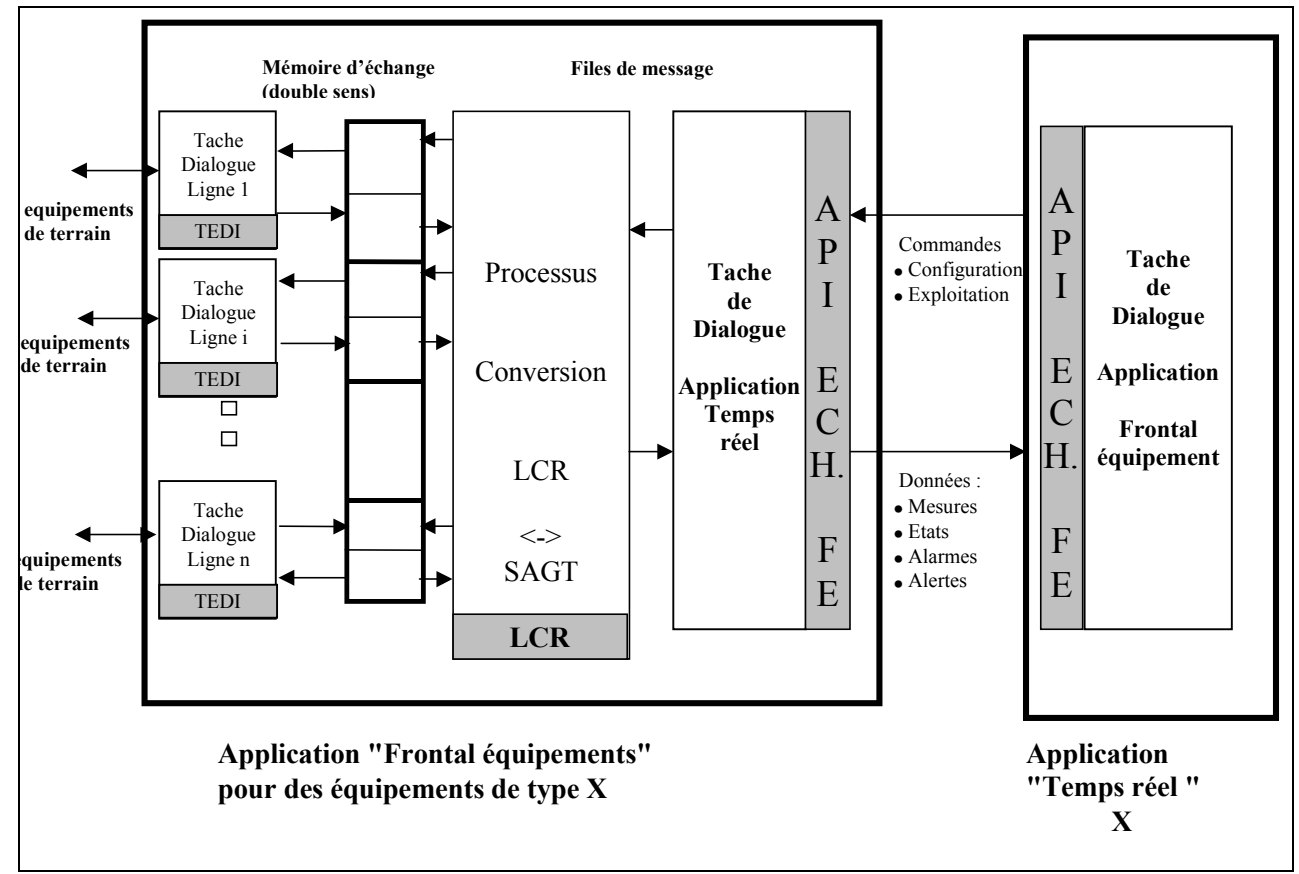

*échanges entre tâches du frontal équipements*

#### 3.5.2/ Mise en œuvre des échanges

Pour réaliser les échanges, les applications disposent d'un ensemble de services génériques qui gèrent l'établissement de connexions, et ainsi que les échanges de message. Soit :

- côté serveur :
- Accepter une connexion et ouverture d'une session ;
- Scruter l'arrivée d'un nouveau message d'une classe donnée produit par l'application pour un type d'équipement précisé ;
- Envoyer un message d'une classe et d'un type d'équipement ;
- $\blacksquare$  Fin d'une connexion.
- côté client :
- Demander une connexion ;
- Attente nouveau message. Il revient au client de traiter le message selon sa classe et le type d'équipement ;
- Mettre fin à d'une connexion.

#### 3.5.3/ Format des données échangées

Les messages sont échangés au format ASCII, selon un format pré-défini pour chaque classe de données (MESURES, EXPLOITATION, etc.). Un message échangé peut être constitué des éléments suivants :

- type équipement: (RADT,PMV, BRA, etc.) ;

- classe: (MESURE,ÉTAT,ALARME, ALERTE, COMMANDE, etc).

Le message utile contient les données élémentaires constitutives de la classe, organisé en une liste d'items encadrés par des séparateurs, chaque item est constitué par le nom de la variable suivi de la valeur de la variable, facilitant ainsi son décodage.

| <b>Message</b>        | Variable    | <b>Type</b>    | <b>Encombrement</b> Exemple |          |
|-----------------------|-------------|----------------|-----------------------------|----------|
| Nom de l'équipement:  | EQT         | Chaîne         | 31c                         | SADVH 14 |
| Date                  | <b>DATE</b> | Chaîne         | 19c                         |          |
| Température de l'air, | <b>TA</b>   | Flottant signé | 5c                          | $-01.4$  |
| Température du sol    | <b>TS</b>   | Flottant signé | 5c                          | $+12.5$  |
| Hygrométrie           | <b>HR</b>   | Entier         | 3c                          | 040      |
| Direction du vent     | DV          | Entier         | 1 <sub>c</sub>              |          |
| État de surface       | ES          | Entier         | l c                         |          |

Exemple pour la classe MESURE pour les équipements de type METEO :

Le contenu du message sera pour l'exemple :

**« EQT=SADVH\_14 ;DATE=12/02/2000 01:02:00;TA=-01,4 ;TS=+12,5 ;HR=040 ;DV=1 ;ES=2»**

# **4. APPLICATION : TRAITEMENT DES DONNEES DE TRAFIC**

#### **4.1) Introduction**

Cette application est au cœur du SAGT. Elle exploite les données fondamentales du trafic (QTV) et en déduit, en temps réel, toutes les autres variables et indicateurs qui servent à la connaissance et à l'exploitation du trafic (états de trafic, temps de parcours, DAI, etc.).

Pour raisons de performance et de facilité de mise en œuvre (coût), il nous semble pertinent de regrouper dans cette application toutes les fonctions qui **exploitent, en temps réel**, **les variables fondamentale du trafic** (QTV) acquises à partir du frontal RADT.

En effet, ces fonctions partagent toutes, en plus des données fondamentales, le même contexte de configuration et font appel aux même services d'accès aux données et de traitements (agrégation, validation, etc.). En outre, elles synchronisent leurs traitements à l'acquisition d'un nouveau vecteur de trafic. L'accès aux données fondamentales et la synchronisation sont donc optimisés si ces fonctions sont regroupées au sein d'une même plate-forme informatique.

Cette application est généralement asservie à la production de données de trafic remontées par le frontal équipement. Il toutefois nécessaire de concevoir et réaliser cette application de manière ouverte, lui permettant d'intégrer des données de trafic provenant de systèmes externes, de manière à considérer les diverses données comme un tout cohérent.

Une réflexion doit être menée afin de dégager sur les principe de datation des données et se protéger contre des données mal datées (données anciennes ou entachées d'une erreur de datation due à des dérives d'horloge).

L'application de traitement des données de trafic met en œuvre les fonctions suivantes :

- Récupération et mise en forme des données de trafic issues de l'application frontal RADT ;
- Récupération et mise en forme des données de trafic issues des systèmes externes ;
- Consolidation des donnés de trafic récupérées et élaboration des données de trafic de base du SAGT ;
- Agrégation spatiale et temporelle selon différentes périodes ;
- Notification des alarmes équipements remontées ou détectées par analyse de valeurs ;
- Propagation des données QTVPl capteurs ou objets linéaires arcs, tronçons trajets et élaboration des données trafic états de trafic, bouchons, temps de parcours ;
- Intégration des données forcées manuellement (bouchons, fermetures, etc.) ;
- Éventuellement, élaboration des données et indicateurs par tronçons sous-réseau et réseau ;
- Éventuellement, détection automatique de bouchons ;
- Éventuellement, détection automatique d'incidents ;
- Éventuellement, fourniture des données de trafic du SAGT à l'application qui se charge de les diffuser aux systèmes externes.

Elle fournit aux autres applications des services permettant :

• l'accès aux données fondamentales (API QTV) ;

• l'accès aux données et indicateurs de trafic élaborés à partir des données fondamentales ; Elle utilise les services permettant :

- la récupération des données de configuration du contexte actif via des API fournies par l'application « configuration du réseau et des équipements » ;
- la récupération des mesures RADT et alarmes via des API fournies par les applications « frontal ».
- la fourniture des nouvelles alarmes détectées à l'application « maintenance des équipements » via une API fournie par cette dernière ;
- la fourniture à l'application « main-courante » des alertes détectées.

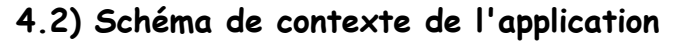

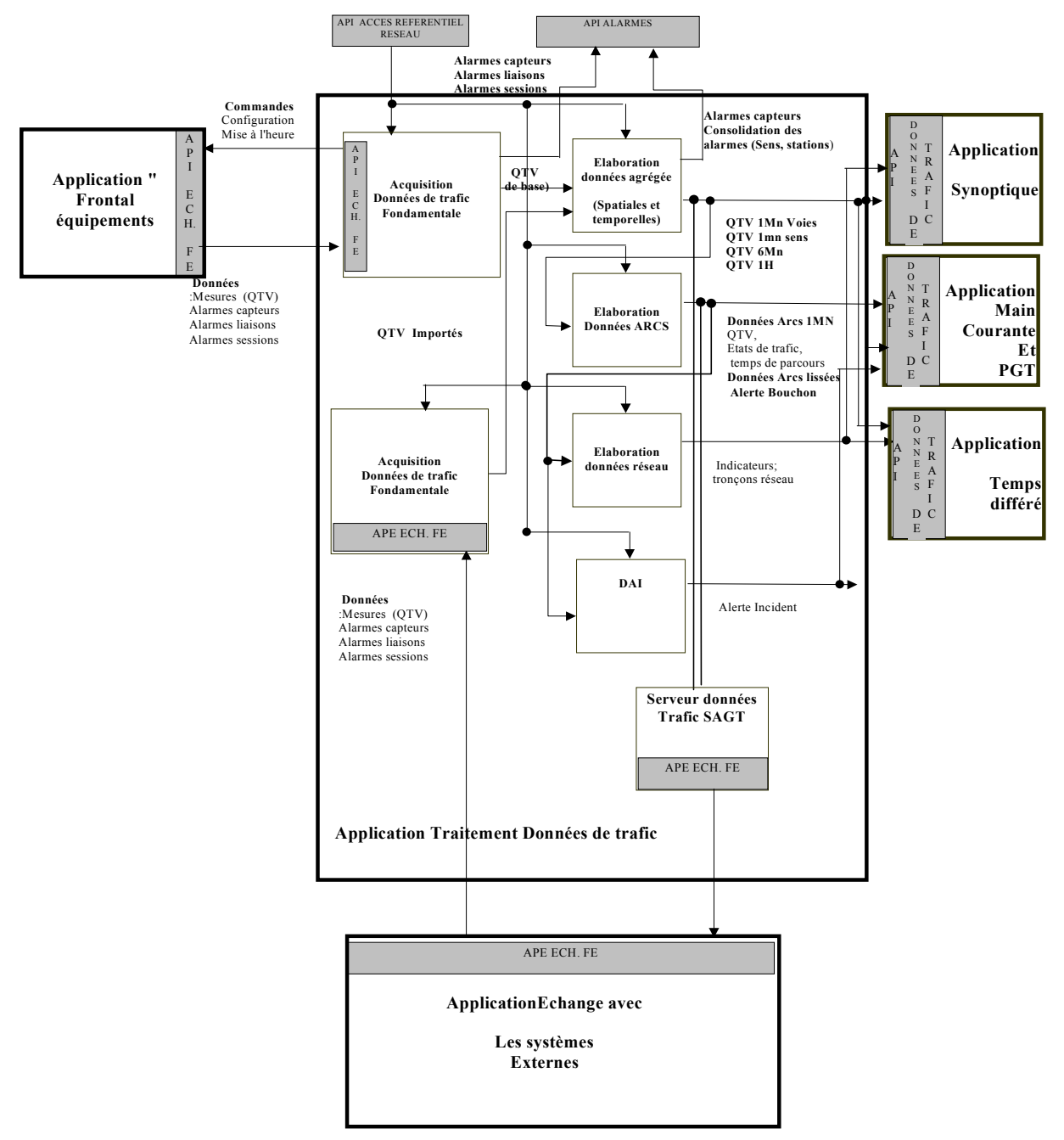

#### **4.3) Fonctions implémentées**

#### 4.3.1/ acquisition et traitement des données de trafic issues du frontal équipements

Cette application met en œuvre un processus spécialisé pour l'acquisition depuis l'application "frontal équipement" RADT des données de base relatives au comptage du trafic effectué par voie de circulation et élaborées par les stations de mesure. Ces données sont récupérées via la librairie d'échange décrite plus haut.

**L'acquisition des données de base peut varier selon les besoins des SAGT. Leur fréquence d'élaboration peut être de 20s, 30s ou 60s** Ces données servent à l'élaboration des données nécessaires au traitement temps réel et l'élaboration des données nécessaires à l'exploitation (états de trafic, états bouchon, temps de parcours, etc.).

Les traitements sont effectués par référence au contexte opérationnel. Cette fonction, comme toutes les fonctions temps réel, est destinataire des notifications de changement de contexte et exécute automatiquement les procédures liées au changement de contexte.

#### 4.3.2/ acquisition et traitement des données de trafic issues des systèmes externes

L'API mise en œuvre pour la communication avec le frontal pourra être utilisée pour récupérer d'autres données de trafic centralisées par l'application réalisant les échanges des données de trafic avec les systèmes externes. Cette dernière est considérée par la présente application comme un frontal RADT.

#### 4.3.3/ traitement des données de base

La réception d'un vecteur de données de base pour les mesures de types OTV déclenche les traitements suivants :

- Le contrôle de validité des données et éventuellement la génération d'une alarme de type capteur ;
- Éventuellement, la conversion des informations brutes et en unités standards de trafic ;
- La qualification des données (valide, invalide, manquante ou non renseignée);
- La reconstitution des données manquantes ou invalides. Les données manquantes font référence à des données jamais acquises et qui peuvent être systématiquement élaborés par calcul. C'est le cas des données de vitesse calculées pour des points de mesures non équipés de capteurs de capteurs de vitesse ;
- L'historisation des données à des fin d'archivage ;
- L'historisation de ces données dans la base de données vivantes à des fins de « rejeu ».

La réception de N vecteurs de base  $(N = 3, \text{ ou } 2, \text{ ou } 1)$  déclenche les traitements suivants par voie de circulation configurée :

- ¾ Agrégation des données de base en données voies de circulation 1mn ;
- ¾ Contrôle de validité des données et éventuellement la génération d'une alarme de type capteur ;
- ¾ Reconstitution des données manquantes par maintient de la donnée élaborée à la période précédente ou à partir des données élaborées pour les voies de circulation adjacentes ;
- ¾ Production d'un vecteur 1mn lissé sur une période paramétrable ;
- $\triangleright$  Élaboration des états de trafic configurables et prise en compte des forçages manuels (états barrés) ;
- ¾ Mise à jour de la base de données temps réel et propagation aux postes opérateurs pour l'animation des synoptiques ;
- ¾ Mise à disposition des données : donnés de trafic ainsi élaborés et données dérivées aux autres applications (via mémoire partagée), et notification de la présence d'un nouveau vecteur de trafic aux différents processus ;
- ¾ Historisation de ces données dans la base de données vivantes à des fins de «rejeu » ;
- ¾ Prise en compte des données de trafic provenant des systèmes externes selon leur fréquence de fourniture.

#### 4.3.4/ élaboration des données Arc

L'élaboration d'un vecteur 1mn par voie de circulation déclenche les traitements suivants par arc configuré :

- $\triangleright$  Agrégation spatiale des voies de circulation 1mn en donnée par sens ;
- ¾ Contrôle de validité des données et éventuellement, génération d'une alarme de type poste ;
- ¾ Reconstitution des données manquantes par maintien de la donnée élaborée à la période précédente ou à partir des données élaborées pour les arcs voisins ou par la méthode du diagramme fondamental. ;
- ¾ Production d'un vecteur 1mn lissé sur une période P paramétrable ;
- ¾ Élaboration des états de trafic par arc par sens, par comparaison à des seuils paramétrables et prise en compte des forçages manuels (états barrés) ;
- $\triangleright$  Élaboration des temps de parcours par arc ;
- ¾ Élaboration des états de trafic configurables par arc et prise en compte des forçages manuels (états barrés) ;
- ¾ Mise en œuvre de l'algorithme de détection automatique des bouchons par analyse d'une succession d'arcs saturés. L'algorithme produit des alertes bouchons. Un bouchon est caractérisé par une localisation de la tête et une longueur ;
- $\triangleright$  Élaboration des états bouchon prise en compte des forçages manuels (états bouchon) ;
- ¾ Mise à jour de la base de données temps réel et propagation aux postes opérateurs pour l'animation des synoptiques ;
- ¾ Mise à disposition des données aux autres applications (via mémoire partagée) : donnés trafic ainsi élaborées et données dérivées, notification de la présence d'un nouveau vecteur de trafic arc aux différents processus ;
- ¾ Historisation de ces données dans la base de données vivantes à des fins de « rejeu » ;
- $\triangleright$  Calcul des temps de parcours par arc.

#### 4.3.5/ élaboration des données trafic tronçons sous réseau et réseau

L'élaboration d'un vecteur 1mn arc déclenche les traitements suivants l'élaboration des données relatives à :

- $\triangleright$  chaque tronçon configuré (vitesse moyenne, taux de disponibilité, régime d'écoulement) ;
- $\triangleright$  chaque trajet configuré (temps de parcours, taux de disponibilité);
- ¾ chaque réseau et sous-réseau configuré (longueur de bouchon, débit moyen, taux de disponibilité du débit moyen et de la vitesse moyenne).

# **5. APPLICATION : COMMANDE DES PMV**

#### **5.1) Introduction**

Le souhait des usagers de disposer d'informations sur les conditions de circulation en temps réel nécessite de prendre en compte la production d'information via des PMV de manière totalement automatique, notamment pour les PMV qui affichent des messages "temps de parcours", ou "bouchons" localisés de manière automatique et qui évoluent dans le temps et sur le réseau.

Ces messages destinés à tout ou partie des PMV configurés, doivent pouvoir cohabiter (être combinés) ou entrer en concurrence avec des messages issus du cahier de consignes (traitement d'événements ou de PGT), ou forcés manuellement par l'opérateur.

Il est donc nécessaire de concevoir cette application pour permettre :

- la cohabitation de messages élaborés selon plusieurs modalités (automatique, via des PGT, ou forcés manuellement) ;
- l'intégration d'une nouvelle stratégie d'information sans remettre en cause les développements existants ;
- le rafraîchissement en temps réel des messages à afficher sur les PMV à chaque évolution de la situation de trafic.

Dans son principe, l'application PMV peut être considérée comme un automate qui **:**

- **acquiert** les données de trafic de l'application de traitement des données de trafic ;
- met en œuvre des stratégies qui **composent** des blocs de message de façon automatique ou sur intervention manuelle ;
- **sélectionne** les blocs candidats et élabore les messages à afficher ;
- **anime** des PMV et acquiert leur état et leurs défauts ;
- **visualise** les messages proposés à l'affichage ou réellement affichés ;
- **soumet** à l'application de maintenance les défauts détectés.

La présente application utilise les API fournies par les applications suivantes :

- « Frontal équipements PMV » : elle lui fournit les messages à mettre en place sur les PMV et récupère du frontal les messages réellement affichés, à des fins de contrôle, ainsi que les alarmes rendant compte des équipements en défaut ;
- « Traitement de données de trafic » ;
- « Main-courante et plan de gestion de trafic » ;
- « Synoptique d'exploitation » représentant l'infrastructure routière, auquel elle fournit les messages affichés ou proposés à l'affichage sur les PMV ;
- « Maintenance des équipements », à laquelle elle rend compte des nouvelles alarmes détectées ou disparues.

Elle utilise :

- le contexte opérationnel (configuration du référentiel décrivant le réseau et ses équipements) ;
- le contexte d'exploitation (profils des messages permettant de produire les messages à proposer à l'affichage selon des situations à discriminer).

#### **5.2) Les stratégies mises en œuvre**

Il existe 4 grandes familles de stratégies :

- les stratégies automatiques ;
- les stratégies associés aux événements et aux PGT ;
- les stratégies manuelles ;
- les stratégies externes.

#### 5.2.1/ Stratégie temps de parcours

Cette stratégie produira des blocs de messages pouvant comporter des informations de temps de parcours sur un trajet défini entre un PMV et un pôle, ou entre deux pôles.

Elle exploite les temps de parcours calculés sur les trajets par l'application de traitement des données de trafic. Elle identifie les cas d'informations suivants :

- trajet fluide dans lequel la vitesse est supérieure à Vmax ;
- trajet dense dans lequel la vitesse est comprise entre Vmin et Vmax ;
- trajet hyper saturé dans lequel la vitesse est inférieure à Vmin ;
- trajet comportant au moins un arc barré ou fermé.

Elle produit des blocs de messages pour des PMV à texte ou mixte dont le rôle caractérise leur implantation :

- Sur la VRU ;
- Aux accès de la VRU ;
- Sur la voirie parallèle.

Les blocs sont réévalués et proposés à l'affichage à chaque cycle de production des données fondamentales (toutes les 1mn).

#### 5.2.2/ Stratégie bouchon

La stratégie bouchon informera les usagers qui vont rencontrer un bouchon ou ceux qui seront pris dans le bouchon. Dans le 1<sup>er</sup> cas, le message indiquera la position du bouchon par rapport au PMV et sa longueur. Dans le second cas, il indiquera la longueur de bouchon restante, entre la position du PMV et la tête de bouchon. Dans une telle situation, cette stratégie sera une alternative à l'information sur les temps de parcours.

Cette stratégie exploite les informations bouchon de manière automatique par l'application de traitement des données de trafic ou saisie manuellement par l'opérateur.

Elle identifie les cas d'informations suivants :

- PMV non concerné par un bouchon (distant d'une longueur L du bouchon) ;
- PMV dans le bouchon avec une tête connue ;
- PMV dans le bouchon avec une tête inconnue ;

- PMV à l'amont du bouchon avec une queue et une longueur connue ;

- PMV à l'amont du bouchon avec une queue et une longueur inconnues.

Elle produit des blocs de messages pour des PMV à texte ou mixte dont le rôle caractérise leur implantation :

- Sur la VRU ;
- Aux accès de la VRU ;
- Sur la voirie parallèle.

Les blocs sont réévalués et proposés à l'affichage à chaque cycle de production des données fondamentales (toutes les 1mn).

#### 5.2.3/ Stratégie régulation de vitesse

La régulation de vitesse calcule la vitesse recommandée dans un tronçon de la VRU. Elle effectue le calcul à partir de données temps réel. Généralement, le principe adopté consiste à afficher, en situation dense mais non encore saturée, la vitesse moyenne pratiquée par le flot. En période de congestion, le principe consiste à afficher une vitesse de plus en plus réduite de l'amont vers l'aval, de façon à faire ralentir les véhicules s'approchant de la congestion.

Seuls les PMV de rôle "régulation" seront concernés par la stratégie de régulation des vitesses.

#### 5.2.4/ Stratégie semi-automatique ou événement

Cette stratégie consiste à proposer les blocs de messages résultant de l'activation d'un plan de gestion de trafic. Chaque événement nécessite une définition de la stratégie d'exploitation dans laquelle il faudra préciser :

- les cas d'information sont fonction de l'indice de gravité, de la gêne et de la position du PMV par rapport à l'événement (en amont ou dans l'événement) ;

- le mode de sélection des PMV (N PMV à l'amont, entre deux PR, etc.).

Les parties variables des blocs de messages qui sont valorisées à partir des éléments saisis dans la fiche main-courante.

#### **5.3) Esquisse d'une implémentation**

Dans la solution que nous proposons ici, cette application met en œuvre plusieurs stratégies d'affichage concurrentes sur les PMV. Les stratégies sont des processus concernant des PMV possédant différents rôles ; elles produisent de façon automatique ou sur demande des blocs de message décrits dans des profils. Le profil contient la description du bloc de message ; il est spécifique à un rôle de PMV, à un modèle, à un cas d'information, et aussi à une stratégie donnée. Les blocs sont constitués de parties fixes et/ou de parties variables. Un bloc de message peut être de type "texte" ou "état" ; il comprend des attributs d'affichage (ancrage fixe ou flottant, encombrement, type de justification du texte, activation ou non du mode clignotant) et des attributs de combinaison ("combinabilité", priorité).

La solution proposée s'articule autour d'un moteur qui brasse les blocs de messages produits par toutes les stratégies actives. Le moteur est constitué :

- d'une table des blocs de messages ;
- des services d'accès et de gestion de cette API ;
- d'un processus de combinaison et d'élaboration des messages à afficher.

#### 5.3.1/ Services d'accès et de gestion de la table

La table de blocs de messages est constituée en unités de mémoire partagée ; chaque unité fait référence à un PMV et à une stratégie, et permet de stocker le bloc de message élaboré par une stratégie à un instant donné. Une API permet à l'ensemble des applications d'accéder à cette table. Elle comprend principalement les services suivants :

- Création de la table des blocs de messages. Ce service permet la création de la table des blocs de messages sous la forme d'une mémoire partagée. Il est invoqué systématiquement au démarrage de l'application ;
- Connexion à la table des blocs de messages. Ce service permet à un processus associé à une stratégie d'effectuer une connexion à la table des blocs de messages. Cette connexion fournit un jeton qui permet au processus stratégie d'accéder aux unités mémoires associées à chacun des PMV paramétrés ;
- Insertion de blocs de messages élaborés par une stratégie pour un PMV donné ;
- Purge d'un message pour une stratégie donnée et un PMV donné;
- Purge de tous les blocs de messages produits par une stratégie donnée ;
- Insertion du message de commande élaboré pour affichage sur un PMV donné ;
- Insertion du message remonté par un PMV à des fin de contrôle ;
- Récupération du message de commande élaborée pour affichage sur un PMV donné ;
- Récupération du message remonté par un PMV à des fins de contrôle.

#### 5.3.2/ Combinaison et élaboration des messages à destination des PMV

Toutes les stratégies disposent d'une API, qui leur permet de se connecter à un moteur de blocs de messages. Ce moteur brasse l'ensemble des blocs de messages élaborés par toutes les stratégies actives.

Pour chaque PMV, les blocs de message candidats sont triés :

- par priorité décroissante ;

- pour ceux de même priorité, par date d'élaboration (de la plus récente à la plus ancienne).

A partir de cette liste ordonnée de blocs candidats, le bloc le plus prioritaire est sélectionné. Si le bloc le plus prioritaire n'est pas combinable, il est élu comme message à afficher et le service de combinaison n'est pas activé. Si le bloc le plus prioritaire est combinable et que la capacité maximale du PMV n'a pas été atteinte, le système procède à des tentatives de combinaison du bloc déjà sélectionné avec les autres blocs de message combinables dans la liste ordonnée des blocs candidats, par ordre de priorité décroissante.

La combinaison est effectuée par itérations successives jusqu'à atteindre la limite de la capacité expressive du panneau ou jusqu'à épuisement de la liste des blocs de messages candidats. Lorsqu'aucun bloc n'a été élaboré pour un PMV, le système active l'état neutre pour celui-ci.

#### 5.3.3/ Règles de combinaison des messages pour PMV à texte

Les règles de combinaison suivantes ne s'appliquent qu'aux blocs de message de type "texte". Les paramètres pris en compte par les règles de combinaison des blocs de message sont :

- $\bullet$  la « combinabilité »;
- la priorité ;
- le type d'ancrage (fixe ou flottant);
- la ligne d'ancrage (1 à 4 selon le modèle de PMV) ;
- l'encombrement (nombre de lignes d'un bloc).

Les règles de combinaison des blocs de message sont les suivantes :

- **Règle de globalité** : tout bloc de message sélectionné sera affiché dans sa totalité ou ne le sera pas.
- **Règle de l'alternat** : un bloc qui tient sur une page ne peut pas être scindé par l'alternat. Lors de la définition des blocs, (lors de la création des profils) pour un modèle de PMV qui gère l'alternat, le système interdit de déclarer un bloc qui tient sur une page, avec un ancrage qui oblige de le scinder pour l'afficher dans sa totalité ;
- **Règle de compatibilité** : seuls les blocs compatibles sont combinés. Deux blocs sont dits compatibles s'ils sont combinables et s'ils peuvent être affichés simultanément ;
- **Règle de l'ancrage fixe** : un bloc à ancrage fixe sera affiché sur sa ligne d'ancrage ou ne le sera pas ;
- **Règle de l'ancrage flottant** : un bloc flottant déjà sélectionné peut être déplacé pour faciliter la sélection d'un nouveau bloc mais à condition de disposer de la place nécessaire à son affichage.

# **6. APPLICATION : MAIN-COURANTE ET PLANS DE GESTION DE TRAFIC**

#### **6.1) Introduction**

Les événements portés à la connaissance des opérateurs sont introduits sur des fiches informatiques qui les décrivent de manière détaillée. Les informations saisies sont gérées par le système comme des données dynamiques à part entière jusqu'à la clôture de l'événement.

Une étude ergonomique sera nécessaire pour préciser la liste des événements traités par l'application main-courante ainsi que l'organisation de ses fiches événements.

Une fiche événement est décomposée en deux parties :

- les informations communes à l'ensemble des événements et constituant le corps générique de la fiche; par exemple :
	- $\checkmark$  type de l'événement ;
	- $\checkmark$  son état (signalé en cours, confirmé en cours, programmé, terminé) ;
	- $\checkmark$  sa localisation, (axe, sens, voie, PR, portée) ;
	- $\checkmark$  son mode de signalement (patrouille, radio, RAU, caméra, etc.);
	- $\checkmark$  sa date de création, durée prévue ;
	- $\checkmark$  gêne occasionnée ;
- des informations spécifiques à chaque événement (Ex. pour l'événement accident : véhicules impliqués, leur type, nature des dégâts, victimes, etc.).

La validation d'un événement donne lieu à l'activation d'un plan d'actions. Le plan d'actions regroupe toutes les consignes que l'opérateur doit exécuter pour traiter l'événement de manière efficace et sans rien oublier.

Ces consignes sont le reflet de la politique d'exploitation mise en œuvre par les responsables d'exploitation. Une application dédiée à l'introduction de ces consignes sera mise à la disposition du responsable d'exploitation lui permettant de décrire ces règles. Ces consignes sont proposées en conformité avec les plans de gestion de trafic présents dans le référentiel d'exploitation.

Les consignes peuvent être de type exploitation, intervention et diffusion d'information via la messagerie électronique ou télécopie.

L'application main-courante communique :

- avec l'application de traitement de données de trafic qui lui fournit des alertes trafic résultant des algorithmes de type bouchon ou DAI ;
- avec l'applications de commande des PMV à laquelle elle propose des message candidats à l'affichage ;
- avec les applications de communication avec les systèmes externes.

#### **6.2) Fonctions implémentées**

La main-courante est organisée autour de boîtes de dialogue permettant la description de la fiche événement. L'application main-courante intègre un ensemble de fonctions permettant :

- de gérer la fiche événement depuis sa création, sa consultation, sa mise à jour jusqu'à sa clôture ;
- de visualiser de manière synthétique les événement en cours. Afin d'éviter une surcharge de l'écran, nous proposons de n'autoriser que l'ouverture d'une fiche à la fois. L'opérateur a à sa disposition une fenêtre regroupant la liste des événements en cours classés par ordre chronologique de création. Cette liste présente sur une ligne une information synthétique de l'événement (date de création, type, numéro, PCE origine..). Par un "clic" sur une ligne, l'opérateur accède à la fiche complète de l'événement ;
- de saisir des événements programmés (chantiers, salage, fermeture, etc.) ; un calendrier des événements permet la saisie ;
- de lier un événement avec des alertes (élaborées soit par des applications d'analyse de trafic (Bouchons, DAI) ou remontées par des équipement de terrain (RAU, météo) et les champs de la fiche qui seront pré-remplis.
- de créer et lier un événement à la réception d'un évènement émis par un système externe;
- d'archiver des événements et les consulter.

#### 6.2.1/ Traitement des alertes en-cours

Les alertes sont présentées chronologiquement dans une fenêtre spécifique sous forme de tableau dans lequel apparaissent :

- la date d'apparition ;
- la nature de l'alerte (bouchon, alerte DAI, décroché RAU, etc.) ;
- l'équipement qui l'a détectée ;
- des informations relatives à la localisation de l'alerte (axe, PR/PK, etc.) ;
- le code et libellé d'alerte.

Cette fenêtre permet à l'opérateur de sélectionner une alerte. La validation d'une alerte donnera lieu à la création d'une fiche événement dans laquelle certains champs seront pré-remplis en fonctions des informations de l'alerte. Les alertes invalidées ou non acquittées dans un délai (paramétrable) disparaissent de la liste des alertes en-cours.

#### 6.2.2/ Proposition de plans d'action

Des consignes d'exploitation sont proposées en fonction de la description de l'évènement saisi par l'opérateur. Un processus de gestion des Plans d'Action s'exécutant en permanence détermine les consignes applicables pour un événement saisi et validé. L'évaluation des consignes se fait via le moteur de règles, conformément aux consignes paramétrées par l'administrateur. Ces consignes sont réévaluées après chaque mise à jour de l'événement. Ces consignes peuvent être :

- Les propositions de messages à afficher sur des PMV concernés par l'événement avec :
- $\checkmark$  choix par l'opérateur dans une liste prédéfinie de messages liée à l'événement ;
- $\checkmark$  activation d'une stratégie pré-programmée ;
- $\checkmark$  génération entièrement automatique, selon une stratégie d'information configurée ;
- Les actions de régulation par :
- $\checkmark$  PMV de régulation :
- $\checkmark$  biseaux de rabattement automatique ;
- Les actions d'intervention par appels à des intervenants les plus proches (police, gendarmerie, dépanneuse, etc.) pour gérer localement l'événement :
- $\checkmark$  secours aux personnes et aux biens,
- $\checkmark$  dégagement des obstacles,
- $\checkmark$  remise en état des chaussées et des équipements,
- $\checkmark$  nettoyage, etc.
- Les actions d'information par envoi de télécopie à un mail à une liste de destinataires, avec éventuellement un message adapté à chacun (radio, info usager, DDE, etc.);:

Toutes ces actions font l'objet d'un traitement par l'opérateur (Acceptation, Refus, Action différée, etc.), éventuellement accompagné d'un commentaire ou d'une modification des actions proposées. Toutes les actions qui ont été entreprises par l'opérateur pour gérer l'événement sont journalisées.

Cette application est dotée de fonctions qui assistent le pupitreur dans le déclenchement et le suivi des actions d'intervention grâce à des outils tels que :

- un annuaire téléphonique consultable en ligne avec les numéros abrégés correspondants ;
- la composition et l'envoi de télécopies (modèle type) ;
- établissement de comptes-rendus (formulaire).

# **7. APPLICATION : ECHANGE DES DONNEES D'EXPLOITATION**

#### **7.1) Introduction**

Cette application est chargée des échanges avec les systèmes externes. Elle fait office de passerelle entre le SAGT et ces systèmes.

Elle convertit au format interne du SAGT les données de comptage, événement, et données d'exploitation issues des systèmes fournisseurs et présentées selon des formats d'import normalisés : passerelle DATEX, MI2, RDS, Alert+, ou spécifique.

Elle fournit aux clients du SAGT les données et événements élaborés par le SAGT selon les formats d'export normalisés : passerelle DATEX, MI2.

Les échanges entre cette application et les autres applications temps réel s'effectuent (comme pour le frontal équipements) via des services d'échange génériques. Le principe d'échange doit permettre l'ajout d'un nouveau fournisseur de données d'un format existant sans avoir à développer un nouveau processus de communication avec le SAGT.

Les systèmes externes sont connectés à cette unité via des liaisons spécialisées. Des moyens de protection seront mis en œuvre pour se prémunir contre tout risque de piratage, d'infection par des virus informatiques ou toute autres formes de malveillance.
On distinguera :

- Les systèmes externes fournisseurs, qui centralisent et consolident les données de trafic en provenance des équipements qu'ils gèrent à travers leurs propres frontaux, et centralisent les commandes à destination des équipements de terrain via leurs propres frontaux.
- Les systèmes externes clients, destinataires des données produites par les applications du SAGT.

Le système dispose d'outils permettant de configurer des sessions d'échange. Une session comprend :

- La description du système fournisseur ou client ;
- La nature des données échangées ;
- Le format d'échange (MI2, passerelle DATEX, etc.);
- Éventuellement, la liste des objets ou équipement concernés par l'échange.

## **7.2) Mise en œuvre des échanges avec les systèmes clients**

Le serveur d'échange dispose de toutes les données élaborées par le SAGT. Elles sont acquises via une API fournies par les applications spécialisées dans l'élaboration de ces données. Ces données sont :

- Les données et états de trafic ;
- Les événements saisis et validés ;
- Éventuellement, des messages proposés à l'affichage par le SAGT sur des PMV gérés par le réseau voisin ;
- Éventuellement, les consignes d'exploitation en cours.

Des processus spécialisés seront développés pour convertir les données de trafic du SAGT au format adapté pour chaque client.

### **7.3) Mise en œuvre des échanges avec les systèmes fournisseurs**

Des processus spécialisés convertissent les données de trafic provenant des systèmes externes configurés pour chaque système fournisseur au format exportable vers le serveur de traitement.

# **8. APPLICATION : ANALYSE EN TEMPS DIFFERE**

## **8.1) Présentation**

L'application « Analyse Temps Différé » permet d'exploiter les données historiques au travers de fonctions telles que :

- Analyse et élaboration des états statistiques ;
- Représentation des données élaborées ;
- Rejeu des situations d'exploitation.

L'ensemble des informations élaborées par les différentes applications doit être accessible par l'application "temps différé" pour exploitation et consultation.

Toutes les données sont dupliquées au fur et à mesure de leur acquisition ou élaboration dans un espace capable de les stocker sur une longue période. Compte tenu des volumes importants de données à historiser, il nous paraît opportun de se doter d'outils d'analyse de données puissants permettant :

- une gestion optimisée des historisations par compactage et accès optimisé aux données ;
- la configuration des espaces d'archivage et l'archivage des données ;
- la gestion des supports d'archivage.

Cet outil, de type *info-centre*, doit permettre en outre de configurer :

- des états présentant des bilans, calculés à partir des données historisées ou archivées ;
- des écrans de consultation représentant des données historisées ou archivées ;

Les données historisées puis archivées sont les données acquises et produites par le système. Les données acquises concernent :

- les mesures de trafic agrégées ;
- les messages affichés sur les PMV ;
- les messages affichés sur les PMV gérés par les systèmes externes ;
- les événements ;
- les actions issues du cahier de consignes et mises en œuvre par l'exploitant, accompagnées de leurs horodatage de début, et éventuellement de fin d'exécution.
- Les données de trafic sont accompagnées de :
- la date d'acquisition;
- l'identifiant de leur contexte d'élaboration :
- le type de jour en relation avec le calendrier perpétuel ;

L'application gère un calendrier perpétuel comprenant, en plus de la date, le jour de la semaine ainsi qu'un champ commentaire permettant de renseigner les jours spéciaux tels que les jours fériés, les grands départs en vacances, les "ponts", les rentrées scolaires.

## **8.2) Fonctions de bilan temps différé**

Les bilans produits dans le SAGT couvrent au moins les données suivantes :

- mesures de trafic ;
- bouchons;
- débits horaires périodiques ;
- débits mensuels;
- débits annuels;
- fonctionnement des stratégies ;
- alarmes :
- événements ;
- fonctionnement des matériels.

# **9. APPLICATION : SURVEILLANCE ET MAINTENANCE DES**

## **EQUIPEMENTS**

Afin de maintenir un niveau de service satisfaisant, le SAGT doit être supervisé dans son fonctionnement tant au niveau des équipements de terrain que de ses composants matériels et logiciels.

L'objectif de cette application<sup>6</sup> est de présenter aux mainteneurs du SAGT les informations nécessaires pour diagnostiquer et intervenir sur les composants du SAGT présentant un dysfonctionnement.

Cette application centralise les apparitions et disparitions des alarmes détectées par les différentes applications du SAGT (Frontal équipements, Traitement de données de trafic, Commandes PMV etc.). Elle intègre une fonction de supervision et de surveillance des équipements informatiques du SAGT (Réseau, processus, disques, archivages, etc…).

Les alarmes sont filtrées (suppression des doublons), et éventuellement complétées et hiérarchisées.

 $\overline{a}$ 

<sup>&</sup>lt;sup>6</sup> Voir par exemple le cahier des charges fonctionnel établi pour l'évolution du système Coraly et disponible sur demande auprès de la DDE du Rhône.

Il peut s'avérer utile de procéder à une organisation des alarmes selon différentes classes et selon leur niveau de gravité. Ainsi, on distinguera les défauts :

- intrinsèques aux équipements de terrain. Le niveau de gravité permettra de différencier les pannes franches qui rendent l'équipement indisponible (alimentation, etc) et des pannes non critiques pour lesquelles l'équipement est encore exploitable ;
- de communication avec les équipements de terrain, avec une distinction entre non réponses franches et non réponses intermittentes ;
- système (réseau, unité de traitement processus).

Les alarmes sont présentées à l'opérateur chronologiquement dans une fenêtre spécifique sur tout poste opérateur, sous forme de tableau dans lequel apparaissent au minimum :

- $\checkmark$  la date d'apparition et éventuellement de disparition ;
- $\checkmark$  l'état de l'alarme (acquitté, disparue non acquittée ...);
- $\checkmark$  le type d'équipement ;
- $\checkmark$  le nom de l'équipement ;
- $\checkmark$  des informations relatives à la localisation de l'équipement (axe, PR/PK ...);
- $\checkmark$  le code et le libellé d'alarme ;
- $\checkmark$  la gravité de l'alarme.

L'opérateur peut sélectionner une ou plusieurs alarmes et les acquitter. Les alarmes terminées et acquittées sont automatiquement archivées et disparaissent de la liste des alarmes en cours.

L'application permet de forcer à l'état « en panne » des équipements dont l'état de fonctionnement aléatoire sera perturbateur, notamment à cause des nombreuses alarmes générées.

# **10. APPLICATION : SYNOPTIQUE**

## **10.1) Présentation**

L'objectif de cette application est d'afficher à l'opérateur une ou plusieurs représentations de l'infrastructure routière, intégrant différentes thématiques (états de trafic, exploitation, maintenance, informations).

Les besoins en matière de représentation sont variés. Il paraît indispensable de mener des entretiens avec les différents exploitants et utilisateurs, avec comme objectif de dégager les principes d'ergonomie et d'affichage à appliquer. Ces entretiens peuvent donner lieu à une maquette afin de valider ces principes.

Quatre types de synoptique sont généralement proposés :

- la *super-vue* visualisant le réseau géré par le SAGT ainsi que les réseaux voisins. Elle sert notamment de support à la visualisation de l'effet des stratégies d'exploitation coordonnées avec d'autres partenaires. Y figurent toutes les voiries gérées par le SAGT ainsi que celles du réseau de surface susceptibles d'être utilisées dans les stratégies de reroutage ;
- la *vue normale* couvre la totalité de la zone de compétence du SAGT. Elle sert à la supervision de l'état de trafic et des équipements gérés par le SAGT ;
- la *vue de secteur* couvre un secteur d'intérêt particulier. Elle est utilisée lorsqu'une perturbation ponctuelle a des conséquences périphériques ;
- la *vue de détail* couvre un point d'intérêt particulier. Elle est utilisée pour surveiller l'évolution d'une perturbation ponctuelle (échangeur, tronçon, etc.).

L'application synoptique récupère, via des API, les variables élaborées par les différentes applications (Main-courante, Traitement des donnés de trafic, Commande PMV, Maintenance des équipements) qui servent à l'animation des objets contribuant à la construction des vues synoptiques.

Pour optimiser les performances d'affichage, toutes les vues seront chargées en mémoire au démarrage de l'application synoptique.

## **10.2) Fonctions implémentées**

La fenêtre synoptique comprend une palette d'outils permettant la gestion de l'image. La fenêtre est dotée de boutons offrant les possibilités suivantes :

## 10.2.1/ Cadrage

Les fonctions suivantes peuvent être appliquées à une image synoptique :

- $\checkmark$  choix du niveau de zoom de l'image. Chaque niveau de zoom provoque un agrandissement immédiat de la partie située au centre de l'image correspondant au bouton sélectionné. Le niveau de zoom en cours est caractérisé par la position du bouton enfoncé ;
- $\checkmark$  cadrage d'une partie de l'image à l'aide de 2 ascenseurs (déplacement vertical haut/bas et horizontal gauche/droite). Le pas de déplacement des ascenseurs est fonction du niveau de zoom ;

Les deux opérations peuvent être fusionnées en une seule, qui consiste à désigner par une zone matérialisée par un rectangle la partie de l'image courante à afficher sur la totalité de l'écran. L'image représentée est agrandie et centrée par rapport au centre du rectangle,

- $\checkmark$  retour à l'image initiale qui consiste à retrouver une image centrée avec un niveau de zoom 1;
- $\checkmark$  rafraîchissement de l'image à la demande.

## 10.2.2/ Fenêtres d'information

L'opérateur peut demander des compléments sur des éléments désignables de type « équipement » (RADT, PMV, voies de circulation, arcs, tronçons) et « événements ». Un complément est un ensemble d'informations détaillées (dynamique ou extrait du référentiel statique) relatif à l'objet venant s'afficher dans une fenêtre spécifique.